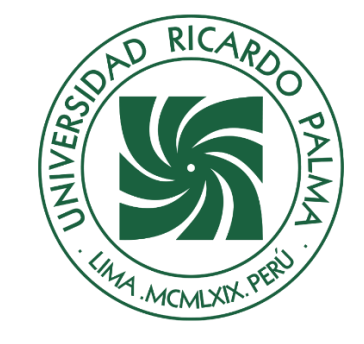

# UNIVERSIDAD RICARDO PALMA

## **FACULTAD DE INGENIERÍA ESCUELA PROFESIONAL DE INGENIERÍA CIVIL**

Análisis de costo y resistencia sísmica de un edificio de 20 pisos con muros de corte reemplazados por arriostres metálicos en Jesús María

### **TESIS**

Para optar el título profesional de Ingeniero Civil

### **AUTORES**

Basauri Merino, Jose Guillermo ORCID: 0000-0001-7713-999X

Chavez Trebejo, Reynaldo Junior ORCID: 0000-0002-8606-1132

### **ASESOR**

Gárate Cáceres, Francisco Héctor ORCID: 0000-0003-0413-3399

> **Lima, Perú 2022**

### **Metadatos Complementarios**

### **Datos de los autores**

Basauri Merino, Jose Guillermo DNI: 75491386 Chavez Trebejo, Reynaldo Junior DNI: 74094794

### **Datos de asesor**

Gárate Cáceres, Francisco Héctor DNI: 07640930

### **Datos del jurado**

JURADO 1 Carmenates Hernandez, Dayma Sadami DNI: 002944620 ORCID: 0000-0001-5482-7562

### JURADO 2

López Silva, Maiquel DNI: 002946058 ORCID: 0000-0002-0946-6160

JURADO 3 Donayre Córdova, Oscar Eduardo DNI: 06162939 ORCID: 0000-0002-4778-3789

### **Datos de la investigación**

Campo del conocimiento OCDE: 2.01.01 Código del Programa: 732016

### **DEDICATORIA**

Dedico esta tesis a mis padres por haberme forjado como persona, a mis hermanos y a toda mi familia por el apoyo que me dieron en el transcurso de mi carrera, pero en especial con cariño se la dedico a mi abuelo Jorge, a pesar que ya no se encuentra entre nosotros fue una de las personas que más me apoyo en esta etapa de mi vida.

Basauri Merino, Jose Guillermo

Esta tesis está dedicada a mis padres por su amor, cariño, paciencia, sabiduría, trabajo y sacrificio en todos estos años para que pueda lograr mi meta profesional, a mis tíos y abuelos por brindarme sus consejos y enseñanzas, a toda mi familia que me apoyo en todo momento a lo largo de mi carrera.

Chavez Trebejo, Reynaldo Junior

### **AGRADECIMIENTOS**

Agradecemos ante todo a Dios por permitirnos concluir nuestra carrera universitaria de manera satisfactoria, a nuestras familias por su apoyo incondicional, a nuestros asesores que nos orientaron con sus conocimientos para poder culminar nuestra tesis, a nuestra alma mater, la universidad Ricardo Palma, y a los docentes que nos formaron como profesionales.

 Basauri Merino, Jose Guillermo Chavez Trebejo, Reynaldo Junior

## **ÍNDICE GENERAL**

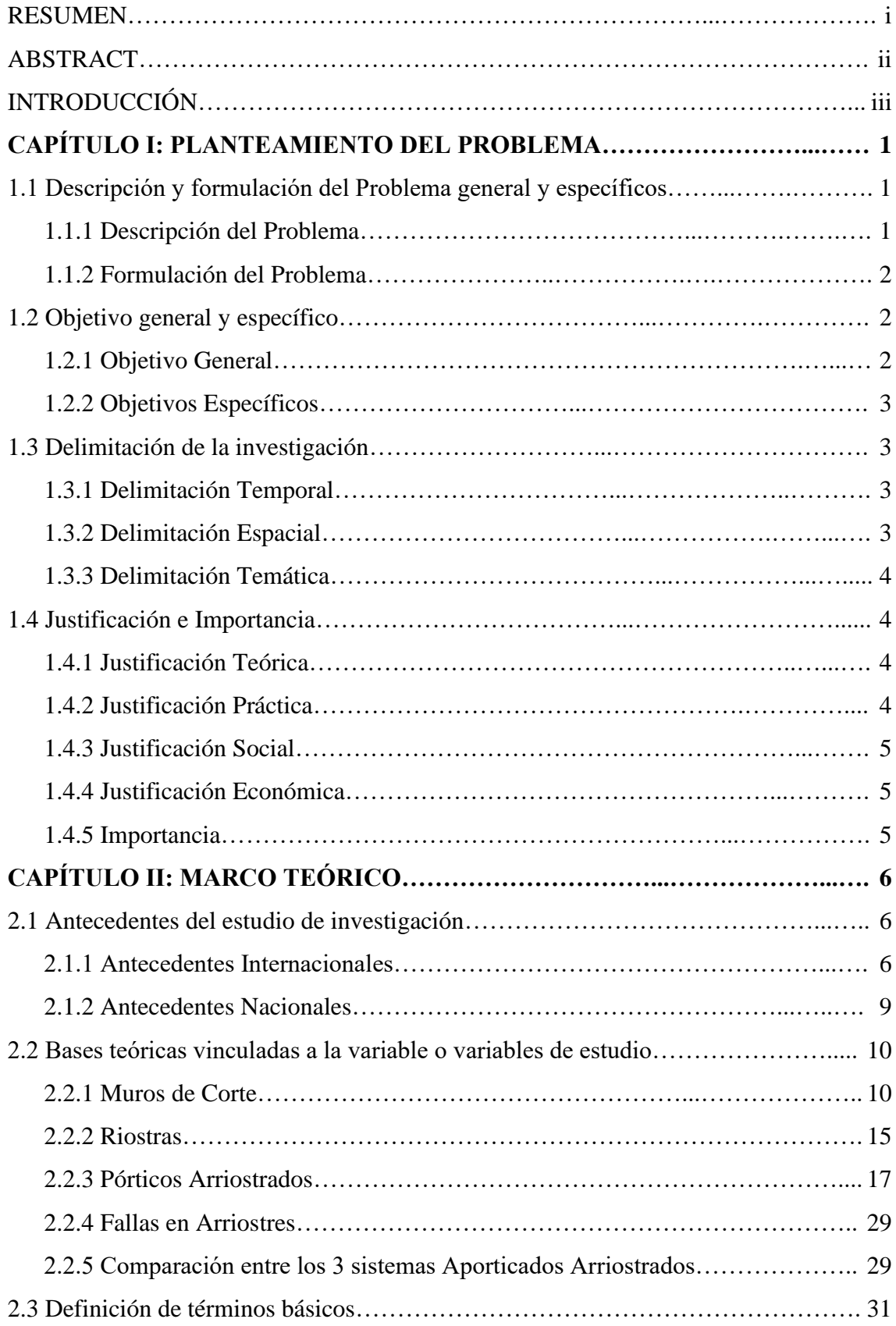

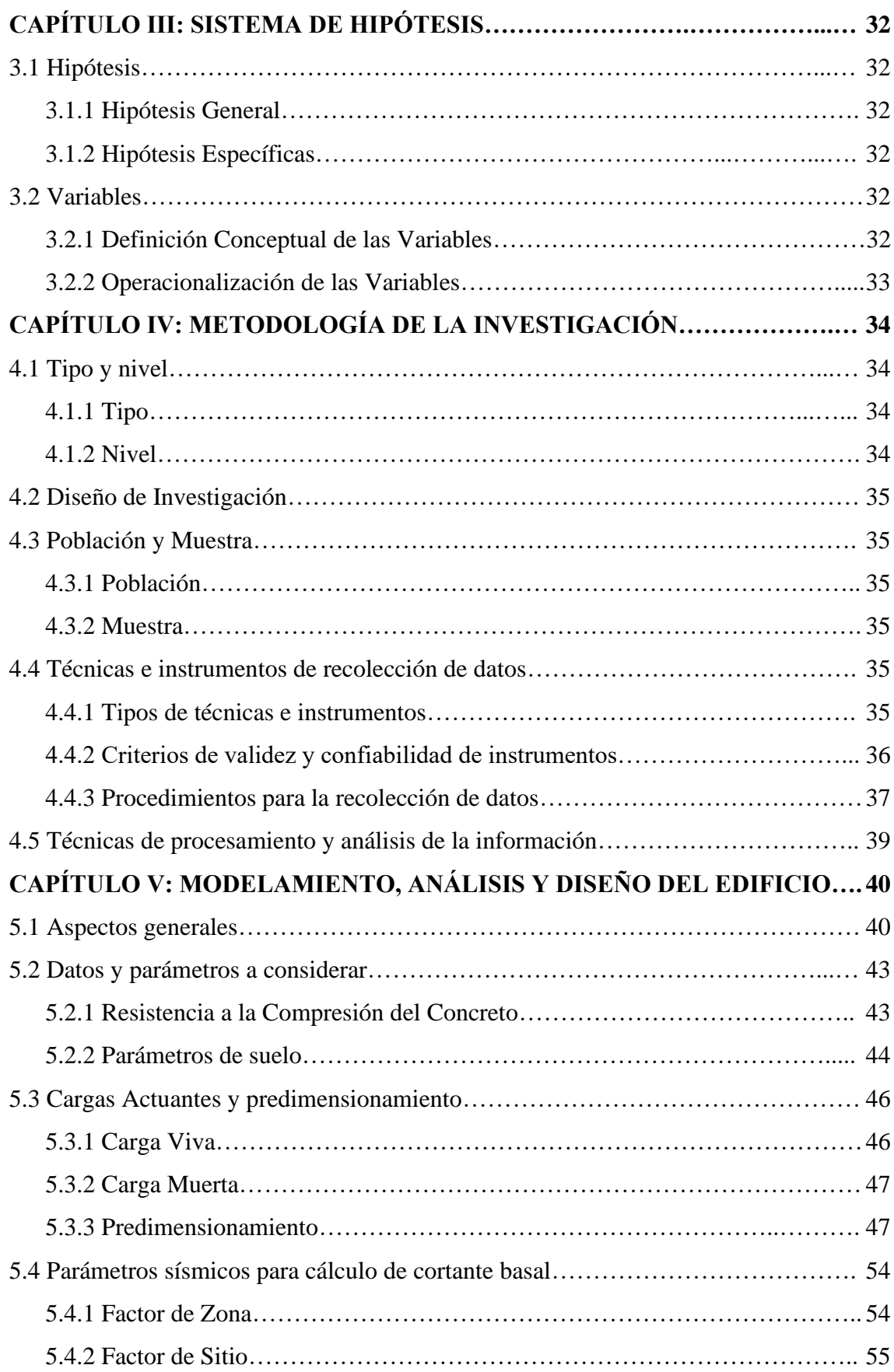

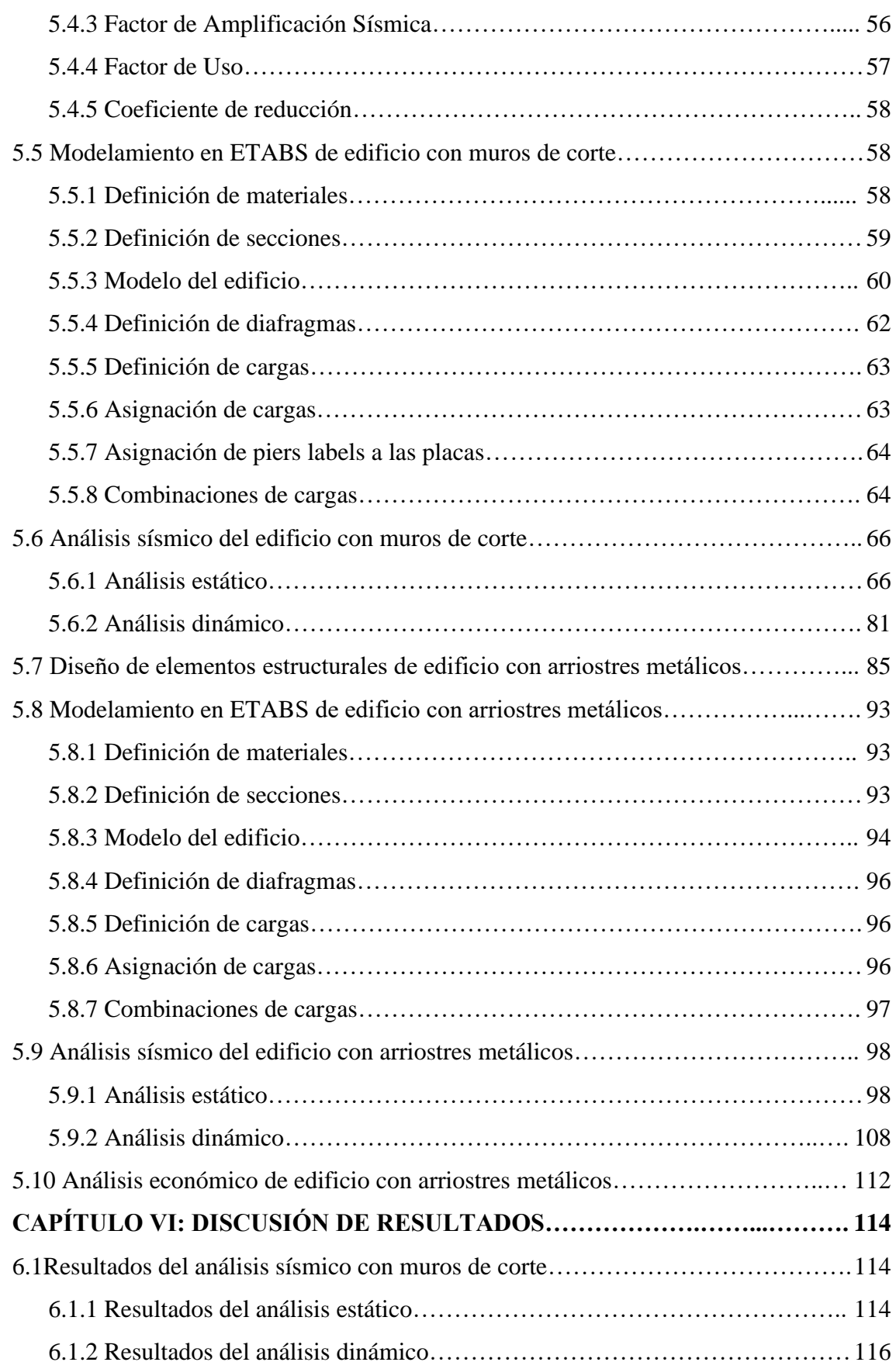

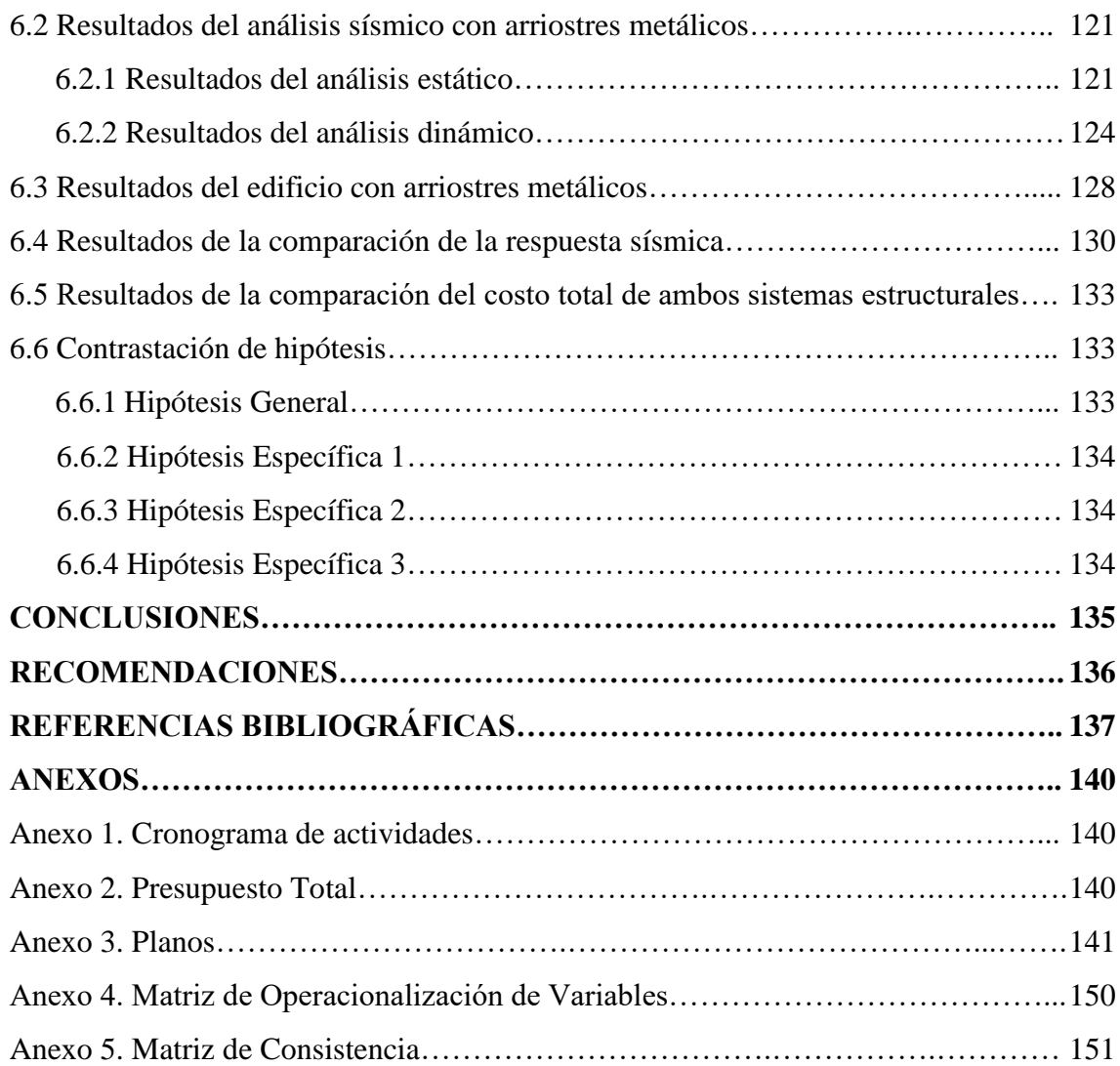

### **ÍNDICE DE TABLAS**

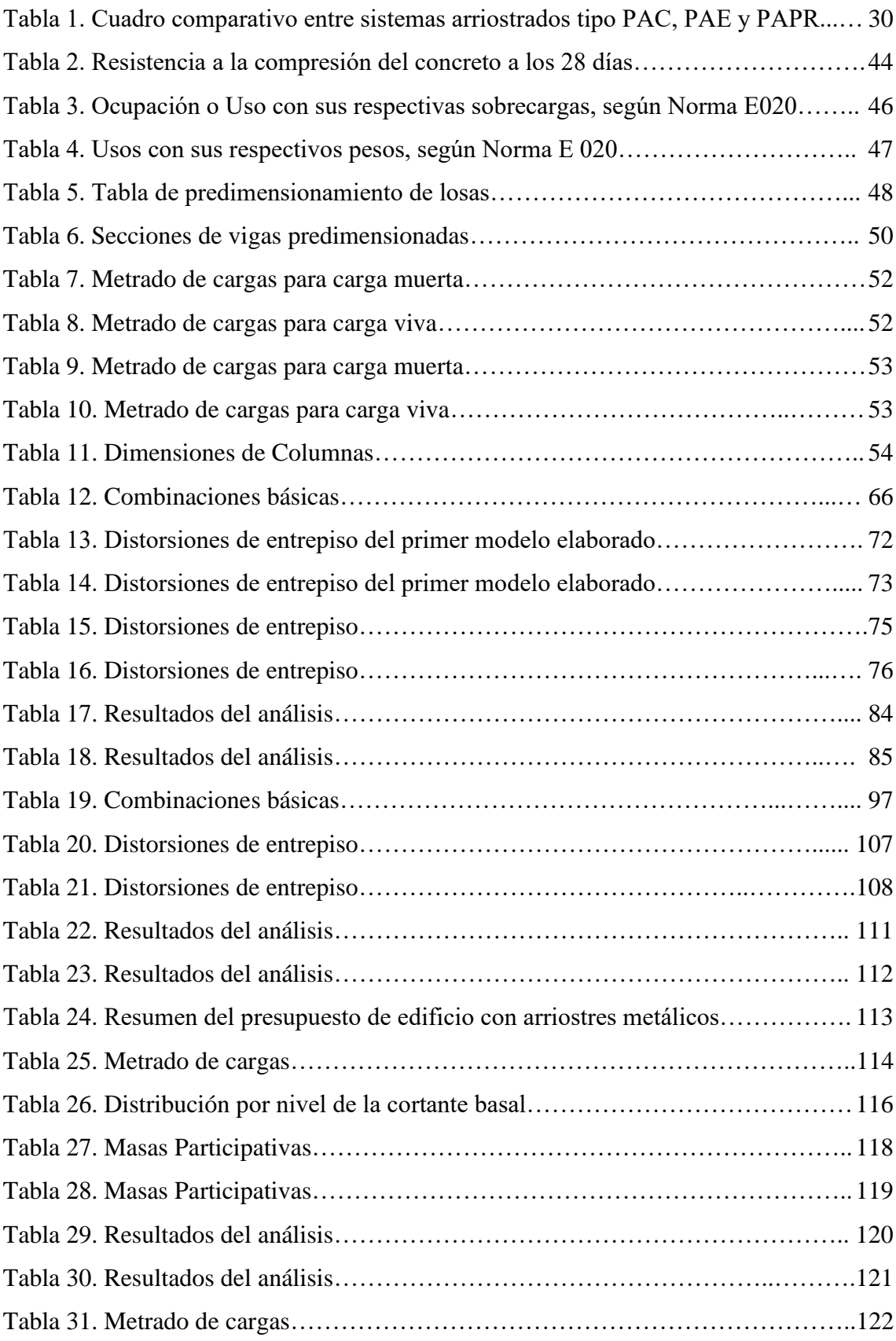

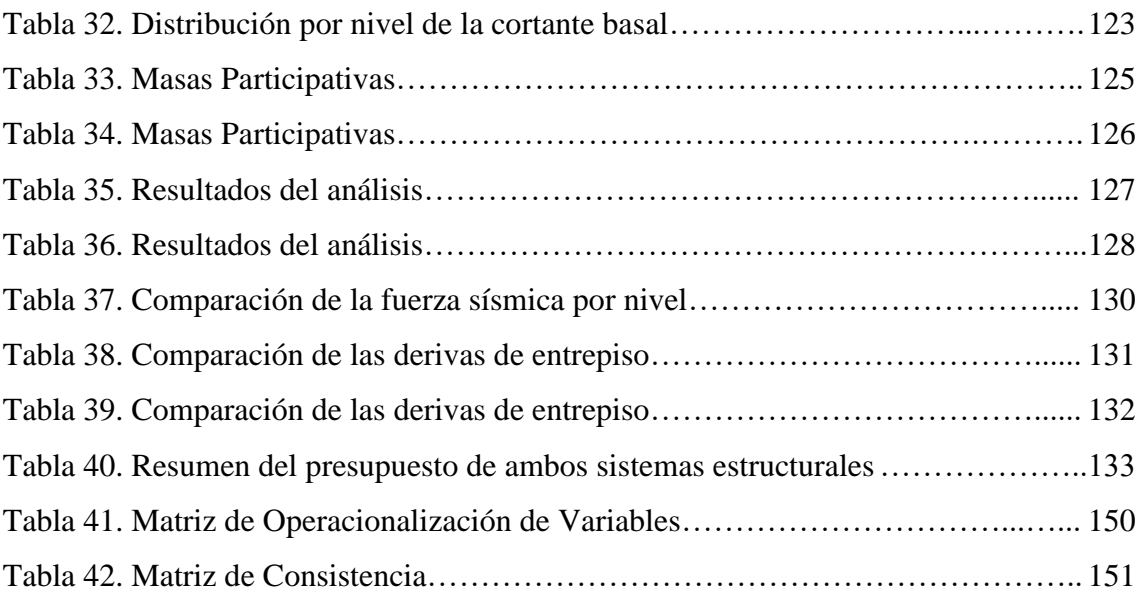

### **ÍNDICE DE FIGURAS**

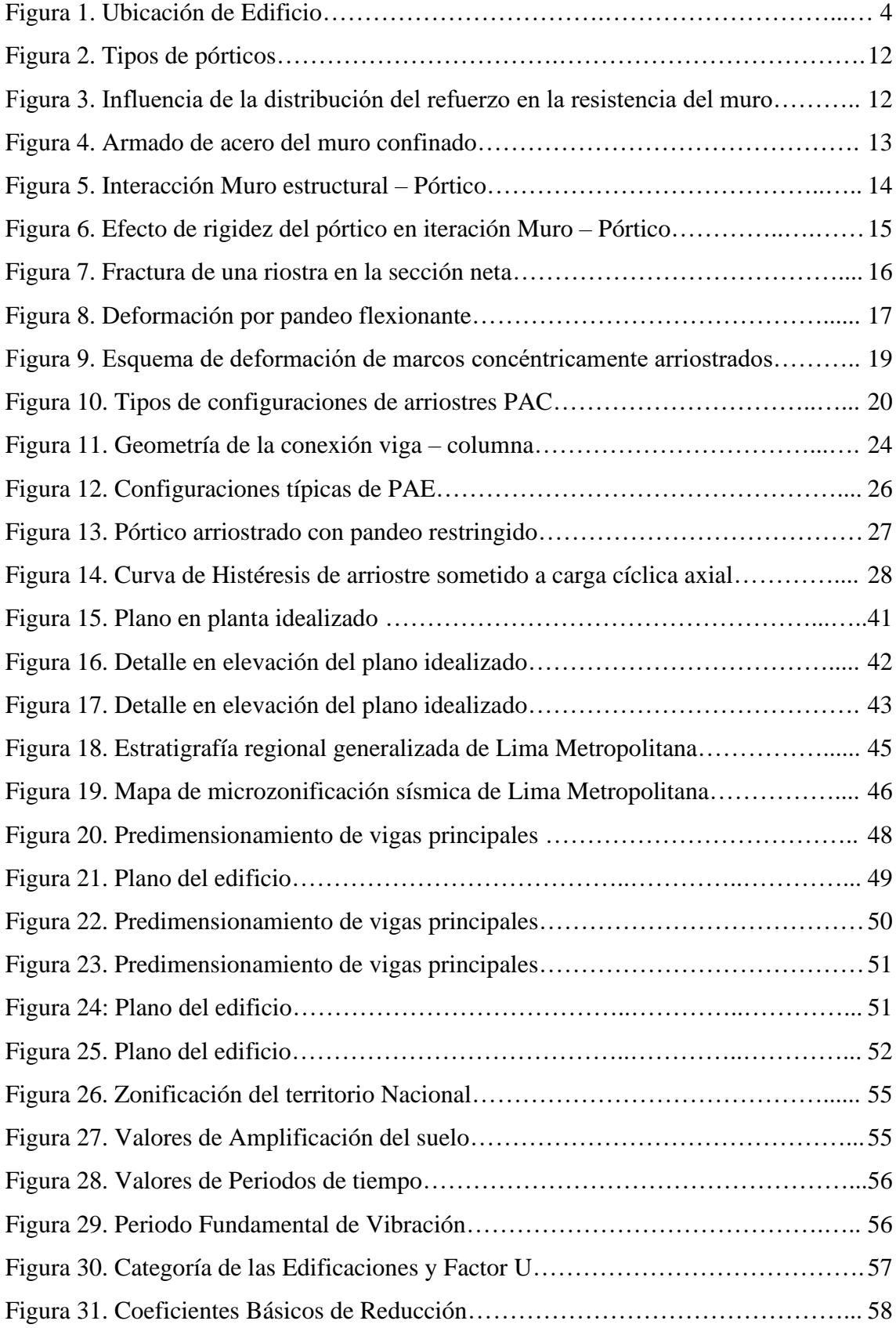

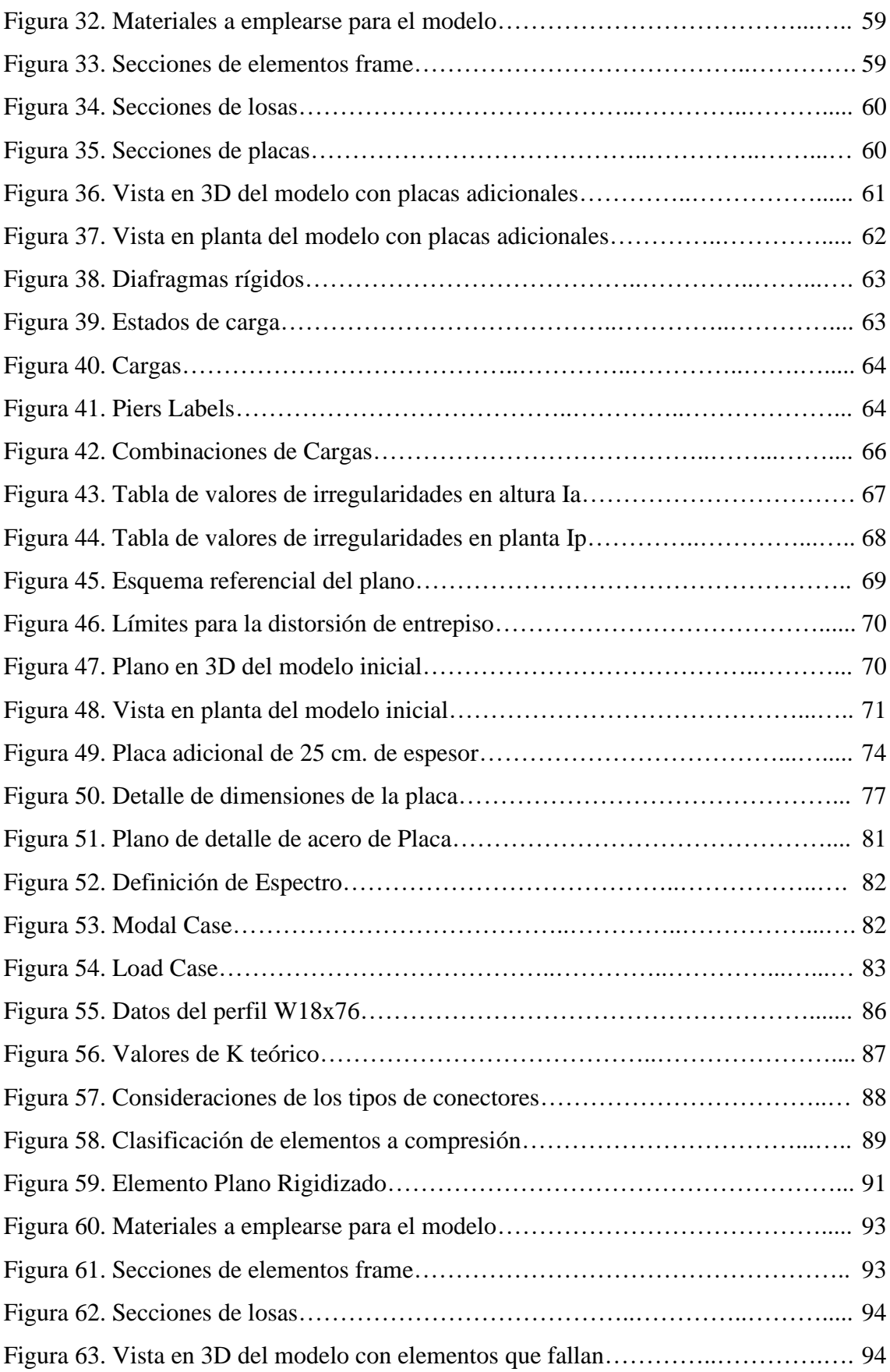

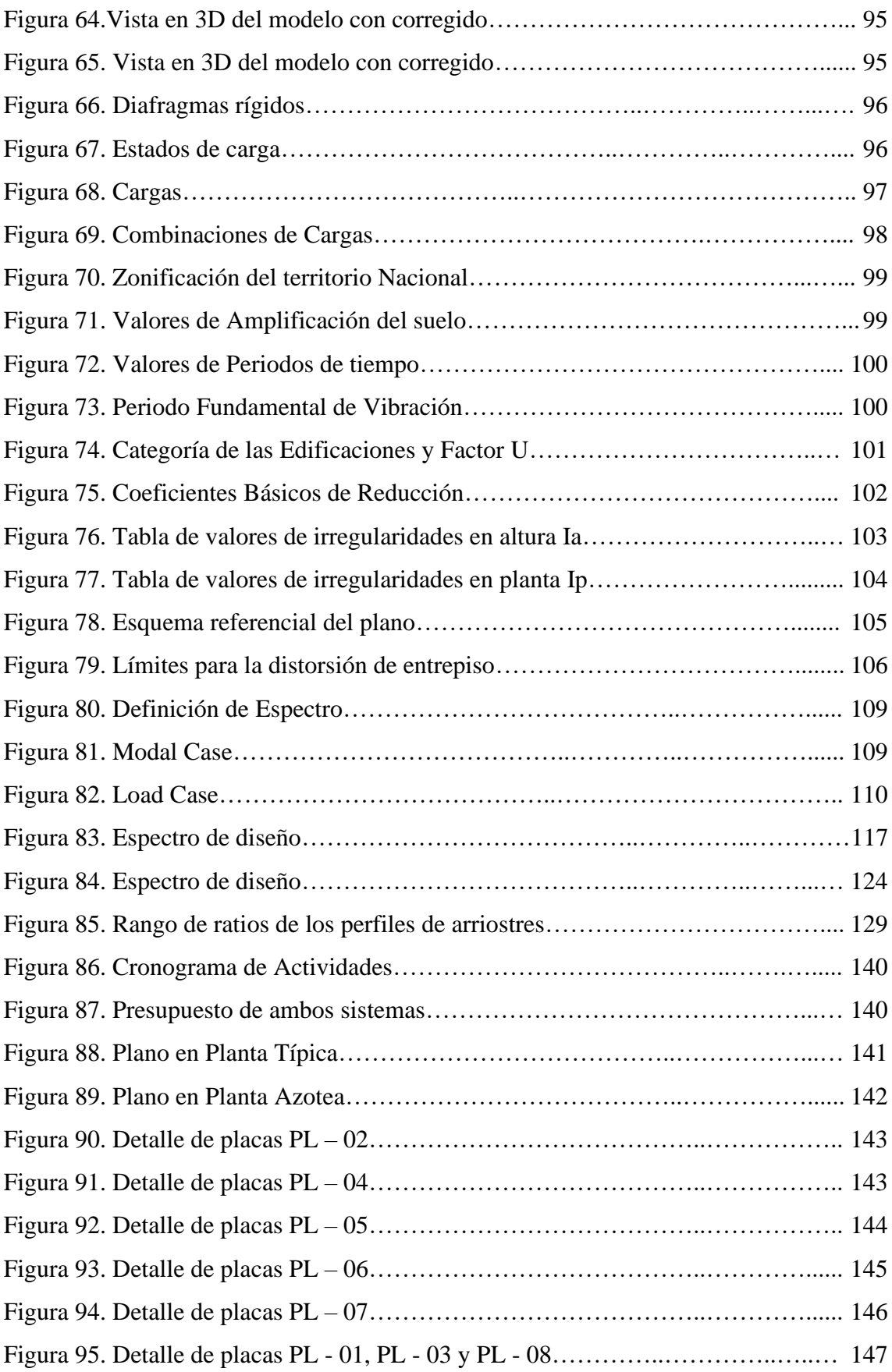

#### **RESUMEN**

Esta investigación llevó como título Análisis de costo y resistencia Sísmica de un edificio de 20 pisos con muros de corte reemplazados por arriostres metálicos en Jesús María, donde se tuvo como objetivo principal realizar el análisis de costo y resistencia sísmica de un edificio de 20 pisos con muros de corte reemplazados por arriostres metálicos con el fin de obtener una mejora en la resistencia sísmica y reducir el costo total de la edificación, se tomó como referencia investigaciones anteriores, y se realizó el modelamiento utilizando el software ETABS V16 para modelar el edificio idealizado con ambos sistemas estructurales y realizar su análisis.

Para obtener los resultados de la resistencia sísmica, se realizó el modelo en ETABS de ambos sistemas, haciendo un análisis estático y dinámico para así obtener la fuerza sísmica, la masa participativa, periodos de la estructura, distorsiones y derivas de entrepiso, además se realizó el análisis comparativo del costo total de la edificación de ambos sistemas estructurales.

Los principales resultados fueron una reducción de 16.8% de fuerza sísmica recibida por el edificio con arriostres metálicos debido a que el peso total de la estructura es menor, además se obtuvo una reducción de 7.4% de las derivas de entrepiso, sin embargo, se obtuvo que el costo del edificio con arriostres metálicos aumentó en un 21.42%.

Finalmente se concluyó que el edificio con un sistema de pórticos arriostrados mejora la resistencia sísmica, sin embargo, aumenta el costo total porque el uso de perfiles metálicos es más costoso.

**Palabras Claves:** Arriostres, derivas, distorsión, pórticos.

#### **ABSTRACT**

 The title of this research was Cost and Seismic Resistance Analysis of a 20-story building with shear walls replaced by metal braces in Jesús María, where the main objective was to carry out the cost and seismic resistance analysis of a 20-story building with Shear walls replaced by metal braces in order to obtain an improvement in seismic resistance and reduce the total cost of the building, previous research was taken as a reference, and the modeling was carried out using the ETABS V16 software to model the idealized building with both structural systems and perform their analysis.

In order to obtain the results of the seismic resistance, the ETABS model of both systems was carried out, making a static and dynamic analysis in order to obtain the seismic force, the participating mass, periods of the structure, distortions and mezzanine drifts, in addition, the comparative analysis of the total cost of the construction of both structural systems.

The main results were a 16.8% reduction in seismic force received by the building with metal bracing due to the fact that the total weight of the structure is lower, in addition a 7.4% reduction in mezzanine drifts was obtained, however, it was obtained that the cost of the building with metal braces increased by 21.42%.

Finally, it was concluded that the building with a system of braced frames improves the seismic resistance, however, it increases the total cost because the use of metal profiles is more expensive.

**Key Words:** Braces, drifts, distortion, frames

### **INTRODUCCIÓN**

El Perú está ubicado en el cinturón de fuego, en una zona sísmicamente muy activa donde se libera gran parte de energía de la tierra donde se producen terremotos de magnitudes altas con respecto a otros puntos del planeta.

En la actualidad se sigue construyendo con los sistemas convencionales como el concreto armado y la albañilería, siendo las principales causas que da confianza hacia los propietarios que quisieran realizar una edificación además también la costumbre que se tiene en el Perú por estos dos sistemas de edificación.

Por otro lado, la construcción sigue en un crecimiento muy alto, en donde la demanda por estructuras de mayor tamaño exige una alta resistencia sísmica en caso se diera un sismo de alta magnitud, es por eso que las estructuras metálicas serian una posible solución.

Con lo expuesto anteriormente, esta investigación tiene como objetivo realizar el análisis de costo y resistencia sísmica de un edificio de 20 pisos con muros de corte reemplazados por arriostres metálicos.

La investigación se ordena por los siguientes capítulos:

El capítulo I, se describe el planteamiento del problema que comprende descripción y formulación del problema general y específicos, objetivo general y específicos, delimitaciones del problema: temporal espacial y temática y por último su justificación e importancia.

El capítulo II, describe el marco teórico, que comprende antecedentes de nuestra investigación, bases teóricas y las definiciones de términos básicos.

El capítulo III describe las Hipótesis y Variables.

El capítulo IV, describe el tipo, nivel, diseño de investigación, población, muestra, técnicas e instrumentos de recolección de datos y técnicas de procesamiento y análisis de la información.

El capítulo V describe el proceso y análisis de datos de la investigación.

En el capítulo VI se describen los resultados y las contrastaciones de las hipótesis.

Por último, tenemos nuestras conclusiones, recomendaciones y anexos.

### **CAPÍTULO I: PLANTEAMIENTO DEL PROBLEMA**

- 1.1 Descripción y formulación del Problema general y específicos
	- 1.1.1 Descripción del Problema

El Perú es un país donde ocurren sismos constantemente en sus diferentes regiones, debido a que se encuentra en el cinturón de fuego del pacífico, produciendo sismos de alta magnitud lo cual provoca pérdidas de vidas, daño en las infraestructuras y grandes pérdidas económicas, por ello es profundizar el uso de sistemas estructurales sismo resistentes, siendo el sistema estructural de muros de concreto armado uno de los más utilizados y demandados, generando edificaciones con gran tamaño con resistencia y rigidez lateral frente excitaciones sísmicas por ser más resistente que el sistema aporticado gracias a la mayor rigidez que ofrecen los muros de corte, pero este sistema tiene una desventaja con respecto al acero, siendo que el concreto armado es más propenso a tener una falla frágil, en comparación al acero. (Paulay & Park, 1988).

La falla frágil que es más común en los elementos de concreto armado, es la falla por cortante; como un claro ejemplo se tienen los elementos "frames" (columnas y vigas) que tienen poca longitud, debido a la amplificación que presenta el esfuerzo cortante producto de la considerable rigidez flexional que tiene el elemento en comparación a otros similares de mayor longitud (Barbat & Bozzo, 2000).

El 19 de septiembre de 1985 hubo un evento sísmico de falla normal de magnitud 7.1 cuyo epicentro fue en la latitud 18.40 norte, longitud 98.72 oeste teniendo una profundidad de 57 km y a 12 km al sureste de Axochiapan, Morelos en el límite con el estado de Puebla. El sismo ocurrido afectó a las estructuras en la Ciudad de México y en los estados de México, Puebla y Morelos debido a su cercanía con el epicentro. Las edificaciones que sufrieron mayor daño se encontraron predominantemente en terreno tipo II (con suelo de transición) de su zonificación sísmica de la Ciudad y algunos otros se encontraron en el terreno tipo III (zona del ex - lago). Las estructuras que colapsaron estaban estructuradas de sistemas con concreto armado y sistemas

de mampostería confinada y no confinada, y se reportaron muy pocos casos de edificaciones estructuradas con acero estructural que tuvieron daños en elementos estructurales y/o elementos no estructurales. (Carrera, Tapia Hernández, & Salvador García, 2019).

Asimismo, en el Perú hoy en día se ve reflejado una mayor construcción de edificios que crecen en altura, y ello requiere una mayor resistencia sísmica para reducir los daños frente a estos eventos, ya que los sismos son muy frecuentes, como lo es el más recordado sismo en Ica, en el año 2007, o el sismo ocurrido hace poco en mayo del 2022 en Chilca, y un elemento que ofrece un buen desempeño ante un evento sísmico es el acero.

Por lo anteriormente mencionado, si el acero presenta un buen desempeño sísmico, entonces por qué motivo el sistema no es muy usando en el Perú, para ellos se propone realizar el presente estudio, y determinar si el uso del sistema de pórticos arriostrados con perfiles metálicos, tiene una mejor relación costo – beneficio y de ser así promover su mayor uso en el Perú.

#### 1.1.2 Formulación del Problema

a) Problema General

¿Cómo realizar el análisis de costo y resistencia sísmica de un edificio de 20 pisos con muros de corte reemplazado por arriostres metálicos en Jesús María?

b) Problemas específicos

¿Cómo diseñar la edificación de 20 niveles con sistema de concreto armado con arriostramientos metálicos?

¿Cuál es la respuesta sísmica de la edificación de 20 niveles, con el sistema de muros de corte y el sistema de arriostres metálicos?

¿Cuál es el costo total del edificio de 20 niveles, al cambiar los muros de corte por arriostramientos metálicos?

- 1.2 Objetivo general y específico
	- 1.2.1 Objetivo General

Realizar el análisis de costo y resistencia sísmica de un edificio de 20 pisos con muros de corte reemplazados por arriostres metálicos en Jesús María.

- 1.2.2 Objetivos Específicos
	- a) Diseñar la edificación de 20 niveles con sistema de concreto armado con arriostramientos metálicos.
	- b) Comparar la respuesta sísmica de la edificación de 20 niveles, con el sistema de muros de corte y el sistema de arriostres metálicos.
	- c) Determinar el costo total del edificio de 20 niveles, cambiando los muros de corte por arriostramientos metálicos.
- 1.3 Delimitación de la investigación
	- 1.3.1 Delimitación Temporal

El presente estudio se desarrollará abarcando los meses desde mayo del 2022 hasta octubre del 2022, realizando en ese periodo de tiempo, el modelamiento de la estructura, el diseño de la estructura con arriostres y el presupuesto para evaluar y comparar con la estructura con muros de corte. Ver Anexo 1: Cronograma de Actividades.

1.3.2 Delimitación Espacial

El lugar de estudio se encuentra ubicado en la Av. Salaverry N°475, o por el otro frente en la calle Larrabure y Unanue N°386, en el distrito de Jesús María, en la provincia de Lima, departamento de Lima, en la Figura 1 se muestra la ubicación del proyecto. El proyecto se encuentra ubicado en las siguientes coordenadas:

Norte: 8664980 m S

Este: 277992.30 m E

Altura: 123 m

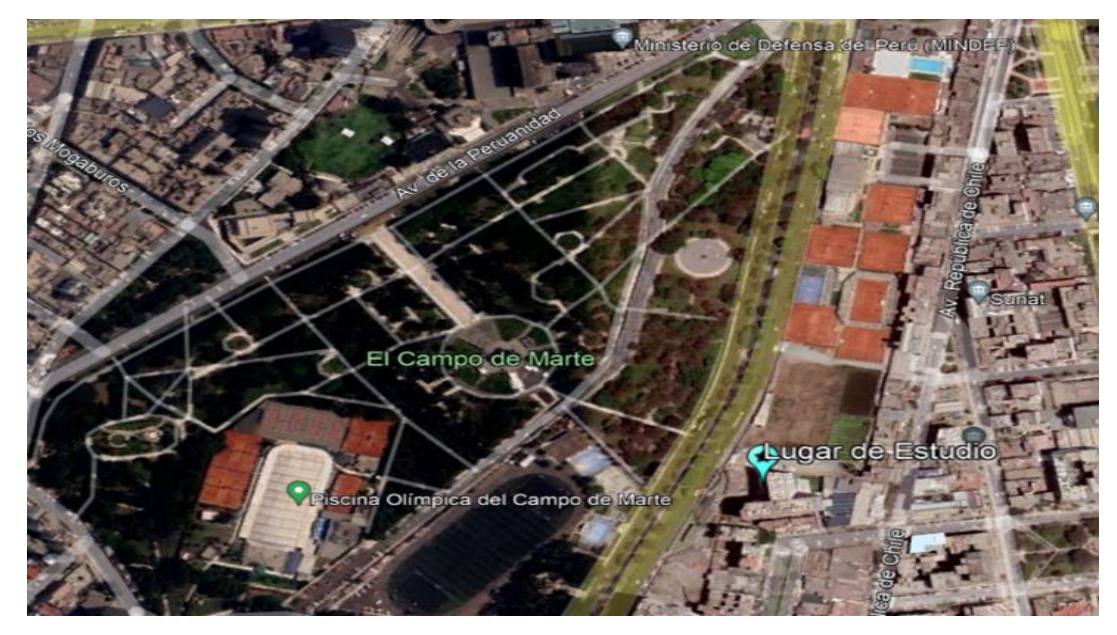

*Figura 1*: Ubicación de Edificio Fuente: Google Earth

#### 1.3.3 Delimitación Temática

En el presente estudio solo se realizará el análisis de la especialidad de Estructuras, más no abarca los temas de Arquitectura y demás especialidades.

#### 1.4 Justificación e Importancia

#### 1.4.1 Justificación Teórica

La presente investigación, desde un punto de vista teórico, aplica los conocimientos del área de estructuras y aporta una mayor información sobre el sistema de concreto armado aporticado con arriostres metálicos para su aplicación en los edificios de gran altura, para así demostrar que el sistema con arriostres es más económico y resistente.

#### 1.4.2 Justificación Práctica

Utilizando el programa ETABS se modelará y diseñará el edificio de 20 niveles con sistema aporticado de concreto armado con arriostres metálicos para evaluar su desempeño frente a un evento sísmico y determinar si es mejor que un sistema aporticado con muros de corte. El presente estudió contribuirá a la demostración de la eficiencia de los pórticos arriostrados con perfiles de acero para su uso en el Perú.

#### 1.4.3 Justificación Social

Si se demuestra una mayor ventaja, tanto económica como estructural al cambiar el edificio por un sistema con arriostres de perfiles metálicos, se lograría una mayor resistencia ante un sismo, y un ahorro en la construcción de la obra civil, fomentando un mayor uso del sistema aporticado con arriostres de perfiles metálicos en el Perú, caso contrario demostraría que el uso de muros de corte seguiría siendo la mejor opción para la construcción de edificios. Para el caso del edificio en estudio se beneficiarán aproximadamente 480 personas, ya que cuenta con 20 niveles y 8 departamentos en cada nivel.

#### 1.4.4 Justificación Económica

En el aspecto económico, se determinará cuál de los dos sistemas tiene una mayor ventaja económica en cuanto a la especialidad de estructuras comparando ambos presupuestos, para así beneficiarse con un menor costo directo reduciendo en un 5% el costo total, siendo también el costo por departamento menor en hasta S/2000.

#### 1.4.5 Importancia

Debido al poco uso de edificios con pórticos de concreto armado y arriostres con perfiles metálicos en un país con alta ocurrencia de eventos sísmicos se realizará el presente estudio, para poder determinar cuánto es la resistencia sísmica de un edificio arriostrado con perfiles metálicos. El presente estudio es importante para así determinar cuál es el comportamiento sísmico del sistema arriostrado en comparación con los muros de corte, y se diferencia de los demás porque se comparará el presupuesto entre ambos sistemas y así beneficiar a las construcciones en el país utilizando el sistema mencionado para reducir costos y tener una mejor resistencia sísmica.

### **CAPÍTULO 2: MARCO TEÓRICO**

- 2.1 Antecedentes del estudio de investigación
	- 2.1.1 Antecedentes Internacionales

Guerrero, D. (2019) en su investigación "Análisis técnico y económico del diseño por desempeño de edificios con estructura de acero utilizando arriostramientos concéntricos" en Ecuador, tuvo como objetivo realizar un análisis lineal y no lineal de dichos modelos, siempre cumpliendo los parámetros establecidos por la norma ecuatoriana. Es un artículo científico de forma analítica y gráfica de diez modelos estructurales que corresponden a edificaciones comprendidas de estructura de acero, para ello utilizó diferentes tipos de arriostramientos concéntricos modelados con los programas Etabs-16 y Sap2000. Dicho esto, se obtienen como resultado los diseños definidos y con esto se desarrolla un presupuesto referencial para determinar qué tipos de arriostramiento concéntrico resulta ser más beneficioso. En conclusión, se indicó que la alternativa más económica corresponde a un muro de corte de hormigón armado utilizando otras alternativas de arriostramientos. Este artículo científico nos da una idea de cómo un análisis no lineal es de gran confiabilidad ya que este nos demostraría un gran enfoque en nuestro diseño estructural.

Fuentes, S. (2018) en su investigación "Consideraciones acerca del diseño sismorresistente de edificios de acero en Cuba" cuyo objetivo es encontrar una alternativa a nuevos proyectos con la implantación del acero ya que Cuba es un país que no tiene mucha experiencia en este tipo de proyectos, a los que se elaboró un procedimiento donde establecen recomendaciones acerca de las acciones de tres sistemas estructurales que resultó ser eficiente para disipar la energía sísmica: pórticos especiales a momento, arriostrados concéntricamente y arriostrados excéntricamente. La metodología es de tipo de investigación no experimental donde busca caracterización de los métodos y procedimientos para el diseño de edificios sismorresistentes de aceros. Como conclusión se obtuvo que con cada uno de los sistemas estructurales analizados o la combinación de estos en las estructuras se puede garantizar una adecuada respuesta ante la acción sísmica, la que se logra con un adecuado diseño de los pórticos. Finalmente podemos tomar estas recomendaciones para poder analizar qué tipo de sistema estructural podemos tomar para el análisis de nuestro diseño estructural.

Lituana, M. & Cañizares, F. (2021) en su artículo "Análisis del desempeño de un pórtico de hormigón armado con arriostramiento concéntrico de acero estructural" en Ecuador, cuyo objetivo es determinar los desplazamientos y las curvas de desempeño ya que podría ser una alternativa para reforzamientos estructurales. Utilizó una metodología comparativa-analítica y gráfica donde se propone el estudio de un pórtico de hormigón arriostrado concéntricamente con un elemento de acero estructural para ser comparado con un pórtico simple. Para ello se utilizó el software SeismoStruct el cual permitió obtener una curva de capacidad, que simula el comportamiento adecuado de los pórticos mediante el método Pushover. Como conclusión se pudo comprobar que los arriostramientos tienen una buena respuesta ante un caso de sismo de alta magnitud, donde se podrían en edificaciones antiguas y nuevas. Con este artículo podemos guiarnos para poder desarrollar nuestro análisis sísmico y poder corroborar que la utilización de arriostres son efectivos para este tipo de estructuras.

Medalla, M. & Chávez, N. (2019) en su artículo científico "Evaluación de Propuesta de Modificación NCh2369 - Análisis de Marcos Arriostrados Concéntricos" en Chile, cuyo objetivo es plantear un marco arriostrado concéntrico, y se tomó el estudio de dos sistemas estructurales: 1) Edificio MAC de 3 niveles con diagonales en V, y 2) Edificio MAC de 16 niveles con cruces de dos niveles. Es una investigación comparativa donde proponen nuevas disposiciones para el diseño sísmicos de estructuras de acero para mejorar el desempeño estructural en casos de sismos severos, ya que chile es un país sísmico, este país ha demostrado un gran desempeño en la industria de acero para fines estructurales, pero se ha presentado ciertas deficiencias entre los mecanismos de colapso, en conclusión los resultados mostró un desempeño favorable para la propuesta de modificación y en término de costo/ comportamiento resultó que el edificio MAC de 3 niveles resultó ser más eficiente que el edificio de 16 niveles. Finalmente, de este artículo podemos tener una idea más clara ya que tanto Perú como Chile tenemos cierta similitud en la parte de respuesta sísmica a diseños estructurales por ser países altamente sísmicos.

Abril, A. (2020) realizaron una investigación sobre el "Análisis del desempeño estructural sísmico de un edificio de multifamiliares en acero utilizando tres sistemas estructurales: pórticos especiales a momento, pórticos arriostrados concéntricos y pórticos arriostrados excéntricos". Tesis Profesional: Universidad Técnica de Ambato en Ecuador. En la presente tesis se hizo un estudio de propiedades geométricas estructurales de 12 edificaciones multifamiliares en la ciudad de Quito, Ambato, y Riobamba; cuyo objetivo es determinar ciertas características genéricas para poder moldear una edificación en tres sistemas estructurales de acero que indica la norma ecuatoriana SE AC-15: Pórticos Especiales a Momento, Pórticos Especiales Arriostrados Concéntricamente y Pórticos Arriostrados Excéntricamente, con una metodología comparativa se obtuvo tres edificaciones diferentes teniendo las mismas propiedades geométricas, cargas sísmicas y gravitacionales.

Con el uso de los softwares Etabs-19 y SCBF se pudo validar su diseño y también usando 8 consideraciones que manda la norma ecuatoriana SE AC-15, ASCE/SEI 7/16, AISC 341-16, para la utilización del acero, finalmente también se realizó un análisis de precios unitarios de las estructuras para la comparación de costos.

En conclusión, se obtuvo que el diseño Pórticos Especiales Arriostrados Concéntricamente posee una relación mayor costo-beneficio debido a que las roturas plásticas se generan en las riostras, si se deterioran por cargas sísmicas estas se pueden cambiar sin comprometer la edificación. Esta tesis nos sirve para tener en cuenta ciertas consideraciones que plantea la norma ecuatoriana comparando siempre con la norma peruana, para poder desarrollar un diseño estructural, con estos tres tipos de diseño.

#### 2.1.2 Antecedentes Nacionales

Saldaña, V. (2019) realizaron una investigación sobre el "Evaluación estructural de dos sistemas de pórticos arriostrados de acero para definir la factibilidad técnico-económica de reconstrucción post-desastre de la i.e. 6081 Manuel Scorza torres, lima 2019" Tesis Profesional: Universidad Privada del Norte. En la presente tesis tiene como objetivo de investigación a realizar una evaluación estructural de dos sistemas de pórticos arriostrados para poder definir su accesibilidad técnico-económica de reconstrucción de una escuela, se evaluaron dos tipos de arriostramientos: cruz de san Andrés y Chevron, realizaron un análisis estático y dinámico con el software Etabs 2016 para definir la factibilidad técnica y la estimación de costos con cotizaciones de distintas empresas que trabajan en el mismo rubro.

Como conclusión se obtuvo que el tipo de arriostramiento cruz de san Andrés obtuvo una mejor respuesta a lo que está planteado en la norma E-030 y E-090 y también presenta un 3% en mejora de costos. Con esta tesis podemos tener ciertos indicadores para luego comparar con nuestros datos obtenidos y dar conclusiones que se asemeje a la realidad.

Juan, T. (2019) realizaron una investigación sobre el "Comparación entre los sistemas de arriostramiento lateral tipo Pórtico Ordinario Resistente a momento y KNEE braced moment frames para un galpón con restricciones de uso de vanos en la ciudad de Piura" Tesis Profesional: Universidad Nacional de Piura. En la presente tesis se tiene el objetivo de comparar los sistemas de arriostramiento lateral tipo pórtico ordinario resistente a momento y knee braced moment; se utilizó una metodología comparativa donde a se basó en aspectos tanto técnicos como económicos, como resultado, el sistema KBMF cedió a la estructura una mejor rigidez lateral con respecto al sistema OMF, sin embargo, el costo a realizar en el sistema KBMF es un 42% mayor en comparación con el sistema OMF, por lo tanto, se ha concluido que el sistema OMF es recomendable para el arriostramiento de estructuras metálicas tipo galpón, considerando que su importancia de uso es común. Finalmente podemos apoyarnos con el proceso de análisis del sistema de arriostramiento lateral tipo pórtico para realizar nuestros propios análisis si es conveniente para nuestro proyecto, y también se debe investigar más sobre el sistema KBMF.

Elmer, M. (2017) realizaron una investigación sobre el "Diseño estructural de un edificio de 3 niveles con estructura metálica para usos múltiples en la Universidad Continental Sede Huancayo" Tesis Profesional: Universidad Continental. Como objetivo de la tesis se tiene como diseñar estructuralmente un edificio de 3 niveles con estructura metálica para usos múltiples en la Universidad Continental sede Huancayo, siguiendo los lineamientos de la norma E.090 de estructuras metálicas y los parámetros sísmicos de la norma E.030 de diseño sismorresistente. Con una metodología gráfica-analítica se propone el diseño estructural de la edificación se realizó en tres pasos: 1) Configuración estructural; en donde ahí se realizó la estructuración de todos los elementos estructurales. 2) Análisis Estructural, en el cual se realizó el modelo de la estructura, utilizando el programa Etabs 2015; 3) Diseño Estructural se diseñaron todos los elementos estructurales que conforman el edificio mediante el método Load and Resistance Factor Design (LRFD) para condiciones de resistencia y el método Allowable Strength Design (ASD) para condiciones de servicio. Como conclusión se obtuvo que el tipo de sistema estructural en acero que garantiza un mejor comportamiento de acuerdo a la norma E.030 de diseño sismorresistente. Finalmente, esta tesis nos aporta mucho en lo que la norma E.030 nos aporta para el sistema estructural de acero y para la modelación de los sistemas estructurales.

- 2.2 Bases teóricas vinculadas a la variable o variables de estudio
	- 2.2.1 Muros de Corte

Los muros de corte son un sistema estructural que aporta mayor rigidez y resistencia a una estructura frente a cargas laterales como las cargas de sismo. Este sistema está conformado por placas verticales de acero las cuales están rodeadas por columnas y vigas. En un edificio se pueden ubicar los muros de corte en uno o más niveles distribuyéndose en su altura. Las columnas que rodean la placa se llaman elementos de borde verticales, siendo los núcleos principales de dicha placa y a las vigas se les denomina elementos de borde horizontal. (Moehle, 2014).

Los muros de corte están sujetos a ciclos de deformaciones inelásticas, primeramente, se tiene una gran rigidez y un comportamiento muy dúctil, por ello puede disipar gran cantidad de energía, siendo considerado un sistema estructural muy bueno para el diseño sísmico de estructuras. (Barbat & Bozzo, 2000).

Este sistema de muros de corte se ha usado constantemente, ya sea en construcciones nuevas, así como también en el reforzamiento de estructuras dañadas. De acuerdo a las solicitaciones sísmicas sobre la estructura, la unión viga columna, de los elementos del marco de borde, pueden ser simple o de momento (sistema dual).

Los muros estructurales son elementos de un sistema que soportan esfuerzos combinados de cortante, flexión y axial. Proporcionan gran rigidez a las estructuras, manejan desplazamientos laterales y las distorsiones de entre pisos (Derivas), además disminuye la responsabilidad sísmica en columnas. La utilidad de estos elementos es la pérdida mínima de rigidez y la resistencia a eventos sísmicos. (Moehle, 2014).

Los muros estructurales con una adecuada distribución y de manera simétrica en una edificación tendría como resultado un óptimo comportamiento estructural, resistiendo correctamente cargas verticales y laterales; además de ser más económico. (McCormac, & Russbell, 2011).

Los muros estructurales pueden ser de diferentes tipos en las diferentes edificaciones, los más comunes y mayormente usados se mencionan a continuación y se muestran en la Figura 2:

- a) Muro estructural-Pórtico (Slender wall)
- b) Muros estructurales Bajos (Low Rise wall)
- c) Muros estructurales esbeltos (Perforated wall)
- d) Muros estructurales acoplados (Coupled walls)

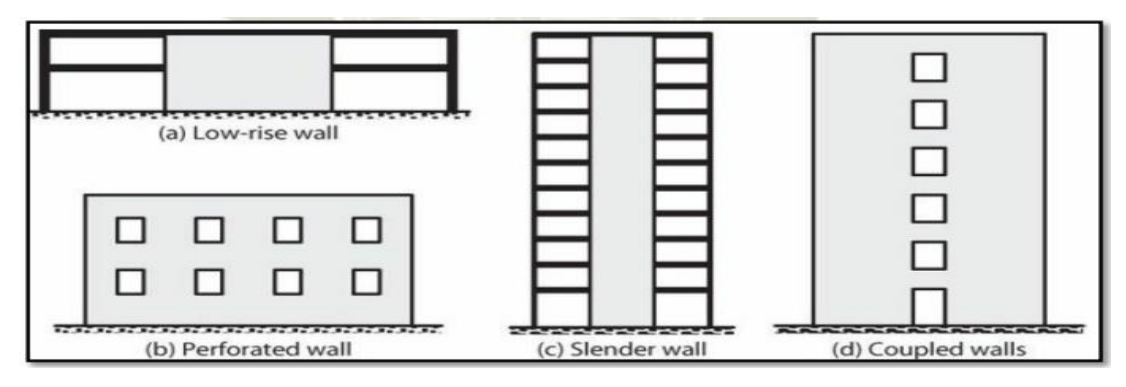

*Figura 2*: Tipos de pórticos Fuente: (Moehle, 2014)

La ubicación y distribución del acero de refuerzo en un muro es relevante para su adecuado y un gran funcionamiento estructural. El muro presentará un mejor comportamiento en caso de que los núcleos confinados tengan refuerzos más concentrados y no tan espaciados, los núcleos deben estar ubicados en las zonas más extremas del muro como se puede observar en la Figura 3.

Debido a que el peralte efectivo en el caso de los muros de corte es mayor, este realiza mayor brazo de palanca del centroide de aceros a tracción, concluyendo que se tenga mayor resistencia y capacidad de curvatura de deformación. (Barbat & Bozzo, 2000).

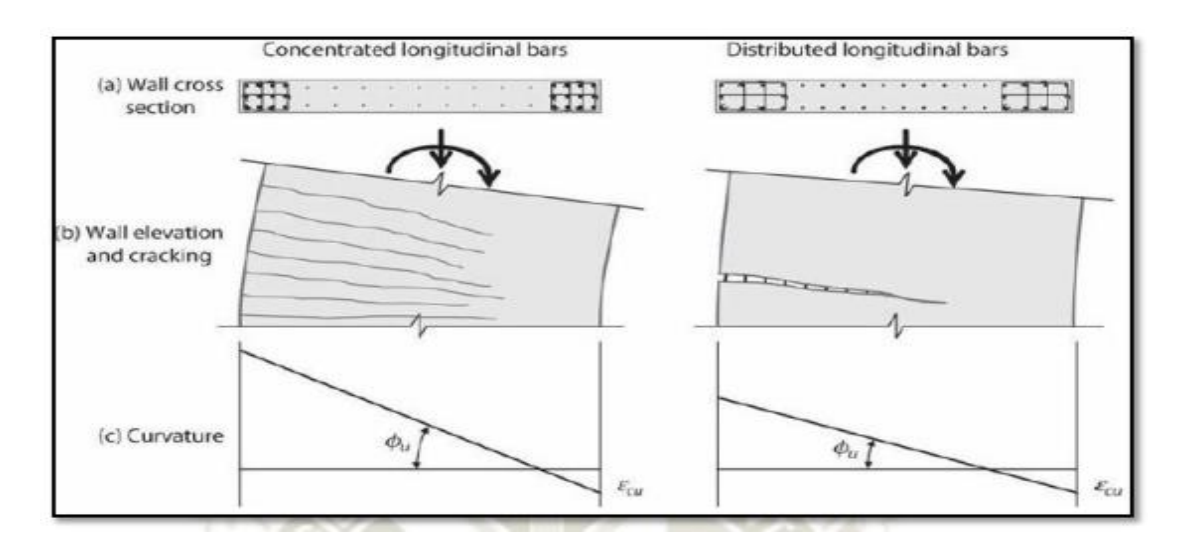

*Figura 3*: Influencia de la distribución del refuerzo en la resistencia del muro Fuente: (Moehle, 2014)

El comportamiento dúctil de un muro de corte se mejora integrando los núcleos extremos de la misma manera como si fuera una columna (utilizando estribos), en donde las deformaciones por cargas a compresión del concreto son superiores a 0.003, ver Figura 4. Estos estribos deberán confinar las varillas de flexión para evitar el pandeo por fuerzas de compresión. (Moehle, 2014).

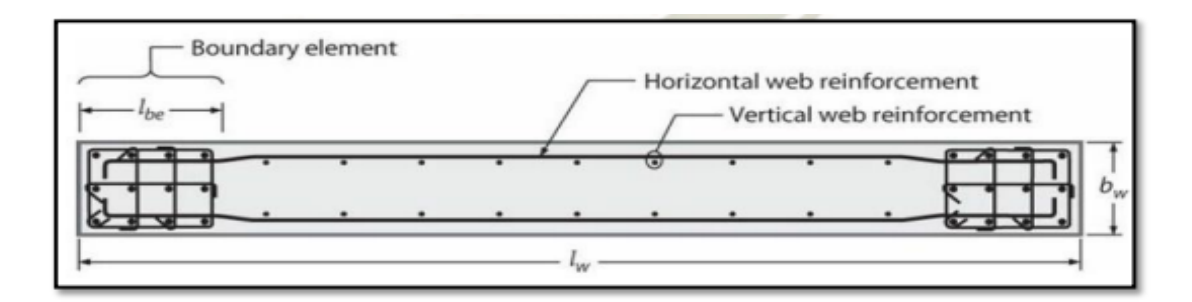

*Figura 4*: Armado de acero del muro confinado Fuente: (Moehle, 2014)

#### a) Muro Estructural-Pórtico

Las edificaciones en su mayoría están constituidas por sistemas estructurales duales, siendo en muchos casos los pórticos y los muros estructurales los sistemas más usados y combinados. Los sistemas estructurales tipo pórtico son sistemas que tienen una gran flexibilidad y baja rigidez lateral, mientras que los muros estructurales son sistemas opuestos que presentan rigidez y

carecen de flexibilidad, es así como se logra una mejor complementación entre ambos sistemas. (Barbat & Bozzo, 2000)

Sin embargo, la interacción de los muros estructurales y los pórticos generan una mayor concentración de esfuerzos en las vigas, debido a que son los elementos verticales de conexión, a causa de la discrepancia estructural por la incompatibilidad de rigidez en ambos elementos, ocasionando súbitamente rótulas plásticas, ver Figura 5.

En varias ocasiones, durante un análisis dinámico elástico se producen mayores esfuerzos de cortante y flexión, instigando al diseñador a brindar mayor resistencia al elemento. Sin embargo, al proveer de mayor resistencia a un elemento estructural, se genera una pérdida en la ductilidad, incitando a fallas frágiles. (Barbat & Bozzo, 2000).

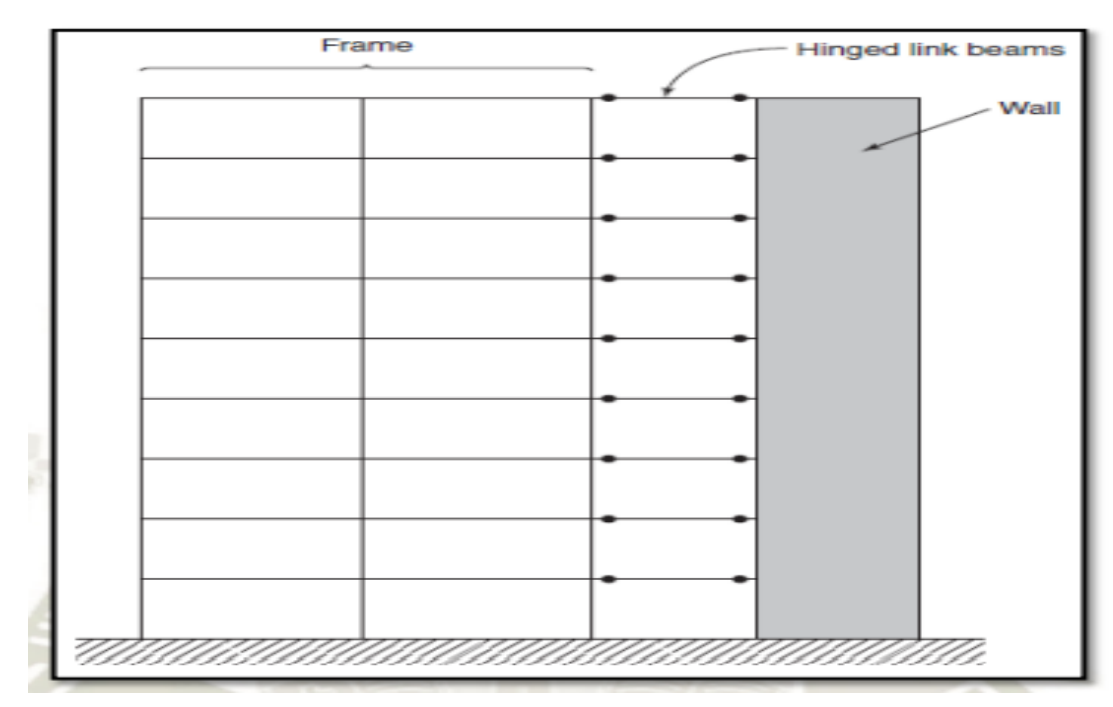

*Figura 5*: Interacción Muro estructural – Pórtico Fuente: (MacGregor & Wight, 2012).

Debido a que las rigideces entre ambos sistemas son divergentes, existe una incompatibilidad de deformaciones laterales las cuales generan diferentes desplazamientos laterales en un mismo nivel. Es por este motivo que en algunas ocasiones en el análisis de un muro estructural que está conectado a un pórtico, los esfuerzos de cortante y flexión tienen magnitudes en sentido opuesto. Este evento dependerá de la rigidez del pórtico, si el pórtico tiene un comportamiento flexible, no afectará en las deformaciones del muro. Sin embargo, si el comportamiento del pórtico es muy rígido, tendrá incidencia en las deformaciones del muro estructural, ver Figura 6. (MacGregor & Wight, 2012).

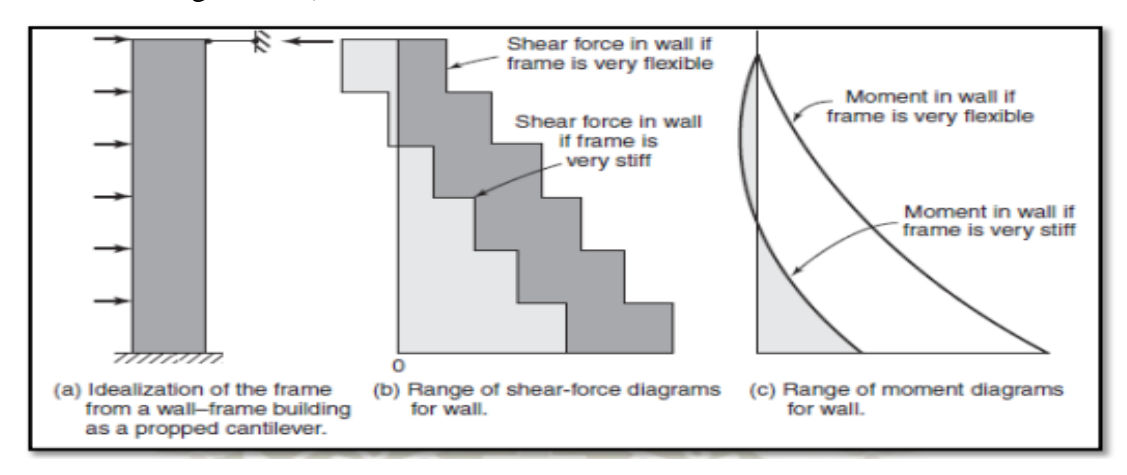

*Figura 6:* Efecto de rigidez del pórtico en iteración Muro – Pórtico Fuente: (MacGregor & Wight, 2012)

#### 2.2.2 Riostras

Las riostras son elementos estructurales optados para disipar energía, a través del desarrollo de deformaciones inelásticas. Es por eso que investigar su actuación bajo carga axial cíclica resulta de gran interés, analizando su respuesta en función de la carga axial, desplazamiento axial, y el desplazamiento transversal donde se produce como consecuencia del pandeo flexional en el centro de la riostra.

Al ejercer una carga axial de compresión, la riostra al comienzo se comporta como si fuera un elemento lineal y elástico, produciéndose un acortamiento. La carga aumenta hasta producirse el pandeo global cuando alcanza el valor crítico. Si la riostra es lo suficientemente esbelta, el pandeo producido estará en el rango elástico, de manera que la eventual descarga de la riostra ocurriría siguiendo la rama de carga, sin presentar deformaciones plásticas. (Crisafulli, 2018).

Durante el pandeo, la riostra no se acorta solo axialmente, sino que también sufre una deflexión lateral ocasionando la aparición de esfuerzos internos de flexión. Conforme va aumentando la deformación axial y desplazamiento lateral, aumentará también el momento flector produciendo una rótula plástica en la zona central de la riostra. En el caso de que los extremos de la riostra no estén articulados, también se puede formar en los extremos de la riostra rótulas plásticas. (Uang, & Sabelli, 2011).

Las especificaciones nos indican dos condiciones principales que deben de tener las riostras: esbeltez máxima y resistencia requerida. Para el caso de la esbeltez de las riostras se debe cumplir la siguiente condición:

$$
\frac{KL}{r} \le 200
$$

Este límite es excesivo que las versiones pasadas del reglamento y esto se debe a que las últimas investigaciones afirman que la falla por fractura sometida a una carga cíclica es menos probable a medida que la esbeltez de la riostra sufre un incremento. Además, es necesario que el área efectiva de la riostra no deberá ser menor que el área bruta de la misma, esta condición implica que se tenga que colocar refuerzos especiales en las zonas de conexión donde se ve reducida la sección, como lo es en el caso de las riostras con conexiones apernadas o de las riostras tubulares soldadas, las cuales se insertan a las chapas de nudo a través de ranuras que son realizadas en los extremos. Lo que se busca con esto es evitar la ruptura de la riostra en la sección neta mientras que la estructura desarrolle ductilidad, como se puede observar en la Figura 7 y Figura 8. El diseño de la conexión de la riostra puede estar muy condicionado para poder dar cumplimiento a este requerimiento. (Crisafulli, 2018).

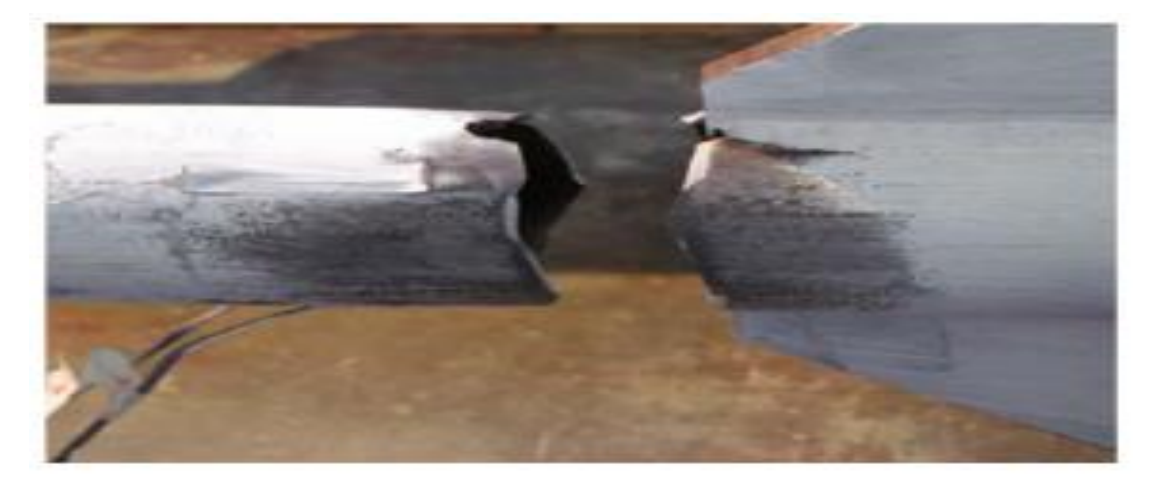

*Figura 7*: Fractura de una riostra en la sección neta Fuente: (Crisafulli, 2018)

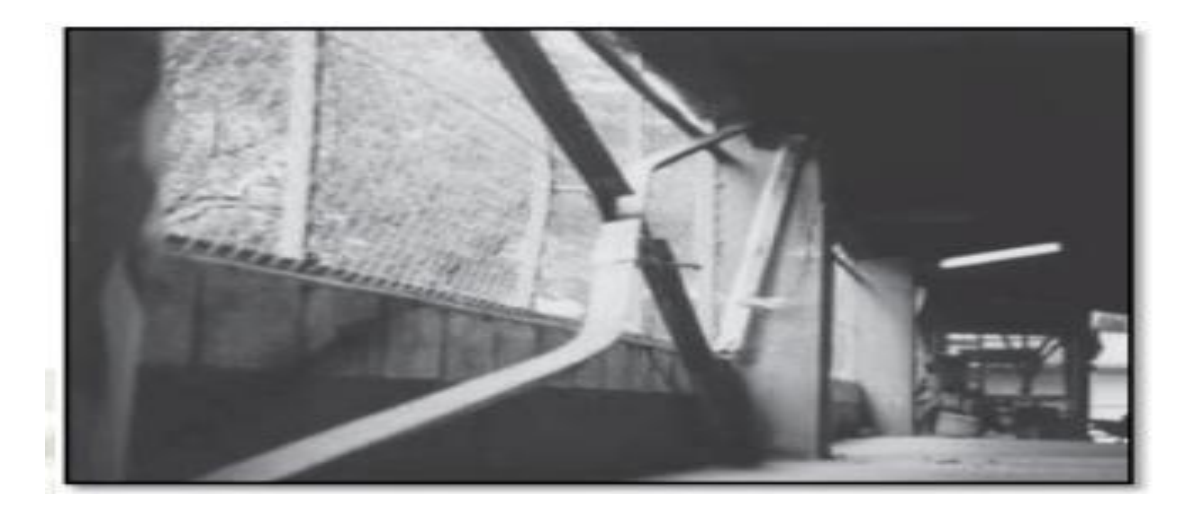

*Figura 8*: Deformación por pandeo flexionante Fuente: (Uang, & Sabelli, 2011)

Para el caso de las secciones armadas, se necesita revisar el espaciamiento de cada uno de los conectores, de manera que la esbeltez de los componentes en individual, a/ri, sea menor o igual al 40% de la esbeltez global de toda la sección armada.

#### 2.2.3 Pórticos Arriostrados

Los pórticos son sistemas estructurales que tienen únicamente vigas y columnas como elementos estructurales. Los dos elementos se encargan de resistir tanto las fuerzas verticales como horizontales. Pero, la ideología de diseño indica viga débil columna fuerte, por ser la viga el primer elemento en deformarse ante la acción de cargas horizontales. Una de las desventajas de los pórticos es que presenta deformaciones laterales y desplazamientos relativos de entrepiso, por tal motivo incumple los límites para la distorsión de entrepisos que son planteadas por las normas sismorresistentes. (Uang, & Sabelli, 2011).

Para evitar las deformaciones horizontales en pórticos, estos pueden ser controlados por arriostres de acero los cuales son altamente utilizados en estructuras de acero para poder reducir los desplazamientos horizontales y además disipar energía durante acción de cargas laterales provenientes de sismo y viento. Este sistema de arriostres se ha extendido hasta usarse también en los pórticos de concreto armado, reduciendo así el peso de la estructura, por lo tanto,

reduce las fuerzas sísmicas e incrementa la ductilidad de la estructura (Ghaffarzadeh, & Nehdi, 2006).

Los vientos y los sismos ejercen fuerzas horizontales sobre los edificios, por ello los diseños de arriostramiento involucran la determinación de dichas fuerzas, así como la capacidad total del edificio y sus elementos estructurales para resistirlas. A pesar de que los sistemas de cimientos y muros usados en una estructura deben ser diseñados y construidos para garantizar una capacidad de arriostramiento que supere las exigencias mínimas, para el caso de un sistema estructural aporticado es posible utilizar elementos llamados comúnmente diagonales, las cuales están colocados entre vértices no consecutivos de un pórtico, con el fin de proporcionar estabilidad lateral. El sistema de diagonales cruzadas o arriostramiento transversal es una solución eficaz para impedir que se generen las deformaciones laterales en una estructura, este sistema consiste en cruzar las diagonales entre los miembros de un pórtico, logrando así estabilizar contra las fuerzas laterales. (Crisafulli, 2018).

a) Pórticos Arriostrados Concéntricamente PAC

Los pórticos de acero con arriostramientos concéntricos son una solución estructural conveniente para aportar resistencia y rigidez lateral en los edificios de baja y mediana altura. Este tipo de estructura tiene como principal característica que los ejes centrales de los miembros que lo componen se cortan en un punto, formando de esta manera una estructura reticulada. Es por este motivo que las acciones laterales de viento y sismo principalmente inducen esfuerzos axiales en los elementos del pórtico arriostrado. El sistema destaca principalmente por su elevada rigidez lateral, que le permite tener un control adecuado de los desplazamientos laterales para cumplir los requerimientos exigidos para su diseño. (Crisafulli, 2018).

Para proporcionar una eficacia en la resistencia a fuerzas sísmicas, los pórticos arriostrados deben ser diseñados para tener mayor resistencia y ductilidad. Por tal motivo, los arriostres diagonales son diseñados para que se produzcan deformaciones plásticas, y el marco (formado por vigas y columnas) trabaje en rango elástico, para no perder su resistencia a las cargas de gravedad. (Uang, & Sabelli, 2011).

Durante un movimiento sísmico, los pórticos arriostrados concéntricamente disipan energía mediante el comportamiento histerético post-pandeo de sus arriostres. Cuando se generan desplazamientos en una dirección, en algunos arriostres se presentan esfuerzos de tracción y en otros de compresión. Cuando el desplazamiento se invierte en la dirección, los esfuerzos generados en los arriostres se invierten también, ver Figura 9. Un elemento que está sometido a tracción genera esfuerzos de fluencia, y cuando el elemento está sometido a compresión, este genera pandeo inelástico. (Uang, & Sabelli, 2011).

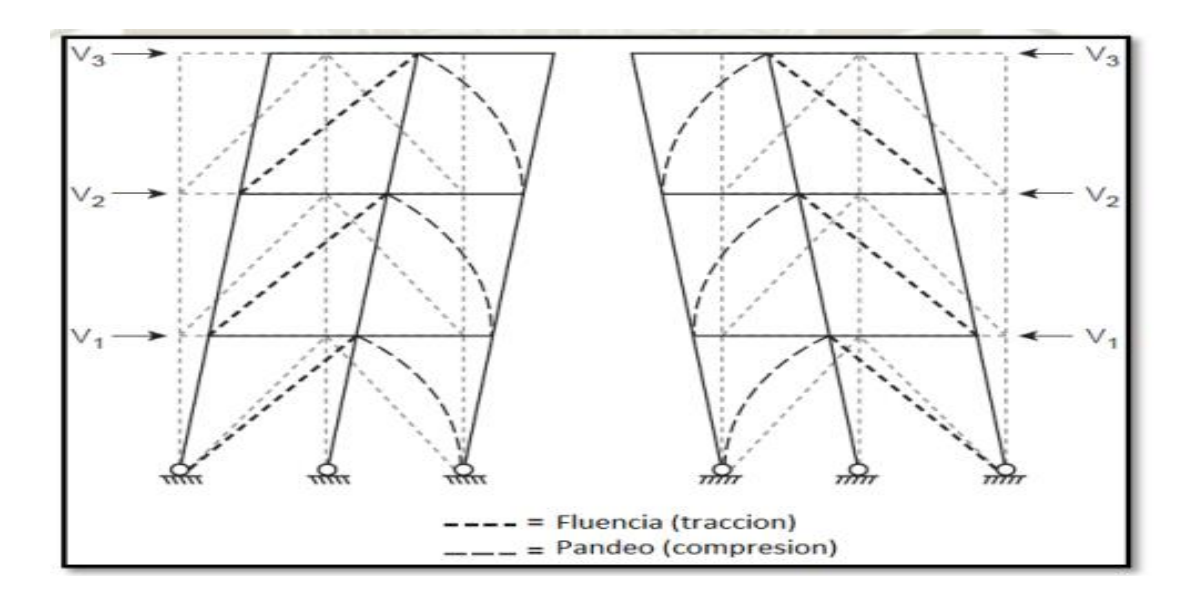

*Figura 9*: Esquema de deformación de marcos concéntricamente arriostrados Fuente: (Bruneau, Uang, & Sabelli, 2011)

Las configuraciones más comunes de un sistema de PAC se visualizan en la Figura 10, en inicios, estas configuraciones se utilizaron para poder resistir fuerzas eólicas en el rango elástico, pero no todas las configuraciones son adecuadas para zonas sísmicas. Las configuraciones que no están permitidas en zonas sísmicas presentan respuesta inelástica limitada o inducen a que otros elementos puedan tener fallas frágiles. Las configuraciones permitidas se deben a que presentan mejor respuesta inelástica y los esfuerzos transmitidos no inducen a que otros elementos presenten fallas frágiles. (Crisafulli, 2018).

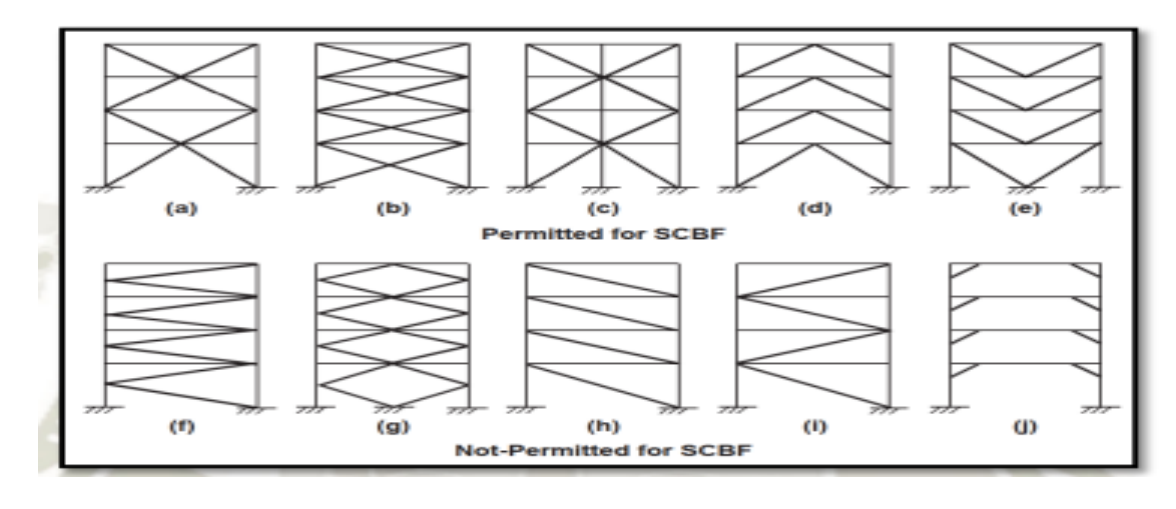

*Figura 10*: Tipos de configuraciones de arriostres PAC Fuente: (Uang, & Sabelli, 2011)

Las riostras se unen a las vigas y columnas del pórtico por medio de placas, a través de pernos o soldadura. Las observaciones en terremotos pasados y en ensayos de laboratorio indican que muchas de las fallas observadas se producen en las conexiones, de ahí la emergencia de que se diseñen y detallen adecuadamente. La conexión de un PAC debe asegurar que tenga una resistencia a tracción, compresión y flexión suficiente para soportar los máximos esfuerzos que le transmite la riostra, cuando está desarrollando su capacidad resistente. Todo esto se logra con correcta aplicación de los principios del diseño por capacidad. (Crisafulli, 2013).

Para el diseño de PACs Las vigas y columnas de pórticos especiales, deben cumplir con los requerimientos para miembros de alta ductilidad de la especificación AISC 341-10 para controlar problemas de pandeo local.

La conexión-viga columna debe satisfacer las relaciones especificadas en el código AISC 341-10:

$$
\frac{\sum M'pc}{\sum M'pb} > 1
$$

Donde:

∑M´pc: Es la suma de momentos plásticos nominales de las columnas que llegan a la junta.

∑M´pb: Es la suma de momentos plásticos nominales de las vigas que llegan a la junta.
Ambas alas de las vigas deben estar lateralmente arriostrados, con un espaciamiento máximo de:

$$
Lb = 0.086ry \frac{E}{Fy}
$$

ry: Radio de giro de la viga respecto al eje vertical.

Los arriostramientos laterales deben tener una suficiente resistencia y rigidez a compresión con respecto a las ecuaciones del código AISC 341-10 sección D.1.

Las conexiones Viga – Columna deberán cumplir con los siguientes requisitos mencionados a continuación:

Ángulo de deriva de entrepiso:

La conexión debe ser capaz de resistir las rotaciones plásticas correspondientes a un nivel de distorsión de piso total de 0.04 radianes. Resistencia a Flexión:

La capacidad a flexión de la conexión, medida en la cara de la columna, debe ser como mínimo  $0.8M_p$  de la viga conectada para un nivel de distorsión de piso de 0.04 radianes Mp: Es el momento de plastificación de la viga calculado con la tensión de fluencia para el acero especificado. (Uang, & Sabelli, 2011). Resistencia a Cortante:

Se halla a partir del cortante producido por las cargas gravitacionales más el cortante VE originando la formación de articulaciones plásticas en los extremos de la viga.

$$
VE = 2 * \frac{1.1RyMp}{Lh}
$$

Donde:

Mp: Resistencia plástica nominal a flexión

Lh: Distancia entre las articulaciones plásticas

Ry: Es el factor de esfuerzo de fluencia probable

VE: Cortante originado

Las placas de continuidad se debes colocar en las conexiones viga-columna si no cumplen con los siguientes requerimientos:

Así lo indica la conexión precalificada.

Cuando la viga se suelda al ala de una columna formada por un perfil I, tcf cumple con:

$$
Tcf \ge 0.4 \sqrt{1.8BbfTtf \frac{RybFyb}{RycFyc}}
$$

$$
Tcf \ge \frac{Bbf}{6}
$$

Donde:

Fyb: Mínimo esfuerzo de fluencia especificado de la viga

Fyc: Mínimo esfuerzo de fluencia especificado de la columna

Ryb: Factor de esfuerzo de fluencia probable de la viga

Ryc: Factor de esfuerzo de fluencia probable de la columna

Bbf: Espesor del ala de la viga

Tbf: Espesor del ala de la viga

Tcf: Mínimo espesor requerido de la de la columna cuando no está compuesta por placas

Las placas de continuidad deben unirse a las alas de la columna mediante soldadura de penetración completa (CJP groove welds) y al alma de la columna con soldadura de ranura o de filete. (Crisafulli, 2018).

El panel nodal deberá de cumplir con los siguientes requisitos:

Resistencia al Cortante:

Se determina mediante la suma de los momentos en las caras de las columnas obtenidos a partir de los momentos probables en los puntos de articulaciones plásticas.

$$
\Phi v = 1
$$

Donde:

Rv: Resistencia nominal al corte

$$
Vu = \frac{M1}{(db1 - tf1)} + \frac{M2}{(db2 - tf2)} - Vc
$$

Donde:

V<sub>c</sub>: Esfuerzo de corte en la columna

 $D_{b1}$ ,  $d_{b2}$ : Altura total de las vigas

Si ambas vigas son iguales:

$$
Vu = \frac{\sum M}{(ab - tf)}
$$

Las especificaciones AISC indican que la capacidad a corte requerida en el panel debe determinarse.

Capacidad de corte en el panel es:  $\Phi_v V_n$ 

$$
\Phi v V n > V u
$$

Donde:

V<sup>n</sup> se determina a través de:

Si se considera la estabilidad del pórtico y el efecto de la deformación plástica del panel nodal:

Si  
\n
$$
Pr \le 0.75Pc
$$
\n
$$
Pc = 0.6Py = 0.6FyAg
$$
\n
$$
Vn = 0.60FyDcTp \left(1 + \frac{3BcfTcf^2}{DbDcTp}\right)
$$
\nSi  
\n
$$
Pr > 0.75Pc
$$
\n
$$
(3BcfTcf^2) \qquad 1.2P
$$

$$
Vn = 0.60 Fy D c T p \left( 1 + \frac{3 B c f T c f^2}{D b D c T p} \right) \left( 1.9 - \frac{1.2 P u}{P y} \right)
$$

Donde:

Vn: Resistencia Nominal a corte mediante fluencia del alma

0.60Fy: Es la tensión de fluencia por corte

Pr: Carga axial requerida

Tp: Espesor total del panel nodal, incluyendo placas de refuerzo

Dc: Ancho total de la columna

Db: Ancho total de la viga

Los espesores "t" de las almas de las columnas y doble placas, en caso que se requiera debe cumplir con:

$$
t \ge \left(\frac{Dz + Wz}{90}\right)
$$

23

Donde:

t: Espesor del alma de la columna o de la doble placa

Dz: Peralte de la zona de panel medido entre las placas de continuidad

Wz: Ancho de la zona de panel entre alas de columna

En la Figura 11 se muestra la geometría de una conexión viga – columna.

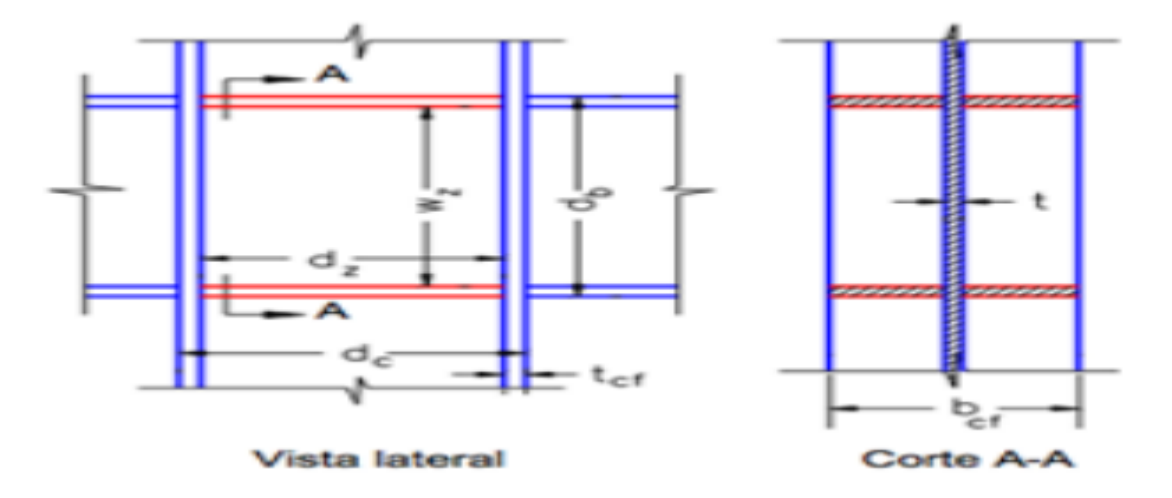

*Figura 11:* Geometría de la conexión viga – columna Fuente: (Crisafulli, 2018)

Los pórticos especiales arriostrados concéntricamente (SCBF) se diseñan para desarrollar deformaciones inelásticas, mediante la fluencia y pandeo de las riostras. (Crisafulli, 2018).

Las riostras deben cumplir con la condición de esbeltez:

$$
\frac{KL}{r} \le 200
$$

Cuando el área neta de las diagonales es menor al área gruesa, la resistencia pedida a la tensión del arriostramiento justifica en el estado límite de fractura en la sección neta deberá ser mayor al menor de estos valores:

La resistencia a fluencia probable, en tensión, de la diagonal se determina como  $R_yF_yA_g$  (LRFD).

La máxima carga determinada en un análisis que pueda ser transferida a los arriostramientos del sistema.

Se escoge una configuración de manera de obtener un equilibrio entre las riostras traccionadas y comprimidas. En cada plano las riostras deben resistir del 30% al 70% de la fuerza sísmica actuante en ese plano.

Las columnas y riostras de los pórticos arriostrados concéntricamente deben convencer requerimientos para miembros de alta ductilidad, mientras las vigas se diseñan para miembros de moderada ductilidad. (Uang, & Sabelli, 2011).

Para el caso de las conexiones viga – columna cuando el arriostramiento se conecte a la conexión viga–columna debe cumplir con:

La rotación requerida es de 0.025 radianes.

La conexión debe ser diseñada para soportar un momento flector menor de los siguientes valores:

Resistencia flexional esperada en la riostra por 1.1.

$$
M = 1.1 RyFyAg
$$

para viga (LRFD).

Suma de las resistencias flexionales esperadas de las columnas por 1.1 Para el caso de las conexiones del arriostramiento diagonal, la resistencia requerida a tracción es la menor de los siguientes valores: La resistencia a fluencia esperada de la riostra es:

# $R\nu F\nu Aq$

Donde A<sup>g</sup> es el área bruta de la riostra.

Máxima carga axial que puede ser transferida a la riostra

La resistencia requerida a compresión es:

#### $1.1RvPn$

Donde P<sup>n</sup> es la resistencia nominal a la compresión.

Para el caso de los empalmes en las columnas se debe diseñar para desarrollar el 50% de la menor de resistencias nominales plásticas a flexión de los miembros conectados.

La resistencia al cortante es:

$$
\frac{\sum Mpc}{H}
$$

Donde:

∑*Mpc*: es la suma de las resistencias nominales plásticas a flexión de las columnas arriba y debajo del empalme.

#### b) Pórticos Arriostrados Excéntricamente PAE

Son un sistema desarrollado luego de los pórticos arriostrados concéntricos, y presentan una gran rigidez lateral y ductilidad. Este sistema estructural disipa energía por medio de esfuerzos de flexión y corte en un segmento intermedio de la viga que es llamado Link. También, este sistema presenta flexibilidad con las demandas arquitectónicas, debido a que permite aberturas (puertas y ventanas). En la Figura 12 (a), (d) y (e) el link está conectado a la viga y en la Figura 12 (b) y (c), el link se observa conectado directamente a la columna y viga, en ambos casos se genera una alta concentración de esfuerzos cortantes y momentos flectores, induciendo a una falla frágil en dichos elementos.

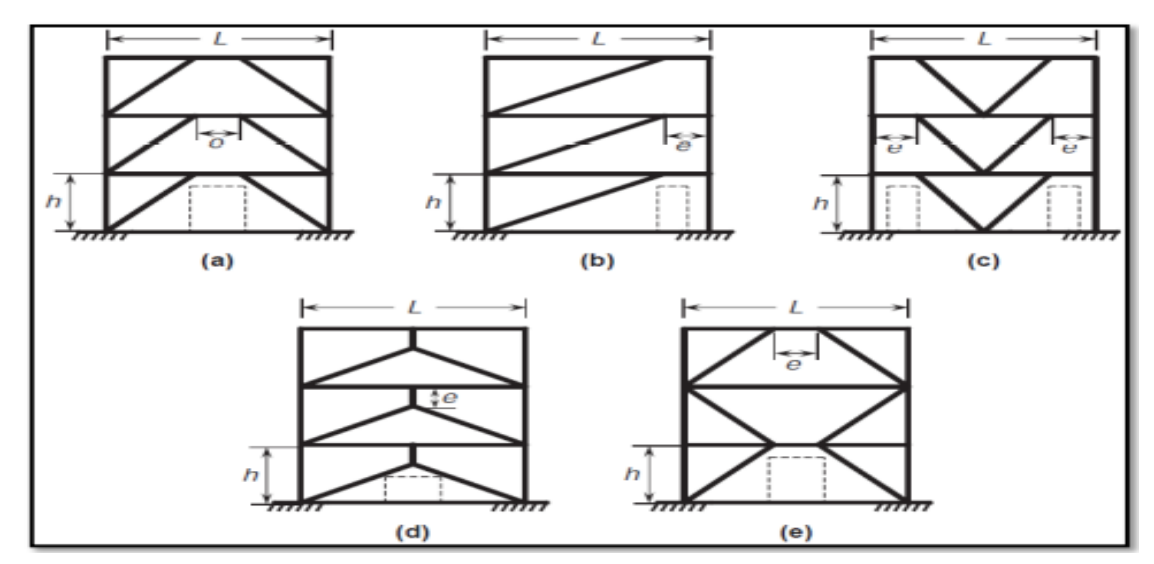

*Figura 12*: Configuraciones típicas de PAE Fuente: (Uang, & Sabelli, 2011)

En pórticos de acero arriostrados excéntricamente, para evitar fallas frágiles en las vigas debido a los arriostres, se suele rigidizar el Link, ya que así aumenta considerablemente la resistencia y la rigidez del elemento, incrementando además la capacidad de deformación inelástica. No obstante, en pórticos de concreto armado arriostrados excéntricamente no sería posible

rigidizar de igual manera los elementos, prevaleciendo la alta posibilidad de sufrir una falla frágil en las vigas. (Uang, & Sabelli, 2011).

# c) Pórticos Arriostrados con Pandeo Restringido PAPR

Los pórticos arriostrados de pandeo restringido han sido desarrollados inicialmente en Japón y fueron aplicadas como una solución estructural eficaz la cual permite aprovechar la ductilidad del acero ya sea en tracción como en compresión (Crisafulli, 2018).

Este es el motivo por el cual las especificaciones sísmicas ANSI/AISC 341- 16 insertan estos dispositivos como un sistema estructural: los pórticos con riostras de pandeo restringido (BRBF, buckling-restrained braced frames). (Crisafulli, 2018).

Las riostras de las estructuras de este tipo tienen un comportamiento muy peculiar y es necesario entenderlo para saber cómo funciona la estructura y por qué esta es la que más disipa energía en comparación con los anteriores. Ver Figura 13.

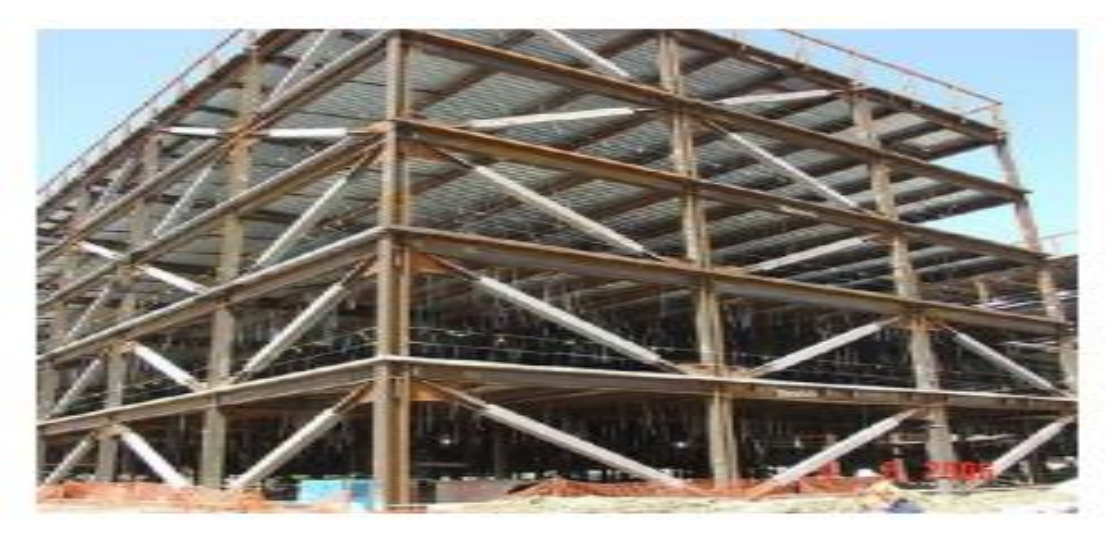

*Figura 13*: Pórtico arriostrado con pandeo restringido Fuente: (Crisafulli, 2018)

Las ventajas que tienen las riostras de pandeo restringido contra una riostra típica son notorias, ya que se logra una respuesta más estable y sin necesidad de la disminución del área de los ciclos de histéresis por causa de problemas de pandeo (Crisafulli, 2018).

Los PAPR, tienen como elementos disipadores de energía a las riostras de pandeo restringido. Estos elementos son los que se encargan de recibir los esfuerzos axiales de tensión y compresión ocasionados por fuerzas de sismo. El comportamiento de las riostras frente a esos esfuerzos se puede observar representados en una curva cíclica donde se generan una respuesta histerética axial simétrica.

Los componentes que trabajan como arriostres aportan únicamente rigidez lateral y resisten las cargas horizontales, pero no contribuyen en la resistencia de cargas verticales. Por tal motivo, se debe tener conocimiento del comportamiento elástico e inelástico del arriostre. El entendimiento del comportamiento inelástico de un arriostre que está sujeto a una inversión de esfuerzos (Compresión y tracción) debido a las fuerzas sísmicas cíclicas, es necesario para que se obtenga un adecuado diseño dúctil del mismo. (Uang, & Sabelli, 2011).

En la Figura 14 se muestra la Curva de Histéresis de arriostre que está sometido a carga cíclica axial, el cual está expresado en los siguientes términos; fuerza axial, P; Deformación axial, δ; desplazamiento transversal respecto al eje inicial, Δ.

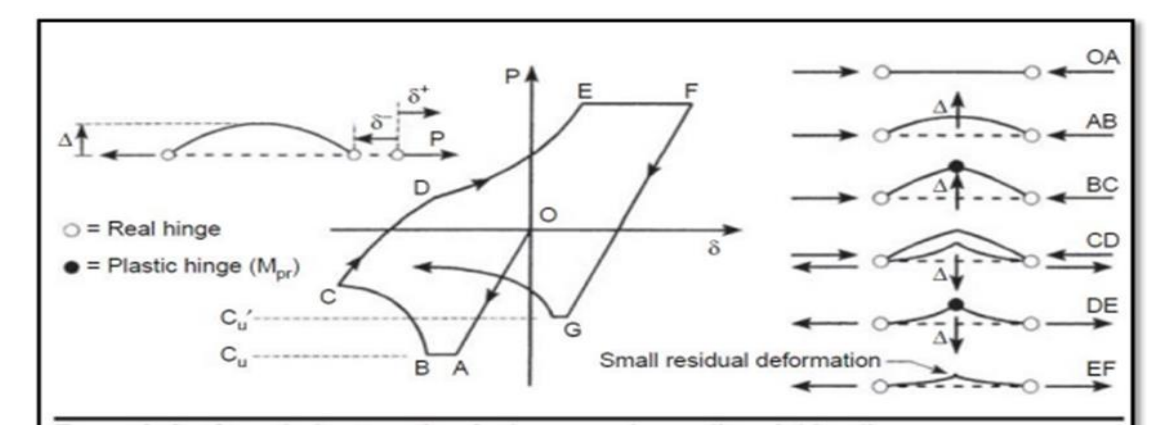

*Figura 14*: Curva de Histéresis de arriostre sometido a carga cíclica axial Fuente: (Bruneau, Uang, & Sabelli, 2011)

Las riostras de los PAPR disipan la misma energía ante esfuerzos de tensión y de compresión, debido a que, ante esfuerzos de tensión, fluye a causa de las propiedades del acero y ante esfuerzos de compresión fluyen a causa de las propiedades del concreto.

#### 2.2.4 Fallas en Arriostres

(McCormac, & Russbell, 2011) menciona que los elementos impuestos a fuerzas axiales pueden presentar las siguientes fallas:

Pandeo flexionante: Es también conocido como pandeo de Euler, la fuerza axial aplicada al elemento produce desplazamiento transversal respecto al eje inicial (Δ), provocando que se genere flexión en el elemento.

Pandeo local: Este tipo de falla depende de la relación ancho-espesor que tiene la sección transversal. Además, puede generarse cuando una parte de la sección transversal del elemento es tan delgada que se pandea localmente por compresión antes que los demás modos de pandeo se generen.

Pandeo torsionante: La susceptibilidad de un elemento al pandeo torsional estará relacionada a la configuración en su sección transversal.

#### 2.2.5 Comparación entre los 3 sistemas Aporticados Arriostrados

En la Tabla 1 se presenta un cuadro comparativo de los 3 diferentes tipos de sistemas arriostrados basado en sus características, limitaciones, zona sísmica, altura máxima y los usos permitidos para cada tipo de arriostres.

Para el caso de los PACs (pórticos arriostrados concéntricamente) permite un adecuado control de los desplazamientos frente a excitaciones sísmicas, siendo diseñadas para reducir al mínimo las excentricidades.

Los 3 tipos de PACs brindan a la estructura una elevada rigidez lateral, de manera que son adecuadas frente a un sismo de gran magnitud.

|                                                 | <b>PAC</b>                                                                                                    | <b>PAE</b>                                                                                                    | <b>PAPR</b>                                                                                                    |  |
|-------------------------------------------------|----------------------------------------------------------------------------------------------------|----------------------------------------------------------------------------------------------------|----------------------------------------------------------------------------------------------------|--|
| Zona Sísmica                                    | Alta Intermedia Baja                                                                                                    | Alta Intermedia Baja Alta Intermedia                                                                                                    | Baja                                                                                                    |  |
| Características                                 | Las conexiones de las<br>riostras son diseñadas<br>para evitar o reducir al<br>mínimo las<br>excentricidades.<br>Las conexiones son<br>concéntricas y<br>articuladas.<br>Las riostras del PAC<br>trabajan mediante<br>esfuerzos axiales de<br>tracción y compresión.<br>Elevada rigidez lateral<br>que permite adecuado<br>control de<br>desplazamientos.<br>Deformación plástica<br>limitada a las riostras. | Las riostras son<br>dispuestas de manera<br>que se genere una<br>excentricidad en la<br>viga.<br>El enlace del PAE<br>trabaja mediante<br>esfuerzos de corte y<br>momentos flectores<br>elevados.<br>Elevada rigidez lateral<br>y adecuada disipación<br>de energía.<br>Deformación plástica<br>limitada al enlace o<br>link <sub>1</sub> | Permite aprovechar el acero<br>tanto en tracción como en<br>compresión, gracias al<br>sistema APR que se<br>compone de un tubo lleno<br>de mortero con un núcleo de<br>acero.<br>Las riostras de pandeo<br>restringido resisten por<br>igual los esfuerzos axiales<br>de tracción y compresión.<br>Elevada rigidez lateral y<br>respuesta estable.<br>Disipa mayor energía.<br>Deformación plástica<br>limitada a la riostra |  |
| Limitaciones                                    | <b>Estorbos</b><br>arquitectónicos.<br>Comportamiento<br>sismorresistente puede<br>verse afectado por el<br>pandeo de las riostras.                                                                                                    | Complicación en el<br>diseño de las<br>conexiones.                                                                                                    | Estorbos arquitectónicos.                                                                                                    |  |
| Alturas máximas<br>(m)                          | 30<br>4<br>Sin Límite                                                                                                    | 30 40 Sin límite                                                                                                    | Sin límite<br>30<br>45                                                                                                    |  |
| Coeficiente de<br>disipación de<br>energía (Ro) | 5.0<br>4.0                                                                                                    | 6.0                                                                                                    | 7.0                                                                                                    |  |
| Sistema de<br>entrepisos                        | Steel Deck, placa maciza de concreto                                                                                                    |                                                                                                    |                                                                                                    |  |
| Usos permitidos                                 | Edificios de mediana y baja altura, construcciones industriales, soportes de<br>equipos, rehabilitación sísmica de estructuras y rehabilitación de estructuras<br>aporticadas existentes.                                                                                                    |                                                                                                    |                                                                                                    |  |
| Elementos<br>disipadores de<br>energía          | Riostra                                                                                                    | Link o vínculo                                                                                                    | Riostra de pandeo<br>restringido                                                                                                    |  |

Tabla 1 Cuadro comparativo entre sistemas arriostrados tipo PAC, PAE y PAPR

Fuente: (Crisafulli, 2018)

#### 2.3 Definición de términos básicos

Pandeo: Es el proceso y el resultado de pandear. Este verbo hace referencia a la curva o flexión que ocurre en la mitad de una viga o de un muro cuando está sometido a la compresión. El pandeo es un fenómeno llamado inestabilidad elástica y puede darse en los elementos comprimidos esbeltos, y además se manifiesta debido a la aparición de desplazamientos transversales a la dirección principal de compresión.

Rigidez: Es la capacidad de un objeto para resistir la deformación al aplicarse una fuerza externa. Además, es la capacidad del objeto para regresar a su forma original, luego de que se elimina la fuerza externa, a dicho evento se denomina deformación elástica.

Dúctil: La ductilidad de un material o elemento estructural es la capacidad para sufrir deformaciones sin llegar a romperse. Es la propiedad contraria a la fragilidad. Por convención en los elementos estructurales se consideran dúctiles a los materiales que, en el ensayo de tracción, permiten alargamientos relativos mayores al 5 % antes de la rotura.

Frágil: La fragilidad de un elemento estructural es la capacidad de romperse o quebrarse con facilidad y de manera instantánea. Este proceso puede ser físico o simbólico, pero ambos casos hacen referencia a la posibilidad de que un elemento se fracture, ocasionando el cambio en su estado actual.

Pórticos: El pórtico es un sistema estructural que está formado por vigas y columnas que bordean el muro, en donde las vigas se apoyan sobre las columnas distribuyendo las cargas de la estructura.

Derivas: Una deriva o también llamada distorsión es el cociente de dividir la diferencia en los desplazamientos laterales de dos niveles consecutivos de una estructura, dividido entre la altura total de dicho entrepiso. En otras palabras, consiste en la evaluación de los desplazamientos laterales horizontales de un edificio que está sometido a cargas sísmicas.

Confinar: Confinar hace referencia a colocar dos elementos verticales de concreto armado en los bordes del muro (columnas) y colocar tanto en la parte superior como inferior del muro elementos horizontales (vigas).

# **CAPÍTULO 3: SISTEMA DE HIPÓTESIS**

#### 3.1 Hipótesis

#### 3.1.1 Hipótesis General

Al cambiar la estructura de muros de corte por arriostres metálicos se obtendrá una mejora en la resistencia sísmica reduciendo las derivas de entrepiso en un 20%, y siendo el costo menor en un 5%.

#### 3.1.2 Hipótesis Específicas

- a) Se realizará el diseño estructural del edificio utilizando el programa ETABS, el cual cumplirá con las normas  $E - 060$ ,  $E - 030$ ,  $E - 090$ .
- b) Al realizar un análisis sísmico en ETABS, se obtiene una mejor respuesta sísmica de la edificación de 20 niveles reduciendo en 20% las derivas si utilizamos el sistema aporticado con arriostres metálicos concéntricos.
- c) El costo total del edificio de 20 niveles, al cambiar los muros de corte por arriostramientos metálicos disminuirá en un 5%.

#### 3.2 Variables

#### 3.2.1 Definición Conceptual de las Variables

a) Variables Independientes

Según Pino (2010) la variable independiente es aquella variable que el experimentador puede modificar a voluntad para así averiguar si las modificaciones ocasionan cambios en las otras variables o no ocasionan ningún cambio, o sea, en las variables dependientes.

Las variables independientes son:

VI 1: Muros de corte.

VI 2: Arriostres metálicos.

b) Variables Dependientes

Según Kerlinger y Lee (2002) la variable dependiente es el resultado medido que usa el investigador para poder determinar si los cambios realizados en la variable independiente tuvieron algún efecto.

Las variables dependientes son:

VD1: Análisis de costo

VD2: Resistencia sísmica

3.2.2 Operacionalización de las Variables

Según Sampieri (2014) la operacionalización de las variables consiste en un proceso metodológico que descompone deductivamente las variables que conforman el problema de investigación, teniendo como punto de partida desde lo más general hasta lo más específico; en otras palabras, estas variables se dividen en: dimensiones, áreas, aspectos, indicadores, índices, subíndices, ítems; mientras que si son concretas se divide solamente en indicadores, índices e ítems.

En el Anexo 4 se muestra la operacionalización de las variables independiente y dependiente.

# **CAPÍTULO 4: METODOLOGÍA DE LA INVESTIGACIÓN**

#### 4.1 Tipo y nivel

#### 4.1.1 Tipo

Según Stanovich (2007) la investigación aplicada tiene como objetivo predecir el comportamiento específico. El fin de este tipo de investigación es que se ponga en práctica el conocimiento teórico.

Según Fernández y Baptista (2014) El enfoque cuantitativo usa la recolección de datos para así probar hipótesis en base a la medición numérica y el análisis estadístico estableciendo patrones de comportamiento, guiándose por el contexto, la situación, los recursos del cual dispone, sus objetivos y el problema de estudio.

La presente investigación fue de tipo aplicada con enfoque cuantitativo, ya que se realizará un análisis de costo y resistencia sísmica de un edificio de 20 pisos con muros de corte reemplazados por arriostres.

#### 4.1.2 Nivel

Según Arias (2012) define la investigación explicativa como la que se encarga de buscar el porqué de los hechos en base al asentamiento de relaciones causaefecto. En tal sentido, los estudios explicativos se pueden ocupar ya sea por especificación de las causas (investigación post facto), como también de los efectos (investigación experimental), a través de la prueba de hipótesis.

Según Sampieri (2014) el tipo de estudio correlacional tiene como objetivo principal medir el grado de relación que existe de relacionar dos o más conceptos o variables, miden cada una de ellas para después, cuantificar y analizar la vinculación. Tales correlaciones son sustentadas en hipótesis sometidas a prueba.

El tipo de nivel fue explicativo y correlacional, ya que al reemplazar los muros de corte con arriostramientos se busca explicar que se obtendrá una mejora en la resistencia sísmica relacionando las variables, determinando que se reduce las derivas de entrepiso en un 20%, y siendo el costo menor en un 5%.

#### 4.2 Diseño de Investigación

Según Fernández y Baptista (2010) la investigación no experimental, consiste en estudios que se realizan sin la manipulación deliberada de variables y en lo que sólo se observan los fenómenos en su ambiente natural para después analizarlos.

Según Hernández (2003) los diseños de investigación transversal recolectan datos en un solo momento, en un tiempo único. Su propósito es describir variables y analizar su incidencia e interrelación en un momento dado.

La presente investigación fue no experimental con diseño transversal.

#### 4.3 Población y Muestra

#### 4.3.1 Población

Según Arias (2006) es un conjunto finito o infinito de elementos con características similares para los que serán extensivas las conclusiones de la investigación. Esta queda acotada por el problema y por los objetivos del estudio.

La población para esta investigación fueron todas las edificaciones multifamiliares con las mismas características en el distrito de Jesús María.

#### 4.3.2 Muestra

Según Tamayo (2006) el conjunto de operaciones que se desarrollan para estudiar la partición de determinados caracteres en totalidad de una población universo, o colectivo partiendo de la aclaración de una fracción de la población. La muestra de la investigación fue un edificio multifamiliar que cuenta con 20 niveles más 4 sótanos y se encuentra en Av. Salaverry n°475 en el distrito de Jesús María en la provincia y departamento de Lima. El tipo de muestreo para la selección de la muestra fue no probabilístico por conveniencia.

- 4.4 Técnicas e instrumentos de recolección de datos
	- 4.4.1 Tipos de técnicas e instrumentos
		- a) Técnicas

Para la recolección de datos se utilizó la técnica de observación directa, para así recopilar los costos de los materiales y poder determinar el costo directo de la estructura, en cuanto a lo que es información y modelamiento de los sistemas estructurales, se obtienen de la recopilación de estudios aledaños a la vivienda multifamiliar de 20 niveles ubicado en Jesús María, utilizaremos los planos idealizados con los cuales se realizó el diseño de los arriostres metálicos y con la ayuda del software Etabs 2016 se calculó el desempeño sísmico que se genera en cada sistema estructural, siempre utilizando y verificando el cumplimiento con la norma de diseño sismorresistente E-030.

b) Instrumentos

El presente estudio empleará variables cuantitativas y cualitativas, las principales técnicas e instrumentos utilizados son los siguientes: Análisis documentario. Artículos, Tesis. Planos del edificio

Norma de diseño sismorresistente E-030

Norma de concreto armado E-060

Norma de cargas E-020

Norma de estructuras metálicas E-090

Hojas de cálculo

Specification for structural steel buildings ANSI/AISC 360-16

Revista de Costos

Software ETABS V2016

#### 4.4.2 Criterios de validez y confiabilidad de instrumentos

Se verificó que los instrumentos utilizados fueron válidos y confiables para poder ser utilizados en la presente investigación debido a que se trabajó bajo los parámetros de calidad que exigen las normas actuales vigentes E-020 "cargas"

E-030 "sismo" E-060 "concreto armado" E-090 "Estructuras metálicas", para ello se verificó en el análisis de resultados el cumplimiento con las normas anteriormente mencionadas. En lo que refiere al modelo y simulación estructural previamente se definió en el programa ETABS V16. la plantilla de trabajo, el sistema de medición y unidades a utilizar durante el diseño y análisis sísmico de la estructura.

- 4.4.3 Procedimientos para la recolección de datos
	- a) Procedimiento 1: Diseño de la edificación

Con todos los datos obtenidos, se procedió a elaborar y analizar toda la información obtenida y elaborada (planos, estudios, presupuesto, etc.) y se definió los parámetros necesarios para la modelación y diseño del edificio, tales como capacidad portante del suelo, peso unitario, coeficiente de fricción, tipo de suelo, tipo e importancia de edificación, entre otros parámetros sísmicos.

Se realizó el predimensionamiento de los elementos estructurales y se realizó el metrado de cargas (carga viva, carga muerta, etc.) respetando lo establecido en la norma NTP E-020 de cargas para el edificio, los cuales se utilizaron para el análisis de la estructura. El análisis de ambas estructuras se realizó en el rango elástico y de primer orden. Las estructuras son sometidas a cargas de gravedad y sísmicas, se excluye cargas eólicas.

Con los planos de la edificación, luego de predimensionar los elementos estructurales, se modeló el edificio con el sistema de muro de corte. utilizando hojas de cálculo para el diseño de alguno de los elementos estructurales y utilizando para ello el software ETABS V16. respetando el siguiente procedimiento:

Definición de materiales (Grado de acero y resistencia del concreto).

Definición de elementos (Vigas, columnas, placas, losas macizas y aligeradas).

Dibujo de la edificación.

Asignación de material a cada elemento y definición del centro de masa. Asignación de piers, labels y mesh.

Asignación de cargas viva, muerta, y de sismo al modelo estructural.

El proceso de análisis de datos consistió en obtener del modelo del edificio en el software ETABS las fuerzas cortantes, fuerzas axiales y momento flector.

Aplicando y verificando establecido en la norma E-090 se realizó el diseño de los arriostres concéntricos de todo el edificio, lo cual se modeló en el software ETABS para así poder obtener los mismos datos que se obtienen con el modelo con muros de corte, y se comparan los resultados de ambos modelos.

El diseño de estructuras comprendió el diseño de los elementos estructurales de ambas edificaciones, incorporando el diseño del sistema de cimentación. El diseño de elementos estructurales incluye el diseño por cargas últimas, obtenidas de las combinaciones impuestas por la metodología LRFD.

#### b) Procedimiento 2: Respuesta Sísmica

Se realizó el cálculo de la cortante basal respetando lo establecido en la norma NTP E-020 de cargas para el edificio, lo cual se utilizó para colocar el resultado en el software ETABS y hacer el análisis sísmico del edificio.

Se analizaron las estructuras afectadas por cargas sísmicas a fin de cumplir los parámetros límites sísmicos impuestos por la norma E030. El método de análisis y diseño utilizado fue el Diseño sísmico Basado en Fuerzas (DBF).

El proceso de análisis de datos consistió en obtener del modelo del edificio en el software ETABS los desplazamientos y las derivas de entrepiso, verificando además que las derivas obtenidas cumplan con la tolerancia establecida en la norma E-030.

Se comparó los análisis sísmicos de ambas estructuras para obtener cuál de los dos tiene la mayor resistencia sísmica, de esta manera los datos analizados cumplirán los requerimientos exigidos y aseguran un comportamiento dentro de los límites mencionados anteriormente.

c) Procedimiento 3: Costo total

Con investigaciones y revisión de la revista costos se obtuvo el metrado y el costo total de la edificación con muros de corte.

Con el diseño del edificio con arriostres metálicos se realizó el metrado de los arriostres, y con los precios de las investigaciones se elaboró el presupuesto total para así poder compararlo con el presupuesto del edificio con muros de corte y obtener en cuanto se reduce o aumenta.

#### 4.5 Técnicas de procesamiento y análisis de la información

Se elaboró el plan de tesis teniendo como técnica de análisis y procesamiento de información la matriz de operacionalización de las variables como se muestra en la Tabla 2.

Los datos obtenidos fueron procesados mediante un modelo numérico utilizando el software ETABS para diseñar, obtener y analizar la resistencia sísmica del edificio en estudio con muros de corte y arriostres metálicos. Para el diseño de los elementos estructurales se basó en la filosofía de diseño por resistencia última, la resistencia solicitada es menor o igual a la resistencia última.

 $\emptyset$ *Rn*  $\leq$ *Ru* 

# **CAPÍTULO 5: MODELAMIENTO, ANÁLISIS Y DISEÑO DEL EDIFICIO**

#### 5.1 Aspectos generales

El presente proyecto de investigación consta de una torre de 20 niveles ubicada en el distrito de Jesús María. Para efectos del estudio se realizará solo el modelo de la torre basado en un plano arquitectónico idealizado. En la Figura 15 se muestra el plano idealizado para el proyecto en estudio.

Se realizará el predimensionamiento de los elementos estructurales, con lo cual se realizará el modelo en el software ETABS 2016, para obtener la resistencia sísmica y las distorsiones de entrepiso del edificio y así compararlas con los resultados del modelo elaborado luego de realizar el diseño del edificio con arriostres metálicos, se realizará el diseño de arriostres concéntricos. En la Figura 16 y Figura 17 se muestra el plano en elevación idealizado para el proyecto para hacer el modelado en ETABS. A continuación, se muestran algunos datos del proyecto para la presente investigación:

Ubicación: Av. Brasil 1775 en el Distrito de Jesús María, Lima.

Área total del terreno:  $4793.82 \text{ m}^2$ 

Área techada: 59 043.57 m<sup>2</sup>

Área libre (48.56%):  $2327.91$ m<sup>2</sup>

N° de pisos sobre el Nivel + 1.50: 20 Niveles N.T.T. + 54.30 (nivel de piso terminado, nivel 20) (Más azotea = 56.90)

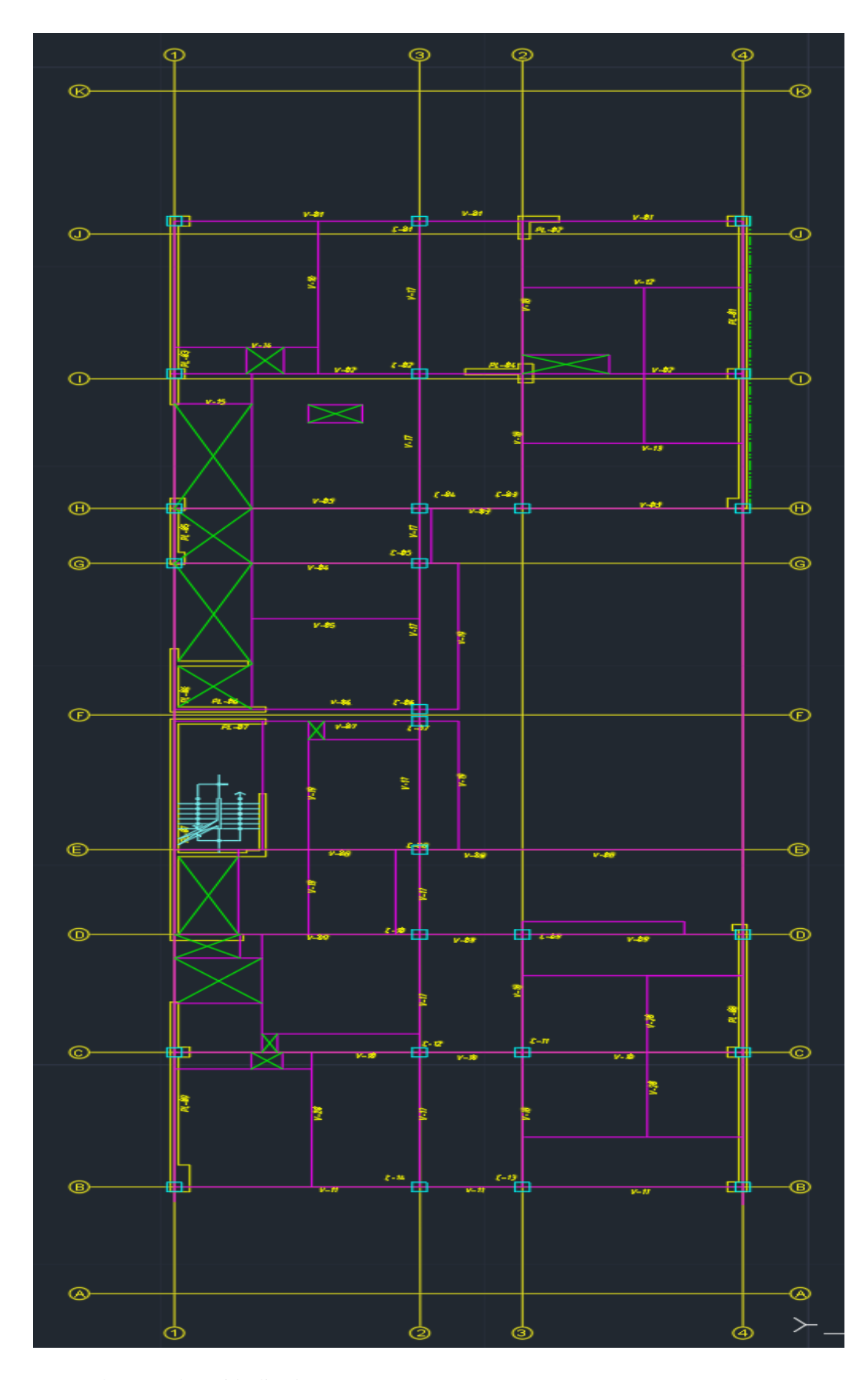

*Figura 15*: Plano en planta idealizado Fuente: Elaboración Propia

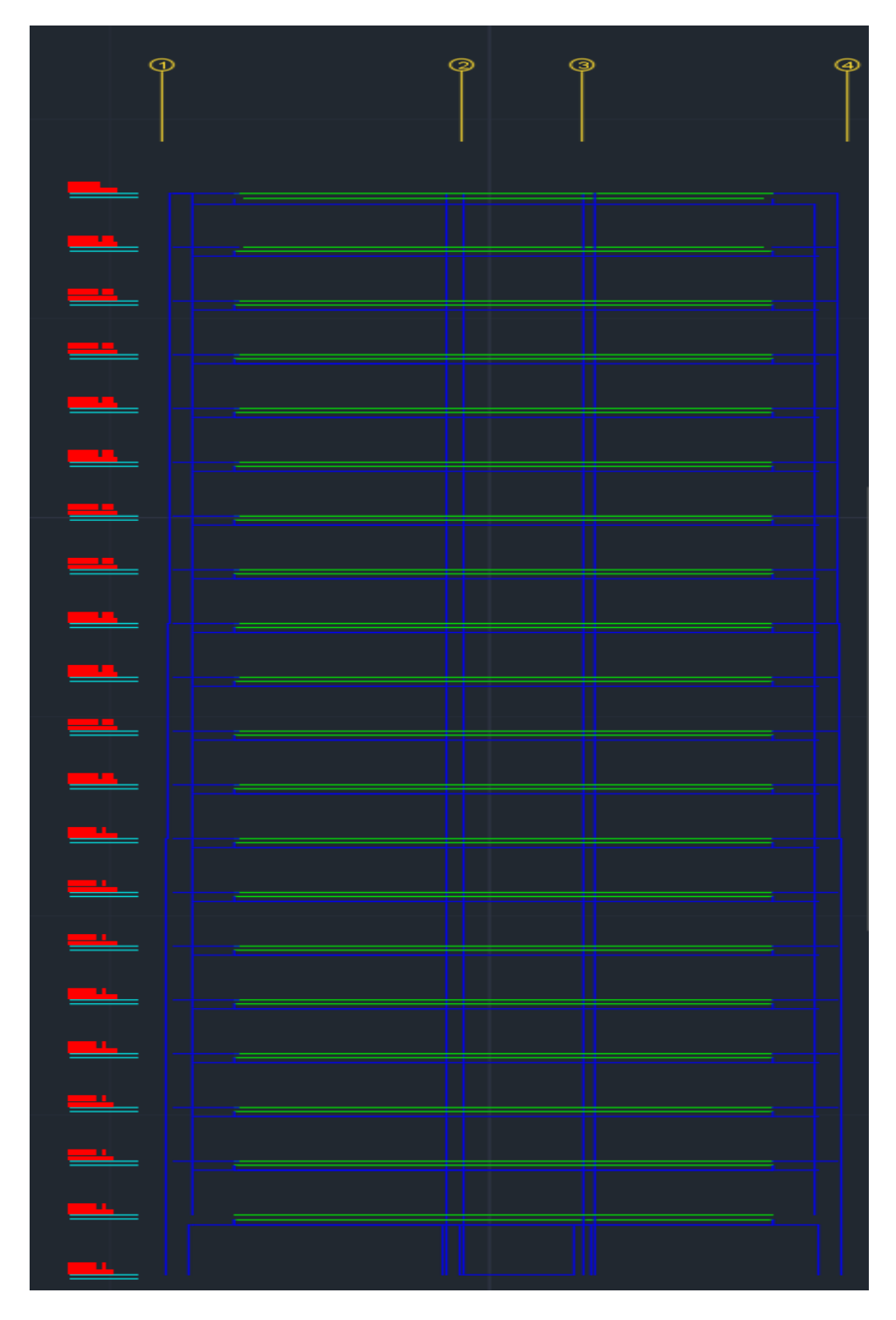

*Figura 16*: Detalle en elevación del plano idealizado Fuente: Elaboración Propia

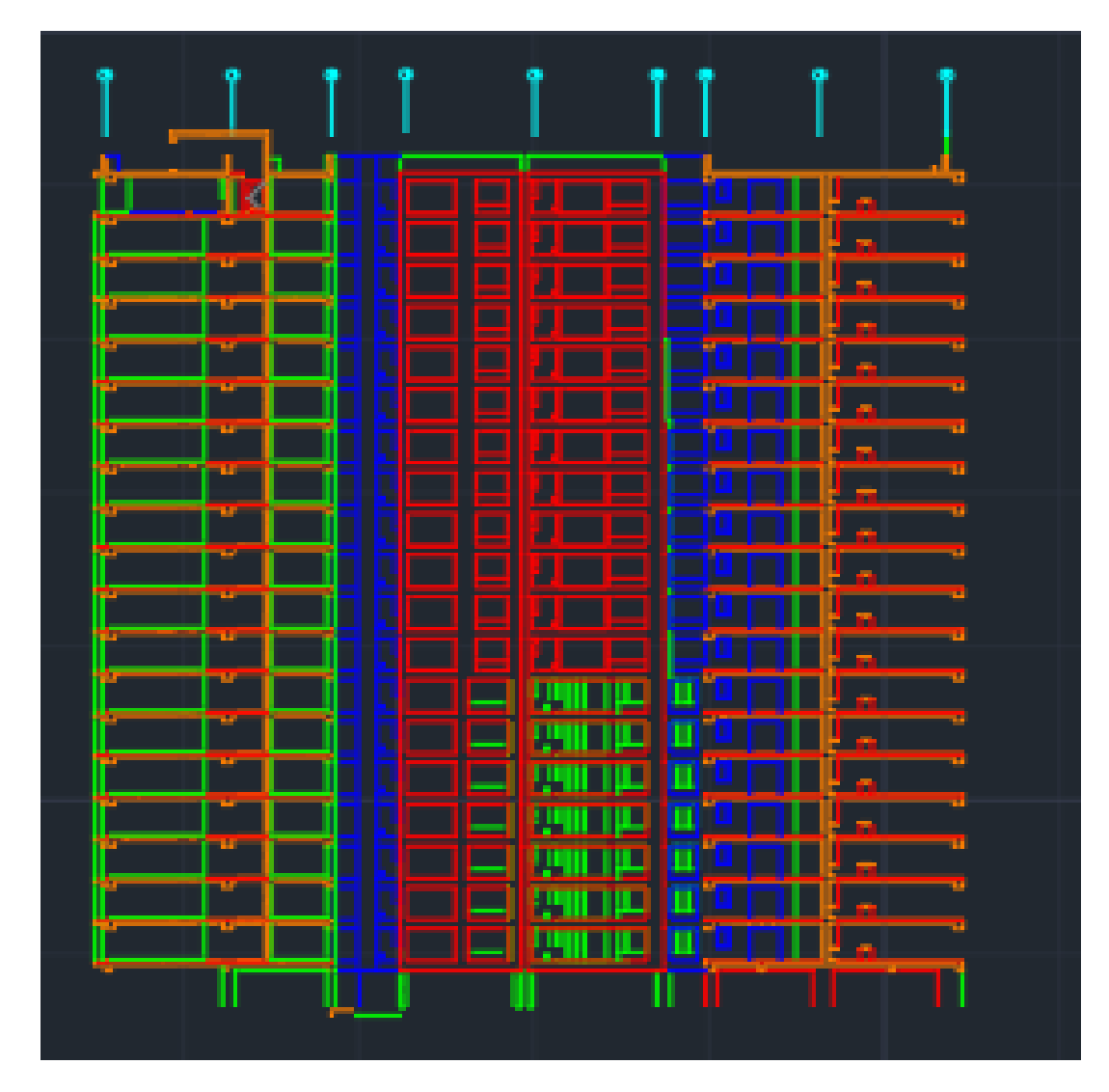

*Figura 17*: Detalle en elevación del plano idealizado Fuente: Elaboración Propia

- 5.2 Datos y parámetros a considerar
	- 5.2.1 Resistencia a la Compresión del Concreto

Se consideró para el proyecto los datos de la resistencia del concreto para cada elemento estructural, como se muestra en la Tabla 2, con los cuales se asignará al software ETABS para hacer el análisis de la edificación.

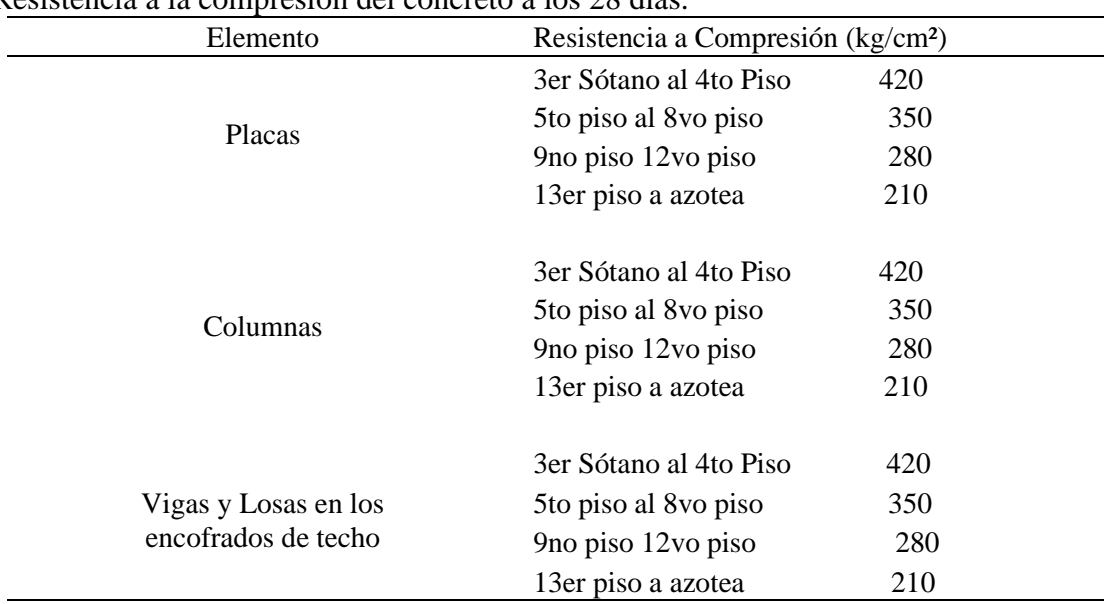

#### Tabla 2 Resistencia a la compresión del concreto a los 28 días.

Fuente: Elaboración propia

# 5.2.2 Parámetros de suelo

Los parámetros y las características del suelo en la zona del proyecto se obtienen de la recopilación de estudios aledaños a la zona, por ser el mismo lugar de estudio dichos parámetros no varían, los cuales son importantes para poder realizar el diseño del edificio con arriostres metálicos.

En la Figura 18 mostrada a continuación se observa la estratigrafía regional realizada en Lima Metropolitana.

| <b>ERA</b>       | <b>SISTEMA</b>     | <b>SERIE</b>                    |                               | <b>UNIDADES</b><br><b>ESTRATIGRAFICAS</b> |                               | <b>ROCAS INTRUSIVAS</b>                                                           |
|------------------|--------------------|---------------------------------|-------------------------------|-------------------------------------------|-------------------------------|-----------------------------------------------------------------------------------|
|                  | <b>CUATERNARIO</b> | <b>Reciente</b>                 | Dep. Eólicos                  |                                           |                               |                                                                                   |
|                  |                    |                                 | Dep. Aluviales                |                                           |                               |                                                                                   |
|                  |                    |                                 | Dep. Marinos                  |                                           |                               |                                                                                   |
|                  |                    |                                 | Dep. Eólicos                  |                                           |                               |                                                                                   |
| CENOZOICO        |                    | <b>Pleistoceno</b>              | Dep. Aluviales                |                                           |                               |                                                                                   |
|                  |                    |                                 | Dep. Marinos                  |                                           |                               | Adamelita,<br>Tonalita-<br>Granodiorita,<br>Tonalita-<br>Diorita.<br>Granodiorita |
|                  |                    |                                 | Dep. Glaciares                |                                           |                               |                                                                                   |
|                  |                    | <b>Superior</b>                 | Volc. Huarochirí              |                                           | <b>Super</b><br><b>Unidad</b> |                                                                                   |
|                  | <b>TERCIARIO</b>   |                                 | Volc. Millotingo              |                                           | <b>Santa</b><br>Rosa          |                                                                                   |
|                  |                    | <b>Inferior</b>                 | Volc. Colqui                  |                                           |                               |                                                                                   |
|                  |                    |                                 | Gpo. Rímac                    |                                           |                               |                                                                                   |
|                  | <b>CRETACEO</b>    | <b>Superior</b><br><b>Medio</b> | Gpo.<br>Casma                 | Fm. Quilmaná                              |                               |                                                                                   |
|                  |                    |                                 |                               | Fm. Chilca                                | S. U.<br>Paraíso              | <b>Tonalita-Diorita</b>                                                           |
|                  |                    |                                 |                               | Volc. Huarangal                           | S.U.<br>Patap                 | Gabro-Diorita                                                                     |
|                  |                    | <b>Inferior</b>                 | Fm. Atocongo                  |                                           |                               |                                                                                   |
|                  |                    |                                 | Fm. Pamplona                  |                                           |                               |                                                                                   |
|                  |                    |                                 | Gpo.<br><b>Morro</b><br>Solar | Fm. Marcavílca                            |                               |                                                                                   |
|                  |                    |                                 |                               | Fm. Herradura                             |                               |                                                                                   |
| <b>MESOZOICO</b> |                    |                                 |                               | Volc. Yangas                              |                               |                                                                                   |
|                  |                    |                                 |                               | Fm. Salto del<br>Fraile                   |                               |                                                                                   |
|                  |                    |                                 | Gpo.<br>Puente<br>Piedra      | Fm. Puente Inga                           |                               |                                                                                   |
|                  |                    |                                 |                               | Volc. Ancón                               |                               |                                                                                   |
|                  |                    |                                 |                               | Fm. Cerro<br><b>Blanco</b>                |                               |                                                                                   |
|                  |                    |                                 |                               | Fm. Ventanilla                            |                               |                                                                                   |
|                  |                    |                                 |                               | Volc. Sta. Rosa                           |                               |                                                                                   |
|                  | <b>JURASICO</b>    |                                 |                               | Fm. Arahuay                               |                               |                                                                                   |

*Figura 18*: Estratigrafía regional generalizada de Lima Metropolitana Fuente: (Duque, 2020)

En la Figura 19 se muestra un mapa de microzonificaciones sísmicas del Centro Peruano Japonés de Investigaciones Sísmicas y Mitigación de Desastres (CISMID) donde se puede obtener el tipo de suelo de acuerdo a diferentes zonas de Lima Metropolitana.

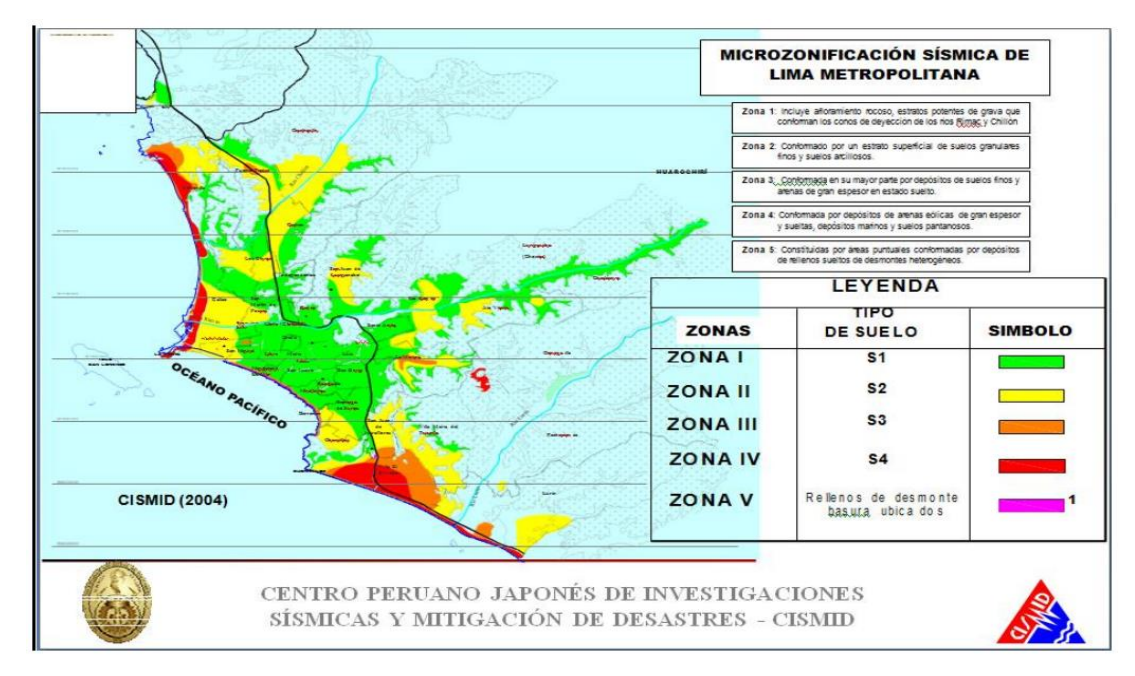

*Figura 19*: Mapa de microzonificación sísmica de Lima Metropolitana Fuente: Cismid

# 5.3 Cargas Actuantes y predimensionamiento

5.3.1 Carga Viva

Se consideró las cargas vivas de acuerdo a lo indicado en la norma E – 020 como se muestra en la Tabla 3, para nuestro presente estudio, debido a que el uso del edificio es para viviendas se utilizará una sobrecarga de 200 Kg/cm<sup>2</sup>.

# Tabla 3

Ocupación o Uso con sus respectivas sobrecargas, según Norma E020.

| Uso                     | Sobrecargas ( $\text{kgf/m}^2$ ) |
|-------------------------|----------------------------------|
| Viviendas               | 200                              |
| Oficinas                | 250                              |
| Corredores y Escaleras  | 400                              |
| Estacionamientos        | 250                              |
| Depósitos               | 400                              |
| Ambientes para Asamblea | 500                              |
| Cuarto de Máquinas      | 1000                             |
| Azotea                  | 100                              |

Fuente: Elaboración Propia

# 5.3.2 Carga Muerta

Se consideraron las cargas vivas de acuerdo a lo indicado en la norma  $E - 020$ para las diferentes cargas muertas que se asignará al programa ETABS como se muestra en la Tabla 4 y se definieron los pesos unitarios necesarios para la definición de materiales.

Peso propio elementos de concreto armado =  $2400 \text{ Kg/m}^3$ Peso propio de muros confinados  $=$  1900 Kg/m<sup>3</sup>

#### Tabla 4

Usos con sus respectivos pesos, según Norma E020.

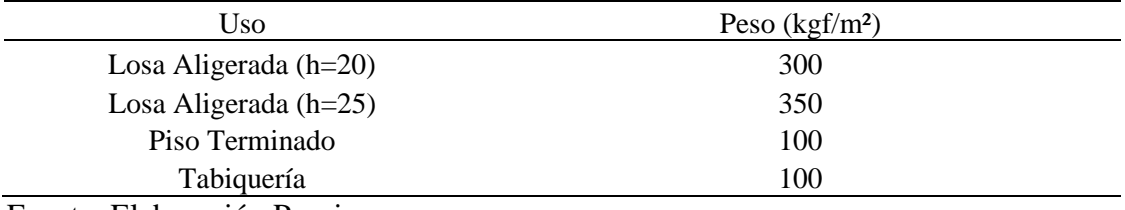

Fuente: Elaboración Propia

#### 5.3.3 Predimensionamiento

Se predimensionaron los principales elementos estructurales como vigas, losas, columnas y placas.

Para el caso de losas se utilizaron en el proyecto losas macizas y aligeradas, considerando los coeficientes según la Tabla 5.

La altura de la losa se calculó con la siguiente expresión:

$$
hlosa (e) = \frac{Ln}{coef}.
$$

Para las losas aligeradas con ambos extremos continuos:

$$
Ln = 4.20 m.
$$
  
\n
$$
Coef = 21
$$
  
\n
$$
e = 0.20 m.
$$

Para losa maciza en caso de baños, con ambos extremos continuos:

$$
Ln = 5.55 m.
$$
  
\n
$$
Coef = 28
$$
  
\n
$$
e = 0.20 m.
$$

Para el presente proyecto las losas macizas y aligeradas tendrán un espesor de 20 cm.

# Tabla 5

Tabla de predimensionamiento de losas

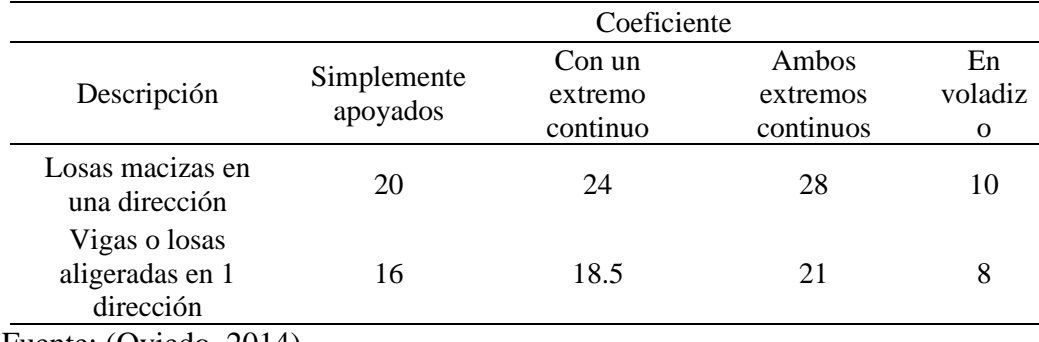

Fuente: (Oviedo, 2014)

Para el caso de vigas principales, la norma peruana de concreto armado E.060, limita el ancho de elementos que conforman pórticos, siendo el ancho de la viga no menor a 0.25m. En la Figura 20 se muestran los valores de α en función a la sobrecarga y en la Figura 21 se muestra el ancho tributario.

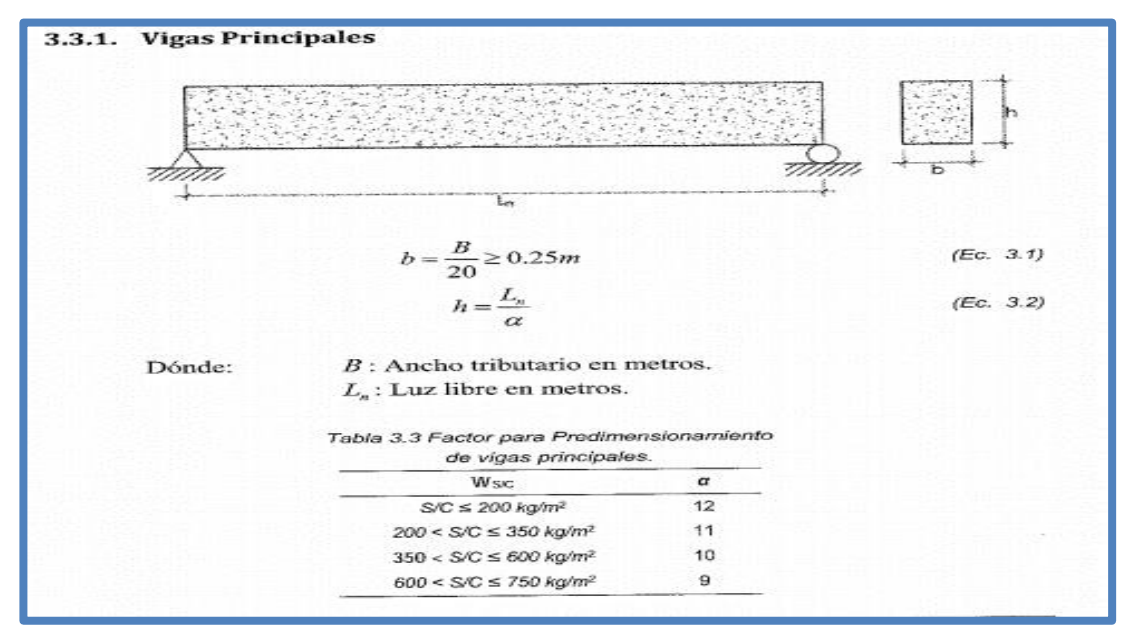

*Figura 20*: Predimensionamiento de vigas principales Fuente: (Oviedo, 2014)

$$
b = \frac{6}{20}
$$

$$
b = 0.30 \, m.
$$

Para el caso de la sobrecarga, debido a que la sobrecarga está entre 200 y 350 kg/cm<sup>2</sup> se tomó como valor de  $\alpha$  = 11, por tanto:

$$
h=\frac{6}{11}
$$

$$
h=0.55\ m.
$$

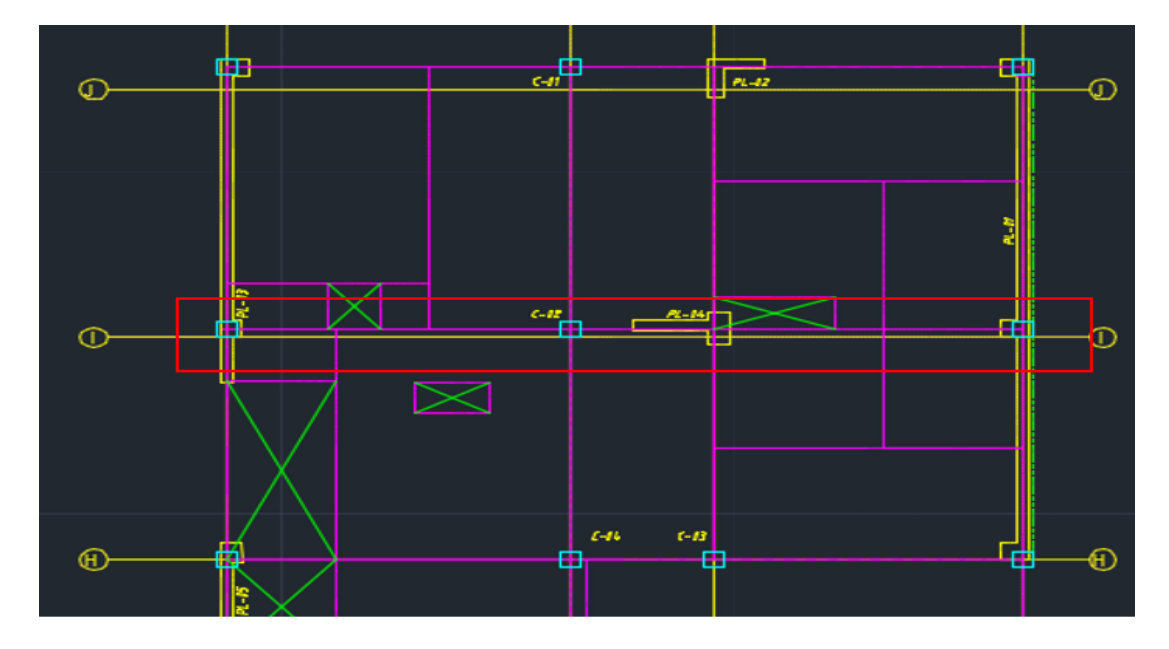

*Figura 21*: Plano del edificio Fuente: Elaboración Propia

Para el caso de las vigas secundarias se consideró la luz libre dividido entre 14, esté no será menor a 0.25 como se muestra en la Figura 22, para este proyecto se considera la vida de 0.25m. debido a que en todas las vigas secundarias se obtiene un ancho menor a 0.25m.

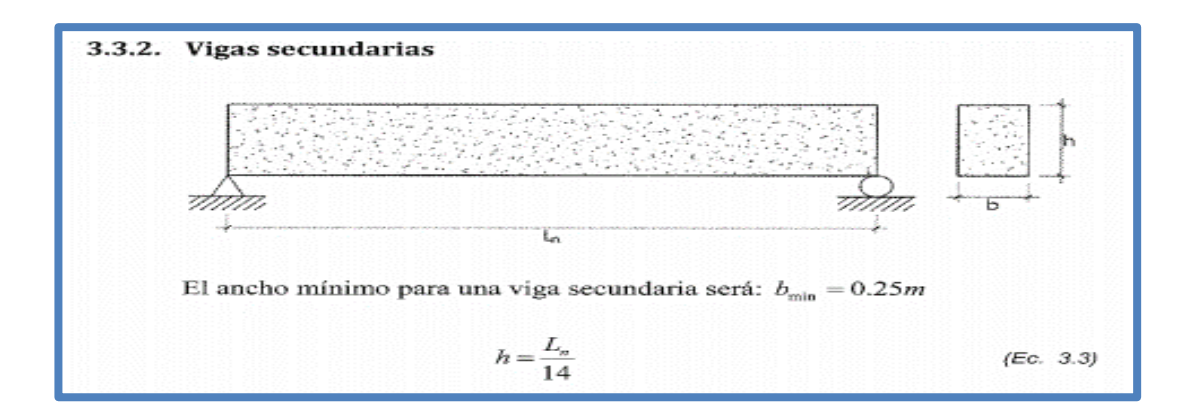

*Figura 22*: Predimensionamiento de vigas principales Fuente: (Oviedo, 2014)

A continuación, en la Tabla 6 se muestran las secciones de las vigas.

Tabla 6 Secciones de vigas predimensionadas

| <b>Elementos Estructurales</b> |                    |  |  |
|--------------------------------|--------------------|--|--|
| $VT-01$                        | $0.50 \times 0.55$ |  |  |
| $VT-02$                        | $0.25 \times 0.55$ |  |  |
| $VT-03$                        | $0.50 \times 0.55$ |  |  |
| $VT-04$                        | $0.50 \times 0.55$ |  |  |
| $VT-05$                        | $0.25 \times 0.55$ |  |  |
| $VT-06$                        | $0.50 \times 0.55$ |  |  |
| $VT-07$                        | $0.40 \times 0.55$ |  |  |
| $VT-08$                        | $0.25 \times 0.55$ |  |  |
| $VT-09$                        | $0.25 \times 0.55$ |  |  |
| $VT-10$                        | $0.30 \times 0.55$ |  |  |
| $VT-11$                        | $0.30 \times 0.55$ |  |  |
| $VT-12$                        | $0.30 \times 0.55$ |  |  |
| $VT-13$                        | $0.25 \times 0.55$ |  |  |
| $VT-14$                        | $0.50 \times 0.55$ |  |  |
| $VT-15$                        | $0.30 \times 0.55$ |  |  |
| $VT-16$                        | $0.50 \times 0.55$ |  |  |
| $VT-17$                        | $0.30 \times 0.55$ |  |  |
| $VT-18$                        | $0.30 \times 0.55$ |  |  |
| $VT-19$                        | $0.30 \times 0.55$ |  |  |
| $VT-20$                        | $0.30 \times 0.55$ |  |  |
| $VT-21$                        | $0.30 \times 0.55$ |  |  |
| $VT-22$                        | $0.30 \times 0.55$ |  |  |
| $VT-23$                        | $0.30 \times 0.55$ |  |  |
| $VT-24$                        | $0.30 \times 0.55$ |  |  |
| $VT-25$                        | $0.30 \times 0.55$ |  |  |
| $VT-26$                        | $0.25 \times 0.55$ |  |  |

Fuente: Elaboración Propia

Para el caso de columnas se realizó el predimensionamiento para columnas centrales y perimetrales como se muestra en la Figura 23, para nuestro proyecto no se tienen columnas en las esquinas.

|        | PREDIMENSIONAMIENTO DE COLUMNAS                                                                            |      |           |  |
|--------|----------------------------------------------------------------------------------------------------|------|-----------|--|
|        | $A_{\text{COL}} = \frac{\lambda P_{\text{C}}}{\eta f_{\text{C}}^2}$                                        |      | (EC. 3.4) |  |
| Dónde: | $A_{\text{cor}}$ : Área de Columna.                                                                        |      |           |  |
|        | $Pa$ : Carga por Gravedad.<br>$\lambda$ , $\eta$ : Factores que dependen de la ubicación de la<br>columna. |      |           |  |
|        | Tabla 3.4 Factores para el<br>predimensionamiento de columnas.                                             |      |           |  |
|        |                                                                                                    |      |           |  |
|        | <b>TIPO DE COLUMNA</b>                                                                                     | λ    | n         |  |
|        | CENTRAL                                                                                                    | 1.1  | 0.3       |  |
|        | PERIMETRAL                                                                                                 | 1.25 | 0.25      |  |

*Figura 23*: Predimensionamiento de vigas principales Fuente: (Oviedo, 2014)

Para el caso de las columnas centrales se definió un ancho tributario para ambas direcciones, teniendo como distancia la mitad del centro de luz de cada paño de losa como se muestra en la Figura 24.

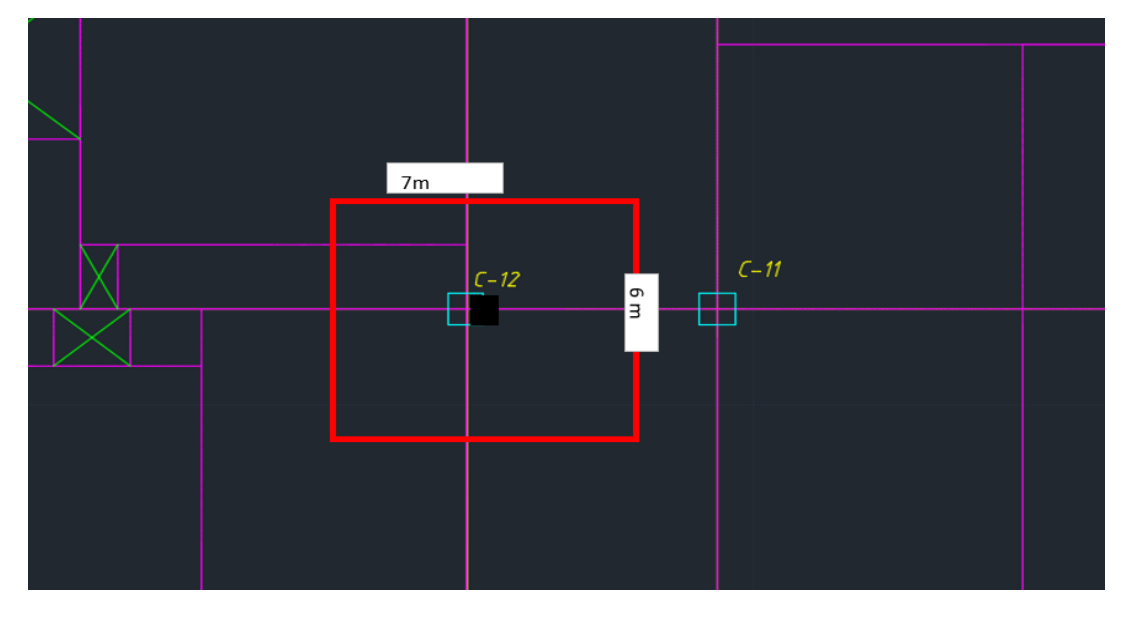

*Figura 24*: Plano del edificio Fuente: Elaboración Propia

En la Tabla 7 y Tabla 8 se muestra un resumen del metrado de cargas muertas y cargas vivas para la columna central.

#### Descripción N° de<br>Pisos  $\text{Area}(m^2)$ Longitud(m)  $\text{Peso}(t/m^2)$  $Peso(t)$ Acabados 20 42 - 0.1 84 Tabiquería 20 42 - 0.15 126 Losa 20 42 - 0.35 294 Viga Principal 20 0.14 5.2 2.4 33.70 Viga Secundaria 20 0.18 5.7 2.4 49.25 586.94

# Tabla 7 Metrado de cargas para carga muerta

Fuente: Elaboración Propia

# Tabla 8

Metrado de cargas para carga viva

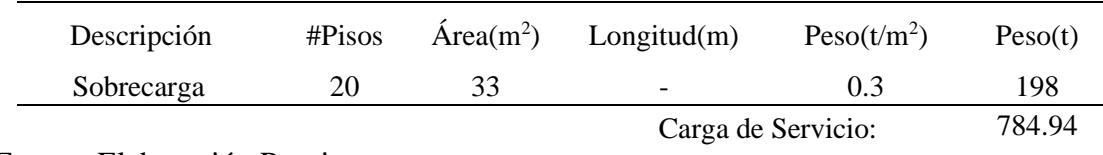

Fuente: Elaboración Propia

Para el caso de las columnas perimetrales, de igual manera se definió un ancho tributario para ambas direcciones, teniendo como distancia la mitad del centro de luz de cada paño de losa como se muestra en la Figura 25.

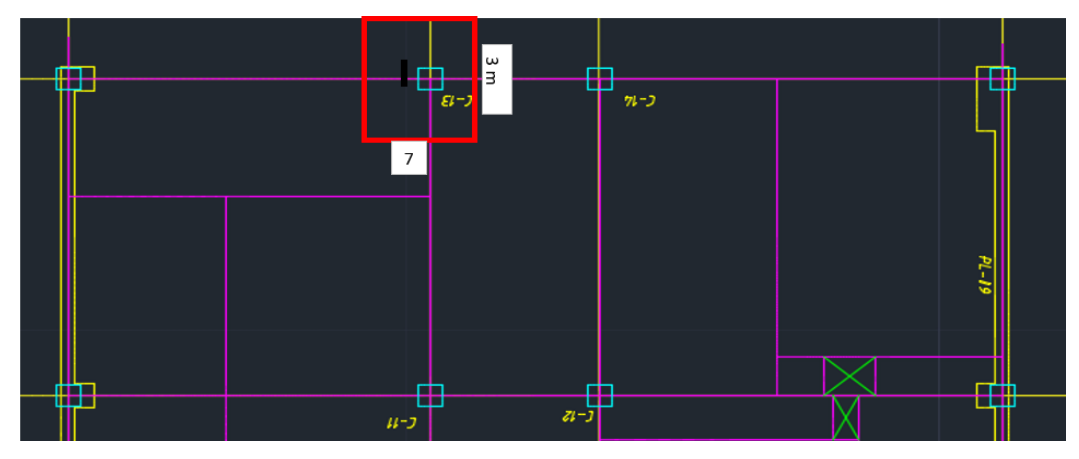

*Figura 25*: Plano del edificio Fuente: Elaboración Propia

En la Tabla 9 y Tabla 10 se muestra un resumen del metrado de cargas muertas y cargas vivas para la columna central.

# Tabla 9 Metrado de cargas para carga muerta

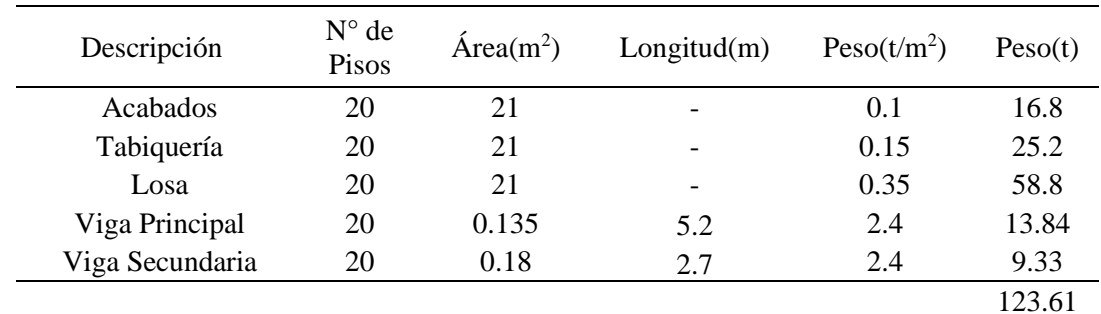

Fuente: Elaboración Propia

Tabla 10 Metrado de cargas para carga viva

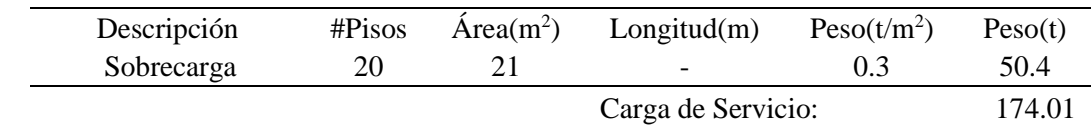

Fuente: Elaboración Propia

A continuación, en la Tabla 11 se muestran las secciones de las columnas predimensionadas tanto como para las columnas centrales, como para las columnas perimetrales.

| <b>Elementos Estructurales</b> |                    |  |  |
|--------------------------------|--------------------|--|--|
| Columnas                       |                    |  |  |
| $C-01$                         | $0.55 \times 1.15$ |  |  |
| $C-02$                         | $0.55 \times 1.15$ |  |  |
| $C-03$                         | $0.45 \times 0.90$ |  |  |
| $C-04$                         | $0.55 \times 0.65$ |  |  |
| $C-05$                         | $0.55 \times 1.00$ |  |  |
| $C-06$                         | $0.90 \times 0.35$ |  |  |
| $C-07$                         | $0.90 \times 0.35$ |  |  |
| $C-08$                         | $0.90 \times 0.40$ |  |  |
| $C-09$                         | $0.60 \times 0.80$ |  |  |
| $C-10$                         | $0.60 \times 0.50$ |  |  |
| $C-11$                         | $0.75 \times 0.75$ |  |  |
| $C-12$                         | $0.75 \times 1.05$ |  |  |
| $C-13$                         | $0.45 \times 0.75$ |  |  |
| $C-14$                         | $0.45 \times 0.75$ |  |  |

Tabla 11 Dimensiones de Columnas

Fuente: Elaboración Propia

#### 5.4 Parámetros sísmicos para cálculo de cortante basal

Para evaluar los efectos de las cargas sísmicas sobre la edificación se han considerado los siguientes parámetros. Según la norma E-030.

# 5.4.1 Factor de Zona

El territorio nacional se considera fraccionado en cuatro zonas, como se muestra en la Figura 26. La zonificación se basa en la estructuración espacial de la sismicidad observada, las características generales de los movimientos sísmicos (norma NTP E-030).

Zona: La edificación se encuentra en Zona 4 por lo que el factor a considerar es  $Z = 0.45$ .

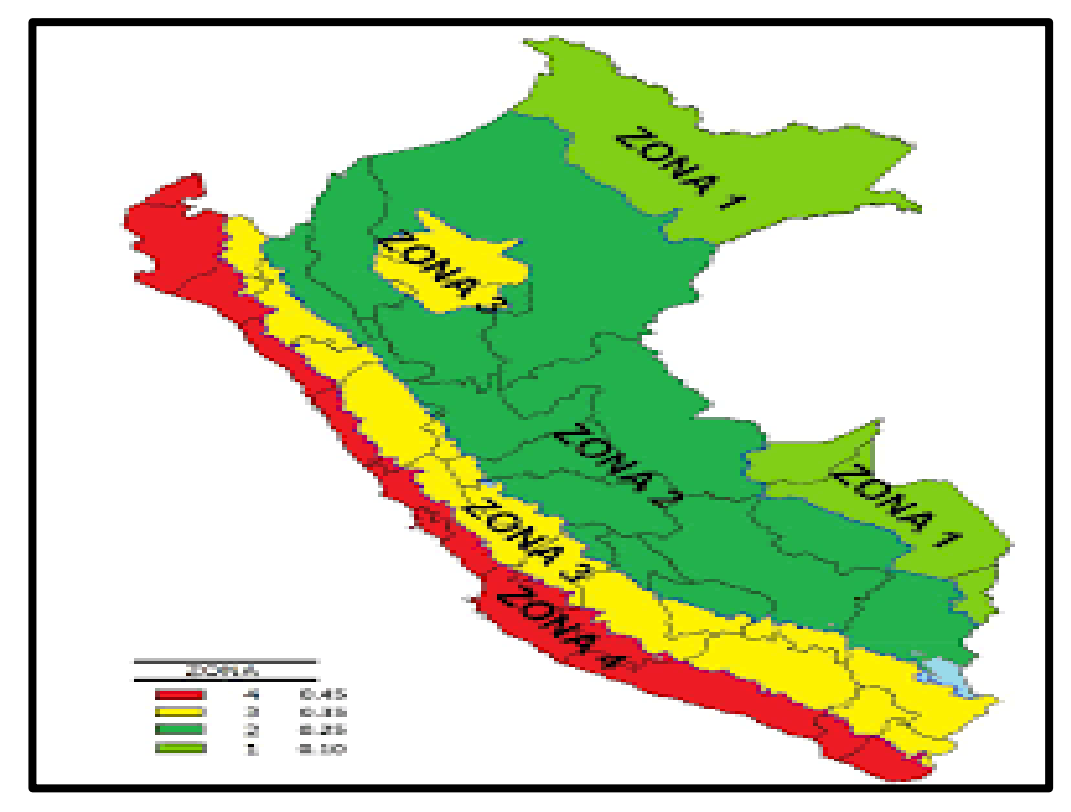

*Figura 26*: Zonificación del territorio Nacional Fuente: Norma Técnica E030, 2018

5.4.2 Factor de Sitio

Se debe de considerar el tipo de perfil que mejor describa las condiciones locales, siempre usando los valores correspondientes como S, Tp y Tl. (Norma E030).

Suelo: Para nuestro tipo de suelo por la ubicación, se clasifica como tipo S1.

Por lo que en la Figura 27 de la Norma E-030 podemos determinar que el factor de suelo es  $S = 1.0$ .

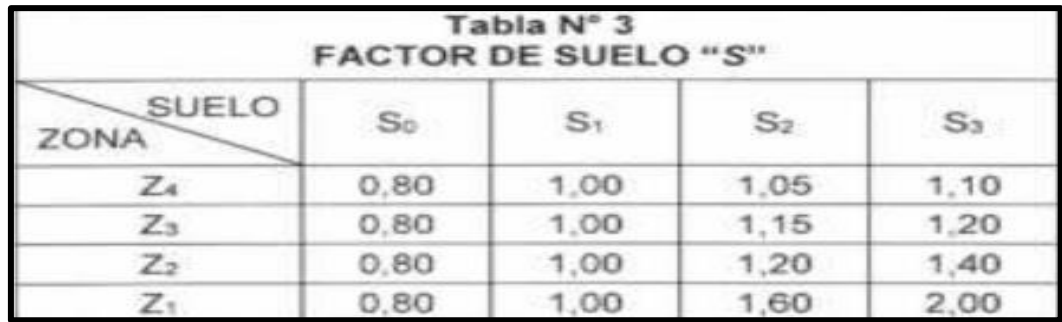

*Figura 27*: Valores de Amplificación del suelo. Fuente: Norma Técnica E030, 2018

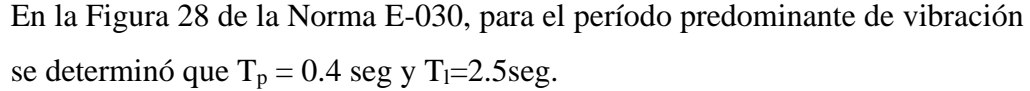

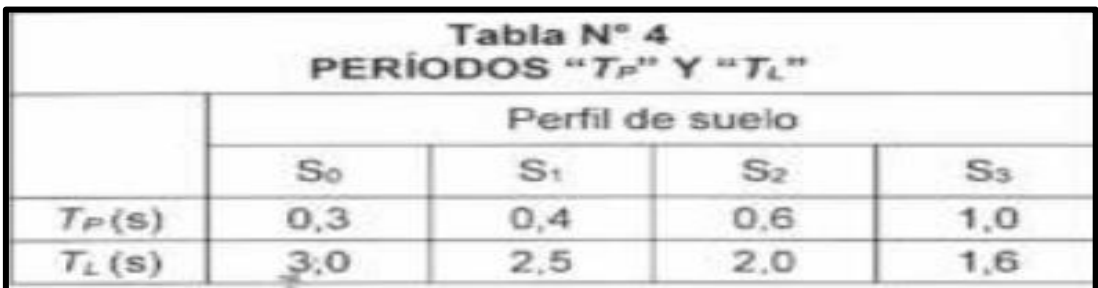

*Figura 28*: Valores de Periodos de tiempo. Fuente: Norma Técnica E030

5.4.3 Factor de Amplificación Sísmica

Con un periodo de  $Tp = 0.4$  seg y Tl=2.5seg, procedemos a desarrollar el periodo de amplificación sísmica, en la Figura 29 se tienen los valores de  $C_T$ para diferentes resistencias de los edificios:

> $Si T < TP$ , entonces  $C = 2.5$  $SiTP < T < TL$ , entonces  $C = 2.5(TP/T)$  $Si T > T<sub>L</sub>$  entonces  $C = 2.5$  (TP.TL/T2)

Para el Cálculo de T:

4.5.4 Período Fundamental de Vibración El período fundamental de vibración para cada<br>dirección se estimará con la siguiente expresión:  $T = \frac{h_n}{C_T}$ Donde:  $C_{\tau}$  = 35 Para edificios cuyos elementos resistentes en la dirección considerada sean únicamente: a) Pórticos de concreto armado sin muros de corte.<br>b) Pórticos dúctiles de acero con uniones resistentes a<br>momentos, sin arriostramiento.  $C_{\tau}$  = 45 Para edificios cuyos elementos resistentes en<br>la dirección considerada sean: a) Pórticos de concreto armado con muros en las cajas<br>ascensores y escaleras.<br>b) Pórticos de acero arriostrados. de  $C_{\tau}$  = 60 Para edificios de albañilería y para todos<br>los edificios de concreto armado duales, de muros<br>estructurales, y muros de ductilidad limitada.

*Figura 29*: Periodo Fundamental de Vibración Fuente: Norma Técnica E030, 2018

Donde:
$h_n = 57$  m.  $C_t = 60$ 

$$
T = \frac{57}{60} = 0.95
$$

Por lo que usamos  $T_p < T < T_L$  donde:

$$
C = 2.5 * \frac{Tp}{T}
$$

$$
C = 2.5 * \frac{0.4}{0.95}
$$

$$
C = 1.053
$$

5.4.4 Factor de Uso

Uso: Según la Figura 30 de la norma E030, pertenece a una edificación de Vivienda  $U = 1.0$ 

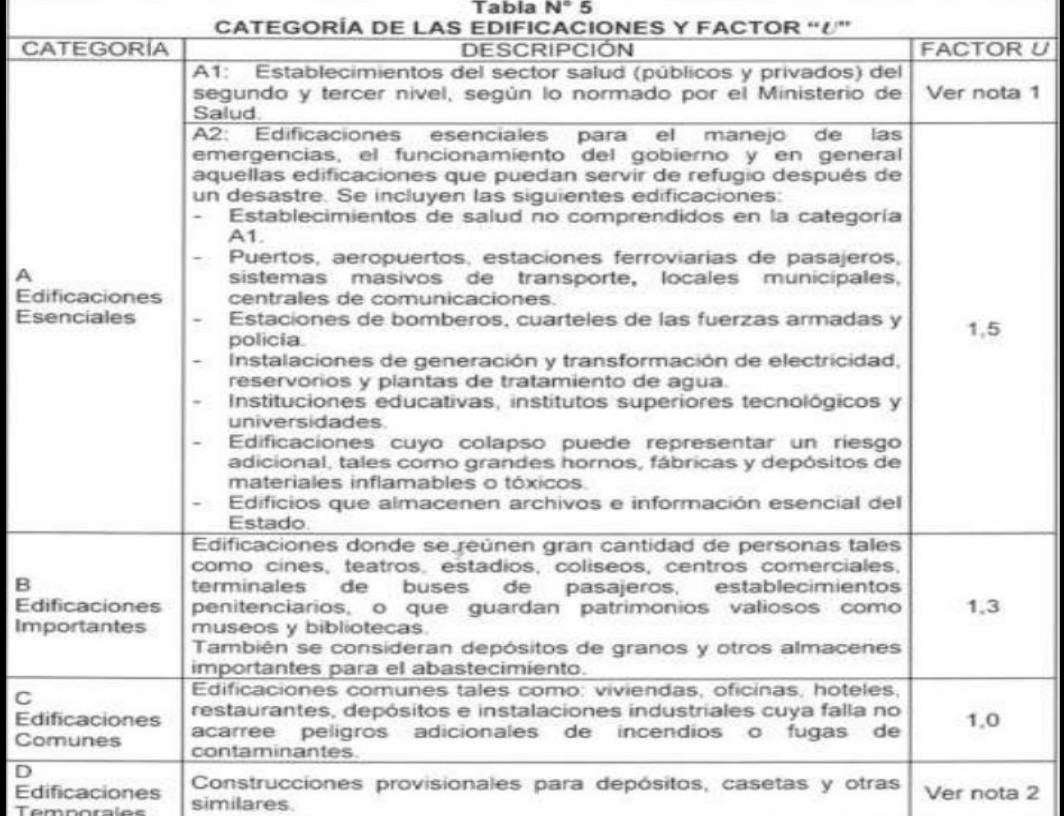

*Figura 30*: Categoría de las Edificaciones y Factor U. Fuente: Norma Técnica E030

## 5.4.5 Coeficiente de reducción

Para una edificación de muros de concreto armado la última versión de la Norma Sísmica considera R= 7 por tratarse de una estructura de concreto armado dual, para ello utilizamos la Figura 31 obtenida de la Norma E030.

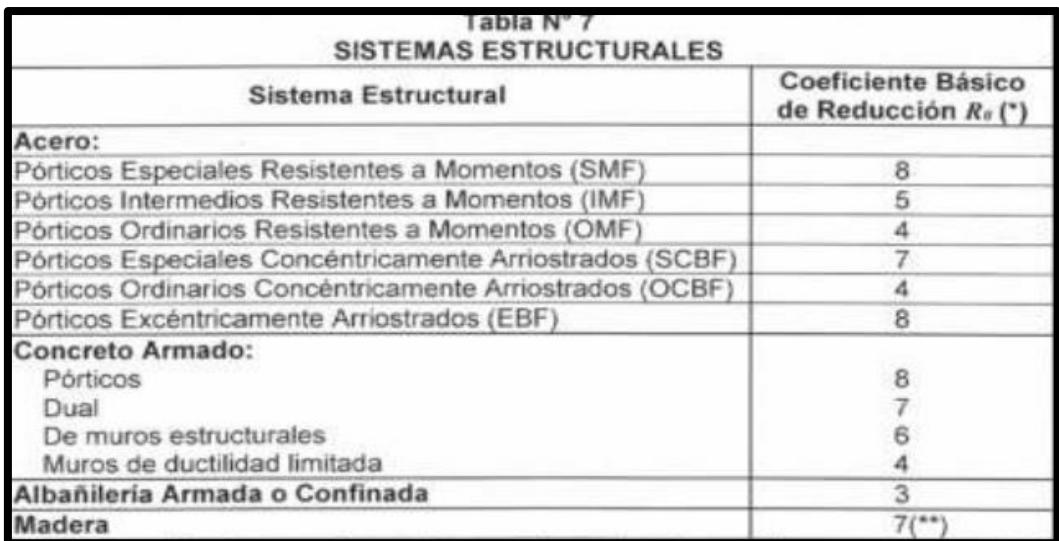

*Figura 31*: Coeficientes Básicos de Reducción Fuente: Norma Técnica E030

## 5.5 Modelamiento en ETABS de edificio con muros de corte

Con todos los datos y secciones de los elementos que se tiene del plano y predimensionamiento, se realizó el modelo en ETABS para hacer el análisis sísmico de la edificación. Para el presente estudio se considerará el análisis estático y dinámico cumpliendo con lo establecido en la norma NTP E – 0.30 Diseño Sismorresistente.

## 5.5.1 Definición de materiales

Se definieron los materiales a emplearse para los elementos estructurales de acuerdo a la Tabla 2 de la sección 5.2.1, los cuales se muestran a continuación en la Figura 32.

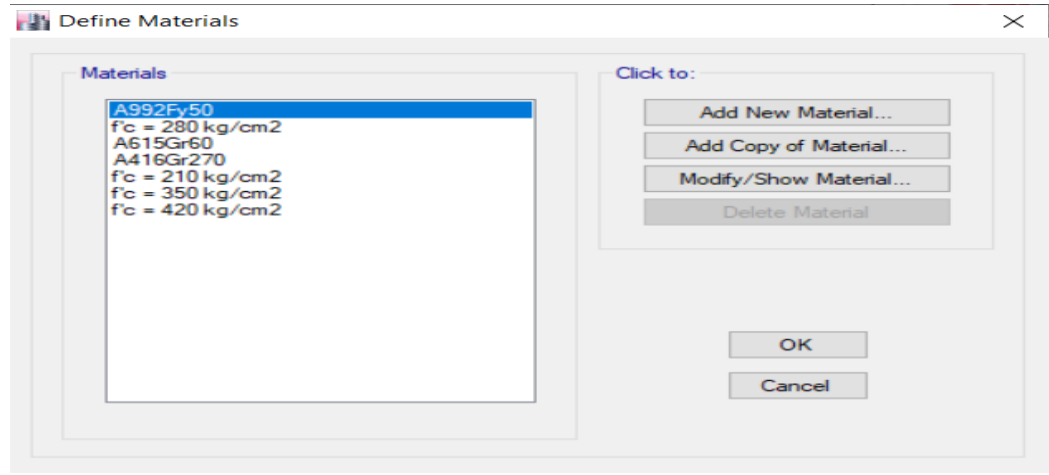

*Figura 32*: Materiales a emplearse para el modelo. Fuente: Elaboración propia

### 5.5.2 Definición de secciones

Se definieron las secciones en el software ETABS, teniendo en cuenta la geometría de cada elemento, el tipo de elemento y la resistencia del material de acuerdo a cada nivel como se muestra en la Figura 33, de acuerdo a lo mencionado en la Tabla 6 y Tabla 11 en el capítulo 5.3.3.

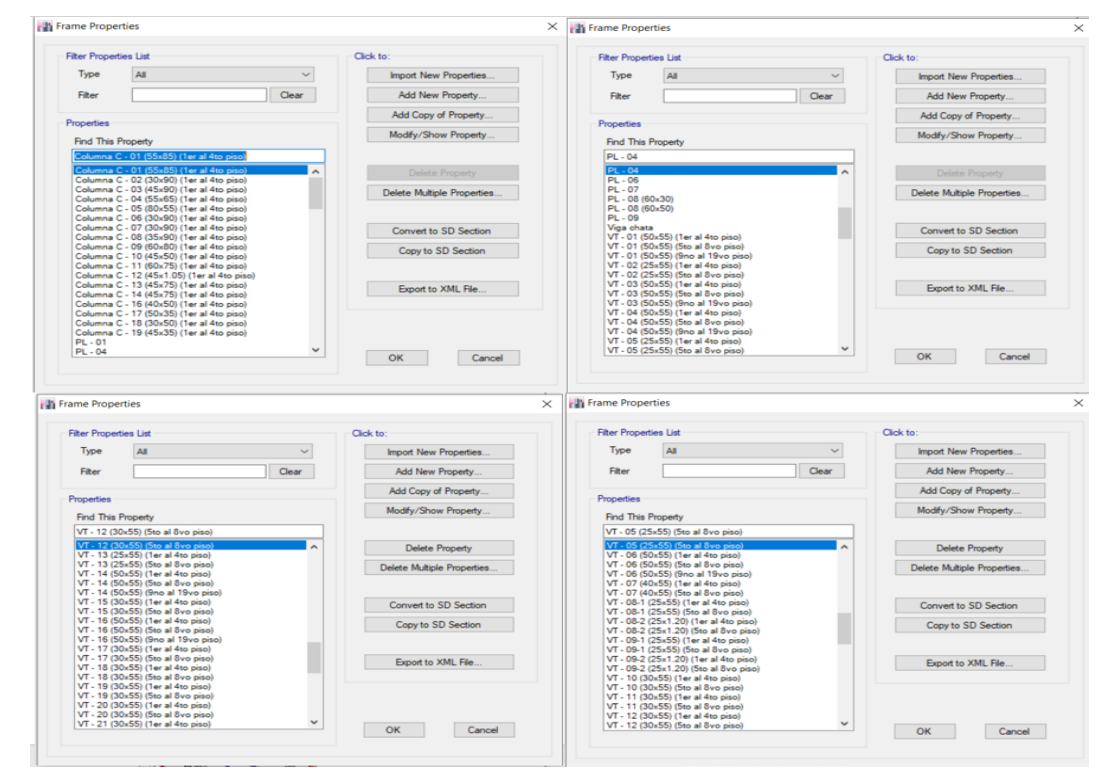

*Figura 33*: Secciones de elementos frame Fuente: Elaboración propia

En la Figura 34 y Figura 35 se definieron las losas macizas, aligeradas y las placas respectivamente.

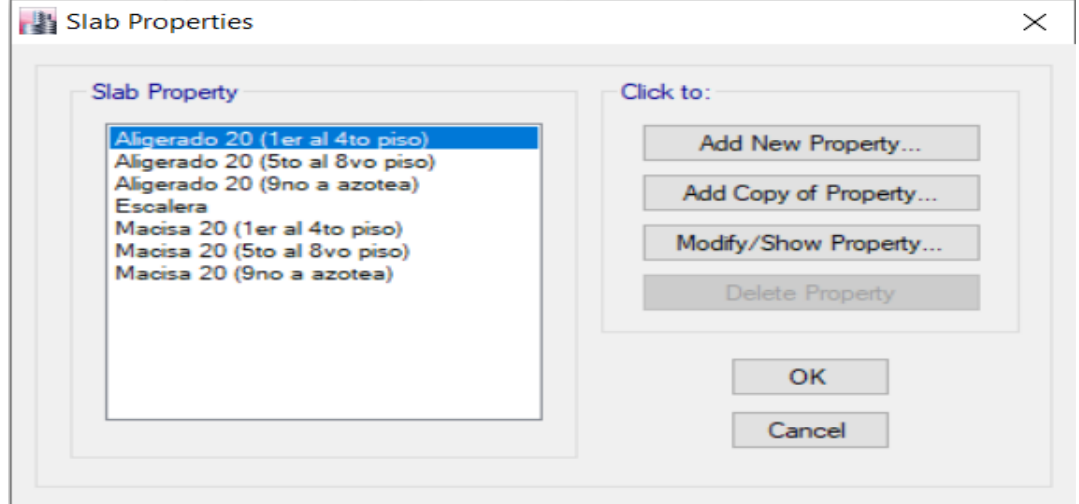

*Figura 34*: Secciones de losas Fuente: Elaboración propia

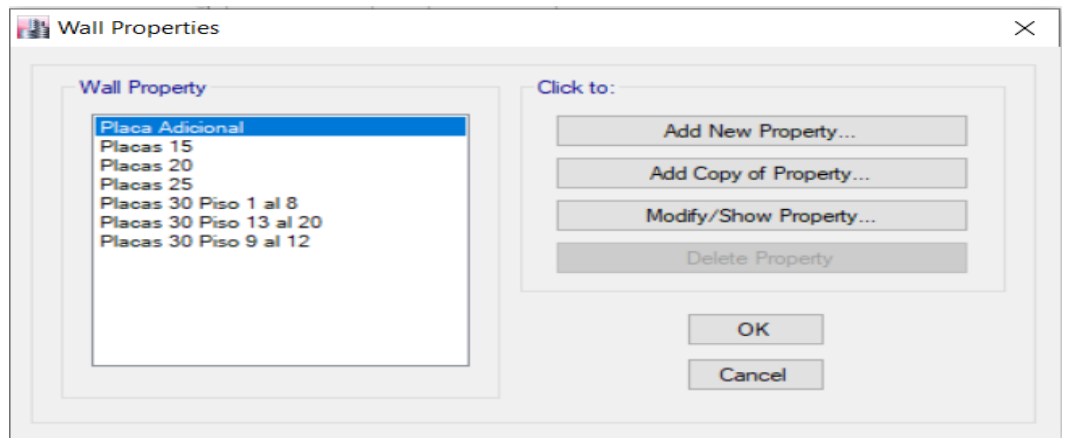

*Figura 35*: Secciones de placas Fuente: Elaboración propia

## 5.5.3 Modelo del edificio

Se modeló la estructura de acuerdo al plano, pero en el eje X no se cumplía con las distorsiones máximas establecidas en la norma NTP E – 030, por lo cual se definió adicionalmente una placa de 25 cm, obteniéndose así el modelo mostrado en la Figura 36 y Figura 37.

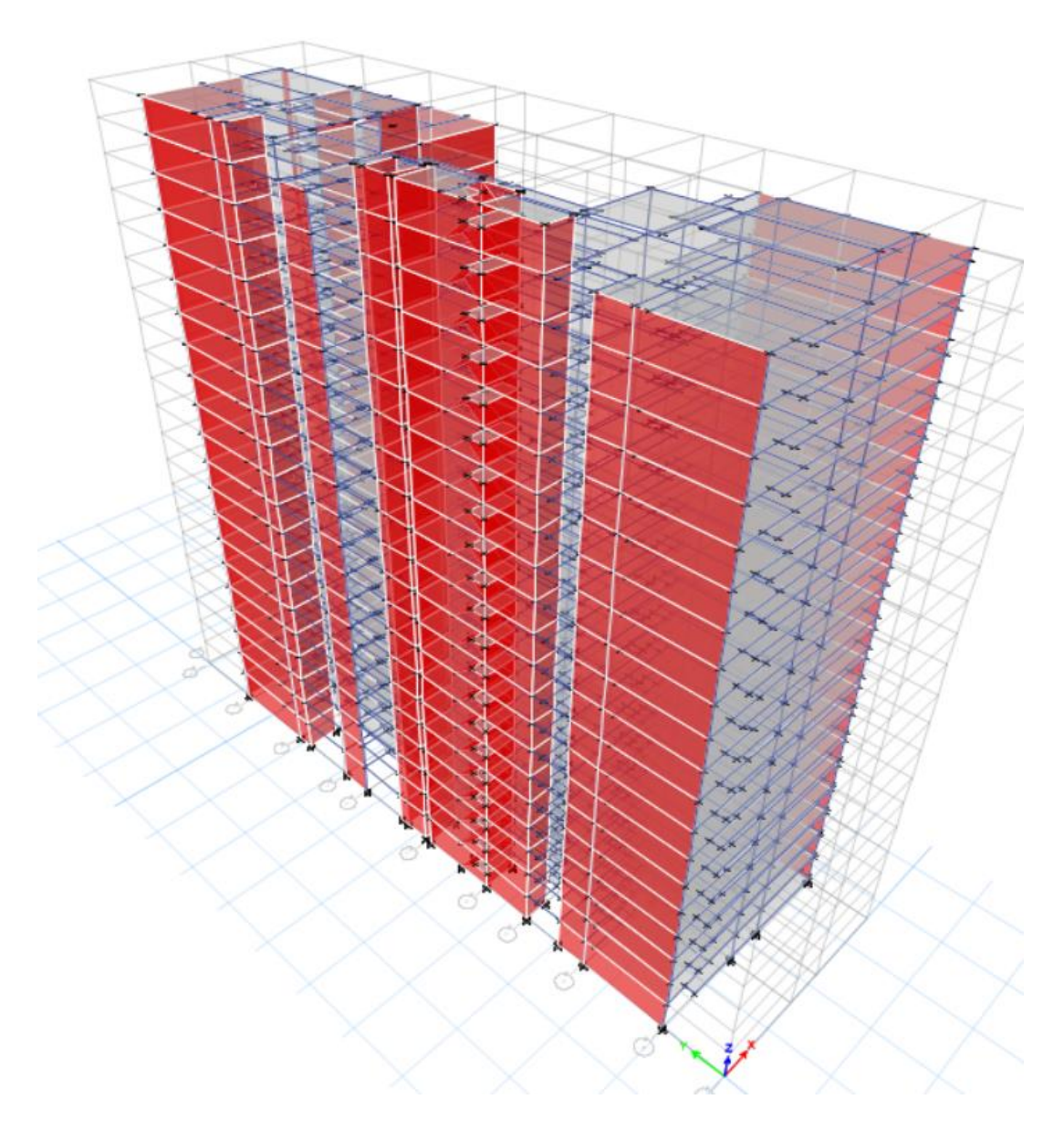

*Figura 36*: Vista en 3D del modelo con placas adicionales Fuente: Elaboración propia

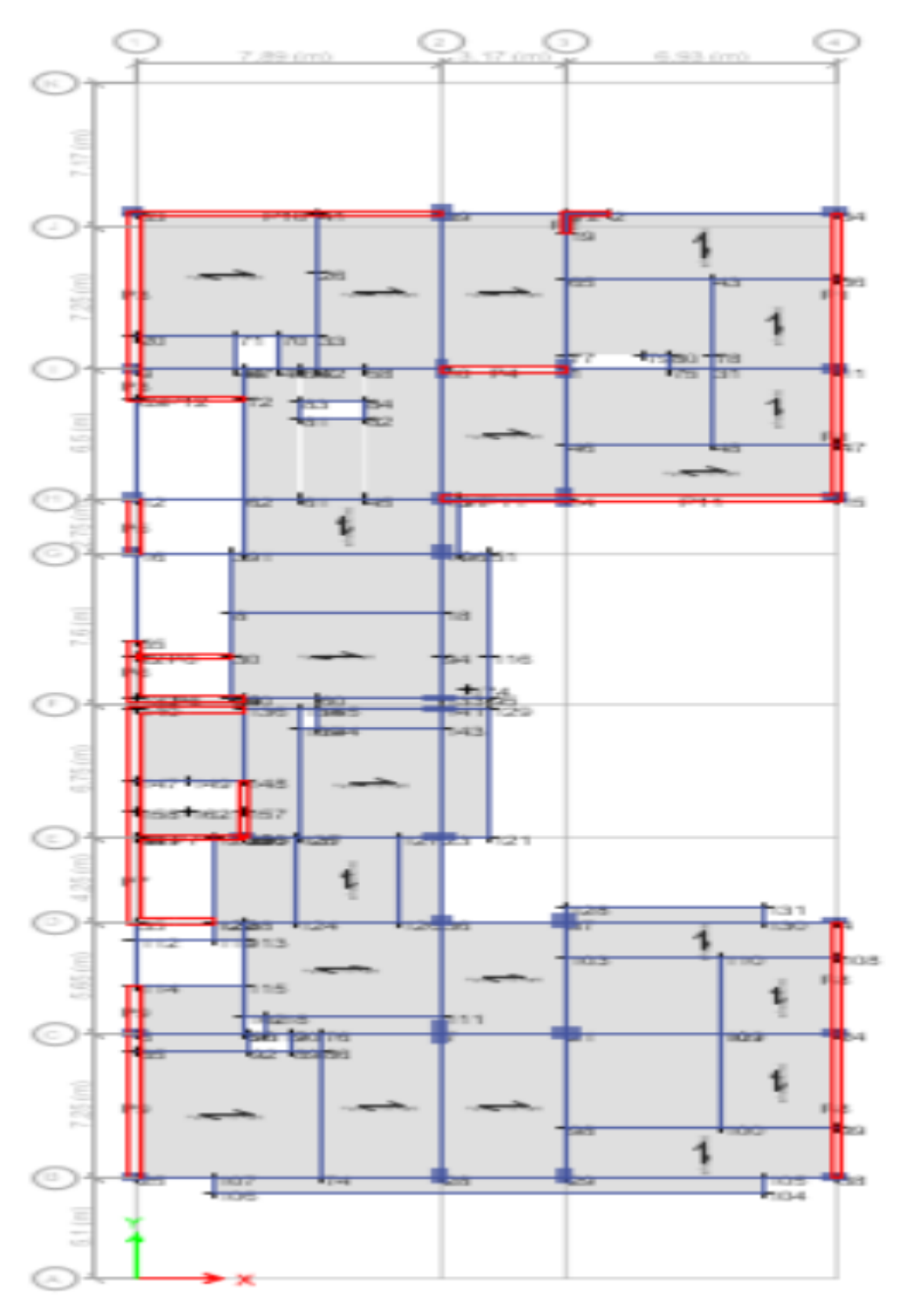

*Figura 37*: Vista en planta del modelo con placas adicionales Fuente: Elaboración propia

5.5.4 Definición de diafragmas

Se definieron los diafragmas rígidos para las losas de cada nivel de la estructura como se muestra en la Figura 38.

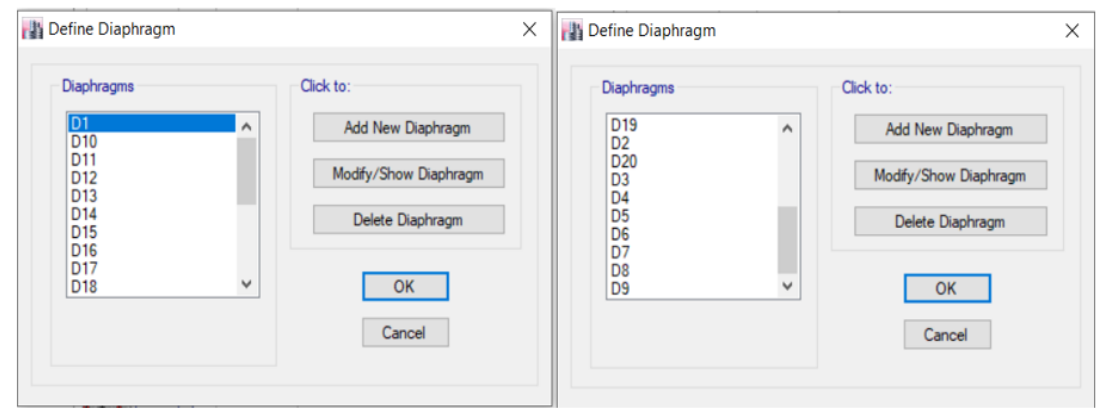

*Figura 38*: Diafragmas rígidos Fuente: Elaboración propia

5.5.5 Definición de cargas

Se definieron los estados de cargas presentados en la Figura 39, para la presente investigación solo se considerará la carga viva (Sobrecarga en entrepiso y azotea), carga muerta (Peso propio, acabado, tabiquería), carga de sismo en dirección  $X \in Y$  (Earthquake = E), mas no se considera la carga de viento (Wind  $=$  W).

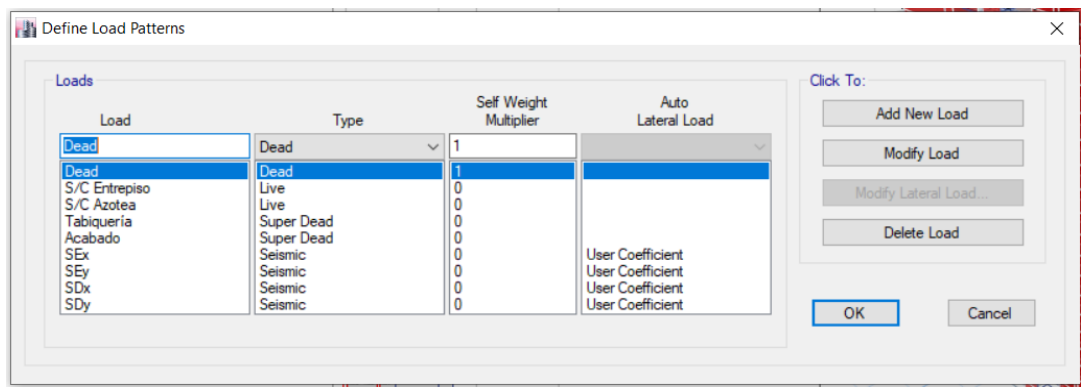

*Figura 39*: Estados de carga Fuente: Elaboración propia

5.5.6 Asignación de cargas

Se asignaron las cargas de acuerdo a lo establecido en la norma NTP E – 020 Cargas, de manera uniforme como se muestra en la Figura 40.

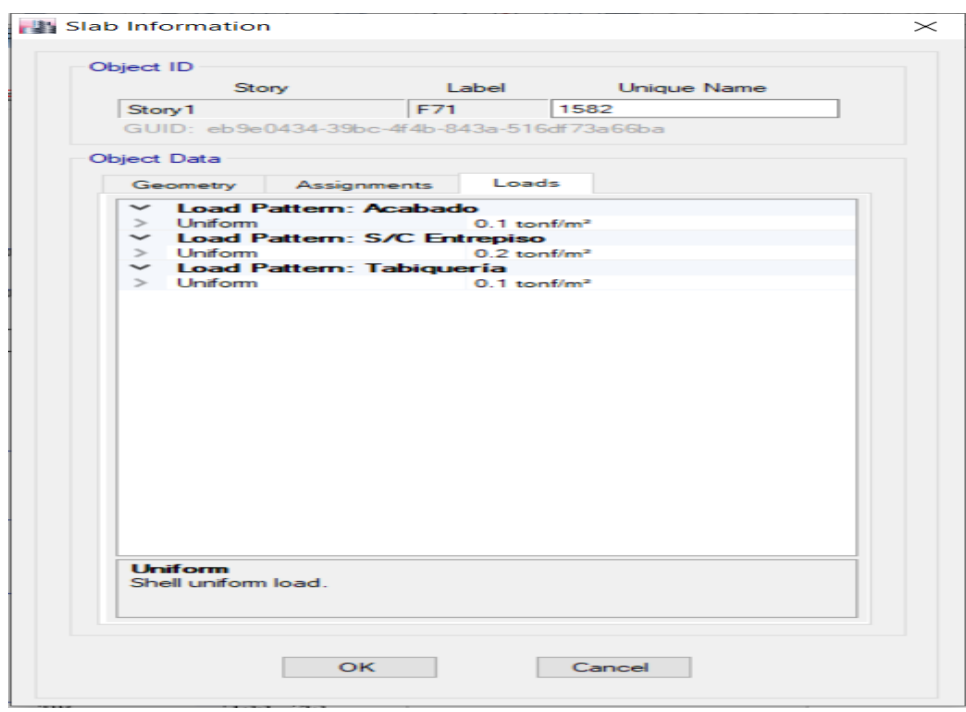

*Figura 40*: Cargas Fuente: Elaboración propia

5.5.7 Asignación de piers labels a las placas

Se asignaron Piers Labels a las placas para como se muestra en la Figura 41.

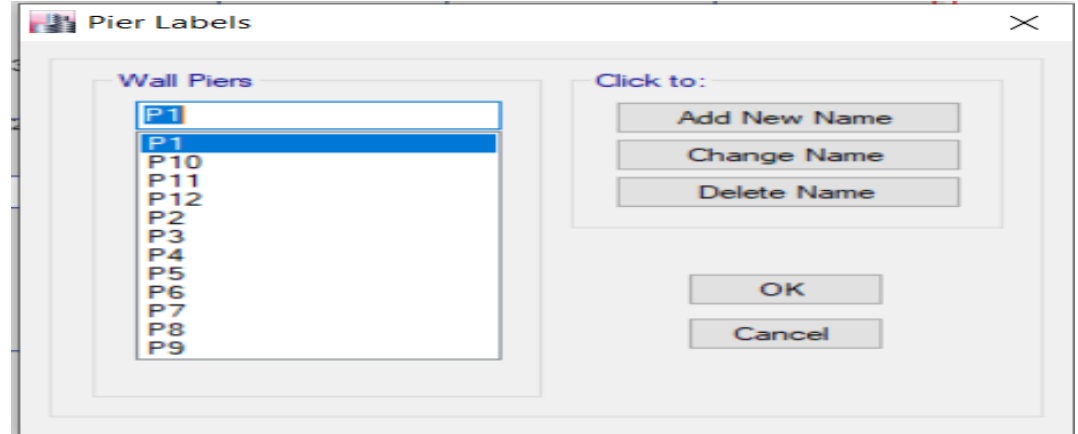

*Figura 41*: Piers Labels Fuente: Elaboración propia

## 5.5.8 Combinaciones de cargas

Para la combinación de cargas usaremos la norma E020 donde todas las cargas consideradas en la presente Norma se considerará que actúan en las siguientes combinaciones, la que produzca los efectos más desfavorables en el elemento estructural considerando, con las reducciones, cuando sean aplicables, (indicadas en el Artículo 10 norma E020).

- $(1)$  D
- $(2) D + L$
- $(3) D + (W 0 0, 70 E)$
- $(4) D + T$

(5)  $\alpha$  [D + L + (W o 0,70 E)]

(6) α [D + L + T]

(7)  $\alpha$  [D + (W o 0,70 E) + T]

$$
(8) \alpha [D + L + (W \circ 0, 70 E) + T]
$$

Donde:

D = Carga muerta, (norma E020, Capítulo 2).

 $L = C \arg a$  viva, (norma E020, Capítulo 3).

W = Carga de viento, (norma E020, Artículo 12).

 $E = \text{Carga}$  de sismo, según NTE E.030 Diseño de Sismorresistente.

 $T =$  Acciones por cambios de temperatura, contracciones y/o deformaciones diferidas en los materiales componentes, asentamientos de apoyos o combinaciones de todos ellos.

 $\alpha$  = Factor que tendrá un valor mínimo de 0.75 para las combinaciones (5), (6) y (7); y de 0.67 para la combinación (8). En estos casos no se permitirá un aumento de los esfuerzos admisibles.

CE = Empuje lateral de los suelos.

CL = Presión de líquidos.

En la Tabla 12 se muestran las combinaciones de carga obtenidas de la norma E – 060 concreto que se utilizará para el análisis en ETABS.

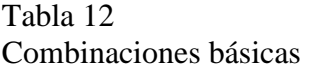

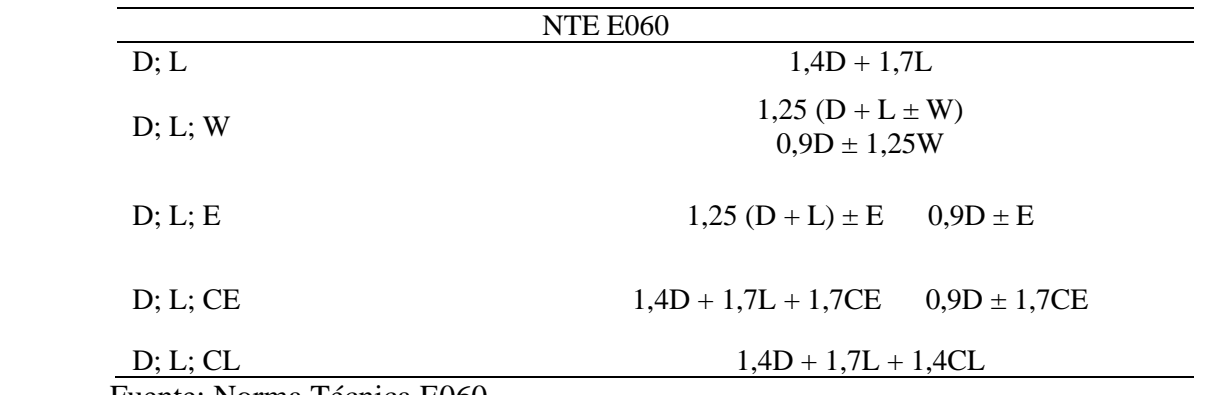

Fuente: Norma Técnica E060

Se definieron las combinaciones de carga, considerando solo las cargas muertas, carga viva y las cargas de sismo, sin considerar la carga de viento, creando además una envolvente para todas las combinaciones de carga definidas como se muestra en la Figura 42.

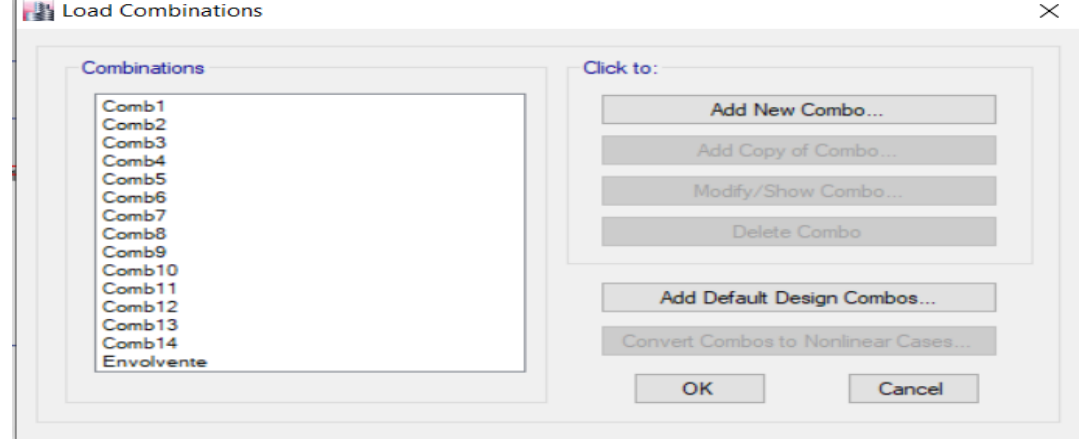

*Figura 42*: Combinaciones de Cargas Fuente: Elaboración propia

5.6 Análisis sísmico del edificio con muros de corte

5.6.1 Análisis estático

Se realizó un primer análisis con el primer modelo antes de haberle colocado las placas adicionales teniendo en cuenta lo siguiente mencionado a continuación:

Se realizó el análisis en los 20 niveles y la azotea considerando las cargas de sismo en los ejes X e Y, del análisis con el software ETABS se obtienen los drift, los cuales, de acuerdo a la norma NTP E – 030 se deberá multiplicar por un coeficiente de reducción de fuerzas sísmicas (R), siendo R:

$$
R = Ro * Ia * Ip
$$

Siendo Ro el coeficiente básico de reducción igual a 7 por ser una estructura dual, y los valores de las irregularidades I<sup>a</sup> e Ip, se obtienen de la Figura 43 y Figura 44 respectivamente.

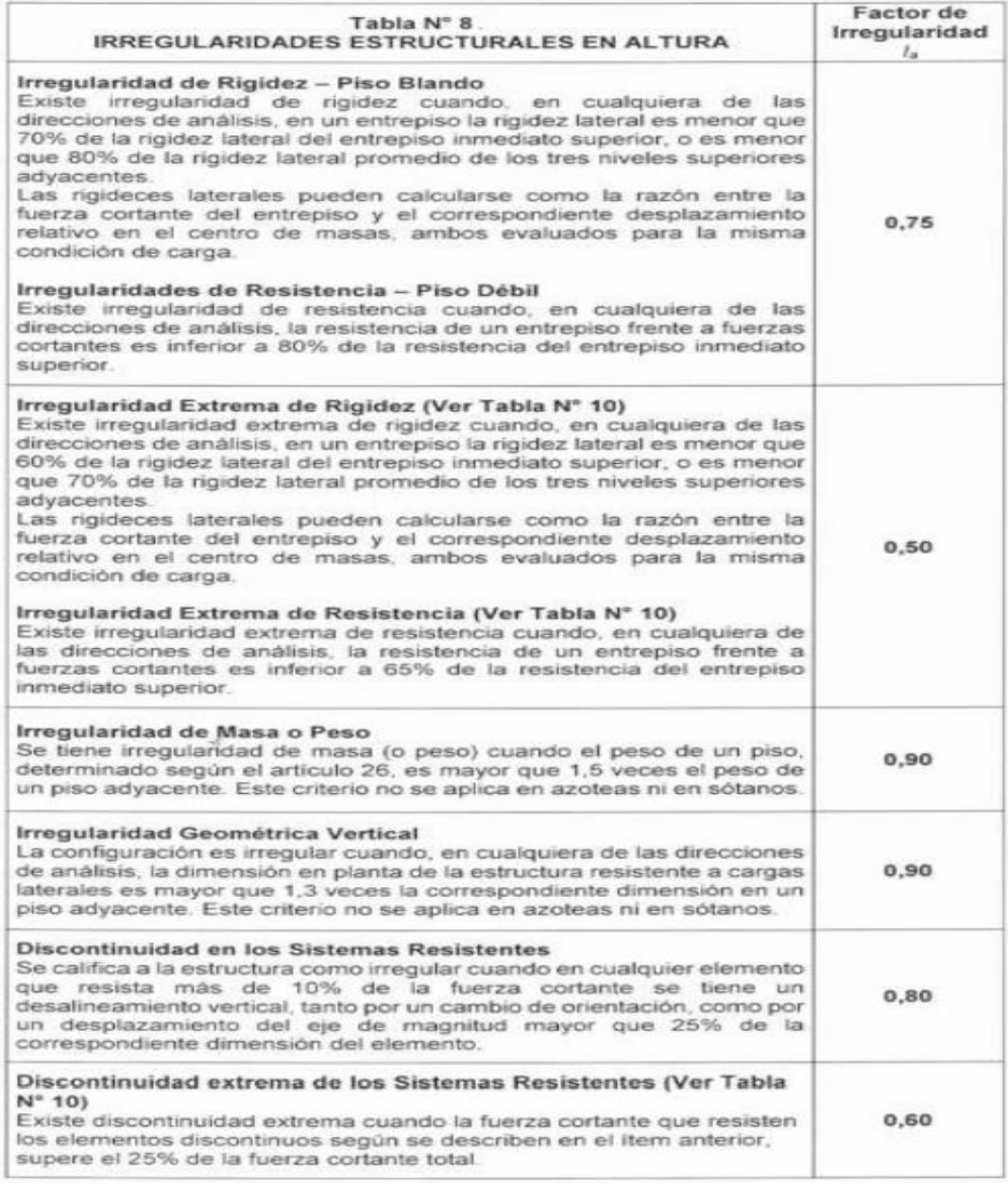

*Figura 43*: Tabla de valores de irregularidades en altura Ia Fuente: NTP E – 030, Diseño Sismorresistente

| Tabla N° 9.<br><b>IRREGULARIDADES ESTRUCTURALES EN PLANTA</b>                                                                                                    | <b>Factor</b> de<br>Irregularidad<br>$I_{\infty}$ |
|----------------------------------------------------------------------------------------------------|---------------------------------------------------|
| <b>Irregularidad Torsional</b><br>Existe irregularidad torsional cuando, en cualquiera de las direcciones<br>de análisis, el máximo desplazamiento relativo de entrepiso en un<br>extremo del edificio (A nas) en esa dirección, calculado incluyendo<br>excentricidad accidental, es mayor que 1,3 veces el desplazamiento<br>relativo promedio de los extremos del mismo entrepiso para la misma<br>condición de carga (Amedia<br>Este criterio sólo se aplica en edificios con diafragmas rígidos y sólo si<br>el máximo desplazamiento relativo de entrepiso es mayor que 50% del<br>desplazamiento permisible indicado en la Tabla Nº 11.                       | 0.75                                              |
| Irregularidad Torsional Extrema (Ver Tabla Nº 10)<br>Existe irregularidad torsional extrema cuando, en cualquiera de las<br>direcciones de análisis, el máximo desplazamiento relativo de<br>entrepiso en un extremo del edificio (A ) en esa dirección, calculado<br>incluyendo excentricidad accidental, es mayor que 1,5 veces el<br>desplazamiento relativo promedio de los extremos del mismo<br>entrepiso para la misma condición de carga (A.J.<br>Este criterio sólo se aplica en edificios con diafragmas rígidos y sólo si<br>el máximo desplazamiento relativo de entrepiso es mayor que 50% del<br>desplazamiento permisible indicado en la Tabla Nº 11. | 0.60                                              |
| <b>Esquinas Entrantes</b><br>La estructura se califica como irregular cuando tiene esquinas<br>entrantes cuyas dimensiones en ambas direcciones son mayores que<br>20% de la correspondiente dimensión total en planta.                                                                                                    | 0.90                                              |
| Discontinuidad del Diafragma<br>La estructura se califica como irregular cuando los diafragmas tienen<br>discontinuidades abruptas o variaciones importantes en rigidez,<br>incluyendo aberturas mayores que 50% del área bruta del diafragma.<br>También existe irregularidad cuando, en cualquiera de los pisos y para<br>cualquiera de las direcciones de análisis, se tiene alguna sección<br>transversal del diafragma con un área neta resistente menor que 25%<br>del área de la sección transversal total de la misma dirección calculada<br>con las dimensiones totales de la planta.                                                                       | 0.85                                              |
| <b>Sistemas no Paralelos</b><br>Se considera que existe irregularidad cuando en cualquiera de las<br>direcciones de análisis los elementos resistentes a fuerzas laterales<br>no son paralelos. No se aplica si los ejes de los pórticos o muros<br>forman ángulos menores que 30° ni cuando los elementos no<br>paralelos resisten menos que 10% de la fuerza cortante del piso.                                                                                                    | 0.90                                              |

*Figura 44*: Tabla de valores de irregularidades en planta Ip Fuente: NTP E – 030, Diseño Sismorresistente

En el presente estudio realizado no se tiene irregularidad por altura por lo que el valor de Ia es igual a 1, pero se tiene irregularidad de esquinas entrantes, donde se demuestra que la estructura tiene esquinas entrantes cuyas dimensiones son mayores al 20% de la dimensión total en planta.

En la Figura 45 se muestra un esquema del plano con sus respectivas dimensiones para realizar el análisis de irregularidad.

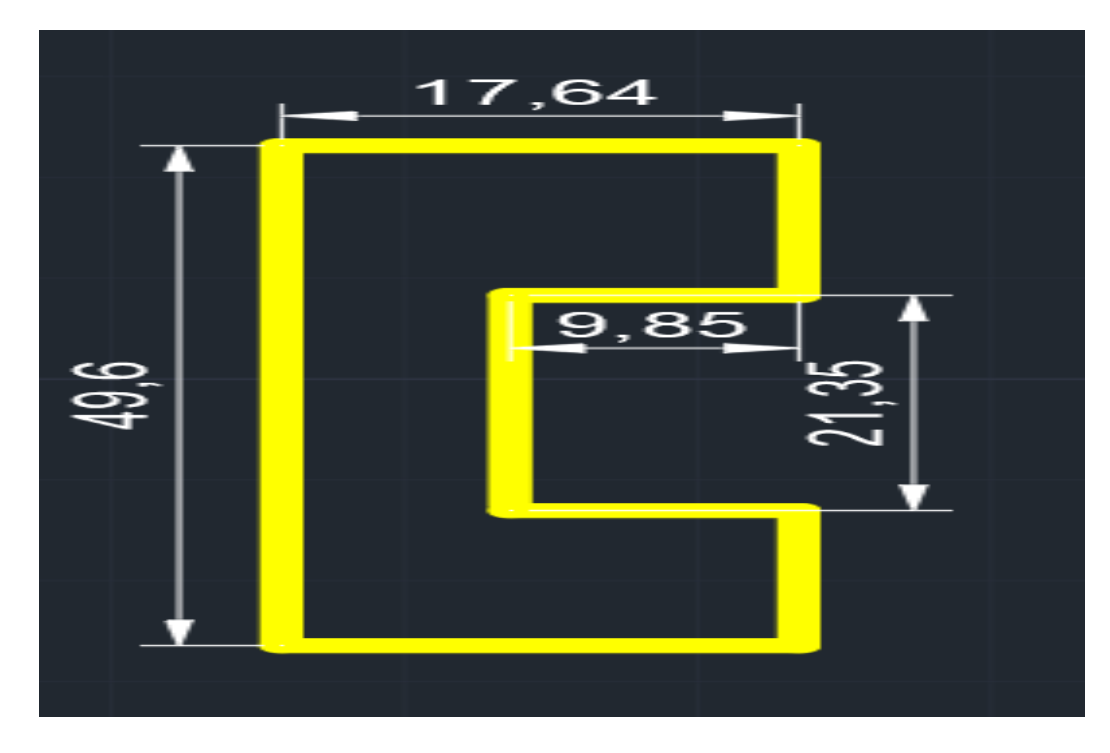

*Figura 45*: Esquema referencial del plano Fuente: Elaboración Propia

De acuerdo a la Figura 45 se observa un esquema referencial del plano estructural con lo cual se tiene que en el eje X la esquina entrante es de 9.85, y en el eje Y la esquina entrante es de 21.35, se demuestra que:

Para el eje X:

$$
\frac{9.85}{17.64} = 0.56 > 0.20
$$

Para el eje Y:

$$
\frac{21.35}{49.6} = 0.43 > 0.20
$$

Por lo tanto, la estructura presente irregularidad por esquinas entrantes, entonces el valor de la regularidad en planta Ip será igual a 0.90, entonces el valor de R será:

$$
R = 7 * 1 * 0.90
$$
  

$$
R = 6.3
$$

Según la NTP E – 030 la distorsión de entrepiso se calcula con la expresión Δi/hsi como se muestra en la Figura 46 y está no deberá ser mayor a 0.007 por tratarse de una estructura de concreto armado.

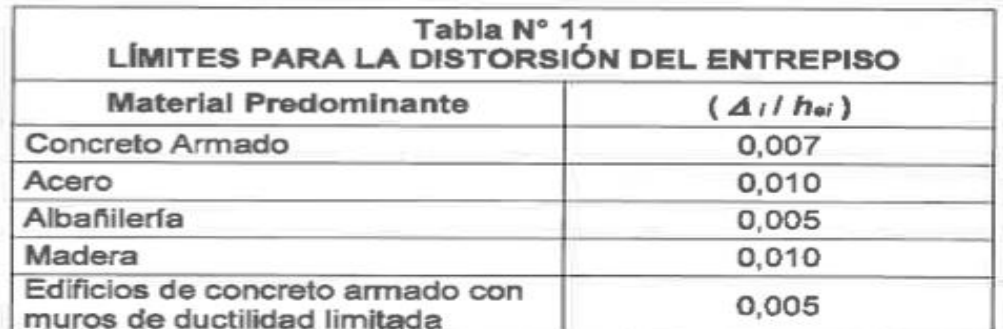

Nota: Los limites de la distorsión (deriva) para estructuras de uso<br>industrial son establecidos por el proyectista, pero en ningún caso<br>exceden el doble de los valores de esta Tabla.

*Figura 46*: Límites para la distorsión de entrepiso Fuente: Elaboración Propia

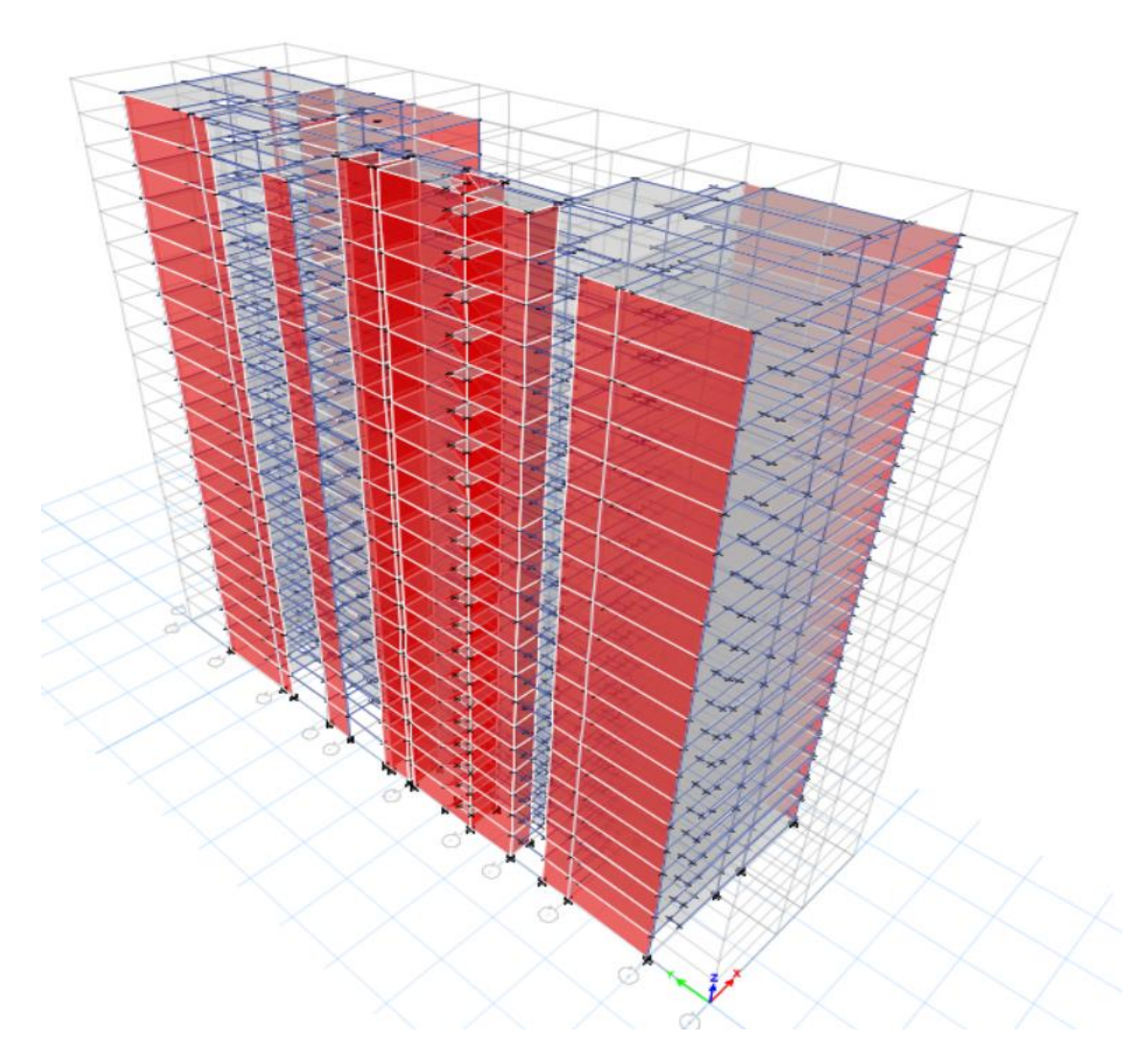

*Figura 47*: Plano en 3D del modelo inicial Fuente: Elaboración Propia

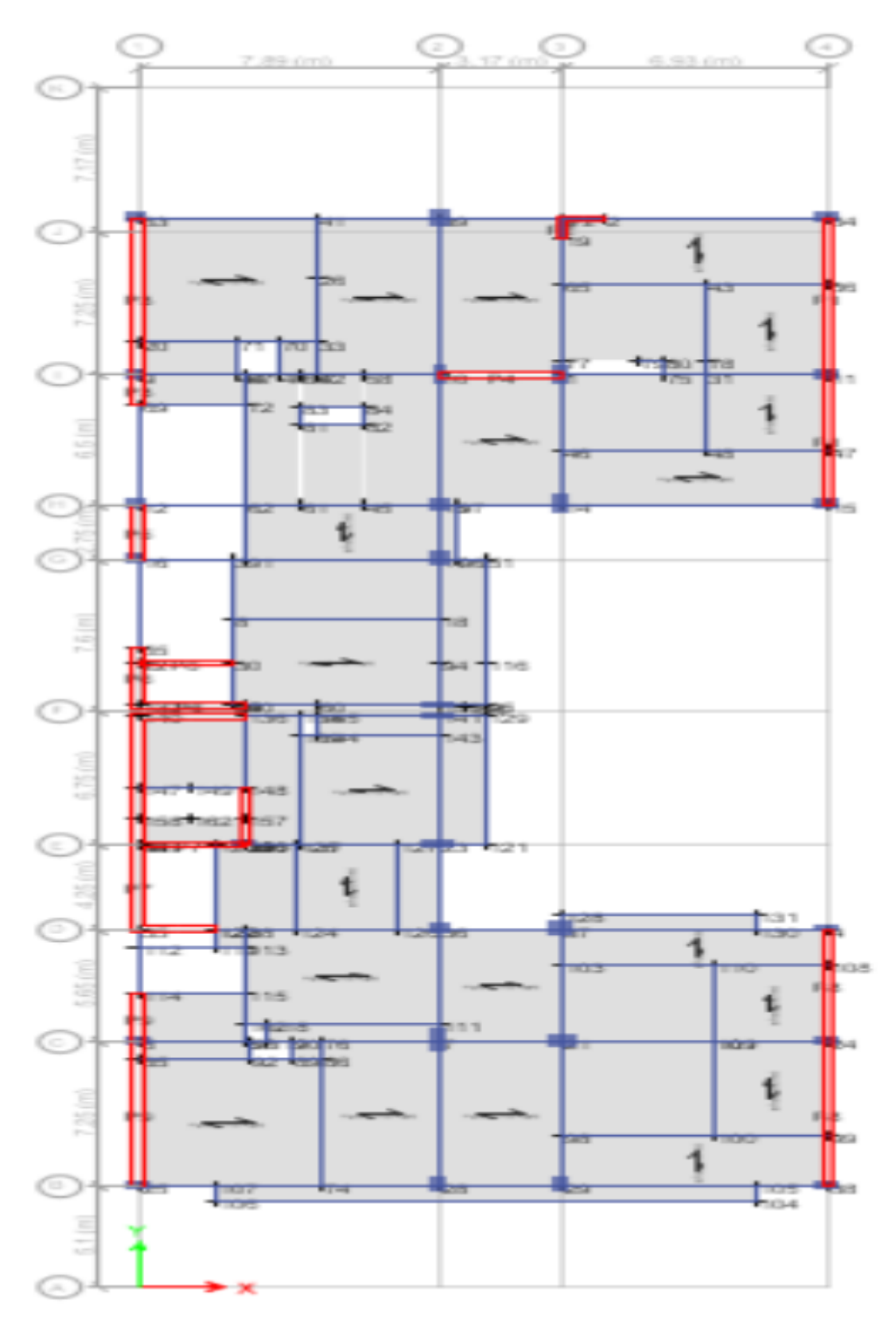

*Figura 48*: Vista en planta del modelo inicial Fuente: Elaboración Propia

En la Tabla 13 y Tabla 14 se presentan los resultados del análisis del primero modelo en el software Etabs, donde se observa que las derivas no cumplen en los pisos superiores, por lo cual se le adicionaron placas para cumplir con el límite establecido por la norma E – 030.

| Story               | Load<br>Case | Label | Direction                 | Drift   | Drift<br>Corregido | Distorsión | Estado                   |
|---------------------|--------------|-------|---------------------------|---------|--------------------|------------|--------------------------|
| Azotea              | <b>SEx</b>   | 148   | X                         | 0.00305 | 0.01922            | 0.00712    | N <sub>o</sub><br>Cumple |
| Azotea              | <b>SEy</b>   | 19    | Y                         | 0.00084 | 0.00529            | 0.00196    | Cumple                   |
| Story20             | <b>SEx</b>   | 6     | X                         | 0.00299 | 0.01884            | 0.00698    | Cumple                   |
| Story20             | <b>SEy</b>   | 64    | Y                         | 0.00099 | 0.00626            | 0.00232    | Cumple                   |
| Story19             | <b>SEx</b>   | 64    | $\mathbf X$               | 0.00321 | 0.02020            | 0.00748    | N <sub>o</sub><br>Cumple |
| Story19             | <b>SEy</b>   | 11    | Y                         | 0.00100 | 0.00632            | 0.00234    | Cumple                   |
| Story18             | <b>SEx</b>   | 6     | $\mathbf X$               | 0.00342 | 0.02153            | 0.00797    | No<br>Cumple             |
| Story18             | <b>SEy</b>   | 11    | Y                         | 0.00101 | 0.00638            | 0.00236    | Cumple                   |
| Story17             | <b>SEx</b>   | 64    | X                         | 0.00366 | 0.02306            | 0.00854    | N <sub>o</sub><br>Cumple |
| Story17             | <b>SEy</b>   | 11    | Y                         | 0.00102 | 0.00642            | 0.00238    | Cumple                   |
| Story16             | <b>SEx</b>   | 64    | $\mathbf X$               | 0.00391 | 0.02460            | 0.00911    | N <sub>o</sub><br>Cumple |
| Story16             | <b>SEy</b>   | 11    | $\mathbf Y$               | 0.00102 | 0.00644            | 0.00238    | Cumple                   |
| Story15             | <b>SEx</b>   | 64    | X                         | 0.00414 | 0.02609            | 0.00966    | No<br>Cumple             |
| Story15             | <b>SEy</b>   | 11    | Y                         | 0.00102 | 0.00644            | 0.00238    | Cumple                   |
| Story14             | <b>SEx</b>   | 64    | $\boldsymbol{\mathrm{X}}$ | 0.00436 | 0.02744            | 0.01016    | N <sub>o</sub><br>Cumple |
| Story14             | <b>SEy</b>   | 11    | Y                         | 0.00102 | 0.00641            | 0.00237    | Cumple                   |
| Story13             | <b>SEx</b>   | 6     | $\mathbf X$               | 0.00454 | 0.02858            | 0.01058    | N <sub>0</sub><br>Cumple |
| Story13             | <b>SEy</b>   | 11    | Y                         | 0.00101 | 0.00633            | 0.00235    | Cumple                   |
| Story12             | <b>SEx</b>   | 6     | $\mathbf X$               | 0.00468 | 0.02945            | 0.01091    | N <sub>o</sub><br>Cumple |
| Story <sub>12</sub> | <b>SEy</b>   | 11    | Y                         | 0.00099 | 0.00622            | 0.00231    | Cumple                   |
| Story11             | <b>SEx</b>   | 6     | $\mathbf X$               | 0.00476 | 0.02997            | 0.01110    | N <sub>o</sub><br>Cumple |
| Story11             | <b>SEy</b>   | 11    | Y                         | 0.00096 | 0.00606            | 0.00224    | Cumple                   |

Tabla 13 Distorsiones de entrepiso del primer modelo elaborado

Fuente: Elaboración Propia

| Story              | Load<br>Case | Label          | Direction                 | Drift   | Drift<br>Corregido | Distorsión | Estado                   |
|--------------------|--------------|----------------|---------------------------|---------|--------------------|------------|--------------------------|
| Story10            | <b>SEx</b>   | 64             | X                         | 0.00477 | 0.03008            | 0.01114    | N <sub>o</sub><br>Cumple |
| Story10            | <b>SEy</b>   | 11             | Y                         | 0.00093 | 0.00585            | 0.00217    | Cumple                   |
| Story9             | <b>SEx</b>   | 6              | X                         | 0.00468 | 0.02949            | 0.01092    | N <sub>o</sub><br>Cumple |
| Story9             | <b>SEy</b>   | 11             | Y                         | 0.00089 | 0.00558            | 0.00207    | Cumple                   |
| Story <sub>8</sub> | <b>SEx</b>   | 6              | X                         | 0.00453 | 0.02851            | 0.01056    | N <sub>o</sub><br>Cumple |
| Story8             | SEy          | 11             | Y                         | 0.00083 | 0.00525            | 0.00195    | Cumple                   |
| Story7             | <b>SEx</b>   | 6              | X                         | 0.00435 | 0.02739            | 0.01015    | N <sub>o</sub><br>Cumple |
| Story7             | <b>SEy</b>   | 11             | Y                         | 0.00077 | 0.00487            | 0.00180    | Cumple                   |
| Story6             | <b>SEx</b>   | 64             | X                         | 0.00411 | 0.02587            | 0.00958    | N <sub>o</sub><br>Cumple |
| Story6             | SEy          | 11             | Y                         | 0.00070 | 0.00442            | 0.00164    | Cumple                   |
| Story5             | <b>SEx</b>   | 6              | X                         | 0.00376 | 0.02371            | 0.00878    | No<br>Cumple             |
| Story5             | <b>SEy</b>   | 11             | Y                         | 0.00062 | 0.00390            | 0.00144    | Cumple                   |
| Story4             | <b>SEx</b>   | 6              | X                         | 0.00332 | 0.02092            | 0.00775    | N <sub>o</sub><br>Cumple |
| Story4             | <b>SEy</b>   | 64             | Y                         | 0.00053 | 0.00333            | 0.00123    | Cumple                   |
| Story3             | <b>SEx</b>   | 64             | $\mathbf X$               | 0.00276 | 0.01739            | 0.00644    | Cumple                   |
| Story3             | <b>SEy</b>   | 64             | Y                         | 0.00045 | 0.00281            | 0.00104    | Cumple                   |
| Story2             | <b>SEx</b>   | $\overline{2}$ | X                         | 0.00201 | 0.01268            | 0.00470    | Cumple                   |
| Story2             | <b>SEy</b>   | 64             | Y                         | 0.00030 | 0.00192            | 0.00071    | Cumple                   |
| Story1             | <b>SEx</b>   | $\overline{2}$ | $\boldsymbol{\mathrm{X}}$ | 0.00092 | 0.00578            | 0.00193    | Cumple                   |
| Story1             | <b>SEy</b>   | 35             | Y                         | 0.00017 | 0.00108            | 0.00036    | Cumple                   |

Tabla 14 Distorsiones de entrepiso del primer modelo elaborado

Fuente: Elaboración Propia

De acuerdo a las Tabla 13 y 14 se observa que las distorsiones de entrepiso en el eje Y cumplen, mientras que las distorsiones de entrepiso en el eje X para la mayoría de los niveles no cumple con el límite máximo establecido en la norma E – 030, por lo que se propuso agregar placas adicionales de 25 cm de espesor, como se muestra en la Figura 49, para poder cumplir con lo establecido en la norma.

Se considera Shell Thin, por tratarse de una placa delgada por tener una relación:

$$
\frac{L}{t} = \frac{7.86}{0.25} = 31.56 \ge 20
$$

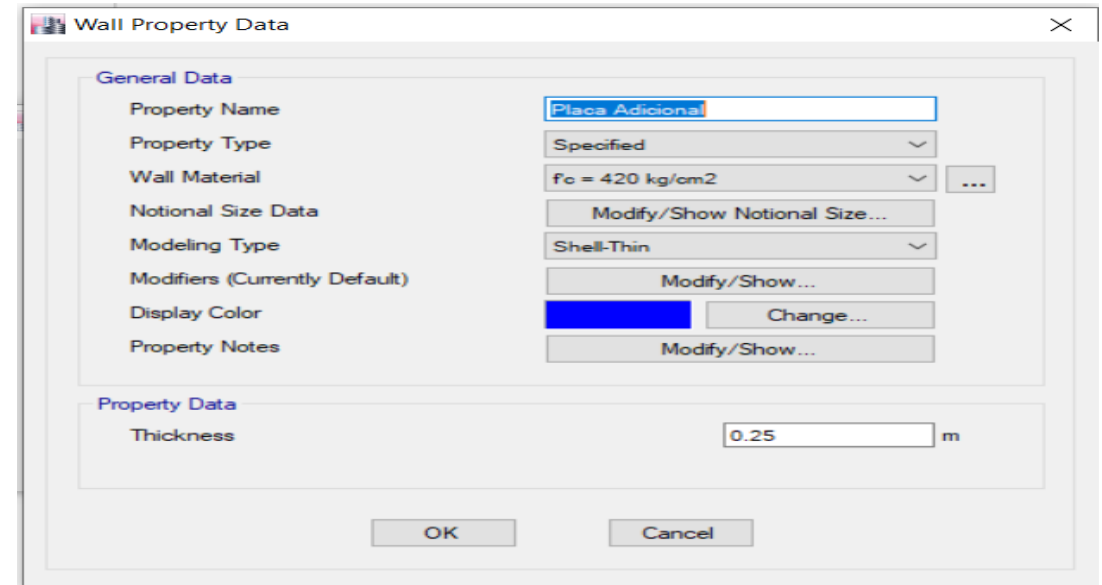

*Figura 49*: Placa adicional de 25 cm. de espesor Fuente: Elaboración Propia

Se modeló la placa adicional en ETABS como se muestra en la Figura N°36 de la sección 5.5.3, y se realizó nuevamente el análisis con el cual se cumple con lo exigido en la norma NTP E – 030, obteniendo las distorsiones de entrepiso. De acuerdo a las Tabla 15 y 16 se observa que las distorsiones de entrepiso en el eje Y cumplen, y las distorsiones de entrepiso en el eje X para los niveles no cumplían, ahora cumplen luego de haber adicionado las placas en el eje X, por tanto, todas las distorsiones cumplen con el límite máximo establecido en la norma  $E - 030$ ,

| Story   | Load<br>Case | Direction   | Drift   | Label | Drift<br>Corregido | Distorsión | Estado |
|---------|--------------|-------------|---------|-------|--------------------|------------|--------|
| Azotea  | <b>SEx</b>   | X           | 0.0017  | 135   | 0.01071            | 0.00397    | Cumple |
| Azotea  | <b>SEy</b>   | Y           | 0.00072 | 32    | 0.00454            | 0.00168    | Cumple |
| Story20 | <b>SEx</b>   | X           | 0.00192 | 106   | 0.01208            | 0.00448    | Cumple |
| Story20 | <b>SEy</b>   | Y           | 0.00078 | 11    | 0.00493            | 0.00183    | Cumple |
| Story19 | <b>SEx</b>   | $\mathbf X$ | 0.00202 | 106   | 0.01269            | 0.00470    | Cumple |
| Story19 | <b>SEy</b>   | Y           | 0.00079 | 11    | 0.00500            | 0.00185    | Cumple |
| Story18 | <b>SEx</b>   | X           | 0.0021  | 106   | 0.01320            | 0.00489    | Cumple |
| Story18 | <b>SEy</b>   | Y           | 0.0008  | 11    | 0.00506            | 0.00187    | Cumple |
| Story17 | <b>SEx</b>   | X           | 0.00218 | 106   | 0.01370            | 0.00508    | Cumple |
| Story17 | <b>SEy</b>   | Y           | 0.00081 | 11    | 0.00512            | 0.00189    | Cumple |
| Story16 | <b>SEx</b>   | X           | 0.00225 | 106   | 0.01418            | 0.00525    | Cumple |
| Story16 | <b>SEy</b>   | Y           | 0.00082 | 11    | 0.00515            | 0.00191    | Cumple |
| Story15 | <b>SEx</b>   | X           | 0.00232 | 106   | 0.01461            | 0.00541    | Cumple |
| Story15 | <b>SEy</b>   | Y           | 0.00082 | 11    | 0.00518            | 0.00192    | Cumple |
| Story14 | <b>SEx</b>   | X           | 0.00237 | 106   | 0.01496            | 0.00554    | Cumple |
| Story14 | <b>SEy</b>   | Y           | 0.00082 | 11    | 0.00517            | 0.00192    | Cumple |
| Story13 | <b>SEx</b>   | X           | 0.00242 | 106   | 0.01521            | 0.00564    | Cumple |
| Story13 | <b>SEy</b>   | Y           | 0.00082 | 11    | 0.00513            | 0.00190    | Cumple |
| Story12 | <b>SEx</b>   | X           | 0.00244 | 106   | 0.01535            | 0.00569    | Cumple |
| Story12 | SEy          | Y           | 0.0008  | 11    | 0.00507            | 0.00188    | Cumple |
| Story11 | <b>SEx</b>   | X           | 0.00244 | 106   | 0.01536            | 0.00569    | Cumple |
| Story11 | <b>SEy</b>   | Y           | 0.00079 | 11    | 0.00496            | 0.00184    | Cumple |

Tabla 15 Distorsiones de entrepiso

Fuente: Elaboración Propia

| <b>Story</b>       | Load<br>Case | Direction | Drift   | Label | Drift<br>Corregido | Distorsión | Estado |
|--------------------|--------------|-----------|---------|-------|--------------------|------------|--------|
| Story10            | <b>SEx</b>   | X         | 0.00241 | 106   | 0.01521            | 0.00563    | Cumple |
| Story10            | <b>SEy</b>   | Y         | 0.00076 | 11    | 0.00481            | 0.00178    | Cumple |
| Story9             | <b>SEx</b>   | X         | 0.00235 | 106   | 0.01479            | 0.00548    | Cumple |
| Story9             | <b>SEy</b>   | Y         | 0.00073 | 11    | 0.00461            | 0.00171    | Cumple |
| Story <sub>8</sub> | <b>SEx</b>   | X         | 0.00225 | 106   | 0.01419            | 0.00526    | Cumple |
| Story <sub>8</sub> | <b>SEy</b>   | Y         | 0.00069 | 11    | 0.00437            | 0.00162    | Cumple |
| Story7             | <b>SEx</b>   | X         | 0.00215 | 106   | 0.01355            | 0.00502    | Cumple |
| Story7             | <b>SEy</b>   | Y         | 0.00065 | 11    | 0.00407            | 0.00151    | Cumple |
| Story6             | <b>SEx</b>   | X         | 0.00202 | 106   | 0.01271            | 0.00471    | Cumple |
| Story6             | <b>SEy</b>   | Y         | 0.00059 | 11    | 0.00372            | 0.00138    | Cumple |
| Story <sub>5</sub> | <b>SEx</b>   | X         | 0.00185 | 106   | 0.01164            | 0.00431    | Cumple |
| Story5             | <b>SEy</b>   | Y         | 0.00052 | 11    | 0.00330            | 0.00122    | Cumple |
| Story4             | <b>SEx</b>   | X         | 0.00164 | 106   | 0.01031            | 0.00382    | Cumple |
| Story4             | <b>SEy</b>   | Y         | 0.00045 | 64    | 0.00286            | 0.00106    | Cumple |
| Story3             | <b>SEx</b>   | X         | 0.00138 | 106   | 0.00871            | 0.00323    | Cumple |
| Story3             | <b>SEy</b>   | Y         | 0.0004  | 64    | 0.00251            | 0.00093    | Cumple |
| Story <sub>2</sub> | <b>SEx</b>   | X         | 0.00105 | 106   | 0.00663            | 0.00246    | Cumple |
| Story2             | <b>SEy</b>   | Y         | 0.00027 | 64    | 0.00169            | 0.00063    | Cumple |
| Story1             | SEX          | X         | 0.00054 | 38    | 0.00341            | 0.00114    | Cumple |
| Story1             | <b>SEy</b>   | Y         | 0.00016 | 35    | 0.00099            | 0.00033    | Cumple |

Tabla 16 Distorsiones de entrepiso

Fuente: Elaboración Propia

Para el diseño de las placas se obtuvieron los siguientes datos del modelamiento del edificio en el programa ETABS, en la Figura 50 se muestran los detalles de las dimensiones de la placa a diseñar.

Datos:

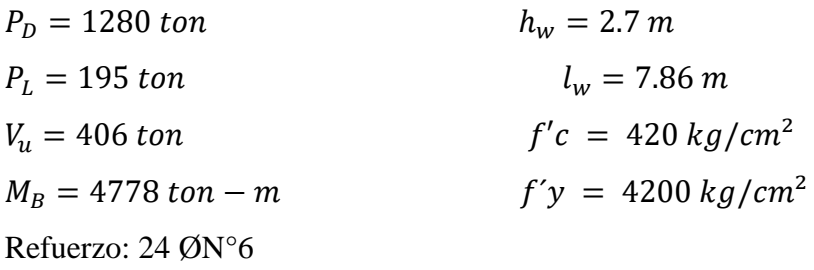

Área de los aceros convencionales:

 $\varnothing$ 3/8" = 0.71 cm<sup>2</sup>  $\varnothing$ 1/2" = 1.27 cm<sup>2</sup>  $\varnothing$ 5/8" = 1.98 cm<sup>2</sup>  $\omega$ 3/4" = 2.85 cm<sup>2</sup>

Coeficientes de Reducción:

 $\varnothing$ flexión = 0.9  $\phi$  *Ocorte* = 0.6  $\emptyset$ compresión = 0.7

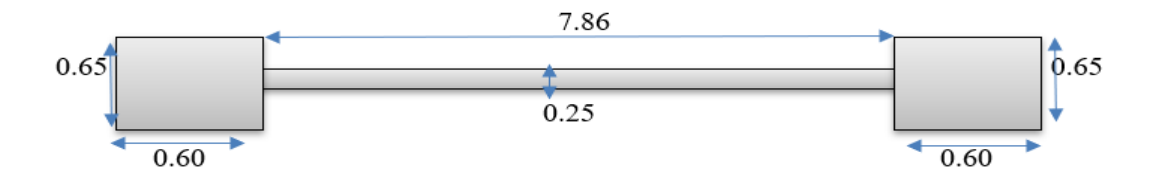

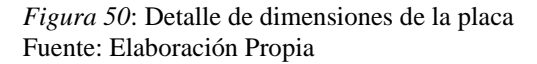

Se realizó la verificación de la necesidad de usar elementos de confinamiento:

Si: 
$$
f'c = \frac{p_u}{A_g} + \frac{M_u \frac{L_w}{2}}{L_g} > 0.2 f'c
$$
 necessita confinamiento.  
\n $P_u = 2065 \text{ ton} = 2065000 \text{ kg}$   
\n $Ag = 4.725 \text{ m}^2 = 47250 \text{ cm}^2$   
\n $Ag = 4.725 \text{ m}^2 = 47250 \text{ cm}^2$   
\n $Lw = 7.86 \text{ m} = 786 \text{ cm}$   
\n $Mu = 6689.2 \text{ Ton} - m = 668920000 \text{ kg} - \text{cm}$   
\n $Lg = lg + lc + lm$   
\n $lg = 22.70541667 \text{ m}^4 = 2270541667 \text{ cm}^4$   
\n $lc = 6.744942708 \text{ m}^4 = 674494271 \text{ cm}^4$   
\n $lm = 29.45035938 \text{ m}^4 = 2945035938 \text{ cm}^4$   
\n $0.2 * f'c = 0.2 * 420 = 84 \text{ kg/cm}^4$   
\nF/c = 133.9898 kg/cm<sup>2</sup>, entonces necesita confinamiento

Determinación de los refuerzos del muro y de las columnas de confinamiento:

Muro

Verificando si requiere refuerzo en dos capas:

Requerirá refuerzo en 2 capas si:

$$
V_u > 0.53\sqrt{f'c} A_{cv} \quad \text{o} \quad \text{si} \quad h \ge 25 \, \text{cm}
$$
\n
$$
V_u = 406 \, \text{T} \, \text{on} \, = \, 406000 \, \text{kg}
$$
\n
$$
f'c = 420 \, \text{kg/cm}^2
$$
\n
$$
Acv = 3.975 \, \text{m}^2 = 3975 \, \text{cm}^2
$$
\n
$$
cv = 3.975 \, \text{m}^2 = 3975 \, \text{cm}
$$
\n
$$
0.53\sqrt{f'c} A_{cv} = 352526.702 \, \text{kg} = 352.526702
$$

entonces requiere refuerzo en 2 capas

h = 0.25 m. entonces requiere refuerzo en 2 capas Refuerzo longitudinal y transversal requerido en el muro Requerimiento mínimo de cuantía:

$$
p_{y} = \frac{A_{sv}}{A_{cv}} = p_n \ge 0.0025
$$

 $A_{\rm cv} = 3975 \text{ cm}^2$ 

Espaciamiento máximo: Menor (45 cm o 3h)

 $3h = 3(0.5) (100) = 150$  cm

 $S_{\text{m\'ax}} = 45$  cm

 $A_{cv/m} = 0.5$  m<sup>2</sup>/m = 5000 cm<sup>2</sup>/m

Área de acero por metro de muro:

$$
A_{sv} = 0.0025(5000) = 12.5 \text{ cm}^2/\text{m}
$$

Usando:  $\varnothing$ 1/2" = 1.27 cm<sup>2</sup>

Por tener refuerzo en 2 capas = 2.54 cm²

"S"requerido = 
$$
\frac{A_s}{A_{s/m}}
$$

 $S = 0.20$  m

Usar: Ø1/2" @ 0.20 en 2 capas para el refuerzo vertical.

Verificando refuerzo por cortante:

$$
V_n = A_{cv} (\alpha_c \sqrt{f'c} + p_n f_y)
$$
  

$$
\alpha_c = 0.8 \text{ para } \frac{h_w}{L_w} \le 1.5
$$
  

$$
\alpha_c = 0.53 \text{ para } \frac{h_w}{L_w} \ge 2.0
$$

 $h_w/L_w = 5.66$ , entonces  $\alpha = 0.53$  $A_{\rm cv}$  = 3.975 m<sup>2</sup> = 39750 cm<sup>2</sup>  $Vc = 0.53\sqrt{f'c} A_{cv}$  $V_c = 352526.70$  Kg = 352.53 Ton  $V_s = V_n - V_c$ 

 $V_u = \mathcal{O}V_u$ 

 $V_s = 324.14$  Ton = 324139.96 Kg

$$
S = \frac{A_v * f_y * d}{V_s}
$$

Si:

 $A_v = 2.54$  cm<sup>2</sup>  $d = 6.36$  m = 636 cm  $S = 10.02$  cm Por lo tanto, usar S= 10.02

Usar: Ø1/2" @ 10 en 2 capas para el refuerzo horizontal Columna de Confinamiento:

Fuerza axial máxima sobre el elemento de confinamiento

$$
P_{u \max} = \frac{P_{u(muro)}}{2} + \frac{M_u}{L'_w}
$$

 $M_u = 6689.2$  Ton-m

 $L'_{w} = 7.86$  m

 $P_u = 2065$  Ton

 $P_{um\'ax} = 2030.89$  Ton

Sobre el elemento de confinamiento:

 $P_u = 2030.89$  Ton

 $A_c = 1m^2 = 10000 \text{ cm}^2$ 

 $A_s = 30 \ \cancel{\text{O}N}^{\circ} 11$ 

 $A_s = 287.40$  cm<sup>2</sup>

 $p = 0.029$ 

Columnas Estribadas:

$$
p_{n \max} = 0.80(0.85f'c(A_g - A_{st}) + A_{st} + fy)
$$

Usando: 24 ØN° 6

 $A_s = 124.40$  cm<sup>2</sup>  $p_{nmAx} = 2936395.46$  Kg = 2936.40 Ton  $\Phi_{\text{pmmax}} = 2055476.822 \text{ Kg} = 2055.48 \text{ Ton}$ Si Φpnmáx > Pumáx, entonces es conforme  $\Phi_{\text{pmmax}} = 2055.48$  Ton, entonces cumple

Requerimientos del refuerzo transversal por confinamiento:

$$
S \leq \frac{t_{menor}}{4}
$$

 $t_{\text{memory}} = 0.8 \text{ m} = 80 \text{ cm}$ 

 $S = 20$  cm

$$
A_{sh} \ge \left\{0.3sh_c\left(\frac{A_g}{A_{ch}} - 1\right)\frac{f'c}{fy} \ 0.09sh_c\frac{f'c}{fy}\right\}
$$

En la dirección de la menor longitud:

Considerando estribos de: Ø1/2" @ 10

 $h_c = 115.73$  cm

 $A_{sh} = 4.33$  cm<sup>2</sup>

 $A_{sh} = 6.94$  cm<sup>2</sup>

Usar:  $6 \varnothing$  1/2"  $\varnothing$  7.60 > 6.94, entonces cumple

En la dirección de la mayor longitud:

Considerando estribos de: Ø1/2" @ 10

 $h_c = 70.73$  cm

 $A_{sh} = 2.65$  cm<sup>2</sup>

 $A_{sh} = 4.24$  cm<sup>2</sup>

Usar:  $4 \Omega$  1/2"  $\omega$  5.07 > 4.24, entonces cumple.

En la Figura 51 se muestra el plano de detalle de refuerzo para la placa.

En el Anexo 3 se mostrarán los detalles de las demás placas.

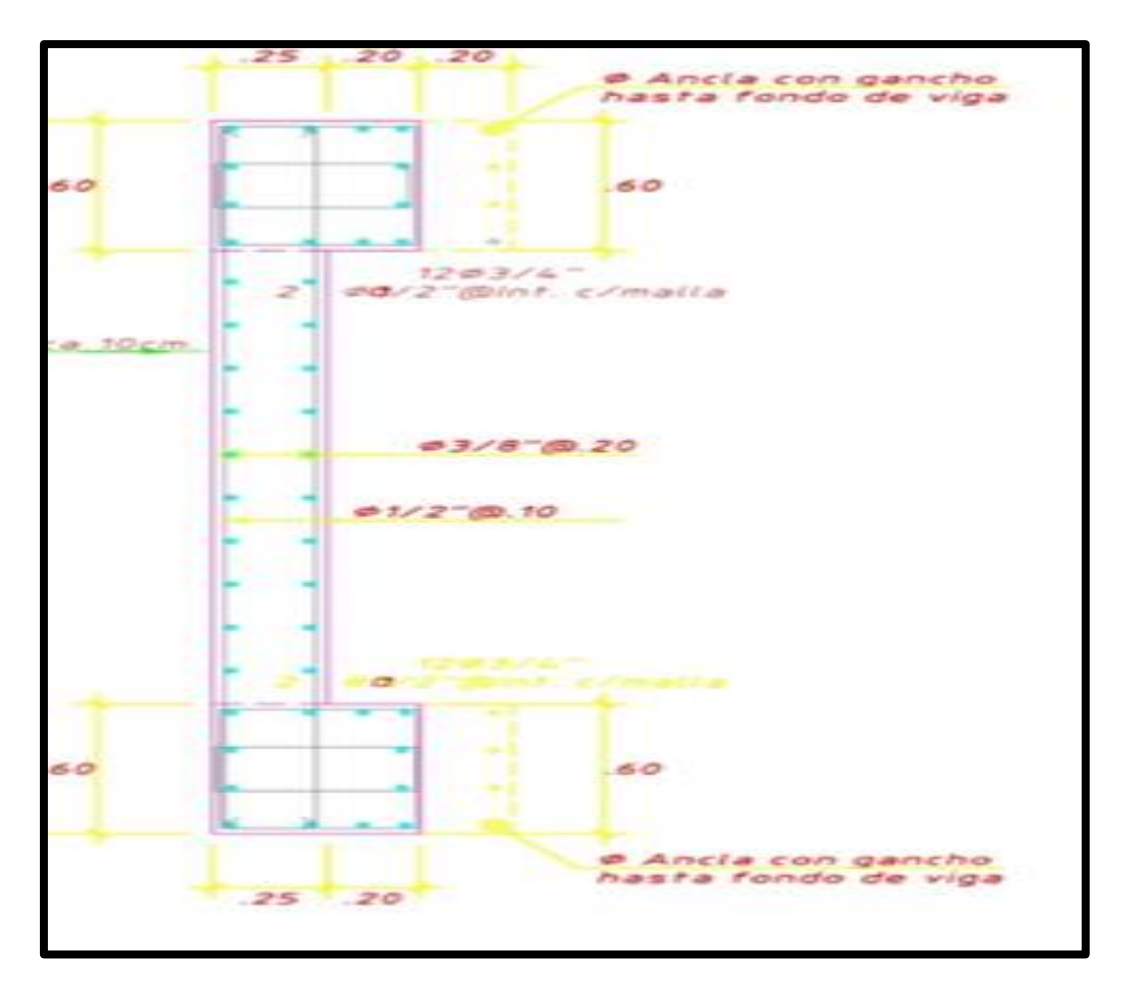

*Figura 51*: Plano de detalle de acero de Placa Fuente: Elaboración Propia

## 5.6.2 Análisis dinámico

El análisis dinámico modal espectral se justifica en un espectro de diseño uniforme que proporciona nivel de aceleración que está en función del periodo y de la fracción de amortiguamiento. En la presente investigación se utilizará el espectro de pseudo aceleraciones inelástico. Para el caso del análisis en la dirección vertical se respeta 2/3 del espectro utilizado para las direcciones horizontales. Para cada una de las direcciones horizontales analizadas se empleará un espectro de diseño inelástico de pseudo aceleraciones definido por la siguiente expresión:

$$
Sa = \frac{S * U * C * S}{R} * g
$$

#### a) Definición de Espectro

Se definió el espectro de diseño como se muestra en la Figura 52, los espectros se definieron tanto para la dirección en X como en Y.

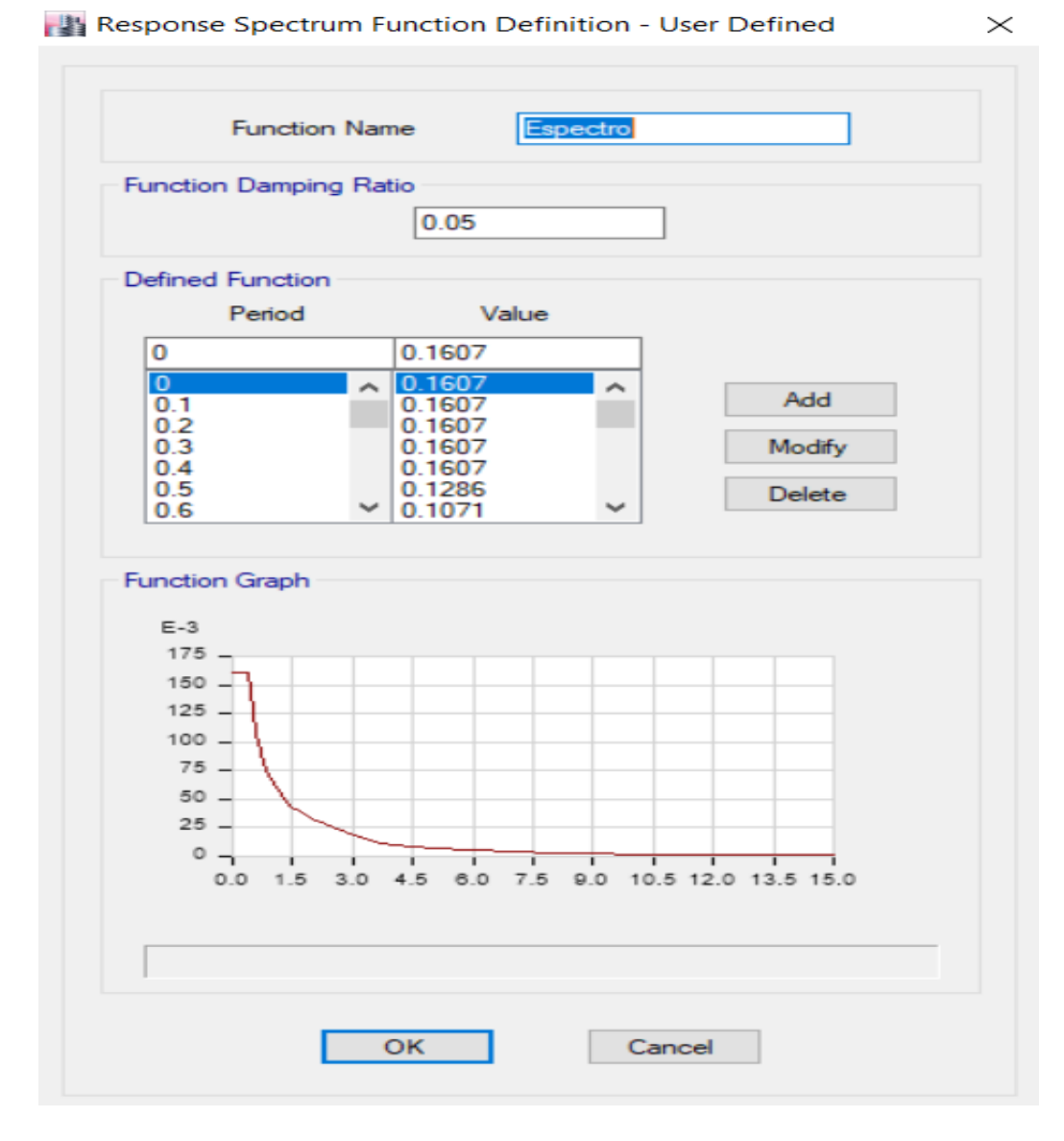

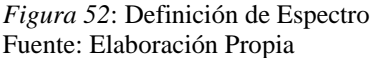

b) Definición de Modal Cases

La edificación en estudio presenta 20 niveles; para cada nivel se asignó 3 modos de vibración, siendo los dos primeros modos son de traslación y el tercero de rotación; por tanto, se tendrá un total de 60 modos de vibración. En la Figura 53 se muestra la definición de caso modal.

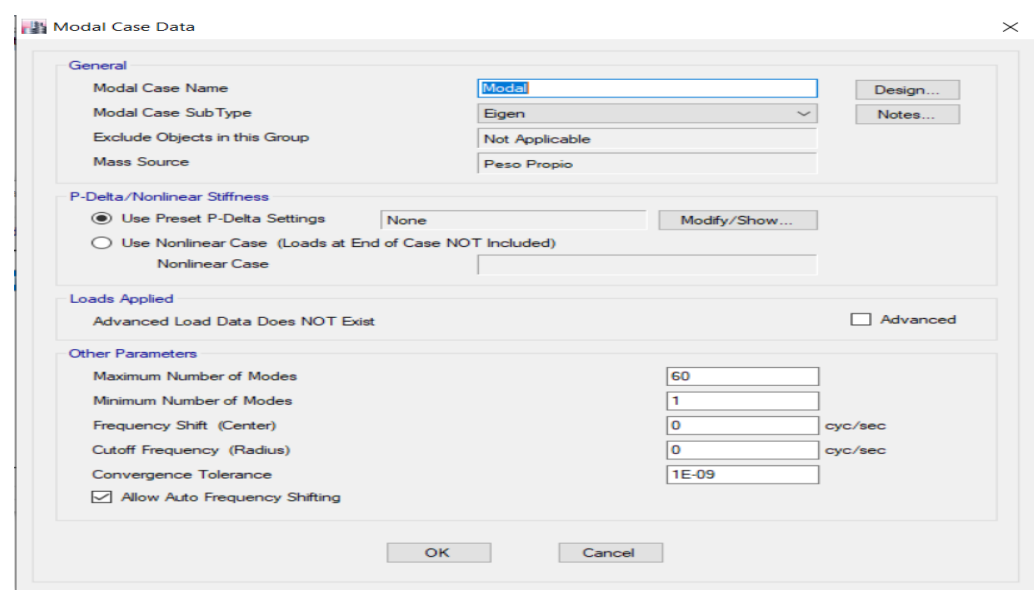

*Figura 53*: Modal Case Fuente: Elaboración Propia

c) Definición de Load Case

Se agregaron los casos para los sismos dinámicos, agregando las aceleraciones en las direcciones de X e Y, colocando como caso modal, colocándolo al 100% en la dirección del sismo y reduciendo al 30% en la dirección contraria y se utilizó el método de combinación cuadrática completa CQC y una combinación direccional de tipo absoluta. Además, se consideró una excentricidad accidental del 5%.

En la Figura 54 se muestra la definición del sismo dinámico para el eje X, para el eje y se consideró U1 al 100% y U2 se redujo al 30%.

Load Case Data

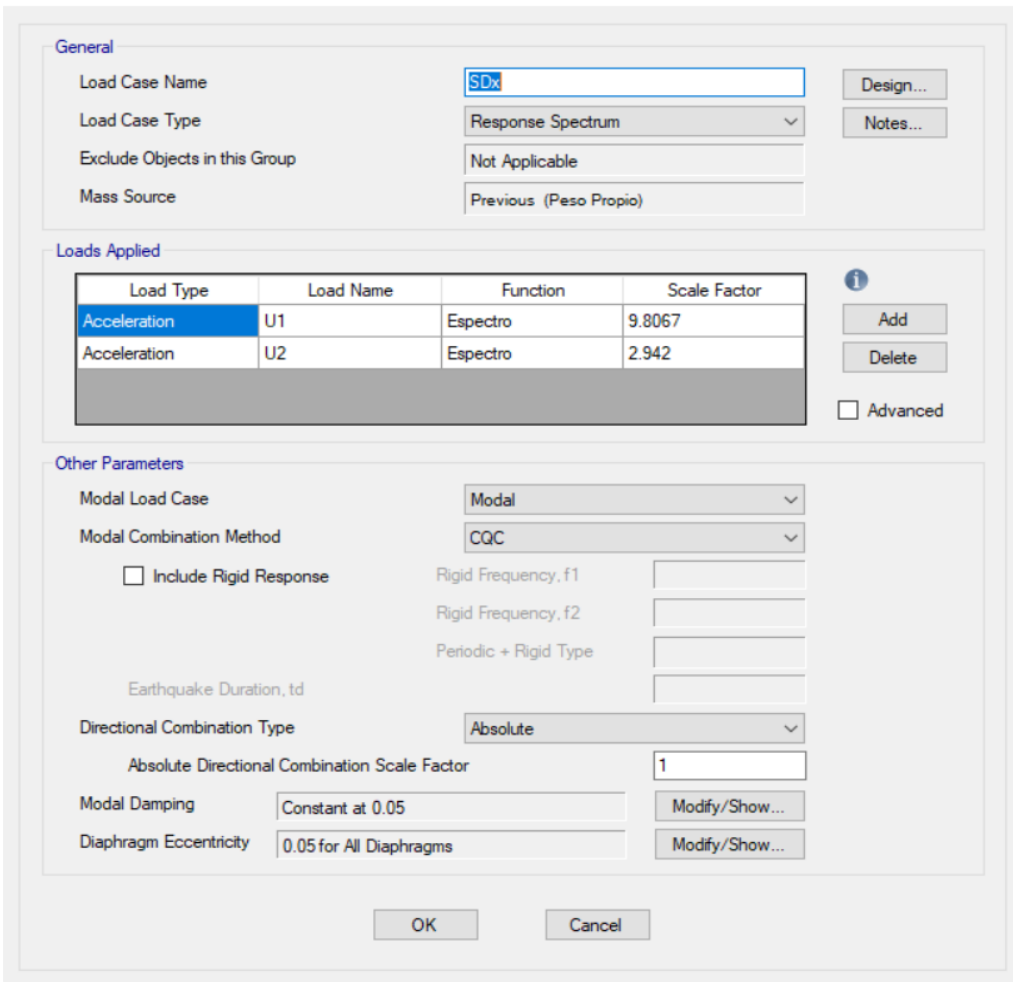

*Figura 54*: Load Case Fuente: Elaboración Propia

d) Desplazamiento Lateral

Para estructuras regulares, los desplazamientos laterales elásticos se calculan multiplicando los desplazamientos laterales obtenidos por el programa ETABS por 0.75R.

En la Tabla 17 y Tabla 18 se observa los desplazamientos laterales tanto para los ejes X e Y, siendo el valor máximo en X 0.1436 y para Y 0.1593.

 $\times$ 

| Story   | Diaphragm       | Load         | Ux        | Uy        | Ux<br>Correg. | Uy correg. |
|---------|-----------------|--------------|-----------|-----------|---------------|------------|
| Azotea  | D21             | <b>SDMAX</b> | 0.0319    | 0.0354    | 0.1436        | 0.1593     |
| Azotea  | D21             | <b>SDMIN</b> | $-0.0319$ | $-0.0354$ | $-0.1436$     | $-0.1593$  |
| Story20 | D20             | <b>SDMAX</b> | 0.0307    | 0.0339    | 0.1382        | 0.1526     |
| Story20 | D <sub>20</sub> | <b>SDMIN</b> | $-0.0307$ | $-0.0339$ | $-0.1382$     | $-0.1526$  |
| Story19 | D <sub>19</sub> | <b>SDMAX</b> | 0.0295    | 0.0324    | 0.1328        | 0.1458     |
| Story19 | D19             | <b>SDMIN</b> | $-0.0295$ | $-0.0324$ | $-0.1328$     | $-0.1458$  |
| Story18 | D18             | <b>SDMAX</b> | 0.0283    | 0.0309    | 0.1274        | 0.1391     |
| Story18 | D18             | <b>SDMIN</b> | $-0.0283$ | $-0.0309$ | $-0.1274$     | $-0.1391$  |
| Story17 | D17             | <b>SDMAX</b> | 0.0259    | 0.0294    | 0.1166        | 0.1323     |
| Story17 | D17             | <b>SDMIN</b> | $-0.0259$ | $-0.0294$ | $-0.1166$     | $-0.1323$  |
| Story16 | D16             | <b>SDMAX</b> | 0.0247    | 0.0279    | 0.1112        | 0.1256     |
| Story16 | D <sub>16</sub> | <b>SDMIN</b> | $-0.0247$ | $-0.0279$ | $-0.1112$     | $-0.1256$  |
| Story15 | D15             | <b>SDMAX</b> | 0.0235    | 0.0264    | 0.1058        | 0.1188     |
| Story15 | D15             | <b>SDMIN</b> | $-0.0235$ | $-0.0264$ | $-0.1058$     | $-0.1188$  |
| Story14 | D <sub>14</sub> | <b>SDMAX</b> | 0.0223    | 0.0249    | 0.1004        | 0.1121     |
| Story14 | D14             | <b>SDMIN</b> | $-0.0223$ | $-0.0249$ | $-0.1004$     | $-0.1121$  |
| Story13 | D13             | <b>SDMAX</b> | 0.0211    | 0.0234    | 0.0950        | 0.1053     |
| Story13 | D <sub>13</sub> | <b>SDMIN</b> | $-0.0211$ | $-0.0234$ | $-0.0950$     | $-0.1053$  |
| Story12 | D <sub>12</sub> | <b>SDMAX</b> | 0.0199    | 0.0219    | 0.0896        | 0.0986     |
| Story12 | D <sub>12</sub> | <b>SDMIN</b> | $-0.0199$ | $-0.0219$ | $-0.0896$     | $-0.0986$  |
| Story11 | D11             | <b>SDMAX</b> | 0.0319    | 0.0354    | 0.1436        | 0.1593     |
| Story11 | D11             | <b>SDMIN</b> | $-0.0319$ | $-0.0354$ | $-0.1436$     | $-0.1593$  |

Tabla 17 Resultados del análisis

Fuente: Elaboración Propia

| Story              | Diaphragm      | Load         | Ux        | Uy        | Ux<br>Correg. | Uy<br>correg. |
|--------------------|----------------|--------------|-----------|-----------|---------------|---------------|
| Story10            | D10            | <b>SDMAX</b> | 0.0187    | 0.0204    | 0.0842        | 0.0918        |
| Story10            | D10            | <b>SDMIN</b> | $-0.0187$ | $-0.0204$ | $-0.0842$     | $-0.0918$     |
| Story9             | D <sub>9</sub> | <b>SDMAX</b> | 0.0175    | 0.0189    | 0.0788        | 0.0851        |
| Story9             | D <sub>9</sub> | <b>SDMIN</b> | $-0.0175$ | $-0.0189$ | $-0.0788$     | $-0.0851$     |
| Story <sub>8</sub> | D <sub>8</sub> | <b>SDMAX</b> | 0.0163    | 0.0174    | 0.0734        | 0.0783        |
| Story8             | D <sub>8</sub> | <b>SDMIN</b> | $-0.0163$ | $-0.0174$ | $-0.0734$     | $-0.0783$     |
| Story7             | D <sub>7</sub> | <b>SDMAX</b> | 0.0151    | 0.0159    | 0.0680        | 0.0716        |
| Story7             | D <sub>7</sub> | <b>SDMIN</b> | $-0.0151$ | $-0.0159$ | $-0.0680$     | $-0.0716$     |
| Story6             | D <sub>6</sub> | <b>SDMAX</b> | 0.0139    | 0.0144    | 0.0626        | 0.0648        |
| Story6             | D <sub>6</sub> | <b>SDMIN</b> | $-0.0139$ | $-0.0144$ | $-0.0626$     | $-0.0648$     |
| Story5             | D <sub>5</sub> | <b>SDMAX</b> | 0.0121    | 0.0129    | 0.0545        | 0.0581        |
| Story5             | D <sub>5</sub> | <b>SDMIN</b> | $-0.0121$ | $-0.0129$ | $-0.0545$     | $-0.0581$     |
| Story4             | D <sub>4</sub> | <b>SDMAX</b> | 0.0109    | 0.0114    | 0.0491        | 0.0513        |
| Story4             | D <sub>4</sub> | <b>SDMIN</b> | $-0.0109$ | $-0.0114$ | $-0.0491$     | $-0.0513$     |
| Story3             | D <sub>3</sub> | <b>SDMAX</b> | 0.0086    | 0.0099    | 0.0387        | 0.0446        |
| Story3             | D <sub>3</sub> | <b>SDMIN</b> | $-0.0086$ | $-0.0099$ | $-0.0387$     | $-0.0446$     |
| Story <sub>2</sub> | D2             | <b>SDMAX</b> | 0.0062    | 0.0069    | 0.0279        | 0.0311        |
| Story2             | D <sub>2</sub> | <b>SDMIN</b> | $-0.0062$ | $-0.0069$ | $-0.0279$     | $-0.0311$     |
| Story1             | D <sub>1</sub> | <b>SDMAX</b> | 0.0035    | 0.0039    | 0.0158        | 0.0176        |
| Story1             | D <sub>1</sub> | <b>SDMIN</b> | $-0.0035$ | $-0.0039$ | $-0.0158$     | $-0.0176$     |

Tabla 18 Resultados del análisis

Fuente: Elaboración Propia

5.7 Diseño de elementos estructurales de edificio con arriostres metálicos

Para el diseño de los arriostres metálicos se utilizará la filosofía de diseño LRFD. La resistencia de diseño se calculará multiplicando la resistencia nominal Rn por el factor de reducción Ø. La resistencia última (Ru) será determinada para la adecuada combinación crítica de cargas mayorizadas. El diseño LRFD debe cumplir la siguiente expresión:  $Ru \leq \emptyset Rn$ .

A continuación, en la Figura 55 se muestra las características del perfil a diseñar:

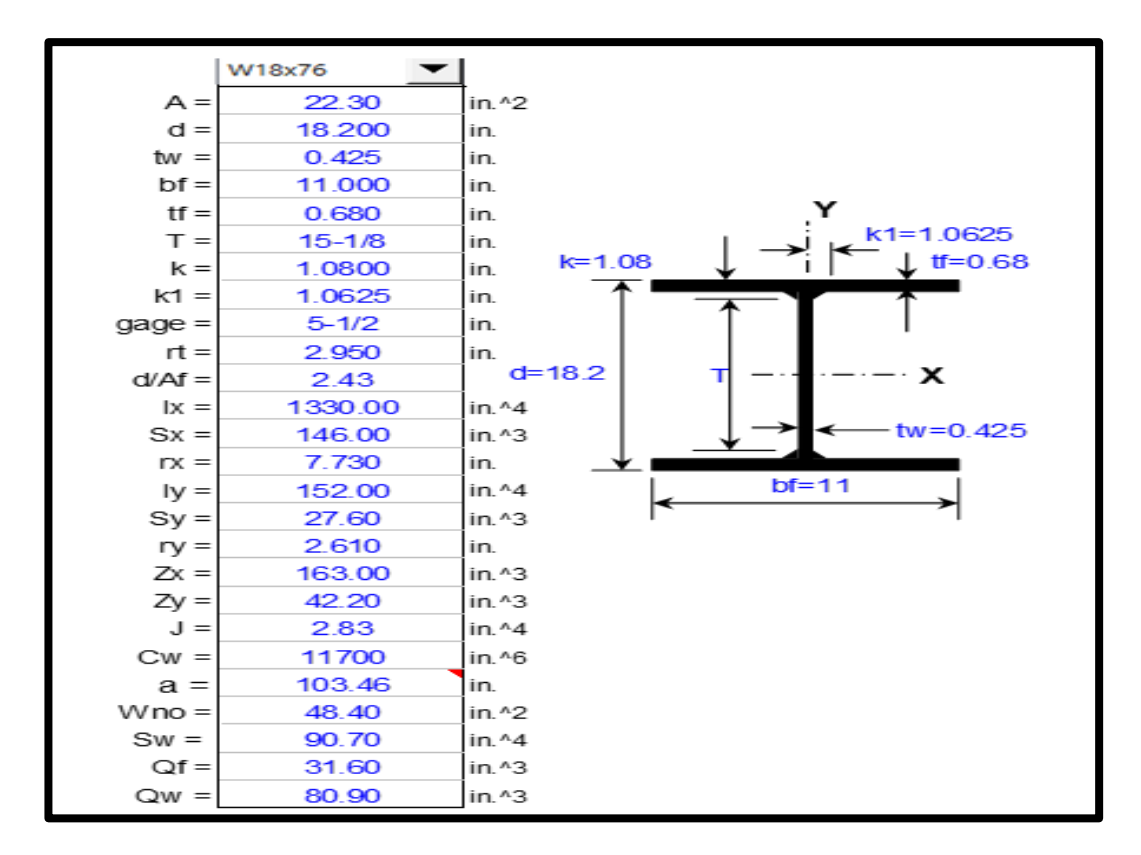

*Figura 55*: Datos del perfil W18x76 Fuente: Elaboración Propia

Para elementos a compresión se utilizará:

$$
\frac{KL}{r} < 200
$$

Donde el valor teórico de K se obtiene de la Figura 56, donde el valor del factor K será igual a 2 para los arriostres debido a que, en la conexión de arriostre y pórtico de concreto armado es simplemente apoyado; mientras que en la unión de arriostre presenta rotación impedida y traslación libre, siendo el caso f.

$$
\frac{2*128.24}{2.95} < 200
$$

86.94 < 200 Cumple

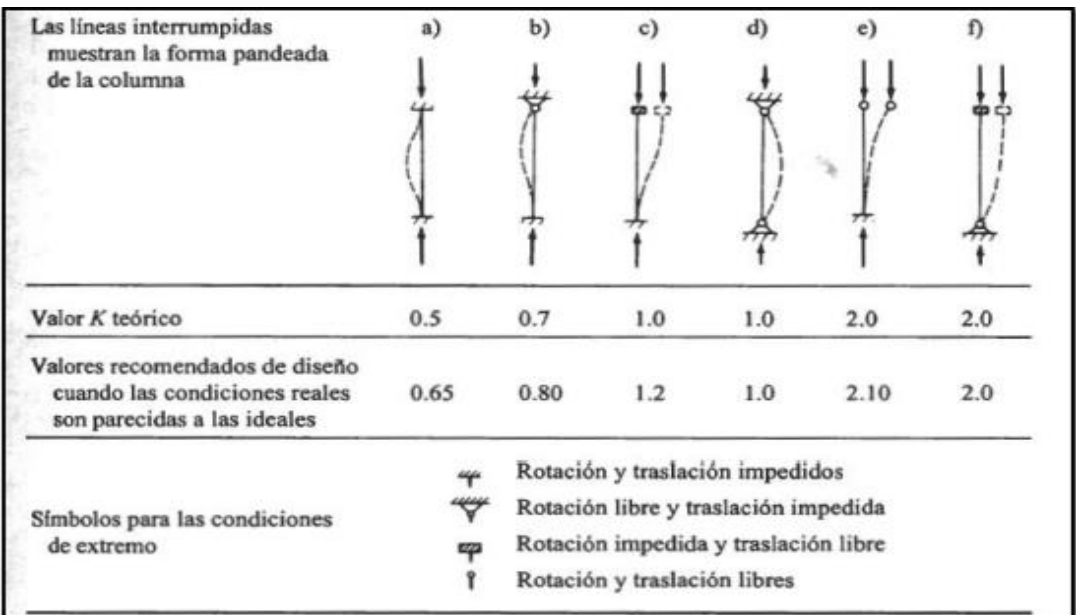

*Figura 56*: Valores de K teórico Fuente: (Brown, McCormac, & Russbell, 2011)

Para elementos en tracción será:

$$
\frac{l}{r} < 300
$$
\n
$$
\frac{152}{2.95} < 300
$$

51.52 < 300 Cumple

De acuerdo a la Figura 57 para secciones compactas se debe cumplir:

$$
\frac{D}{t} < \lambda p
$$

26.77 < 36.1 Cumple

Para hacer la verificación si la sección a usar es compacta, no compacta o esbelta

| <b>Tipo de secciones</b> | <b>Consideraciones</b>                      |
|--------------------------|---------------------------------------------|
|                          | Las alas deben estar conectadas en forma    |
| Secciones compactas      | continua al alma.                           |
|                          | $D/t < \lambda_n$                           |
| Secciones no compactas   | $\lambda_{p}$ < D/t < $\lambda_{r}$         |
| Secciones esbeltas       | $\lambda_r$ < D/t                           |
| <b>Tipo de soporte</b>   | <b>Consideraciones</b>                      |
|                          | Sección soportada a lo largo de dos bordes  |
| Rigidizado               | paralelos a la dirección de la fuerza de    |
|                          | compresión.                                 |
| No rigidizado            | Sección soportada en un solo borde paralelo |
|                          | a la dirección de la fuerza de compresión.  |

*Figura 57*: Consideraciones de los tipos de conectores Fuente: RNE E-090

Donde  $\lambda_p$  y  $\lambda_r$  son los parámetros de esbeltez límite para secciones compactas y no compactas respectivamente y se calculan con las ecuaciones:

$$
\frac{1300}{Fy}(ksi) = \lambda p
$$

$$
\frac{1300}{Fr}(ksi) = \lambda r
$$

Considerando sección compacta:

$$
\lambda p = \frac{1300}{36} = 36.1 \text{ ksi}
$$

Como la sección D/t es menor que el parámetro de esbeltez límite de una sección compacta, entonces la consideración se cumple.

Se calcula el factor  $\lambda c$  para determinar si es columna corta, intermedia o larga:

$$
\lambda c = \frac{Kl}{r\pi} \sqrt{\frac{E_s}{F_y}}
$$

$$
\lambda c = \frac{2 \times 152}{2.95 \times \pi} \sqrt{\frac{36}{29869.55}}
$$

$$
\lambda c = 0.83 < 1.5
$$

El factor  $\lambda c$  es menor a 1.5, entonces es una columna intermedia, entonces se utiliza la fórmula en el rango inelástico como se muestra en la Figura 58.

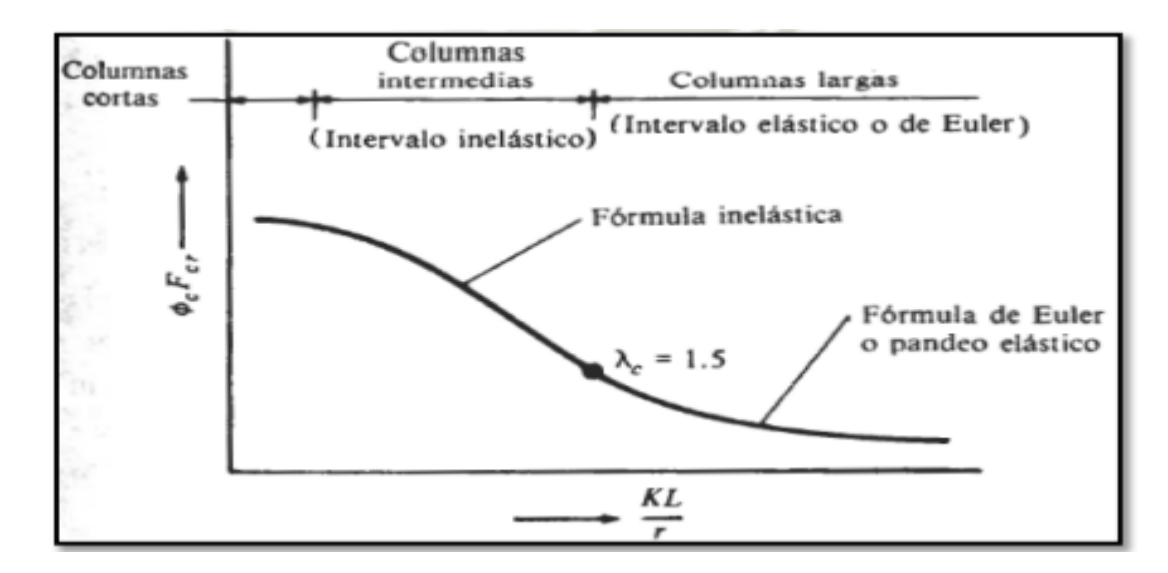

*Figura 58*: Clasificación de elementos a compresión Fuente: (Brown, McCormac, & Russbell, 2011)

Donde:

- Si:  $\lambda c \leq 1.5$ , entonces  $\emptyset$ *Fcr* =  $\emptyset * 0.685^{\lambda c^2} * Fy$
- Si:  $\lambda c \le 1.5$ , entonces  $\emptyset$ *Fcr* =  $\left(\frac{0.877}{1.2}\right)$  $\frac{1}{\lambda c^2}$ ) \* Fy

El valor del esfuerzo crítico o de pandeo  $F_{cr}$  inelástico, multiplicado por el factor de reducción ∅ se calcula con la siguiente ecuación:

$$
\varphi Fcr = \varphi * 0.685^{\lambda c^2} * Fy
$$
  

$$
\varphi Fcr = 0.85 * 0.685^{0.83^2} * 36
$$
  

$$
\varphi Fcr = 23.28
$$
ksi

A continuación, se calcula la resistencia de diseño  $(\emptyset Pn)$ :

$$
\varphi Pn = \varphi Fcr * Ag
$$

$$
\varphi Pn = 23.83 * 13.19
$$

$$
\varphi Pn = 314.31 Klib
$$

Por tanto, se deberá cumplir:

$$
Pu \leq \emptyset Pn
$$
  
298.65 *Klib*  $\leq$  314.31 *Klib Cumple*

Como la resistencia de es mayor a la resistencia última, entonces la sección elegida es conforme y resistirá los esfuerzos obtenidos en el análisis y no se presentará pandeo por flexión.

Para el diseño a tracción, se realizará el análisis en la sección bruta de la sección

$$
\emptyset tPn = \emptyset tFy * Ag
$$

90

$$
\phi tPn = 0.9 * 36 * 13.19
$$

$$
\phi tPn = 427.356 Klib
$$

Donde:

Para el límite de fluencia en la sección bruta (Previene alargamiento excesivo): fluencia en el área total:  $\varnothing_t = 0.90$ 

Para rotura o fractura en el área neta (Soldadura, tornillos o remaches):  $\mathcal{O}_t = 0.75$ Igualmente, se deberá cumplir:

$$
Pu \leq \emptyset Pn
$$
  
225.77 Klib \leq 427.356 Klib Cumple

Para el diseño a tracción del elemento en las conexiones soldadas se trabajará con el área neta efectiva.

$$
Pn = Fu * Ae
$$
  

$$
Pu = \emptyset tFu * Ae
$$

Donde:

 $Ae = \text{area}$  neta.

Ag = área total o bruta del elemento.

Fy = límite de fluencia del acero.

Fu = esfuerzo mínimo de ruptura en tensión.

Si la carga es transmitida por soldadura transversal entre elementos, el área debe ser igual al área de los elementos directamente conectados y U es igual a 1. Si la carga es transmitida por soldadura longitudinal de filete en placas o barras planas, los elementos pueden fallar prematuramente por retraso del cortante, y se debe tomar los siguientes valores de U:

Si:  $l \geq 2w$  entonces  $U = 1$ 

Si:  $2w > l \ge 5w$  entonces  $U = 0.87$ 

Si:  $1.5w > l \geq w$  entonces  $U = 0.75$ 

Siendo l la longitud de la soldadura y w el ancho del elemento.

Como la longitud de la soldadura es igual al ancho del elemento, se considera U igual 0.75.

> $Pu = \phi tFu * Ae$  $Pu = \phi tFu * (Ag * U)$  $Pu = 0.75 * 58 * (12.86 * 0.75)$  $Pu = 419.56$  Klib

Igualmente, se deberá cumplir:

# $Pu \leq \emptyset Pn$ 225.77  $Klib \leq 419.56$   $Klib$  Cumple

La resistencia de diseño a tracción es mayor a la resistencia última, tanto en el área bruta del perfil como en la zona de conexiones, significa que la sección soportará los esfuerzos obtenidos en el análisis y no tendrá falla por alargamiento excesivo ni por fractura.

Los perfiles a utilizar para los arriostres serán W18x76 y W30x360.

Para el diseño de las conexiones se considerarán planchas de 19mm x 1500mm x 3000mm y pernos de  $\frac{3}{4}$ ".

En la Figura 59 se muestra el detalle de las conexiones consideradas.

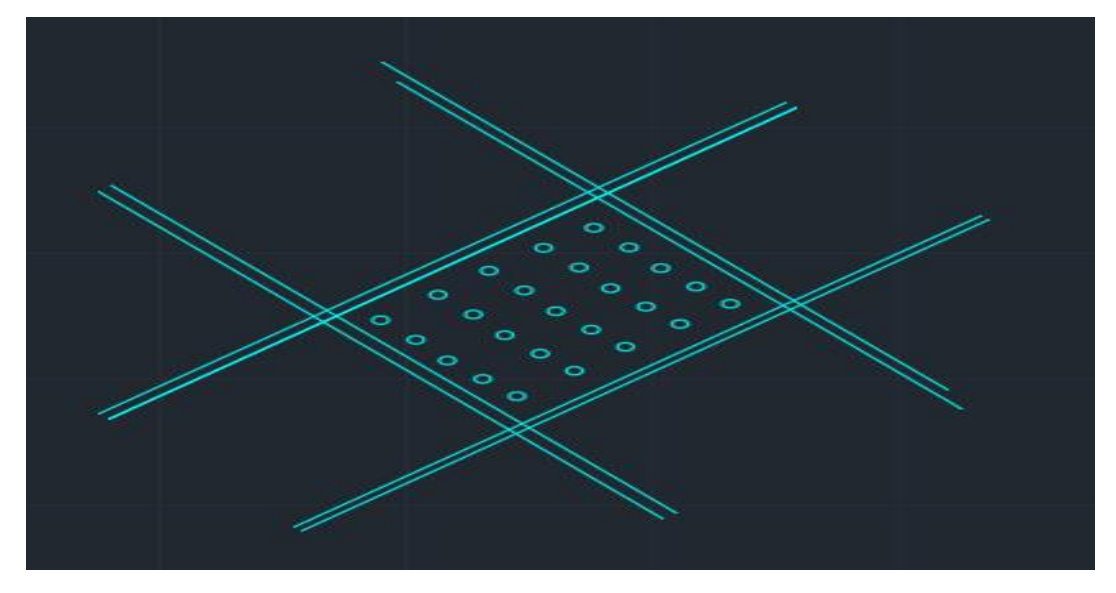

*Figura 59*: Elemento Plano Rigidizado Fuente: Elaboración Propia

Cálculo del área neta y área neta efectiva de la sección transversal de la placa de conexión:

$$
A_g = e * a
$$
  
\n
$$
A_g = 0.75 * 13.22 = 9.92 in^2
$$
  
\n
$$
A_e = 9.92 - 5 * \left(\frac{3}{4} + \frac{1}{8}\right) * 0.75 = 6.64 in^2
$$

La resistencia de diseño a tracción en el área neta de la placa es mayor a la resistencia última:

$$
P_u \leq \emptyset_t F_y A_g
$$
  
\n
$$
P_u \leq 0.9 * 36 * 9.92 = 321.41 \text{ kilb}
$$
  
\n225.77 klib \leq 321.41 klib Cumple
La resistencia de diseño a fractura por tracción de la cartela es mayor a la resistencia última:

$$
P_u \leq \emptyset_t F_u A_e
$$
  
\n
$$
P_u \leq 0.75 * 58 * 6.64 = 288.84 \text{ kilb}
$$
  
\n225.77 kilb \leq 288.84 kilb \text{ Cumple}

La capacidad resistente a cortante por aplastamiento de los tornillos se halla con la siguiente ecuación:

$$
P_u \leq \emptyset_v F_v A_b nn
$$

Donde  $\emptyset v$  es factor de reducción igual a 0.75,  $Fv$  resistencia nominal al corte, Ab área nominal del perno, ŋ es el número de pernos en la conexión y n es el número de planos de corte.

$$
P_u \le 0.75 * 60 * 0.6 * 5 * 2 = 270.01 \text{ kilb}
$$
  
225.77 *klib*  $\le$  270.01 *klib* Cumple

La capacidad resistente a cortante por aplastamiento de la placa de conexión se halla con la siguiente expresión:

$$
P_u = \emptyset 2.4(d_b)(t)(F_u)
$$

Donde  $\phi p$  es factor de reducción igual a 0.75,  $Fu$  esfuerzo mínimo de ruptura en tensión, d<sup>b</sup> diámetro nominal del perno, t espesor de la placa.

$$
P_u = 0.75 * 2.4 * \frac{3}{4} * \frac{19}{2.54} * 58 = 585.71 \, klib
$$
  
225.77 klib ≤ 585.71 klib Cumple

5.8 Modelamiento en ETABS de edificio con arriostres metálicos

5.8.1 Definición de materiales

Se definió el material a emplearse para los elementos estructurales de perfiles metálicos, siendo para este caso en acero A36, tal se muestra a continuación en la Figura 60.

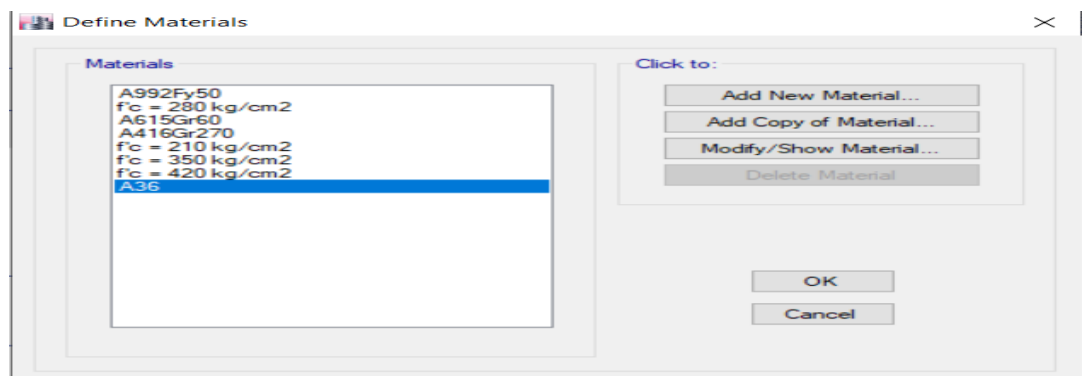

*Figura 60*: Materiales a emplearse para el modelo. Fuente: Elaboración propia

5.8.2 Definición de secciones

Se definieron las secciones en el software ETABS, teniendo en cuenta la geometría de cada elemento, para ello se optó por usar perfiles de tipo I (Wide Flange) considerando las dimensiones, el material de acuerdo a cada nivel como se indica en la Figura 61 y Figura 62 mostradas a continuación.

Frame Properties

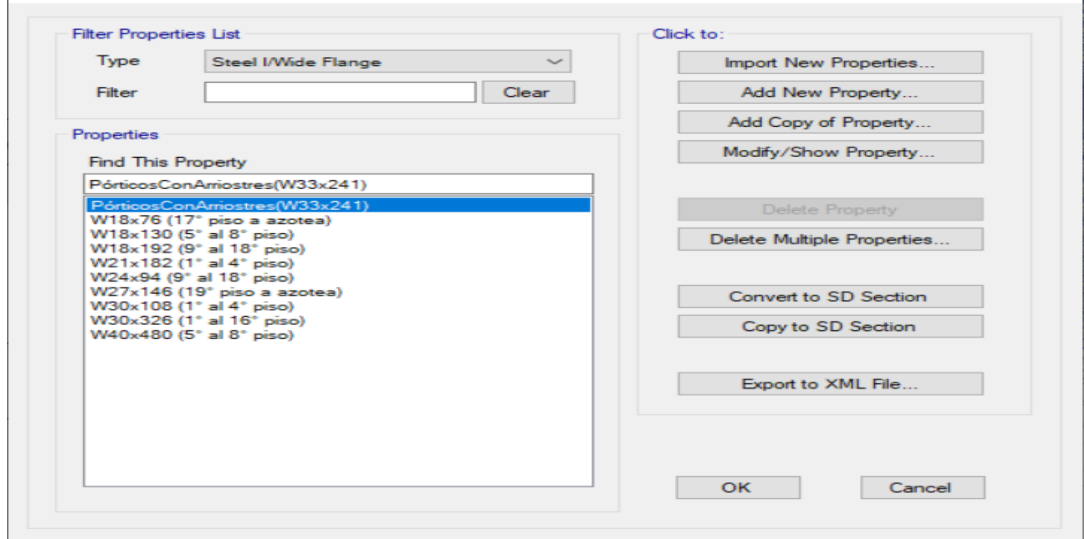

*Figura 61*: Secciones de elementos frame Fuente: Elaboración propia

 $\times$ 

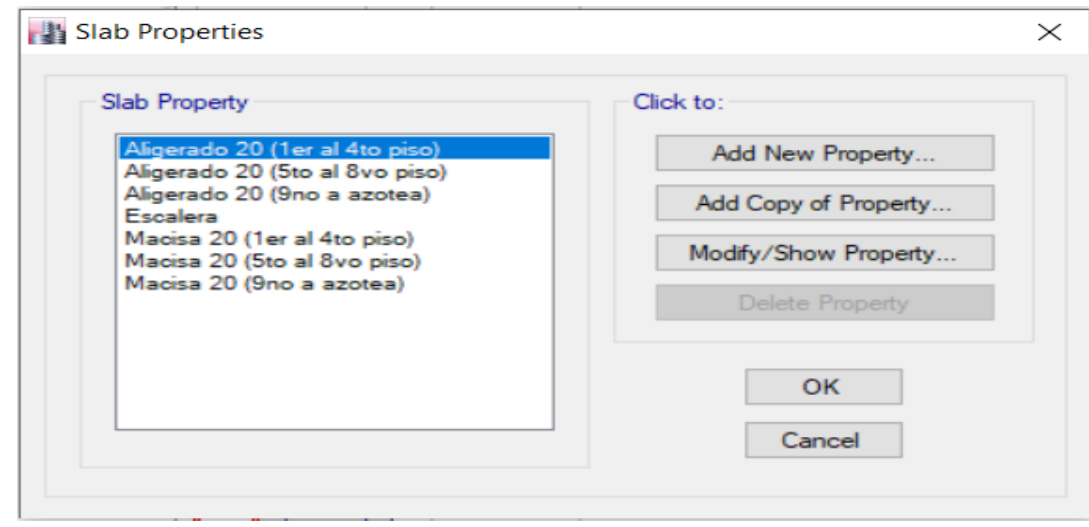

*Figura 62*: Secciones de losas Fuente: Elaboración propia

## 5.8.3 Modelo del edificio

Se modeló la estructura utilizando los perfiles asignados, sin embargo, el primer modelo contenía varios elementos que fallaban por no cumplir con la ratio menor a 1, tal como se muestra en la Figura 63 por lo cual se cambiaron los perfiles metálicos para que cumplan con la ratio establecida, luego se modeló el edificio como se muestra en las Figuras 64 y 65.

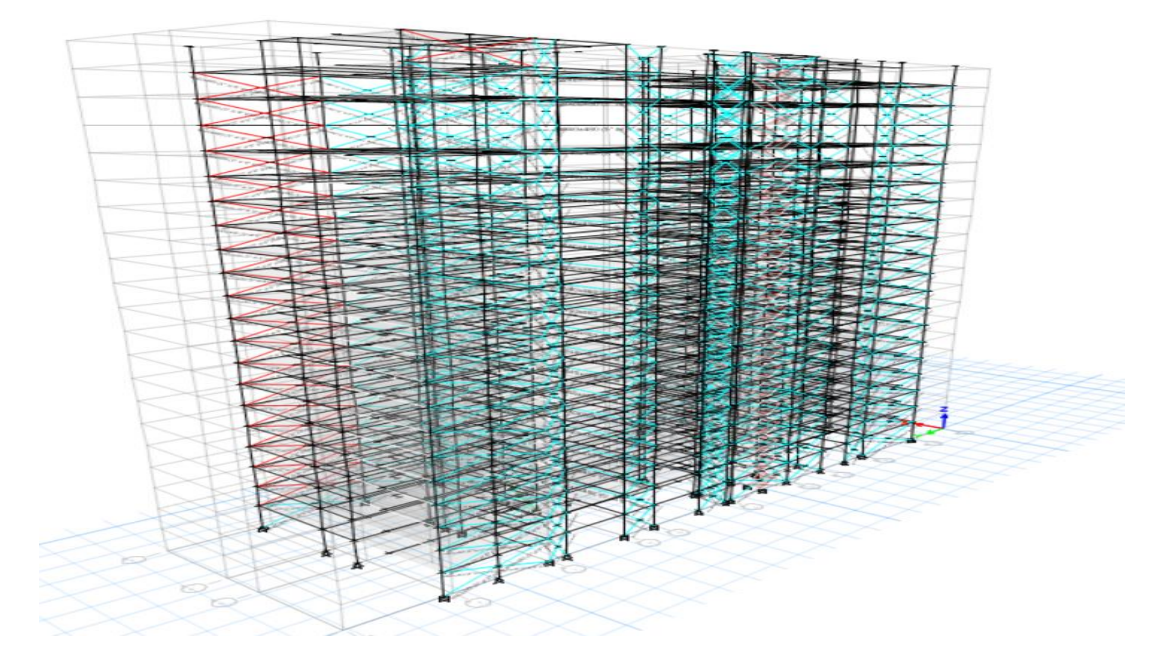

*Figura 63*: Vista en 3D del modelo con elementos que fallan Fuente: Elaboración propia

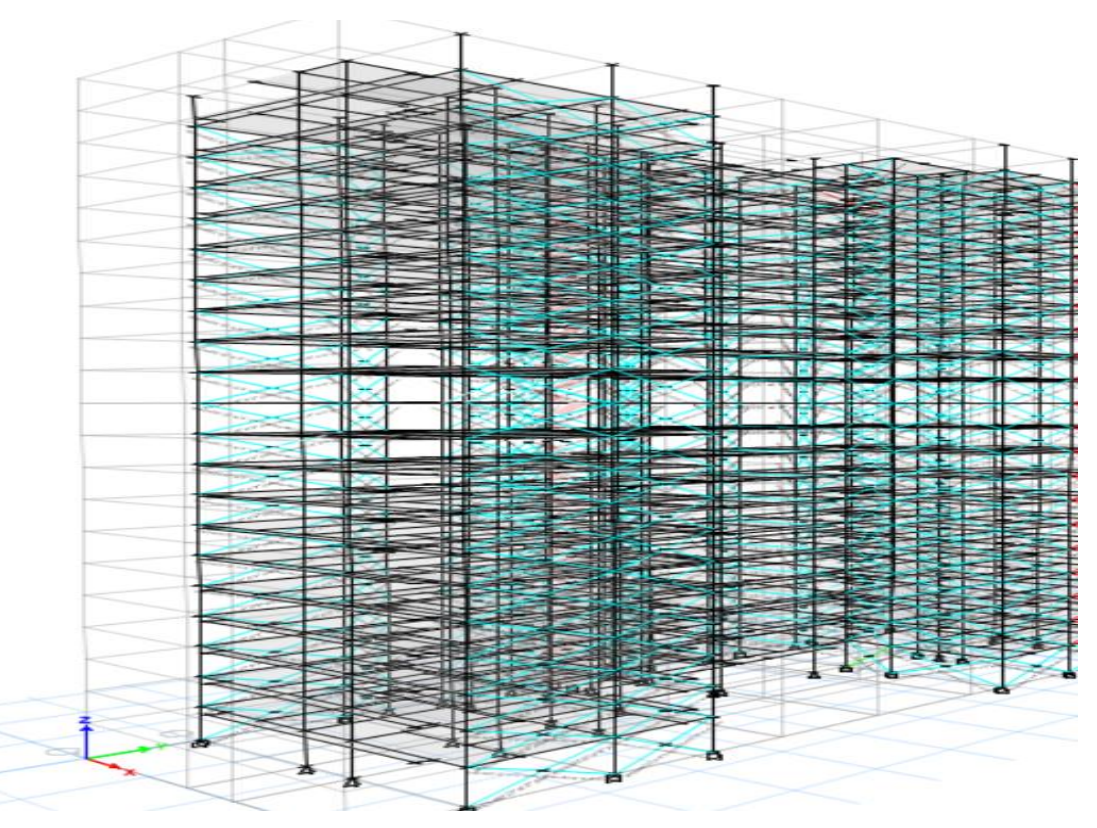

*Figura 64*: Vista en 3D del modelo con corregido Fuente: Elaboración propia

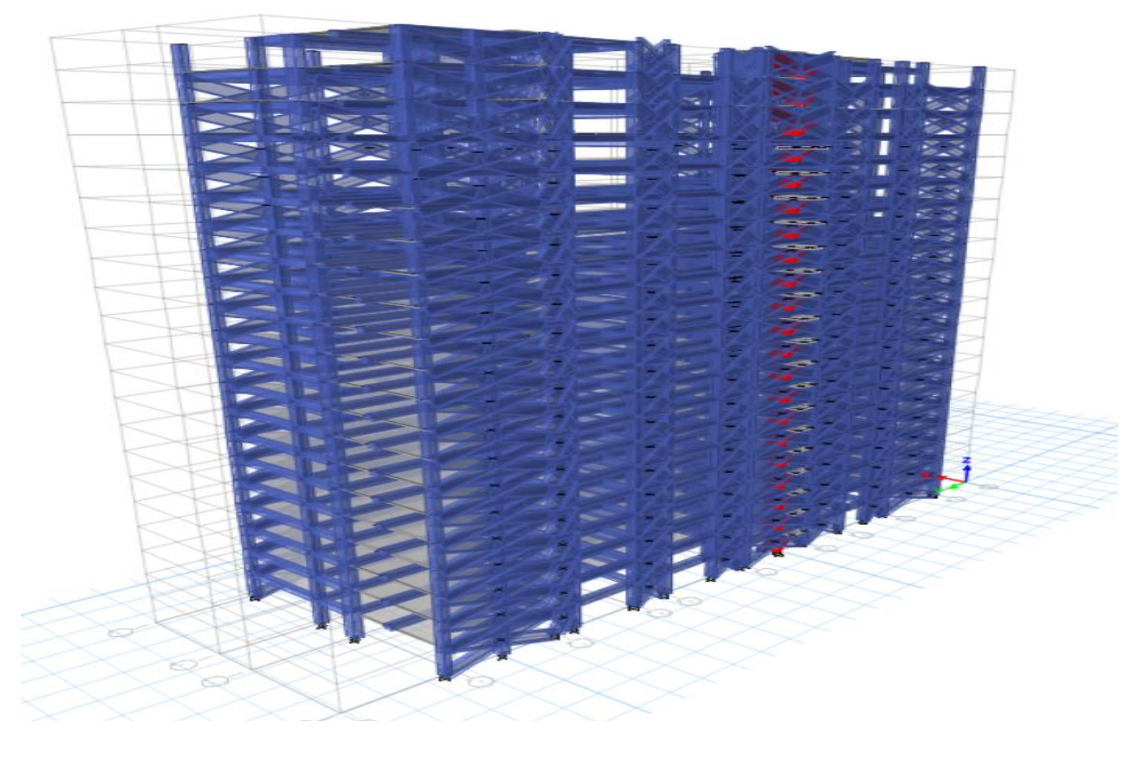

*Figura 65*: Vista en 3D del modelo con corregido Fuente: Elaboración propia

### 5.8.4 Definición de diafragmas

Se definieron los diafragmas rígidos para las losas de cada nivel de la estructura como se muestra en la Figura 66.

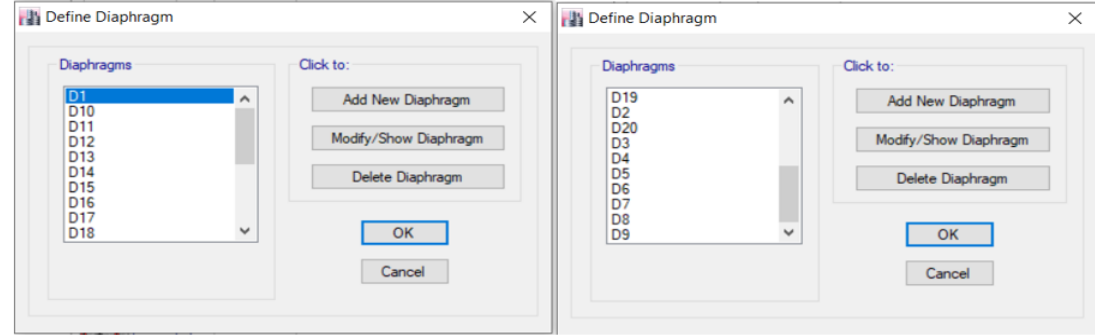

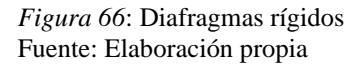

### 5.8.5 Definición de cargas

Se definieron los estados de cargas presentados en la Figura 67, al igual que el sistema de muros de corte, para la presente investigación solo se considerará la carga viva (Sobrecarga en entrepiso y azotea), carga muerta (Peso propio, acabado, tabiquería), carga de sismo en dirección  $X \in Y$  (Earthquake = E), mas no se considerará la carga de viento (Wind = W).

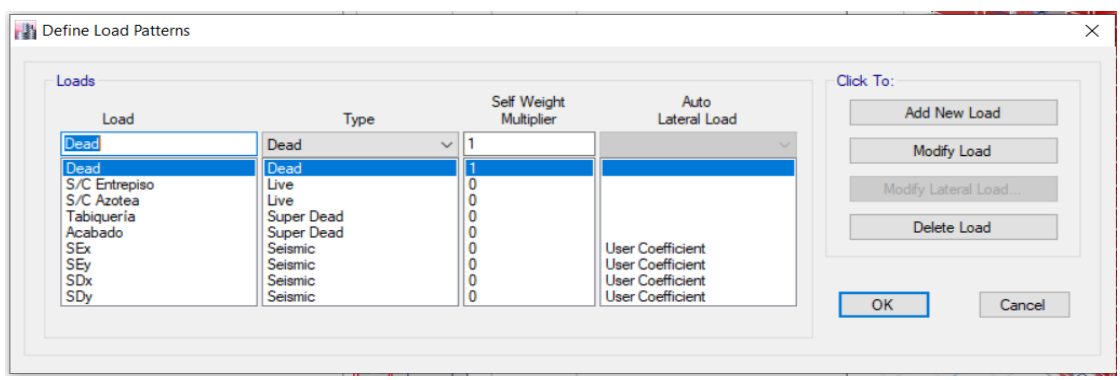

*Figura 67*: Estados de carga Fuente: Elaboración propia

5.8.6 Asignación de cargas

Se asignaron las cargas de acuerdo a lo establecido en la norma NTP E – 020 Cargas, de manera uniforme como se muestra en la Figura 68.

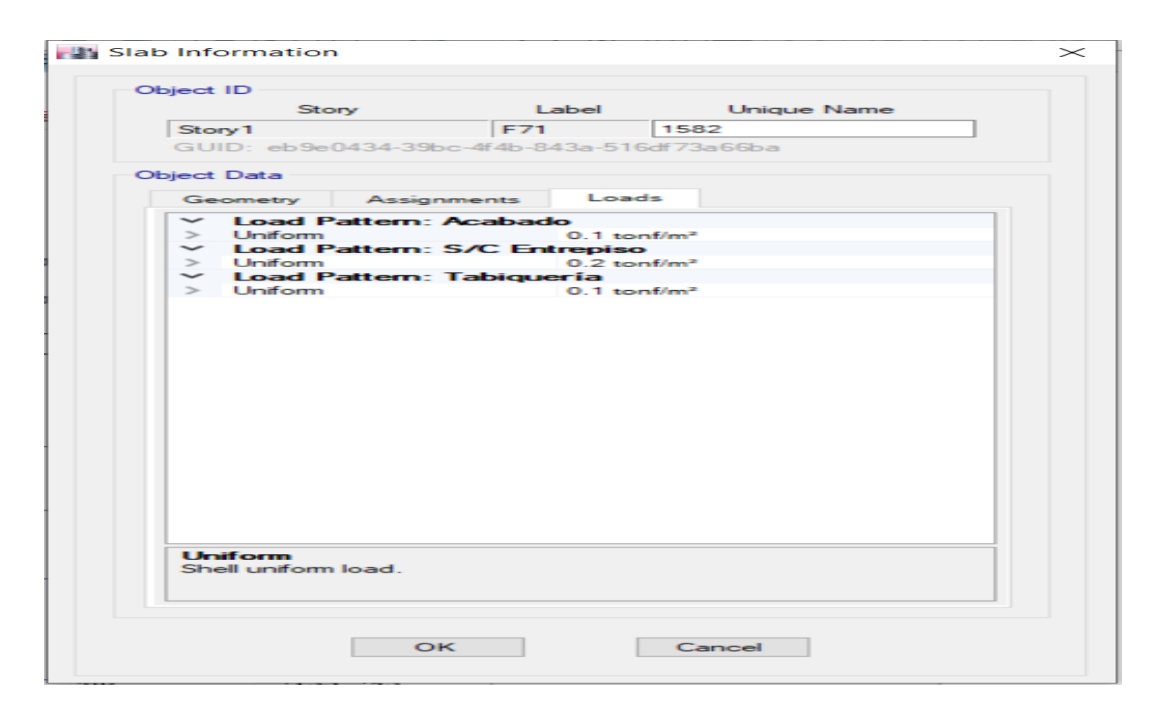

*Figura 68*: Cargas Fuente: Elaboración propia

5.8.7 Combinaciones de cargas

Para la combinación de cargas usaremos la norma E020 donde todas las cargas consideradas en la actual norma se considerará que trabajan en las siguientes combinaciones como se muestra en la Tabla 19, la que produzca los efectos más desfavorables en el elemento estructural considerando, con las reducciones, cuando sean aplicables, (indicadas en el Artículo 10 norma E020).

# Tabla 19

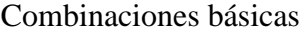

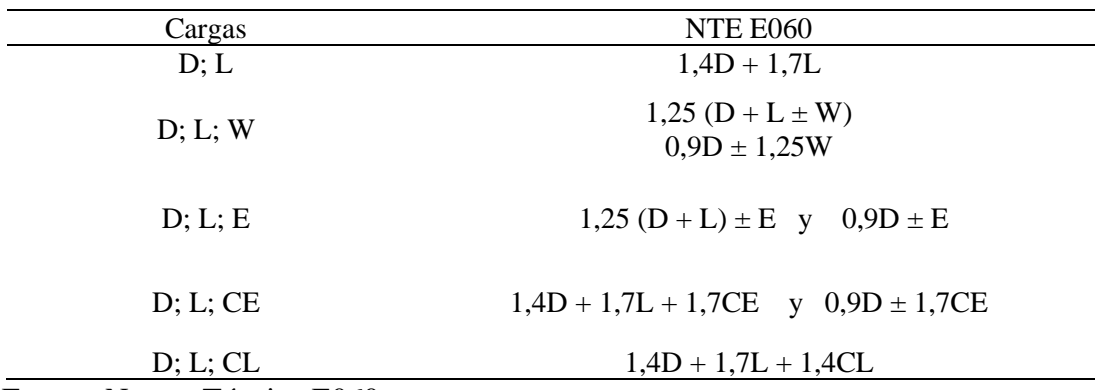

Fuente: Norma Técnica E060

Se definieron las combinaciones de carga, considerando solo las cargas muertas, carga viva y las cargas de sismo, sin considerar la carga de viento, creando además una envolvente para todas las combinaciones de carga definidas como se muestra en la Figura 69.

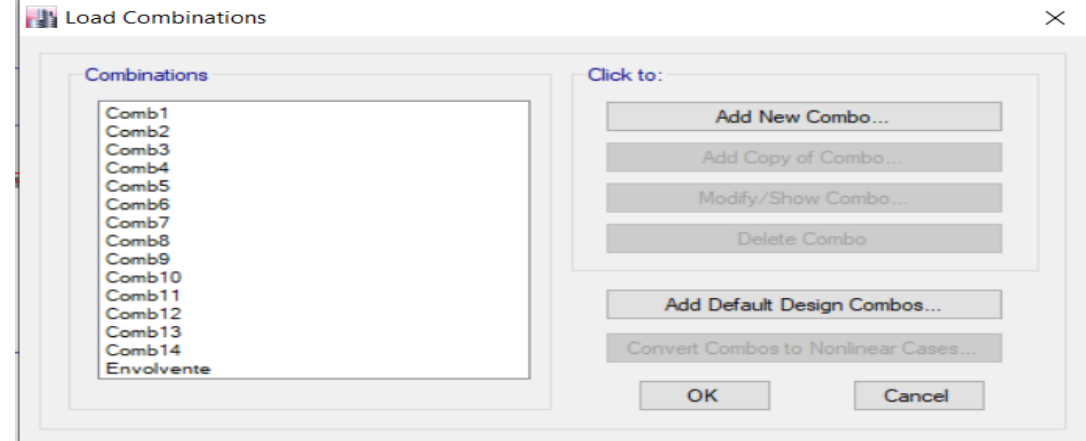

*Figura 69*: Combinaciones de Cargas Fuente: Elaboración propia

5.9 Análisis sísmico del edificio con arriostres metálicos

5.9.1 Análisis estático

Se determinaron los parámetros para el cálculo de la cortante basal para el modelo de la edificación con arriostres metálicos.

Factor de Zona: Según la norma NTP – E 030 se consideran 4 zonas, tal como en el capítulo 5.4.1, se determinó el factor de zona como se muestra en la Figura 70. La edificación se encuentra en Zona 4 por lo que el factor a considerar es Z  $= 0.45.$ 

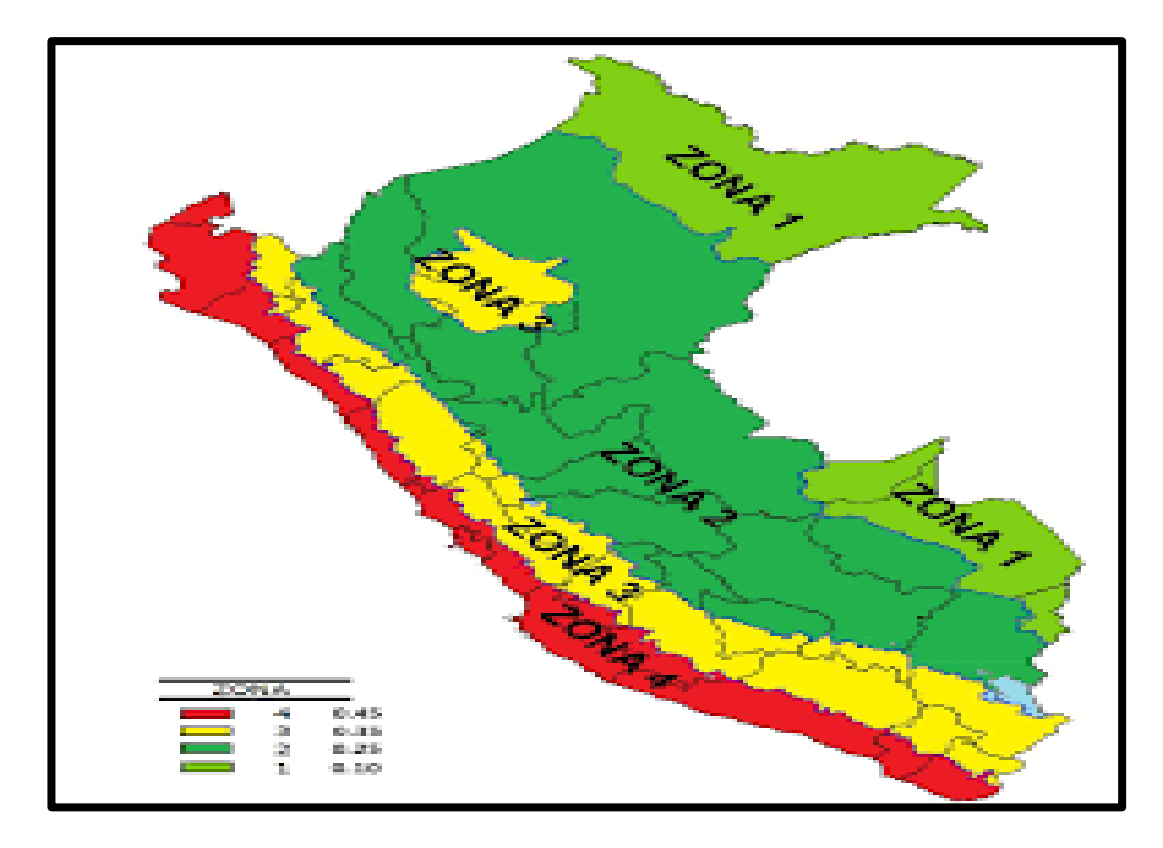

*Figura 70*: Zonificación del territorio Nacional Fuente: Norma Técnica E030

Factor de Sitio: Se consideró el tipo de suelo de igual manera que en el capítulo 5.4.2, Por lo que en la Figura 71 de la Norma E030 podemos determinar que el facto de suelo es  $S = 1.0$ .

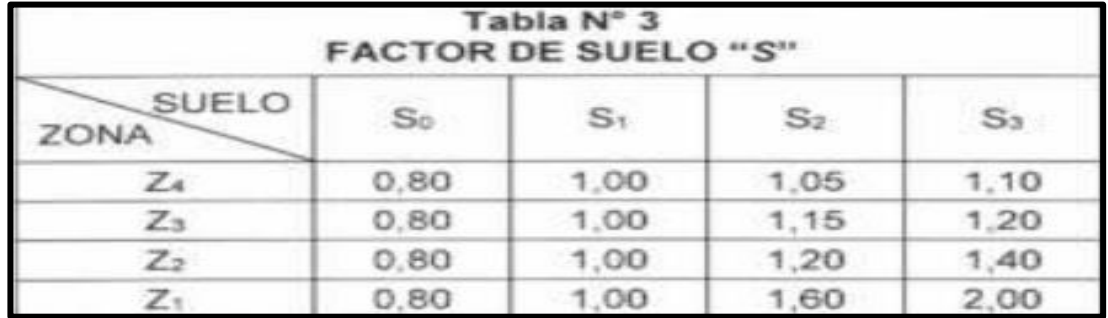

*Figura 71*: Valores de Amplificación del suelo. Fuente: Norma Técnica E030

> En la Figura 72 de la Norma E030, para el período predominante de vibración se determinó que  $Tp = 0.4$  seg y Tl=2.5seg.

|          |      | Tabla N° 4<br>PERIODOS "T <sub>P</sub> " Y "T <sub>L</sub> " |                 |     |
|----------|------|--------------------------------------------------------------|-----------------|-----|
|          |      |                                                              | Perfil de suelo |     |
|          |      |                                                              |                 |     |
| $T_P(S)$ | 0,3  | 0.4                                                          | 0.6             | 1.0 |
| $T_L(s)$ | 3. O | 2.5                                                          | 2.0             | 1,6 |

*Figura 72*: Valores de Periodos de tiempo. Fuente: Norma Técnica E030

Factor de Amplificación Sísmica: Con un periodo de Tp = 0.4 seg y Tl=2.5seg, procedemos a desarrollar el periodo de amplificación sísmica, donde se te halla de acuerdo a la Figura 73:

$$
Si T < TP, entonces C = 2.5
$$
\n
$$
Si TP < T < TL, entonces C = 2.5(TP/T)
$$
\n
$$
Si T > TL, entonces C = 2.5(TP.TL/T2)
$$

Para el cálculo de T

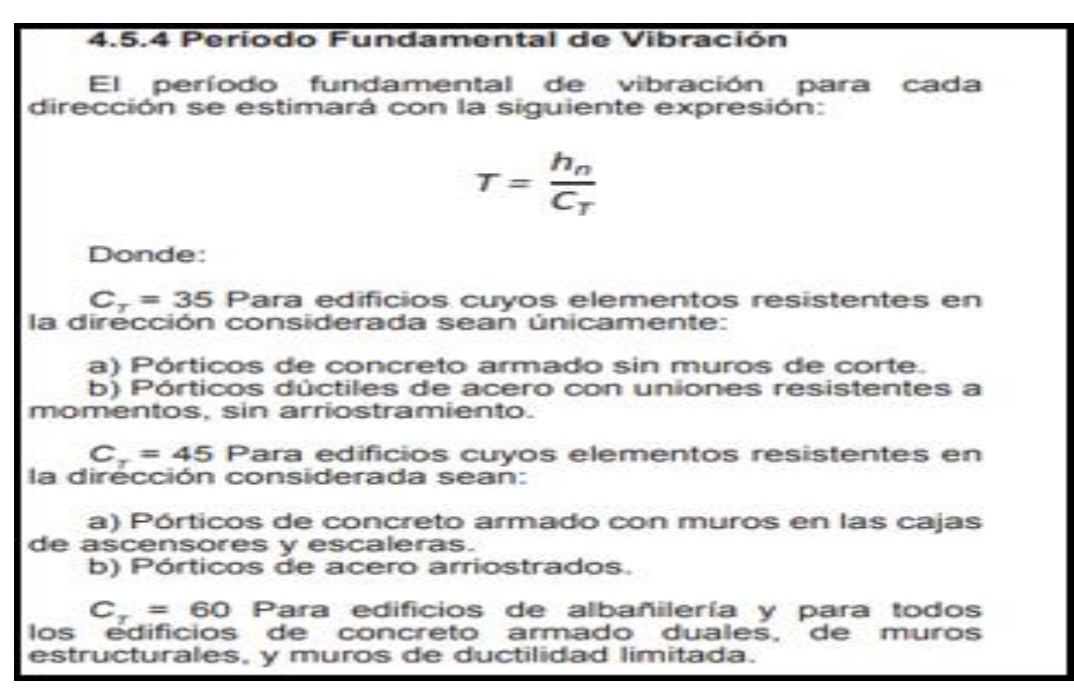

*Figura 73*: Periodo Fundamental de Vibración Fuente: Norma Técnica E030

Donde:  $h_n = 57$  m.  $C_t = 60$ 

$$
T = \frac{57}{60} = 0.95
$$

Por lo que usamos  $T_p < T < T_L$  donde:

$$
C = 2.5 * \frac{Tp}{T}
$$
  

$$
C = 2.5 * \frac{0.4}{0.95}
$$

$$
\mathcal{C}=1.053
$$

Factor de Uso: Según la Figura 74 de la norma E030, la edificación en estudio pertenece a una edificación de Vivienda U = 1.0

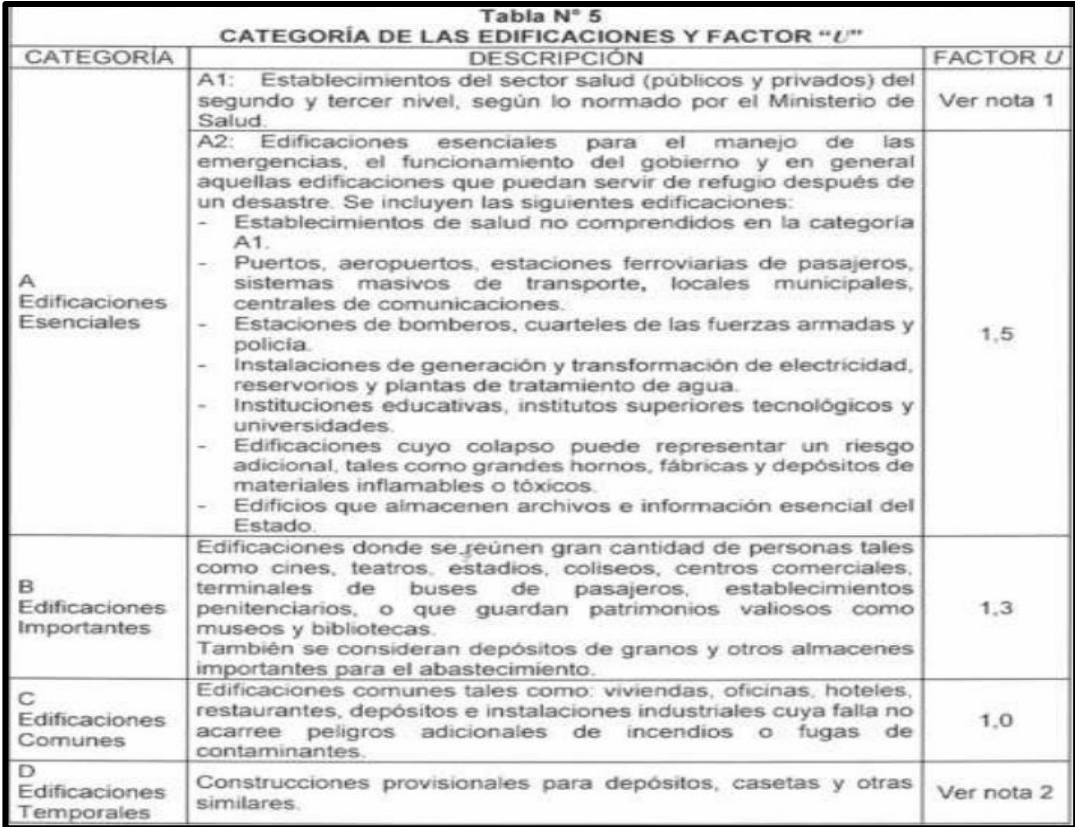

*Figura 74*: Categoría de las Edificaciones y Factor U. Fuente: Norma Técnica E030

Coeficiente de Reducción: Para una edificación con un sistema de pórticos especiales arriostrados concéntricamente, la última versión de la Norma Sísmica considera R= 7 (regular), para ello utilizamos la Figura 75 de la Norma E030.

| <b>SISTEMAS ESTRUCTURALES</b>                            |                                                     |  |  |  |  |  |  |
|----------------------------------------------------------|-----------------------------------------------------|--|--|--|--|--|--|
| <b>Sistema Estructural</b>                               | Coeficiente Básico<br>de Reducción $R_{\theta}$ (*) |  |  |  |  |  |  |
| Acero:                                                   |                                                     |  |  |  |  |  |  |
| Pórticos Especiales Resistentes a Momentos (SMF)         | 8                                                   |  |  |  |  |  |  |
| Pórticos Intermedios Resistentes a Momentos (IMF)        | Б                                                   |  |  |  |  |  |  |
| Pórticos Ordinarios Resistentes a Momentos (OMF)         |                                                     |  |  |  |  |  |  |
| Pórticos Especiales Concéntricamente Arriostrados (SCBF) |                                                     |  |  |  |  |  |  |
| Pórticos Ordinarios Concéntricamente Arriostrados (OCBF) |                                                     |  |  |  |  |  |  |
| Pórticos Excéntricamente Arriostrados (EBF)              | 8                                                   |  |  |  |  |  |  |
| <b>Concreto Armado:</b><br>Pórticos                      | 8                                                   |  |  |  |  |  |  |
| Dual                                                     |                                                     |  |  |  |  |  |  |
| De muros estructurales                                   |                                                     |  |  |  |  |  |  |
| Muros de ductilidad limitada                             |                                                     |  |  |  |  |  |  |
| Albañilería Armada o Confinada                           | 3                                                   |  |  |  |  |  |  |
| Madera                                                   |                                                     |  |  |  |  |  |  |

*Figura 75*: Coeficientes Básicos de Reducción Fuente: Norma Técnica E030

Cálculo de la Cortante Basal: Se calculó la aceleración aplicando la fórmula obtenida de la norma E – 030:

$$
\frac{Z*U*C*S}{R}
$$

$$
\frac{0.45 * 1.0 * 1.053 * 1.0}{7} = 0.0677
$$

Se realizó el análisis sísmico del modelo presentado en los 20 niveles y la azotea considerando las cargas de sismo en los ejes X e Y, del análisis con el software ETABS se obtienen los drift, los cuales, de acuerdo a la norma NTP E – 030 se deberá multiplicar por un coeficiente de reducción de fuerzas sísmicas (R), siendo R:

$$
R = Ro * Ia * Ip
$$

Siendo Ro el coeficiente básico de reducción igual a 7 por ser una estructura de acero, y los valores de las irregularidades I<sup>a</sup> e Ip, se obtienen de las Figuras 76 y 77 respectivamente.

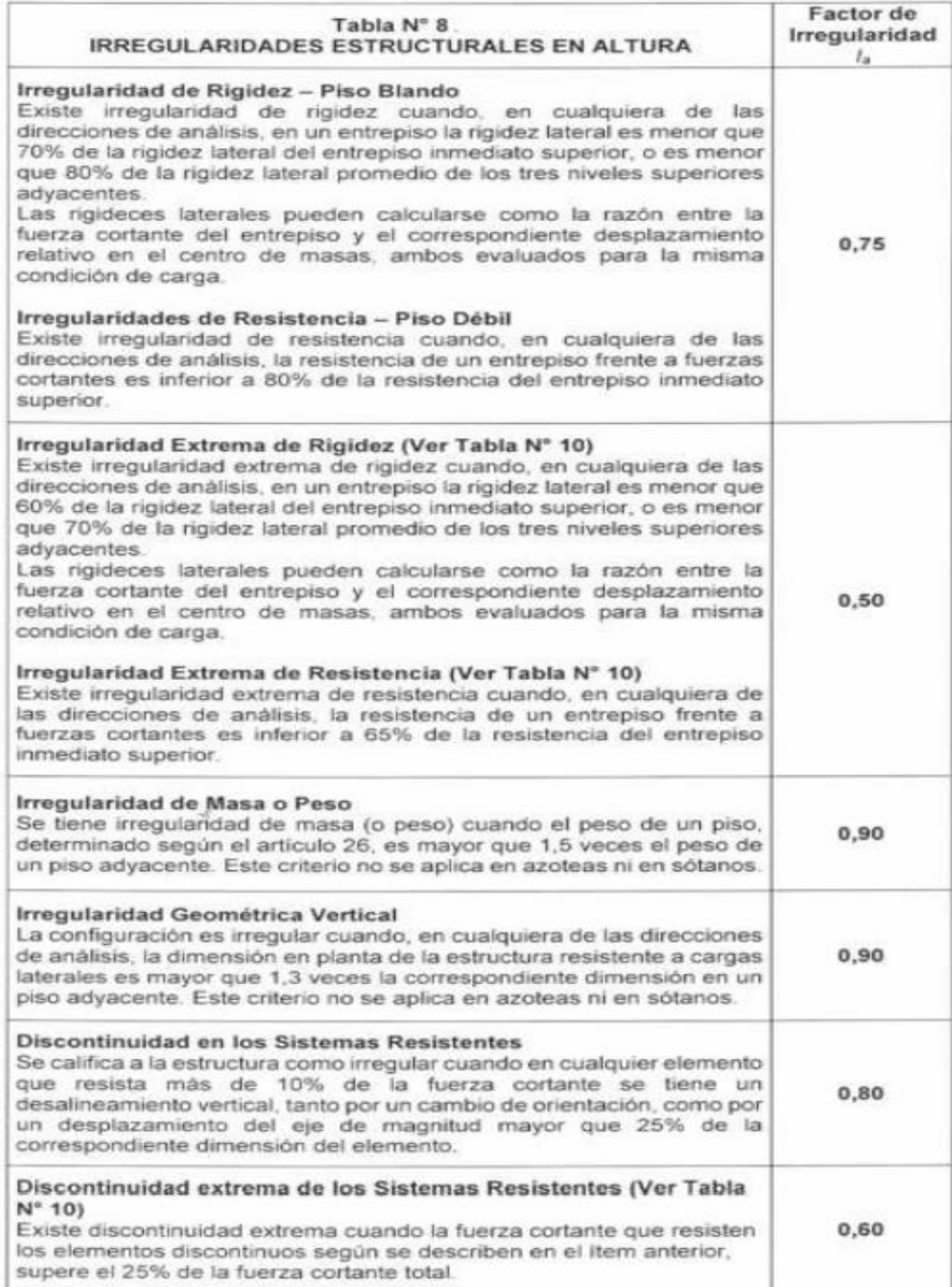

*Figura 76*: Tabla de valores de irregularidades en altura Ia Fuente: NTP E – 030, Diseño Sismorresistente

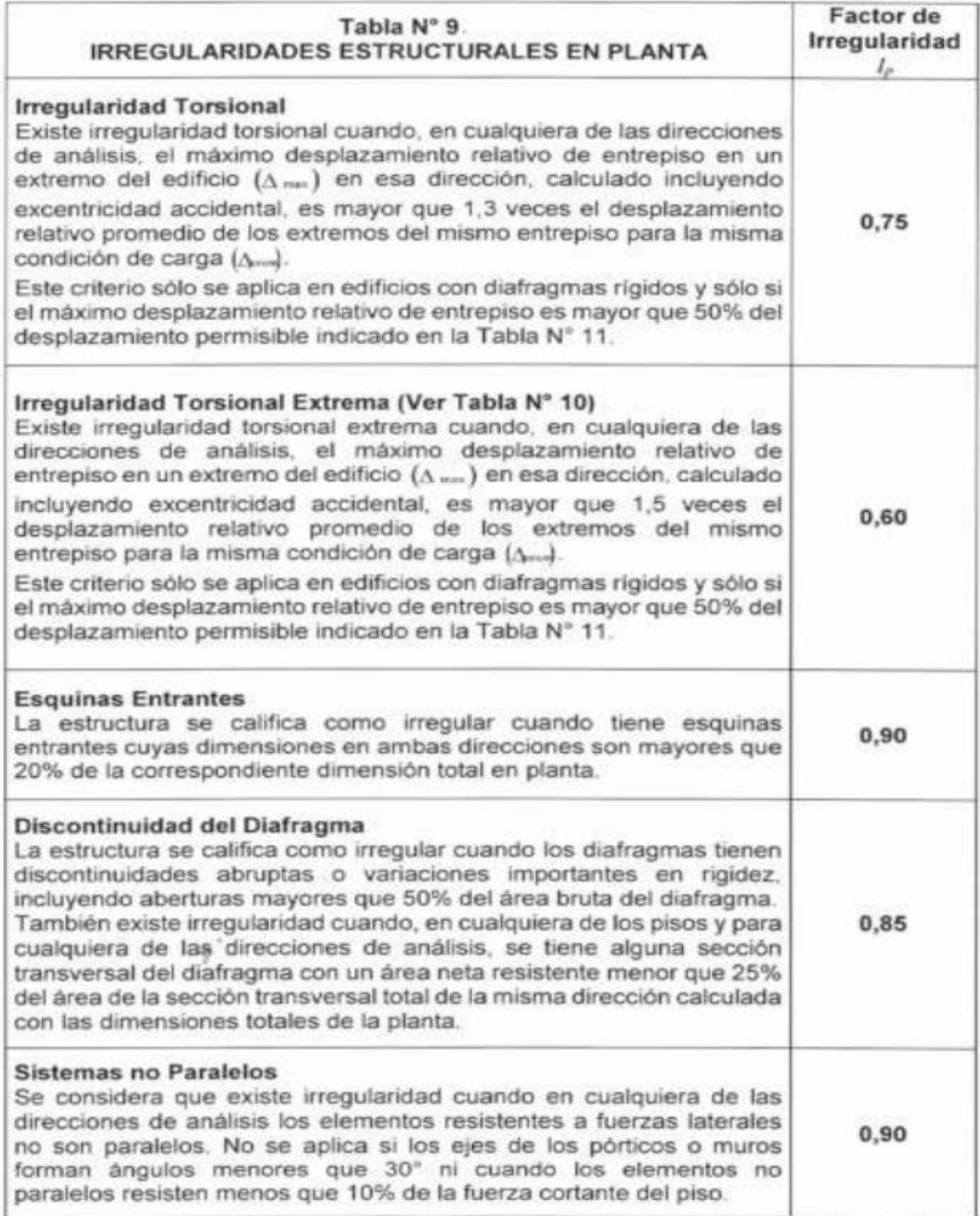

*Figura 77*: Tabla de valores de irregularidades en planta Ip Fuente: NTP E – 030, Diseño Sismorresistente

> Al igual que en el análisis del sistema anterior, en el presente estudio realizado no se tiene irregularidad por altura por lo que el valor de Ia es igual a 1, pero se tiene irregularidad de esquinas entrantes, donde se demuestra que la estructura

tiene esquinas entrantes cuyas dimensiones son mayores al 20% de la dimensión total en planta.

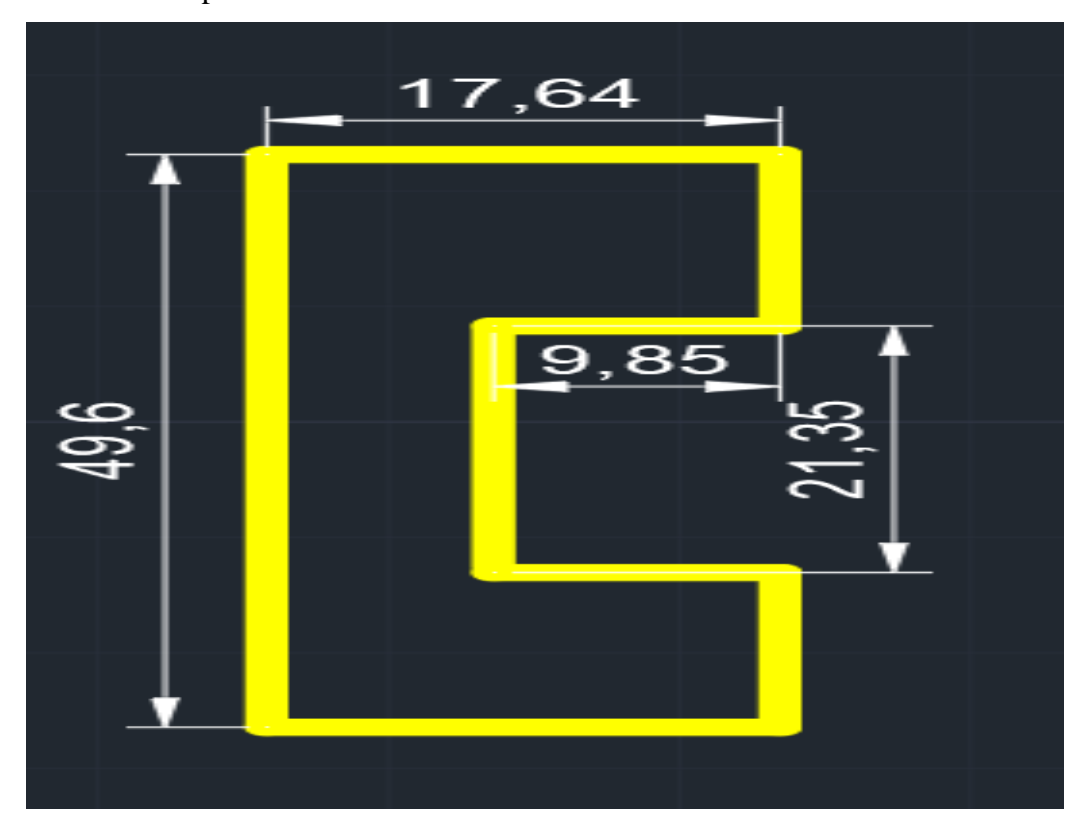

*Figura 78*: Esquema referencial del plano Fuente: Elaboración Propia

En la Figura 78 se observa un esquema referencial del plano estructural con lo cual se tiene que en el eje X la esquina entrante es de 9.85, y en el eje Y la esquina entrante es de 21.35, se demuestra que:

Para el eje X:

$$
\frac{9.85}{17.64} = 0.56 > 0.20
$$

Para el eje Y:

$$
\frac{21.35}{49.6} = 0.43 > 0.20
$$

Por lo tanto, la estructura presente irregularidad por esquinas entrantes, entonces el valor de la regularidad en planta Ip será igual a 0.90, entonces el valor de R será:

$$
R = 7 * 1 * 0.90
$$
  

$$
R = 6.3
$$

Según la NTP E – 030 la distorsión de entrepiso se calcula con la expresión Δi/hsi como se muestra en la Figura 79 y está no deberá ser mayor a 0.010 por tratarse de una estructura de acero.

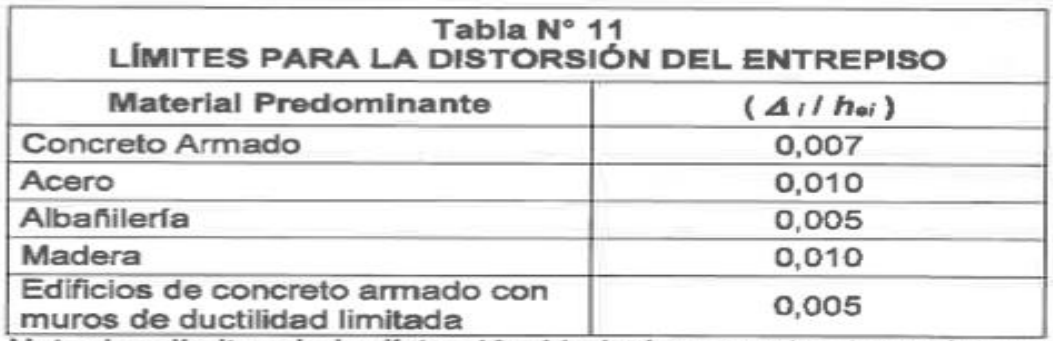

Nota: Los límites de la distorsión (deriva) para estructuras de uso industrial son establecidos por el proyectista, pero en ningún caso exceden el dobie de los valores de esta Tabla.

*Figura 79*: Límites para la distorsión de entrepiso Fuente: Elaboración Propia

> De acuerdo a la Tabla 20 y Tabla 21 se observa que las distorsiones de entrepiso en los ejes X e Y cumplen con el límite máximo establecido en la norma E – 030 para todos los niveles.

| Story   | Load<br>Case | Direction   | Drift   | Label | Drift<br>Corregido | Distorsión | Estado |
|---------|--------------|-------------|---------|-------|--------------------|------------|--------|
| Azotea  | <b>SEx</b>   | X           | 0.00091 | 34    | 0.00572            | 0.00212    | Cumple |
| Azotea  | <b>SEy</b>   | Y           | 0.00158 | 21    | 0.00995            | 0.00368    | Cumple |
| Story20 | <b>SEx</b>   | X           | 0.00092 | 55    | 0.00580            | 0.00215    | Cumple |
| Story20 | <b>SEy</b>   | Y           | 0.00147 | 69    | 0.00924            | 0.00342    | Cumple |
| Story19 | <b>SEx</b>   | $\mathbf X$ | 0.00092 | 69    | 0.00580            | 0.00215    | Cumple |
| Story19 | <b>SEy</b>   | Y           | 0.00147 | 9     | 0.00925            | 0.00343    | Cumple |
| Story18 | <b>SEx</b>   | X           | 0.00093 | 34    | 0.00585            | 0.00217    | Cumple |
| Story18 | <b>SEy</b>   | Y           | 0.00148 | 34    | 0.00930            | 0.00344    | Cumple |
| Story17 | <b>SEx</b>   | X           | 0.00094 | 34    | 0.00589            | 0.00218    | Cumple |
| Story17 | <b>SEy</b>   | Y           | 0.00148 | 34    | 0.00932            | 0.00345    | Cumple |
| Story16 | <b>SEx</b>   | X           | 0.00094 | 34    | 0.00592            | 0.00219    | Cumple |
| Story16 | <b>SEy</b>   | Y           | 0.00148 | 34    | 0.00931            | 0.00345    | Cumple |
| Story15 | <b>SEx</b>   | X           | 0.00094 | 34    | 0.00591            | 0.00219    | Cumple |
| Story15 | <b>SEy</b>   | Y           | 0.00147 | 34    | 0.00925            | 0.00343    | Cumple |
| Story14 | <b>SEx</b>   | X           | 0.00093 | 34    | 0.00588            | 0.00218    | Cumple |
| Story14 | <b>SEy</b>   | Y           | 0.00145 | 34    | 0.00915            | 0.00339    | Cumple |
| Story13 | <b>SEx</b>   | $\mathbf X$ | 0.00092 | 34    | 0.00581            | 0.00215    | Cumple |
| Story13 | <b>SEy</b>   | Y           | 0.00143 | 34    | 0.00900            | 0.00333    | Cumple |
| Story12 | <b>SEx</b>   | X           | 0.00091 | 34    | 0.00571            | 0.00212    | Cumple |
| Story12 | <b>SEy</b>   | Y           | 0.0014  | 34    | 0.00879            | 0.00326    | Cumple |
| Story11 | <b>SEx</b>   | X           | 0.00088 | 34    | 0.00556            | 0.00206    | Cumple |
| Story11 | <b>SEy</b>   | Y           | 0.00135 | 34    | 0.00852            | 0.00315    | Cumple |

Tabla 20 Distorsiones de entrepiso

En la Tabla 20 se observan las distorsiones para los pisos del 11 a la azotea.

En la Tabla 21 se observan las distorsiones para los pisos del 01 al 10.

| <b>Story</b>       | Load<br>Case | Direction        | Drift   | Label | Drift<br>Corregido | Distorsión | Estado |
|--------------------|--------------|------------------|---------|-------|--------------------|------------|--------|
| Story10            | <b>SEx</b>   | X                | 0.00085 | 34    | 0.00537            | 0.00199    | Cumple |
| Story10            | SEy          | Y                | 0.0013  | 34    | 0.00818            | 0.00303    | Cumple |
| Story9             | <b>SEx</b>   | X                | 0.00081 | 34    | 0.00512            | 0.00189    | Cumple |
| Story9             | <b>SEy</b>   | Y                | 0.00123 | 34    | 0.00776            | 0.00287    | Cumple |
| Story <sub>8</sub> | <b>SEx</b>   | X                | 0.00447 | 106   | 0.02814            | 0.00938    | Cumple |
| Story <sub>8</sub> | SEy          | Y                | 0.00115 | 34    | 0.00727            | 0.00269    | Cumple |
| Story7             | <b>SEx</b>   | X                | 0.00447 | 106   | 0.02813            | 0.00938    | Cumple |
| Story7             | <b>SEy</b>   | Y                | 0.00106 | 34    | 0.00670            | 0.00248    | Cumple |
| Story6             | <b>SEx</b>   | X                | 0.0041  | 106   | 0.02586            | 0.00958    | Cumple |
| Story6             | SEy          | Y                | 0.00096 | 34    | 0.00604            | 0.00224    | Cumple |
| Story <sub>5</sub> | SEx          | X                | 0.00368 | 106   | 0.02319            | 0.00859    | Cumple |
| Story <sub>5</sub> | <b>SEy</b>   | Y                | 0.00084 | 34    | 0.00530            | 0.00196    | Cumple |
| Story4             | <b>SEx</b>   | X                | 0.00319 | 106   | 0.02008            | 0.00744    | Cumple |
| Story4             | <b>SEy</b>   | Y                | 0.00071 | 34    | 0.00449            | 0.00166    | Cumple |
| Story3             | <b>SEx</b>   | X                | 0.00259 | 106   | 0.01632            | 0.00604    | Cumple |
| Story3             | <b>SEy</b>   | Y                | 0.00064 | 114   | 0.00401            | 0.00148    | Cumple |
| Story2             | <b>SEx</b>   | X                | 0.00192 | 106   | 0.01211            | 0.00449    | Cumple |
| Story2             | <b>SEy</b>   | Y                | 0.00043 | 64    | 0.00268            | 0.00099    | Cumple |
| Story1             | <b>SEx</b>   | $\boldsymbol{X}$ | 0.00124 | 55    | 0.00784            | 0.00261    | Cumple |
| Story1             | SEy          | Y                | 0.00032 | 55    | 0.00204            | 0.00068    | Cumple |

Tabla 21 Distorsiones de entrepiso

## 5.9.2 Análisis dinámico

Se realizó el análisis dinámico siguiendo el mismo procedimiento para el sistema de muros de corte mostrado en el capítulo 5.6.2.

a) Definición de Espectro

Se definió el espectro de diseño para los ejes X e Y como se muestra en la Figura 80.

Response Spectrum Function Definition - User Defined

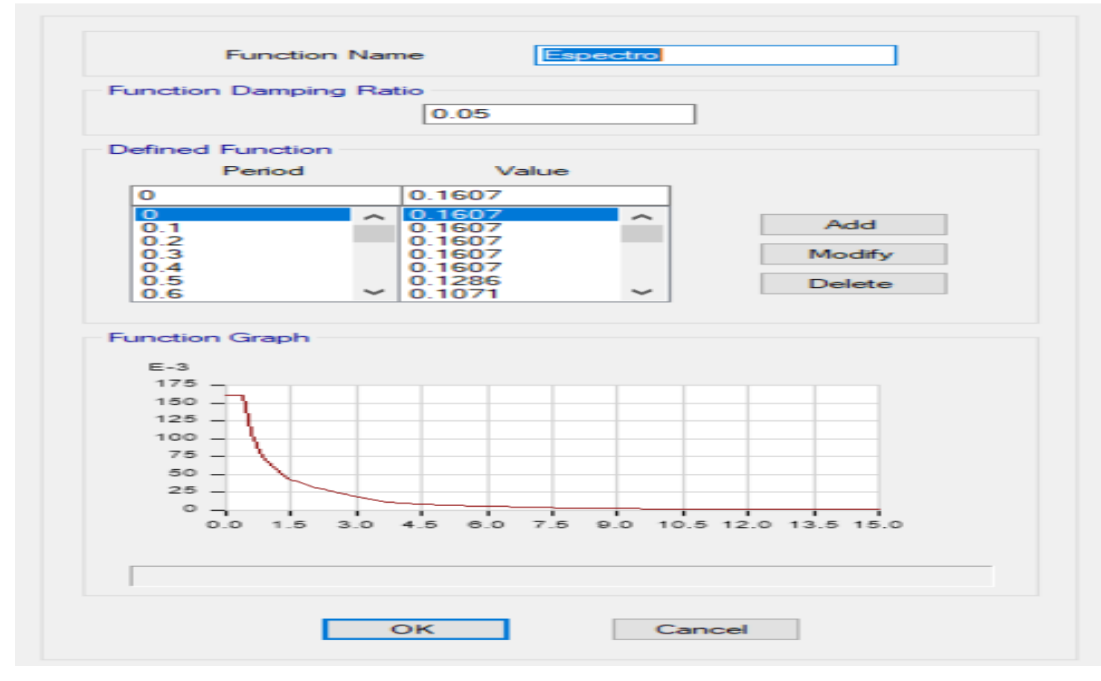

*Figura 80*: Definición de Espectro Fuente: Elaboración Propia

b) Definición de Modal Cases

En la Figura 81 se muestran los modos de vibración.

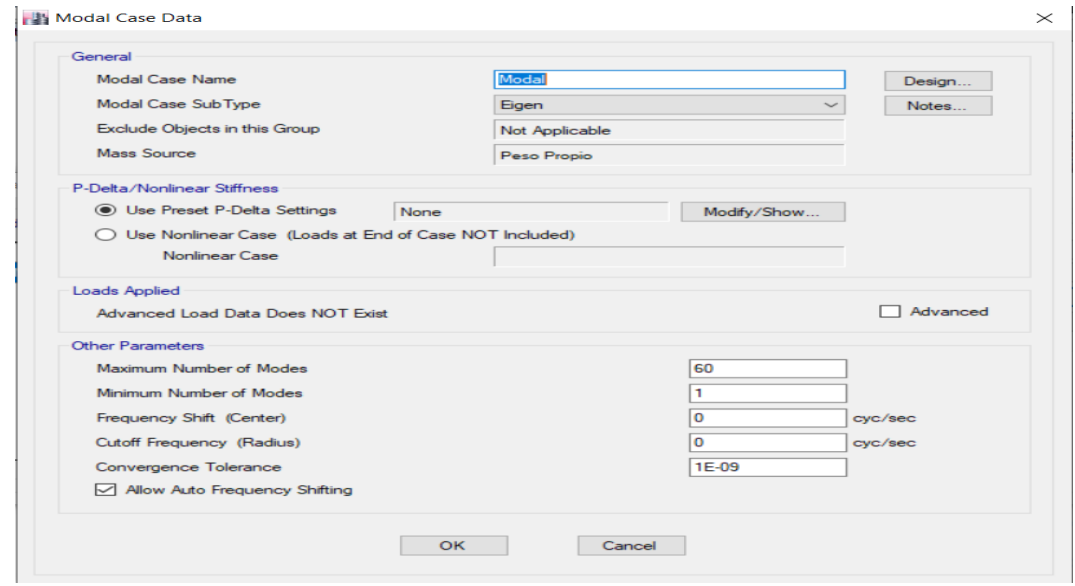

*Figura 81*: Modal Case Fuente: Elaboración Propia

 $\overline{\phantom{a}}$ 

c) Definición de Load Case

Se agregaron los casos para los sismos dinámicos como se muestra en la Figura 82, agregando las aceleraciones en las direcciones de X e Y, colocando como caso modal, colocándolo al 100% en la dirección del sismo y reduciendo al 30% en la dirección contraria y se utilizó el método de combinación cuadrática completa CQC. Además, se consideró una excentricidad accidental del 5%.

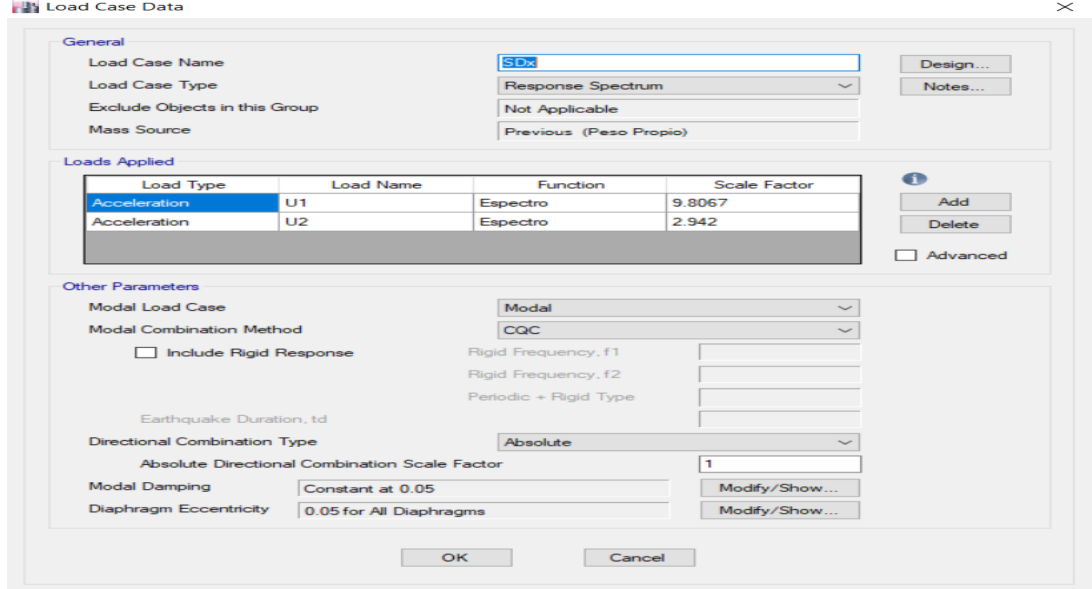

*Figura 82*: Load Case Fuente: Elaboración Propia

d) Desplazamiento Lateral

Los desplazamientos laterales elásticos se hallan multiplicando los desplazamientos laterales obtenidos por el programa ETABS por 0.75R. En la Tabla 22 y Tabla 23 se observa los desplazamientos laterales tanto para los ejes X e Y, siendo el valor máximo en X 0.1410 y para Y 0.1733.

| <b>Story</b> | Diaphragm       | Load         | Ux        | Uy        | Ux<br>Correg. | Uy correg. |
|--------------|-----------------|--------------|-----------|-----------|---------------|------------|
| Azotea       | D <sub>21</sub> | <b>SDMAX</b> | 0.0320    | 0.0385    | 0.1440        | 0.1733     |
| Azotea       | D <sub>21</sub> | <b>SDMIN</b> | $-0.0320$ | $-0.0385$ | $-0.1440$     | $-0.1733$  |
| Story20      | D <sub>20</sub> | <b>SDMAX</b> | 0.0312    | 0.0361    | 0.1404        | 0.1625     |
| Story20      | D <sub>20</sub> | <b>SDMIN</b> | $-0.0312$ | $-0.0361$ | $-0.1404$     | $-0.1625$  |
| Story19      | D <sub>19</sub> | <b>SDMAX</b> | 0.0304    | 0.0337    | 0.1368        | 0.1517     |
| Story19      | D <sub>19</sub> | <b>SDMIN</b> | $-0.0304$ | $-0.0337$ | $-0.1368$     | $-0.1517$  |
| Story18      | D <sub>18</sub> | <b>SDMAX</b> | 0.0296    | 0.0313    | 0.1332        | 0.1409     |
| Story18      | D18             | <b>SDMIN</b> | $-0.0296$ | $-0.0313$ | $-0.1332$     | $-0.1409$  |
| Story17      | D17             | <b>SDMAX</b> | 0.0280    | 0.0265    | 0.1260        | 0.1193     |
| Story17      | D17             | <b>SDMIN</b> | $-0.0280$ | $-0.0265$ | $-0.1260$     | $-0.1193$  |
| Story16      | D16             | <b>SDMAX</b> | 0.0272    | 0.0241    | 0.1224        | 0.1085     |
| Story16      | D <sub>16</sub> | <b>SDMIN</b> | $-0.0272$ | $-0.0241$ | $-0.1224$     | $-0.1085$  |
| Story15      | D <sub>15</sub> | <b>SDMAX</b> | 0.0264    | 0.0224    | 0.1188        | 0.1008     |
| Story15      | D <sub>15</sub> | <b>SDMIN</b> | $-0.0264$ | $-0.0224$ | $-0.1188$     | $-0.1008$  |
| Story14      | D <sub>14</sub> | <b>SDMAX</b> | 0.0256    | 0.0207    | 0.1152        | 0.0932     |
| Story14      | D14             | <b>SDMIN</b> | $-0.0256$ | $-0.0207$ | $-0.1152$     | $-0.0932$  |
| Story13      | D <sub>13</sub> | <b>SDMAX</b> | 0.0248    | 0.0191    | 0.1116        | 0.0860     |
| Story13      | D13             | <b>SDMIN</b> | $-0.0248$ | $-0.0191$ | $-0.1116$     | $-0.0860$  |
| Story12      | D <sub>12</sub> | <b>SDMAX</b> | 0.0240    | 0.0175    | 0.1080        | 0.0788     |
| Story12      | D12             | <b>SDMIN</b> | $-0.0240$ | $-0.0175$ | $-0.1080$     | $-0.0788$  |
| Story11      | D11             | <b>SDMAX</b> | 0.0320    | 0.0385    | 0.1440        | 0.1733     |
| Story11      | D11             | <b>SDMIN</b> | $-0.0320$ | $-0.0385$ | $-0.1440$     | $-0.1733$  |

Tabla 22 Resultados del análisis

| Story              | Diaphragm      | Load         | Ux        | Uy        | Ux<br>Correg. | Uy<br>correg. |
|--------------------|----------------|--------------|-----------|-----------|---------------|---------------|
| Story10            | D10            | <b>SDMAX</b> | 0.0208    | 0.0159    | 0.0936        | 0.0716        |
| Story10            | D10            | <b>SDMIN</b> | $-0.0208$ | $-0.0159$ | $-0.0936$     | $-0.0716$     |
| Story9             | D <sub>9</sub> | <b>SDMAX</b> | 0.0200    | 0.0143    | 0.0900        | 0.0644        |
| Story9             | D <sub>9</sub> | <b>SDMIN</b> | $-0.0200$ | $-0.0143$ | $-0.0900$     | $-0.0644$     |
| Story <sub>8</sub> | D <sub>8</sub> | <b>SDMAX</b> | 0.0192    | 0.0127    | 0.0864        | 0.0572        |
| Story8             | D <sub>8</sub> | <b>SDMIN</b> | $-0.0192$ | $-0.0127$ | $-0.0864$     | $-0.0572$     |
| Story7             | D7             | <b>SDMAX</b> | 0.0184    | 0.0111    | 0.0828        | 0.0500        |
| Story7             | D <sub>7</sub> | <b>SDMIN</b> | $-0.0184$ | $-0.0111$ | $-0.0828$     | $-0.0500$     |
| Story6             | D <sub>6</sub> | <b>SDMAX</b> | 0.0176    | 0.0095    | 0.0792        | 0.0428        |
| Story6             | D <sub>6</sub> | <b>SDMIN</b> | $-0.0176$ | $-0.0095$ | $-0.0792$     | $-0.0428$     |
| Story <sub>5</sub> | D <sub>5</sub> | <b>SDMAX</b> | 0.0168    | 0.0079    | 0.0756        | 0.0356        |
| Story5             | D <sub>5</sub> | <b>SDMIN</b> | $-0.0168$ | $-0.0079$ | $-0.0756$     | $-0.0356$     |
| Story4             | D <sub>4</sub> | <b>SDMAX</b> | 0.0160    | 0.0063    | 0.0720        | 0.0284        |
| Story4             | D <sub>4</sub> | <b>SDMIN</b> | $-0.0160$ | $-0.0063$ | $-0.0720$     | $-0.0284$     |
| Story3             | D <sub>3</sub> | <b>SDMAX</b> | 0.0121    | 0.0058    | 0.0545        | 0.0261        |
| Story3             | D <sub>3</sub> | <b>SDMIN</b> | $-0.0121$ | $-0.0058$ | $-0.0545$     | $-0.0261$     |
| Story <sub>2</sub> | D2             | <b>SDMAX</b> | 0.0059    | 0.0043    | 0.0266        | 0.0194        |
| Story2             | D2             | <b>SDMIN</b> | $-0.0059$ | $-0.0043$ | $-0.0266$     | $-0.0194$     |
| Story1             | D1             | <b>SDMAX</b> | 0.0028    | 0.0037    | 0.0126        | 0.0167        |
| Story1             | D <sub>1</sub> | <b>SDMIN</b> | $-0.0028$ | $-0.0037$ | $-0.0126$     | $-0.0167$     |

Tabla 23 Resultados del análisis

# 5.10 Análisis económico de edificio con arriostres metálicos

Se elaboró un resumen del presupuesto del edificio con sistema aporticado con arriostres metálicos, en el presente acápite se mostrará un resumen del costo de cada uno de los elementos estructurales: vigas, columnas, losas, arriostres, escaleras y el presupuesto total se colocó en el Anexo 2.

En la Tabla 24 se muestra el resumen del presupuesto.

| Descripción                                            | Costo        |
|--------------------------------------------------------|--------------|
| <b>PERFILES</b>                                        |              |
| W30 x 326 - 6m                                         | 133,334.84   |
| W30 x 326 - 6m                                         | 1,939,179.44 |
| $W18 \times 76 - 6m$                                   | 69,172.12    |
| <b>CONEXIONES</b>                                      |              |
| Pernos Estructurales de 3/4"                           | 30,578.80    |
| Plancha Estructural ASTM A-36 19.0MM x 1500MM x 3000MM | 50,710.40    |
|                                                        | 2,222,975.60 |

Tabla 24 Resumen del presupuesto de edificio con arriostres metálicos

# **CAPÍTULO 6: DISCUSIÓN DE RESULTADOS**

## 6.1Resultados del análisis sísmico con muros de corte

6.1.1 Resultados del análisis estático

Luego de realizar el análisis estático con el software ETABS, se calculó el peso total de la edificación. De acuerdo a la norma E – 030, como se menciona en el capítulo 5.4.4, la edificación en estudio es de categoría C (de uso común), por tanto, el peso total del edificio se calculará considerando la carga muerta más el 25% de la carga viva.

### $P = 100\%$ CM + 25%CV

A continuación, en la Tabla 25 se muestra el peso por niveles del edificio considerando el peso por carga viva (CV), carga muerta (CM) y el peso total del edificio:

Tabla 25 Metrado de cargas

| <b>NIVEL</b>   | PCM (tonf) | PCV (tonf)      | 100% PCM+25% PCV (tonf) |
|----------------|------------|-----------------|-------------------------|
| 1              | 951.43     | 486.74          | 937.22                  |
| $\overline{2}$ | 937.22     | 486.74          | 937.22                  |
| 3              | 937.22     | 486.74          | 937.22                  |
| $\overline{4}$ | 937.22     | 486.74          | 937.22                  |
| 5              | 937.22     | 486.74          | 937.22                  |
| 6              | 937.22     | 486.74          | 937.22                  |
| 7              | 937.22     | 486.74          | 937.22                  |
| 8              | 937.22     | 486.74          | 937.22                  |
| 9              | 937.22     | 486.74          | 937.22                  |
| 10             | 937.22     | 486.74          | 937.22                  |
| 11             | 937.22     | 486.74          | 937.22                  |
| 12             | 937.22     | 486.74          | 937.22                  |
| 13             | 937.22     | 486.74          | 937.22                  |
| 14             | 937.22     | 486.74          | 937.22                  |
| 15             | 937.22     | 486.74          | 937.22                  |
| 16             | 937.22     | 486.74          | 937.22                  |
| 17             | 937.22     | 486.74          | 937.22                  |
| 18             | 937.22     | 486.74          | 937.22                  |
| 19             | 937.22     | 486.74          | 937.22                  |
| 20             | 937.22     | 486.74          | 937.22                  |
| Azotea         | 396.57     | 116.36          | 396.57                  |
|                |            | Psísmico total= | 19140.97                |

Con el metrado de cargas, se realizó la distribución de la cortante basal por pisos, el cual de acuerdo a la norma E – 030 se calcula con la siguiente expresión:

$$
\alpha i = \frac{Pi * h i^k}{\sum_{j=1}^n \quad * P j * h j^k}
$$

Donde:

 $Pi = P$ eso del entrepiso

hi = Altura del entrepiso

 $Pi$  = Peso total del edificio

 $H$ j = Altura total del edificio

k = Constante que depende del periodo de vibración, donde:

Sí  $T \le 0.5s$ , entonces,  $k = 1.0$ 

Si 
$$
T > 0.5s
$$
, entonces,  $k = (0.75 + 0.5 * T) ≤ 2.0$ 

Como el periodo fundamental de vibración  $T = 0.95$ , como se calcula en el capítulo 5.9.1.3, entonces:

$$
k = (0.75 + 0.5 * 0.95) \le 2
$$

$$
k = 1.225
$$

Luego la fuerza que recibe cada nivel se calculó con la siguiente expresión de acuerdo a la norma E – 030:

$$
Fi = \alpha i * V
$$

A continuación, en la Tabla 26 se muestra la fuerza distribuida por piso de la edificación:

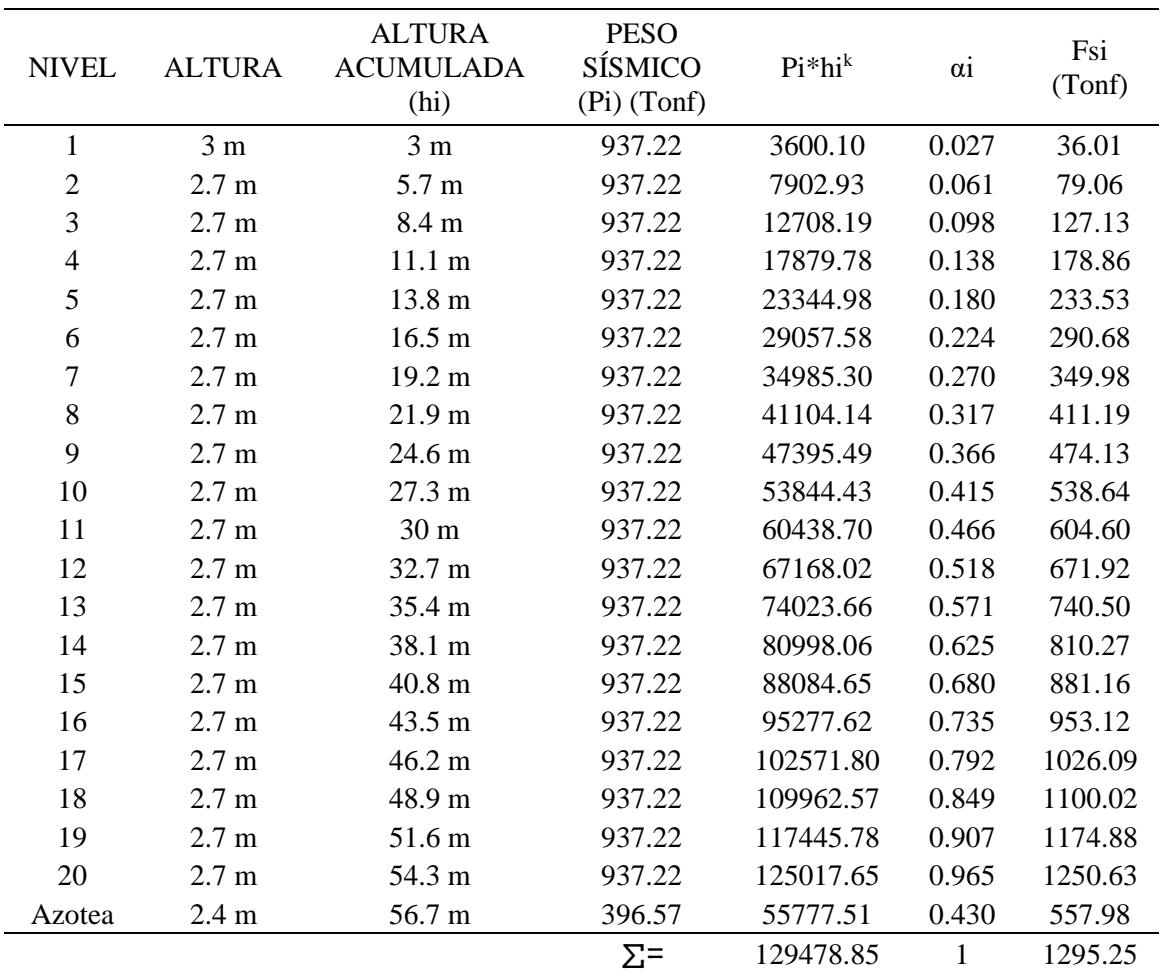

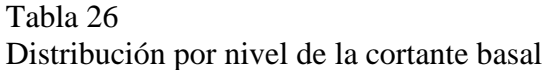

# 6.1.2 Resultados del análisis dinámico

Espectro de diseño: En la Figura 83 se observa el espectro de diseño para diferentes valores de C, tanto para el eje X como el eje Y para ello se tomaron los valores del periodo obtenidos del ETABS para cada factor de amplificación.

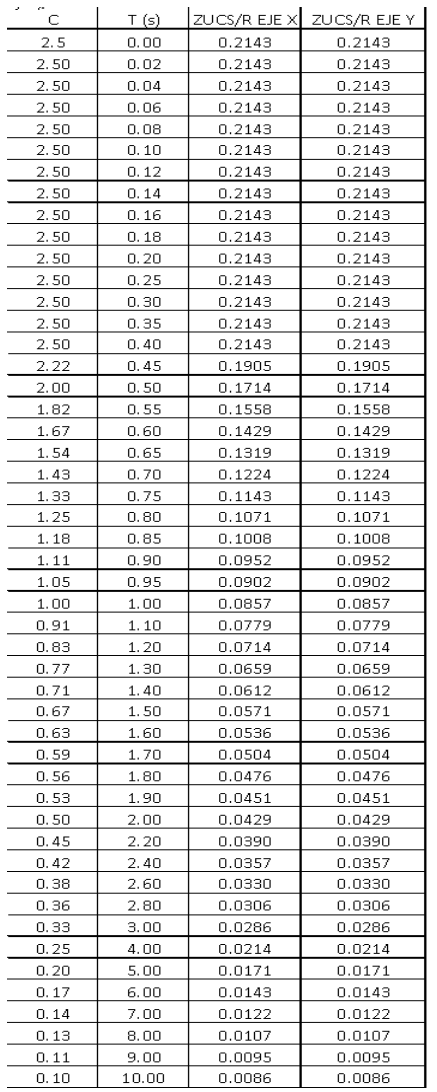

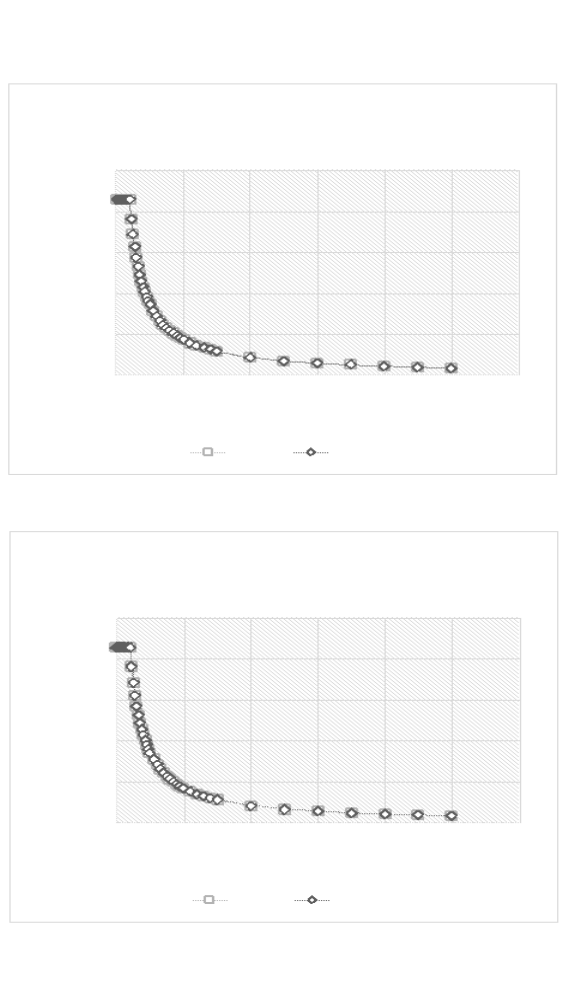

*Figura 83*: Espectro de diseño Fuente: Elaboración Propia

Masa Participativa: Para el presente estudio se tiene una edificación de 20 niveles, para el análisis dinámico de la estructura se consideró 3 modos de vibración por cada nivel se obtuvo un total de 60 modos de vibración.

Se obtuvo del software ETABS, el periodo, la masa participativa y masa participativa acumulada, como se muestra en la Tabla 27 y 28.

Colocar mayor explicación de los resultados.

Tabla 27 Masas Participativas

| Mode                     | Period | <b>UX</b> | <b>UY</b> | RZ       | SumUX | SumUY | SumRZ |
|--------------------------|--------|-----------|-----------|----------|-------|-------|-------|
| $\mathbf{1}$             | 0.596  | 80.32     | 0.00      | 0.00     | 96.17 | 93.45 | 79.58 |
| $\mathbf{2}$             | 0.543  | 0.00      | 79.33     | 0.00     | 96.17 | 94.86 | 79.58 |
| 3                        | 0.483  | 0.00      | 0.00      | 79.14    | 96.17 | 94.86 | 79.14 |
| $\overline{\mathcal{L}}$ | 0.457  | 77.21     | $0.00\,$  | 0.00     | 96.73 | 94.86 | 79.14 |
| 5                        | 0.453  | 0.00      | 73.51     | $0.00\,$ | 96.73 | 95.65 | 79.14 |
| 6                        | 0.448  | $0.00\,$  | $0.00\,$  | 68.11    | 96.73 | 95.65 | 80.25 |
| $\overline{7}$           | 0.424  | 74.56     | $0.00\,$  | $0.00\,$ | 96.99 | 95.65 | 80.25 |
| $8\,$                    | 0.420  | 0.00      | 70.09     | 0.00     | 96.99 | 95.95 | 80.25 |
| 9                        | 0.413  | $0.00\,$  | 0.00      | 65.10    | 96.99 | 95.95 | 81.14 |
| 10                       | 0.406  | 71.74     | $0.00\,$  | 0.00     | 97.12 | 95.95 | 81.14 |
| 11                       | 0.399  | 0.00      | 63.14     | 0.00     | 97.12 | 96.43 | 81.14 |
| 12                       | 0.392  | 0.00      | 0.00      | 62.81    | 97.12 | 96.43 | 81.54 |
| 13                       | 0.385  | 71.74     | $0.00\,$  | 0.00     | 97.51 | 96.43 | 81.54 |
| 14                       | 0.378  | 0.00      | 63.14     | 0.00     | 97.51 | 96.62 | 81.54 |
| 15                       | 0.371  | 0.00      | 0.00      | 58.61    | 97.51 | 96.62 | 81.88 |
| 16                       | 0.364  | 65.00     | 0.00      | 0.00     | 97.84 | 96.62 | 81.88 |
| 17                       | 0.357  | 0.00      | 60.44     | 0.00     | 97.84 | 96.91 | 81.88 |
| 18                       | 0.350  | $0.00\,$  | $0.00\,$  | 52.93    | 97.84 | 96.91 | 82.18 |
| 19                       | 0.343  | 61.70     | $0.00\,$  | 0.00     | 98.02 | 96.91 | 82.18 |
| 20                       | 0.336  | $0.00\,$  | 58.73     | 0.00     | 98.02 | 97.13 | 82.18 |
| 21                       | 0.329  | 0.00      | $0.00\,$  | 49.63    | 98.02 | 97.13 | 82.69 |
| 22                       | 0.322  | 54.97     | $0.00\,$  | 0.00     | 98.24 | 97.13 | 82.69 |
| 23                       | 0.315  | 0.00      | 55.30     | 0.00     | 98.24 | 97.29 | 82.69 |
| 24                       | 0.308  | $0.00\,$  | 0.00      | 45.04    | 98.24 | 97.29 | 84.53 |
| 25                       | 0.301  | 48.12     | $0.00\,$  | 0.00     | 98.43 | 97.29 | 84.53 |
| 26                       | 0.294  | 0.00      | 51.94     | 0.00     | 98.43 | 97.57 | 84.53 |
| 27                       | 0.287  | 0.00      | 0.00      | 40.82    | 98.43 | 97.57 | 85.31 |
| 28                       | 0.280  | 45.30     | $0.00\,$  | 0.00     | 98.62 | 97.57 | 85.31 |
| 29                       | 0.273  | 0.00      | 47.61     | 0.00     | 98.62 | 97.73 | 85.31 |
| 30                       | 0.266  | 0.00      | 0.00      | 36.41    | 98.62 | 97.73 | 85.99 |

 Tabla 28 Masas Participativas

| Mode | Period | $\mathbf{U}\mathbf{X}$ | <b>UY</b> | RZ    | SumUX  | SumUY  | SumRZ  |
|------|--------|------------------------|-----------|-------|--------|--------|--------|
| 31   | 0.259  | 41.50                  | 0.00      | 0.00  | 98.85  | 97.73  | 85.99  |
| 32   | 0.252  | 0.00                   | 44.98     | 0.00  | 98.85  | 97.98  | 85.99  |
| 33   | 0.245  | 0.00                   | 0.00      | 31.82 | 98.85  | 97.98  | 86.73  |
| 34   | 0.238  | 33.74                  | 0.00      | 0.00  | 98.94  | 97.98  | 86.73  |
| 35   | 0.231  | 0.00                   | 40.46     | 0.00  | 98.94  | 98.20  | 86.73  |
| 36   | 0.224  | 0.00                   | 0.00      | 27.80 | 98.94  | 98.20  | 88.27  |
| 37   | 0.217  | 27.67                  | 0.00      | 0.00  | 99.11  | 98.20  | 88.27  |
| 38   | 0.210  | 0.00                   | 37.12     | 0.00  | 99.11  | 98.49  | 88.27  |
| 39   | 0.203  | 0.00                   | 0.00      | 22.61 | 99.11  | 98.49  | 88.65  |
| 40   | 0.196  | 23.47                  | 0.00      | 0.00  | 99.34  | 98.49  | 88.65  |
| 41   | 0.189  | 0.00                   | 31.72     | 0.00  | 99.34  | 98.81  | 88.65  |
| 42   | 0.182  | 0.00                   | 0.00      | 18.59 | 99.34  | 98.81  | 88.94  |
| 43   | 0.175  | 18.32                  | 0.00      | 0.00  | 99.42  | 98.81  | 88.94  |
| 44   | 0.168  | 0.00                   | 28.55     | 0.00  | 99.42  | 99.06  | 88.94  |
| 45   | 0.161  | 0.00                   | 0.00      | 16.20 | 99.42  | 99.06  | 89.22  |
| 46   | 0.154  | 15.24                  | 0.00      | 0.00  | 99.59  | 99.06  | 89.22  |
| 47   | 0.147  | 0.00                   | 21.09     | 0.00  | 99.59  | 99.36  | 89.22  |
| 48   | 0.140  | 0.00                   | 0.00      | 15.73 | 99.59  | 99.36  | 89.74  |
| 49   | 0.133  | 13.72                  | 0.00      | 0.00  | 99.65  | 99.36  | 89.74  |
| 50   | 0.126  | 0.00                   | 15.83     | 0.00  | 99.65  | 99.65  | 89.74  |
| 51   | 0.119  | 0.00                   | 0.00      | 14.86 | 99.65  | 99.65  | 90.14  |
| 52   | 0.112  | 12.30                  | 0.00      | 0.00  | 99.78  | 99.65  | 90.14  |
| 53   | 0.105  | 0.00                   | 12.04     | 0.00  | 99.78  | 99.81  | 90.14  |
| 54   | 0.098  | 0.00                   | 0.00      | 13.23 | 99.78  | 99.81  | 92.36  |
| 55   | 0.085  | 4.90                   | 0.00      | 0.00  | 99.97  | 99.81  | 92.36  |
| 56   | 0.082  | 0.00                   | 7.40      | 0.00  | 99.97  | 99.97  | 92.36  |
| 57   | 0.075  | 0.00                   | 0.00      | 5.24  | 99.97  | 99.97  | 97.60  |
| 58   | 0.053  | 2.48                   | 0.00      | 0.00  | 100.00 | 99.97  | 97.60  |
| 59   | 0.052  | 0.00                   | 2.19      | 0.00  | 100.00 | 100.00 | 97.60  |
| 60   | 0.049  | 0.00                   | 0.00      | 2.40  | 100.00 | 100.00 | 100.00 |

Derivas de entrepiso: Del software ETABS, se obtuvieron las derivas, las cuales cumplen con la norma E - 030, para el caso de un sistema aporticado con muros de corte la distorsión no deberá ser mayor a 0.007. En la Tabla 29 Y 30 se

muestran las distorsiones de cada nivel para los ejes X e Y, siendo todas menores a 0.007, por tanto, cumple con la norma E - 030.

| <b>Story</b> | Load<br>Case | Direction                 | Drif    | Label | Drift<br>Corregido | Distorción | Estado |
|--------------|--------------|---------------------------|---------|-------|--------------------|------------|--------|
| Story1       | <b>SEx</b>   | X                         | 0.00516 | 34    | 0.00724            | 0.00268    | Cumple |
| Story 1      | SEy          | Y                         | 0.00343 | 21    | 0.00551            | 0.00204    | Cumple |
| Story 2      | <b>SEx</b>   | X                         | 0.00532 | 55    | 0.00740            | 0.00274    | Cumple |
| Story 2      | <b>SEy</b>   | Y                         | 0.00364 | 69    | 0.00572            | 0.00212    | Cumple |
| Story 3      | <b>SEx</b>   | X                         | 0.00594 | 69    | 0.00802            | 0.00297    | Cumple |
| Story 3      | <b>SEy</b>   | $\mathbf Y$               | 0.00386 | 9     | 0.00594            | 0.00220    | Cumple |
| Story 4      | <b>SEx</b>   | $\boldsymbol{\mathrm{X}}$ | 0.00613 | 34    | 0.00821            | 0.00304    | Cumple |
| Story 4      | SEy          | $\mathbf Y$               | 0.00408 | 34    | 0.00616            | 0.00228    | Cumple |
| Story 5      | <b>SEx</b>   | $\boldsymbol{\mathrm{X}}$ | 0.00626 | 34    | 0.00834            | 0.00309    | Cumple |
| Story 5      | SEy          | Y                         | 0.00429 | 34    | 0.00637            | 0.00236    | Cumple |
| Story 6      | <b>SEx</b>   | $\boldsymbol{\mathrm{X}}$ | 0.00691 | 34    | 0.00899            | 0.00333    | Cumple |
| Story 6      | <b>SEy</b>   | Y                         | 0.00451 | 34    | 0.00659            | 0.00244    | Cumple |
| Story 7      | <b>SEx</b>   | $\boldsymbol{\mathrm{X}}$ | 0.00737 | 34    | 0.00945            | 0.00350    | Cumple |
| Story 7      | <b>SEy</b>   | Y                         | 0.00472 | 34    | 0.00680            | 0.00252    | Cumple |
| Story 8      | <b>SEx</b>   | X                         | 0.00780 | 34    | 0.00988            | 0.00366    | Cumple |
| Story 8      | <b>SEy</b>   | Y                         | 0.00494 | 34    | 0.00702            | 0.00260    | Cumple |
| Story 9      | <b>SEx</b>   | $\boldsymbol{\mathrm{X}}$ | 0.00850 | 34    | 0.01058            | 0.00392    | Cumple |
| Story 9      | <b>SEy</b>   | $\mathbf Y$               | 0.00516 | 34    | 0.00724            | 0.00268    | Cumple |
| Story 10     | <b>SEx</b>   | $\boldsymbol{\mathrm{X}}$ | 0.00875 | 34    | 0.01083            | 0.00401    | Cumple |
| Story 10     | <b>SEy</b>   | Y                         | 0.00537 | 34    | 0.00745            | 0.00276    | Cumple |
| Story 11     | <b>SEx</b>   | $\boldsymbol{\mathrm{X}}$ | 0.00904 | 34    | 0.01112            | 0.00412    | Cumple |
| Story 11     | <b>SEy</b>   | Y                         | 0.00559 | 34    | 0.00767            | 0.00284    | Cumple |

Tabla 29 Resultados del análisis

| Story    | Load<br>Case | Direction | Drift   | Label | Drift<br>Corregido | Distorsión | Estado |
|----------|--------------|-----------|---------|-------|--------------------|------------|--------|
| Story 12 | <b>SEx</b>   | X         | 0.00899 | 34    | 0.00994            | 0.00368    | Cumple |
| Story 12 | <b>SEy</b>   | Y         | 0.00578 | 34    | 0.00672            | 0.00249    | Cumple |
| Story 13 | <b>SEx</b>   | X         | 0.00913 | 34    | 0.01007            | 0.00373    | Cumple |
| Story 13 | <b>SEy</b>   | Y         | 0.00637 | 34    | 0.00732            | 0.00271    | Cumple |
| Story 14 | <b>SEx</b>   | X         | 0.00945 | 106   | 0.01040            | 0.00385    | Cumple |
| Story 14 | <b>SEy</b>   | Y         | 0.00697 | 34    | 0.00791            | 0.00293    | Cumple |
| Story 15 | <b>SEx</b>   | X         | 0.00964 | 106   | 0.01058            | 0.00392    | Cumple |
| Story 15 | <b>SEy</b>   | Y         | 0.00756 | 34    | 0.00851            | 0.00315    | Cumple |
| Story 16 | <b>SEx</b>   | X         | 0.00972 | 106   | 0.01067            | 0.00395    | Cumple |
| Story 16 | <b>SEy</b>   | Y         | 0.00816 | 34    | 0.00861            | 0.00319    | Cumple |
| Story 17 | <b>SEx</b>   | X         | 0.01005 | 106   | 0.01077            | 0.00399    | Cumple |
| Story 17 | <b>SEy</b>   | Y         | 0.00929 | 34    | 0.00918            | 0.00340    | Cumple |
| Story 18 | <b>SEx</b>   | X         | 0.01040 | 106   | 0.01080            | 0.00400    | Cumple |
| Story 18 | <b>SEy</b>   | Y         | 0.01042 | 34    | 0.01026            | 0.00380    | Cumple |
| Story 19 | <b>SEx</b>   | X         | 0.01099 | 106   | 0.01083            | 0.00401    | Cumple |
| Story 19 | <b>SEy</b>   | Y         | 0.01156 | 114   | 0.01085            | 0.00402    | Cumple |
| Story 20 | <b>SEx</b>   | X         | 0.01212 | 106   | 0.01142            | 0.00423    | Cumple |
| Story 20 | <b>SEy</b>   | Y         | 0.01269 | 64    | 0.01091            | 0.00404    | Cumple |
| Azotea   | <b>SEx</b>   | X         | 0.01326 | 55    | 0.01256            | 0.00465    | Cumple |
| Azotea   | <b>SEy</b>   | Y         | 0.01383 | 55    | 0.01234            | 0.00457    | Cumple |

Tabla 30 Resultados del análisis

## 6.2 Resultados del análisis sísmico con arriostres metálicos

6.2.1 Resultados del análisis estático

Se realizó el análisis estático con el software ETABS, obteniendo el peso total de la edificación. De acuerdo a la norma E – 030, como se menciona en el capítulo 5.4.4, la edificación en estudio es de categoría C (de uso común), por tanto, el peso total del edificio se calculará considerando la carga muerta más el 25% de la carga viva.

$$
P = 100\%CM + 25\%CV
$$

A continuación, en la Tabla 31 se muestra el peso por niveles del edificio con arriostres metálicos por cada nivel, considerando el peso por carga viva (CV), carga muerta (CM) y el peso total del edificio:

| <b>NIVEL</b>   | PCM (tonf) | PCV (tonf)      | 100% PCM+25% PCV (tonf) |
|----------------|------------|-----------------|-------------------------|
| 1              | 812.03     | 345.77          | 792.03                  |
| $\overline{2}$ | 775.64     | 345.77          | 775.64                  |
| 3              | 775.64     | 345.77          | 775.64                  |
| $\overline{4}$ | 775.64     | 345.77          | 775.64                  |
| 5              | 775.64     | 345.77          | 775.64                  |
| 6              | 775.64     | 345.77          | 775.64                  |
| $\overline{7}$ | 775.64     | 345.77          | 775.64                  |
| 8              | 775.64     | 345.77          | 775.64                  |
| 9              | 775.64     | 345.77          | 775.64                  |
| 10             | 775.64     | 345.77          | 775.64                  |
| 11             | 775.64     | 345.77          | 775.64                  |
| 12             | 775.64     | 345.77          | 775.64                  |
| 13             | 775.64     | 345.77          | 775.64                  |
| 14             | 775.64     | 345.77          | 775.64                  |
| 15             | 775.64     | 345.77          | 775.64                  |
| 16             | 775.64     | 345.77          | 775.64                  |
| 17             | 775.64     | 345.77          | 775.64                  |
| 18             | 775.64     | 345.77          | 775.64                  |
| 19             | 775.64     | 345.77          | 775.64                  |
| 20             | 775.64     | 345.77          | 775.64                  |
| Azotea         | 396.57     | 104.92          | 396.57                  |
|                |            | Psísmico total= | 15925.76                |

Tabla 31 Metrado de cargas

Con el metrado de cargas obtenido del software ETABS, se realizó la distribución de la cortante basal por pisos, el cual de acuerdo a la norma E – 030 se calcula con la siguiente expresión:

$$
\alpha i = \frac{Pi * hi^k}{\sum_{j=1}^n * Pj * hj^k}
$$

Donde:

 $Pi = P$ eso del entrepiso

hi = Altura del entrepiso

 $Pj$  = Peso total del edificio

 $h$ j = Altura total del edificio

k = Constante que depende del periodo de vibración, donde:

Sí  $T \le 0.5s$ , entonces,  $k = 1.0$ 

Sí  $T > 0.5s$ , entonces,  $k = (0.75 + 0.5 * T) \le 2.0$ 

Como el periodo fundamental de vibración  $T = 0.95$ , como se calcula en el capítulo 5.9.1, entonces:

$$
k = (0.75 + 0.5 * 0.95) \le 2
$$

$$
k=1.225
$$

Luego la fuerza que recibe cada nivel se calculó con la siguiente expresión de acuerdo a la norma E – 030:

$$
Fi = \alpha i * V
$$

A continuación, en la Tabla 32 se muestra la fuerza distribuida por piso de la edificación para el edificio con sistema de arriostres metálicos:

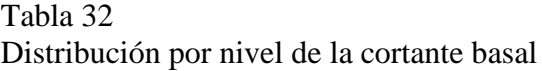

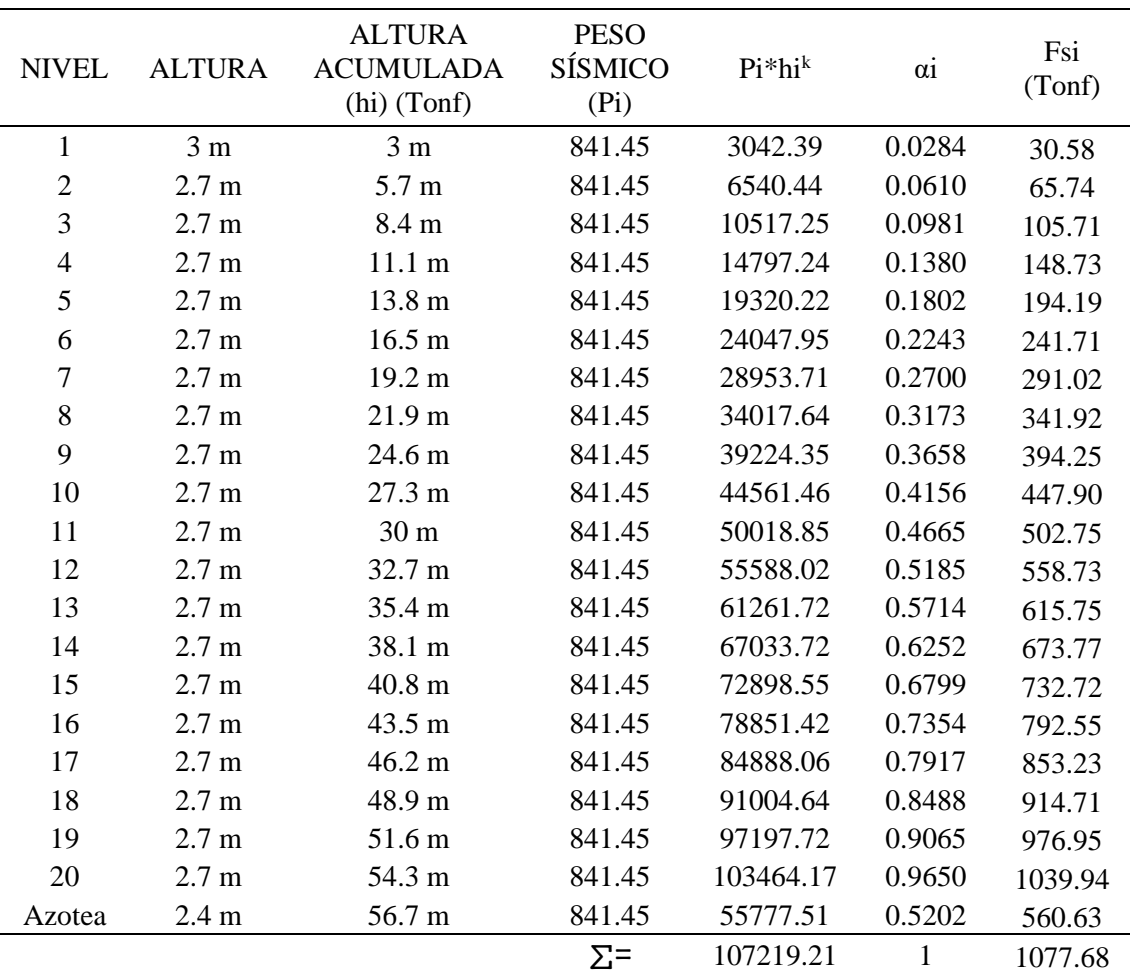

### 6.2.2 Resultados del análisis dinámico

Espectro de diseño: En la Figura 84 se observa el espectro de diseño para diferentes valores de C, tanto para el eje X como el eje Y.

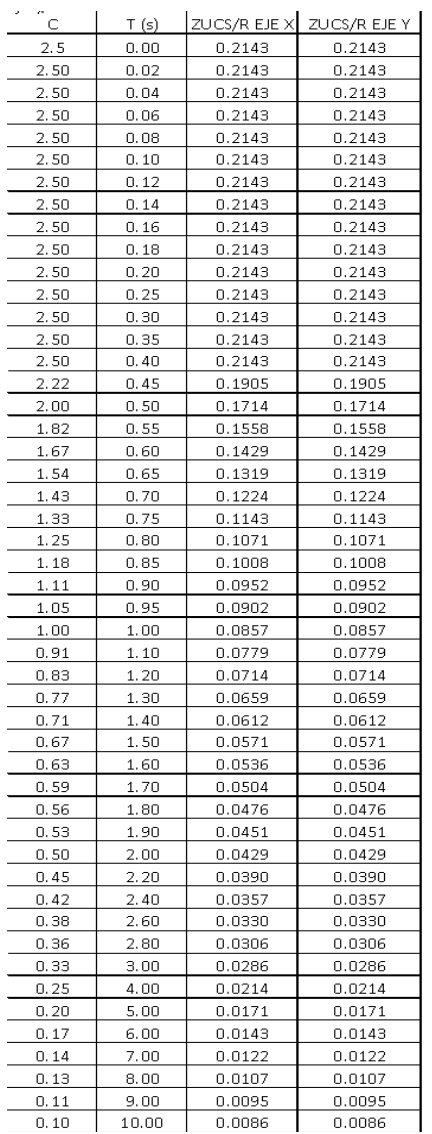

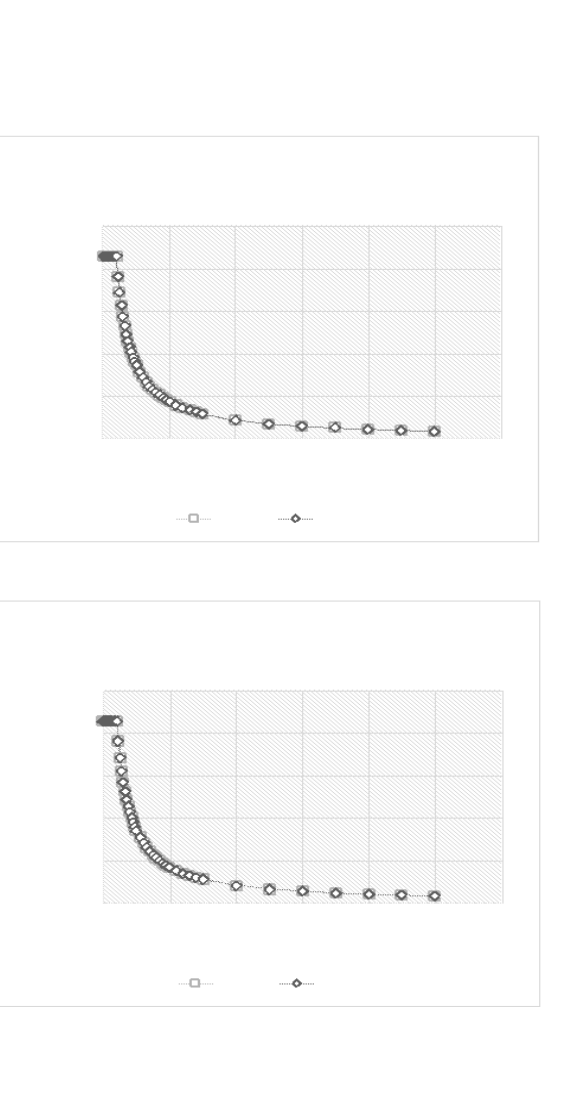

*Figura 84*: Espectro de diseño Fuente: Elaboración Propia

Masa Participativa: Para el presente estudio se tiene una edificación de 20 niveles, como se consideró 3 modos de vibración por cada nivel se obtuvo un total de 60 modos de vibración.

Se obtuvo del software ETABS, el periodo, la masa participativa y masa participativa acumulada, como se muestra en la Tabla 33 y 34.

Tabla 33 Masas Participativas

| Mode             | Period | <b>UX</b> | <b>UY</b> | RZ       | SumUX | SumUY | SumRZ |
|------------------|--------|-----------|-----------|----------|-------|-------|-------|
| $\mathbf{1}$     | 0.596  | 80.32     | 0.00      | 0.00     | 96.17 | 93.45 | 79.58 |
| $\overline{2}$   | 0.543  | 0.00      | 79.33     | 0.00     | 96.17 | 94.86 | 79.58 |
| 3                | 0.483  | 0.00      | 0.00      | 79.14    | 96.17 | 94.86 | 79.14 |
| $\overline{4}$   | 0.457  | 77.21     | 0.00      | 0.00     | 96.73 | 94.86 | 79.14 |
| 5                | 0.453  | 0.00      | 73.51     | 0.00     | 96.73 | 95.65 | 79.14 |
| 6                | 0.448  | 0.00      | 0.00      | 68.11    | 96.73 | 95.65 | 80.25 |
| $\boldsymbol{7}$ | 0.424  | 74.56     | 0.00      | 0.00     | 96.99 | 95.65 | 80.25 |
| 8                | 0.420  | 0.00      | 70.09     | 0.00     | 96.99 | 95.95 | 80.25 |
| 9                | 0.413  | $0.00\,$  | $0.00\,$  | 65.10    | 96.99 | 95.95 | 81.14 |
| 10               | 0.406  | 71.74     | $0.00\,$  | 0.00     | 97.12 | 95.95 | 81.14 |
| 11               | 0.399  | 0.00      | 63.14     | 0.00     | 97.12 | 96.43 | 81.14 |
| 12               | 0.392  | 0.00      | 0.00      | 62.81    | 97.12 | 96.43 | 81.54 |
| 13               | 0.385  | 71.74     | 0.00      | $0.00\,$ | 97.51 | 96.43 | 81.54 |
| 14               | 0.378  | 0.00      | 63.14     | 0.00     | 97.51 | 96.62 | 81.54 |
| 15               | 0.371  | 0.00      | 0.00      | 58.61    | 97.51 | 96.62 | 81.88 |
| 16               | 0.364  | 65.00     | 0.00      | 0.00     | 97.84 | 96.62 | 81.88 |
| 17               | 0.357  | 0.00      | 60.44     | 0.00     | 97.84 | 96.91 | 81.88 |
| 18               | 0.350  | 0.00      | 0.00      | 52.93    | 97.84 | 96.91 | 82.18 |
| 19               | 0.343  | 61.70     | 0.00      | 0.00     | 98.02 | 96.91 | 82.18 |
| 20               | 0.336  | 0.00      | 58.73     | 0.00     | 98.02 | 97.13 | 82.18 |
| 21               | 0.329  | 0.00      | 0.00      | 49.63    | 98.02 | 97.13 | 82.69 |
| 22               | 0.322  | 54.97     | 0.00      | 0.00     | 98.24 | 97.13 | 82.69 |
| 23               | 0.315  | 0.00      | 55.30     | 0.00     | 98.24 | 97.29 | 82.69 |
| 24               | 0.308  | 0.00      | 0.00      | 45.04    | 98.24 | 97.29 | 84.53 |
| 25               | 0.301  | 48.12     | 0.00      | 0.00     | 98.43 | 97.29 | 84.53 |
| 26               | 0.294  | 0.00      | 51.94     | 0.00     | 98.43 | 97.57 | 84.53 |
| 27               | 0.287  | 0.00      | 0.00      | 40.82    | 98.43 | 97.57 | 85.31 |
| 28               | 0.280  | 45.30     | 0.00      | 0.00     | 98.62 | 97.57 | 85.31 |
| 29               | 0.273  | 0.00      | 47.61     | 0.00     | 98.62 | 97.73 | 85.31 |
| 30               | 0.266  | 0.00      | 0.00      | 36.41    | 98.62 | 97.73 | 85.99 |

Tabla 34 Masas Participativas

| Mode | Period | <b>UX</b> | <b>UY</b> | RZ       | SumUX  | SumUY  | SumRZ  |
|------|--------|-----------|-----------|----------|--------|--------|--------|
| 31   | 0.259  | 41.50     | $0.00\,$  | 0.00     | 98.85  | 97.73  | 85.99  |
| 32   | 0.252  | 0.00      | 44.98     | 0.00     | 98.85  | 97.98  | 85.99  |
| 33   | 0.245  | 0.00      | 0.00      | 31.82    | 98.85  | 97.98  | 86.73  |
| 34   | 0.238  | 33.74     | 0.00      | 0.00     | 98.94  | 97.98  | 86.73  |
| 35   | 0.231  | 0.00      | 40.46     | 0.00     | 98.94  | 98.20  | 86.73  |
| 36   | 0.224  | 0.00      | $0.00\,$  | 27.80    | 98.94  | 98.20  | 88.27  |
| 37   | 0.217  | 27.67     | 0.00      | 0.00     | 99.11  | 98.20  | 88.27  |
| 38   | 0.210  | $0.00\,$  | 37.12     | 0.00     | 99.11  | 98.49  | 88.27  |
| 39   | 0.203  | $0.00\,$  | $0.00\,$  | 22.61    | 99.11  | 98.49  | 88.65  |
| 40   | 0.196  | 23.47     | 0.00      | 0.00     | 99.34  | 98.49  | 88.65  |
| 41   | 0.189  | $0.00\,$  | 31.72     | $0.00\,$ | 99.34  | 98.81  | 88.65  |
| 42   | 0.182  | 0.00      | 0.00      | 18.59    | 99.34  | 98.81  | 88.94  |
| 43   | 0.175  | 18.32     | 0.00      | 0.00     | 99.42  | 98.81  | 88.94  |
| 44   | 0.168  | 0.00      | 28.55     | 0.00     | 99.42  | 99.06  | 88.94  |
| 45   | 0.161  | 0.00      | 0.00      | 16.20    | 99.42  | 99.06  | 89.22  |
| 46   | 0.154  | 15.24     | 0.00      | 0.00     | 99.59  | 99.06  | 89.22  |
| 47   | 0.147  | 0.00      | 21.09     | 0.00     | 99.59  | 99.36  | 89.22  |
| 48   | 0.140  | $0.00\,$  | $0.00\,$  | 15.73    | 99.59  | 99.36  | 89.74  |
| 49   | 0.133  | 13.72     | $0.00\,$  | 0.00     | 99.65  | 99.36  | 89.74  |
| 50   | 0.126  | 0.00      | 15.83     | 0.00     | 99.65  | 99.65  | 89.74  |
| 51   | 0.119  | 0.00      | 0.00      | 14.86    | 99.65  | 99.65  | 90.14  |
| 52   | 0.112  | 12.30     | 0.00      | 0.00     | 99.78  | 99.65  | 90.14  |
| 53   | 0.105  | 0.00      | 12.04     | 0.00     | 99.78  | 99.81  | 90.14  |
| 54   | 0.098  | 0.00      | 0.00      | 13.23    | 99.78  | 99.81  | 92.36  |
| 55   | 0.085  | 4.90      | 0.00      | 0.00     | 99.97  | 99.81  | 92.36  |
| 56   | 0.082  | 0.00      | 7.40      | 0.00     | 99.97  | 99.97  | 92.36  |
| 57   | 0.075  | 0.00      | 0.00      | 5.24     | 99.97  | 99.97  | 97.60  |
| 58   | 0.053  | 2.48      | $0.00\,$  | $0.00\,$ | 100.00 | 99.97  | 97.60  |
| 59   | 0.052  | 0.00      | 2.19      | 0.00     | 100.00 | 100.00 | 97.60  |
| 60   | 0.049  | 0.00      | 0.00      | 2.40     | 100.00 | 100.00 | 100.00 |

Derivas de entrepiso: Del software ETABS, se obtuvieron las derivas, las cuales cumplen con la norma E - 030, para el caso de un sistema aporticado con muros de corte la distorsión no deberá ser mayor a 0.010. En la Tabla 35 Y Tabla 36 se muestran las distorsiones de cada nivel para los ejes X e Y

| <b>Story</b> | Load<br>Case | Direction                 | Drift   | Label | Drift<br>Corregido | Distorsión | Estado |
|--------------|--------------|---------------------------|---------|-------|--------------------|------------|--------|
| Story1       | <b>SEx</b>   | X                         | 0.00052 | 34    | 0.00597            | 0.00221    | Cumple |
| Story 1      | <b>SEy</b>   | Y                         | 0.00208 | 21    | 0.00448            | 0.00166    | Cumple |
| Story 2      | <b>SEx</b>   | X                         | 0.00055 | 55    | 0.00662            | 0.00245    | Cumple |
| Story 2      | <b>SEy</b>   | Y                         | 0.00182 | 69    | 0.00486            | 0.00180    | Cumple |
| Story 3      | <b>SEx</b>   | X                         | 0.00055 | 69    | 0.00734            | 0.00272    | Cumple |
| Story 3      | <b>SEy</b>   | Y                         | 0.00183 | 9     | 0.00505            | 0.00187    | Cumple |
| Story 4      | <b>SEx</b>   | X                         | 0.00057 | 34    | 0.00759            | 0.00281    | Cumple |
| Story 4      | <b>SEy</b>   | Y                         | 0.00184 | 34    | 0.00545            | 0.00202    | Cumple |
| Story 5      | <b>SEx</b>   | $\boldsymbol{\mathrm{X}}$ | 0.00058 | 34    | 0.00783            | 0.00290    | Cumple |
| Story 5      | <b>SEy</b>   | Y                         | 0.00185 | 34    | 0.00562            | 0.00208    | Cumple |
| Story 6      | <b>SEx</b>   | X                         | 0.00059 | 34    | 0.00799            | 0.00296    | Cumple |
| Story 6      | <b>SEy</b>   | Y                         | 0.00185 | 34    | 0.00578            | 0.00214    | Cumple |
| Story 7      | <b>SEx</b>   | X                         | 0.00059 | 34    | 0.00837            | 0.00310    | Cumple |
| Story 7      | <b>SEy</b>   | Y                         | 0.00183 | 34    | 0.00594            | 0.00220    | Cumple |
| Story 8      | SEx          | X                         | 0.00058 | 34    | 0.00848            | 0.00314    | Cumple |
| Story 8      | <b>SEy</b>   | Y                         | 0.00179 | 34    | 0.00610            | 0.00226    | Cumple |
| Story 9      | <b>SEx</b>   | X                         | 0.00055 | 34    | 0.00891            | 0.00330    | Cumple |
| Story 9      | <b>SEy</b>   | Y                         | 0.00173 | 34    | 0.00626            | 0.00232    | Cumple |
| Story 10     | <b>SEx</b>   | X                         | 0.00052 | 34    | 0.00934            | 0.00346    | Cumple |
| Story 10     | <b>SEy</b>   | Y                         | 0.00166 | 34    | 0.00643            | 0.00238    | Cumple |
| Story 11     | <b>SEx</b>   | X                         | 0.00025 | 34    | 0.00964            | 0.00357    | Cumple |
| Story 11     | <b>SEy</b>   | Y                         | 0.00124 | 34    | 0.00659            | 0.00244    | Cumple |

Tabla 35 Resultados del análisis
| Story    | Load<br>Case | Direction        | Drift   | Label | Drift<br>Corregido | Distorsión | Estado |
|----------|--------------|------------------|---------|-------|--------------------|------------|--------|
| Story 12 | <b>SEx</b>   | X                | 0.00035 | 34    | 0.00859            | 0.00318    | Cumple |
| Story 12 | SEy          | Y                | 0.00050 | 34    | 0.00543            | 0.00201    | Cumple |
| Story 13 | <b>SEx</b>   | X                | 0.00091 | 34    | 0.00867            | 0.00321    | Cumple |
| Story 13 | <b>SEy</b>   | Y                | 0.00043 | 34    | 0.00570            | 0.00211    | Cumple |
| Story 14 | <b>SEx</b>   | $\boldsymbol{X}$ | 0.00367 | 106   | 0.00878            | 0.00325    | Cumple |
| Story 14 | <b>SEy</b>   | Y                | 0.00035 | 34    | 0.00597            | 0.00221    | Cumple |
| Story 15 | <b>SEx</b>   | X                | 0.00367 | 106   | 0.00886            | 0.00328    | Cumple |
| Story 15 | <b>SEy</b>   | Y                | 0.00026 | 34    | 0.00624            | 0.00231    | Cumple |
| Story 16 | <b>SEx</b>   | X                | 0.00330 | 106   | 0.00894            | 0.00331    | Cumple |
| Story 16 | <b>SEy</b>   | Y                | 0.00016 | 34    | 0.00672            | 0.00249    | Cumple |
| Story 17 | <b>SEx</b>   | X                | 0.00288 | 106   | 0.00907            | 0.00336    | Cumple |
| Story 17 | <b>SEy</b>   | Y                | 0.00330 | 34    | 0.00678            | 0.00251    | Cumple |
| Story 18 | <b>SEx</b>   | X                | 0.00208 | 106   | 0.00918            | 0.00340    | Cumple |
| Story 18 | <b>SEy</b>   | Y                | 0.00249 | 34    | 0.00705            | 0.00261    | Cumple |
| Story 19 | <b>SEx</b>   | X                | 0.00132 | 106   | 0.00929            | 0.00344    | Cumple |
| Story 19 | SEy          | Y                | 0.00201 | 114   | 0.00732            | 0.00271    | Cumple |
| Story 20 | <b>SEx</b>   | $\boldsymbol{X}$ | 0.00115 | 106   | 0.00967            | 0.00358    | Cumple |
| Story 20 | <b>SEy</b>   | Y                | 0.00068 | 64    | 0.00759            | 0.00281    | Cumple |
| Azotea   | <b>SEx</b>   | $\boldsymbol{X}$ | 0.00084 | 55    | 0.01015            | 0.00376    | Cumple |
| Azotea   | SEy          | Y                | 0.00024 | 55    | 0.00786            | 0.00291    | Cumple |

Tabla 36 Resultados del análisis

### 6.3 Resultados del edificio con arriostres metálicos

Se modeló en el software ETABS la estructura con sistema aporticado con arriostres metálicos y se optimizó de manera que cada perfil correspondiente a los arriostres cumpla con el ratio menor que 1 como se muestra en la Figura 85.

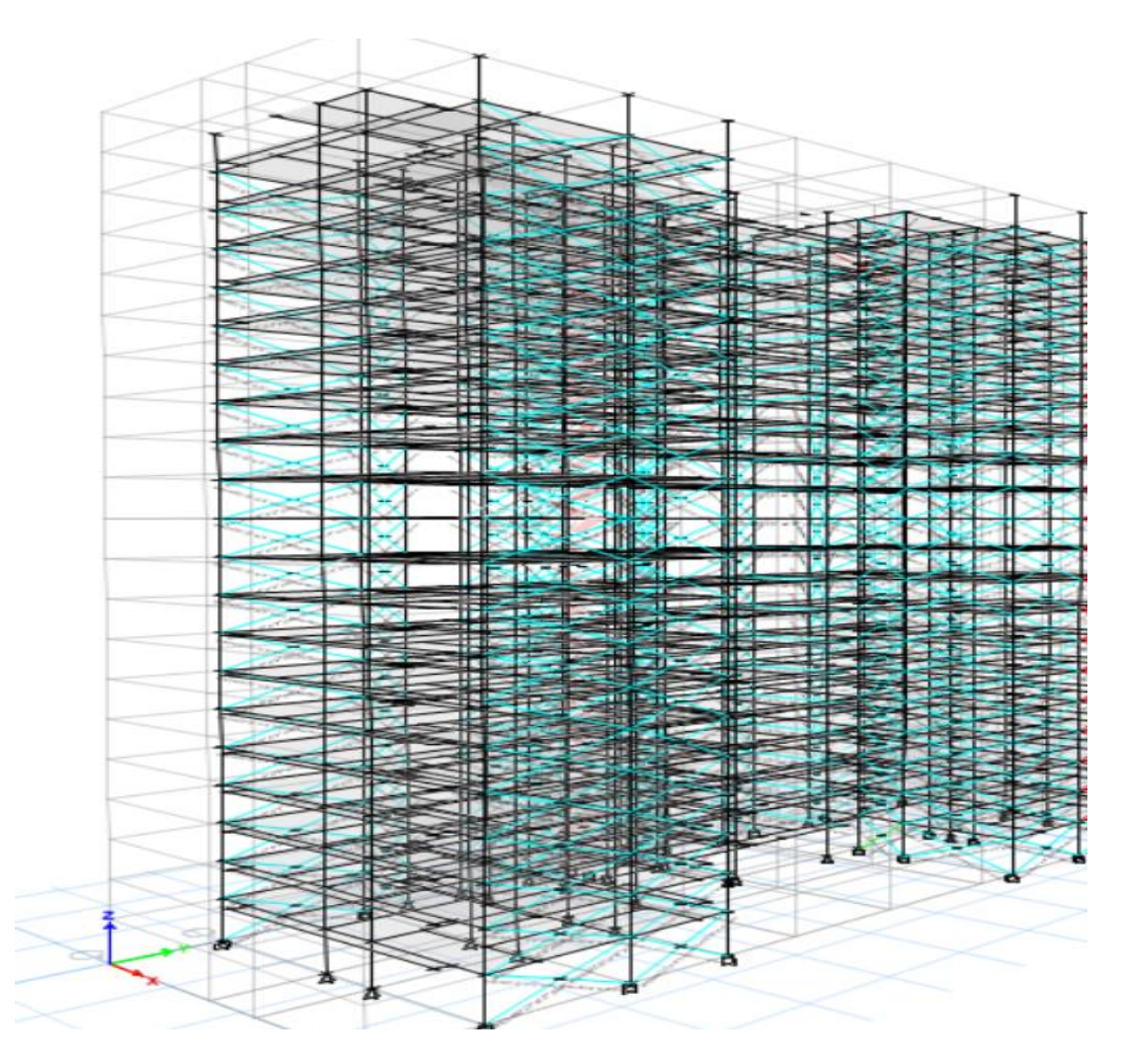

*Figura 85*: Rango de ratios de los perfiles de arriostres. Fuente: Elaboración Propia

6.4 Resultados de la comparación de la respuesta sísmica

|                  |                      |                                                   | Muros de Corte                          |               | Arriostres Metálicos                        |               |
|------------------|----------------------|---------------------------------------------------|-----------------------------------------|---------------|---------------------------------------------|---------------|
| <b>NIVEL</b>     | <b>ALTURA(</b><br>m) | <b>ALTURA</b><br><b>ACUMULADA</b><br>$(hi)$ $(m)$ | <b>PESO</b><br>SÍSMICO<br>$(Pi)$ (Tonf) | Fsi<br>(Tonf) | <b>PESO</b><br>SÍSMICO<br>(P <sub>i</sub> ) | Fsi<br>(Tonf) |
| $\mathbf{1}$     | 3 <sub>m</sub>       | 3 <sub>m</sub>                                    | 937.22                                  | 36.01         | 841.45                                      | 30.58         |
| $\mathbf{2}$     | 2.7 <sub>m</sub>     | 5.7 m                                             | 937.22                                  | 79.06         | 841.45                                      | 65.74         |
| 3                | 2.7 <sub>m</sub>     | 8.4 m                                             | 937.22                                  | 127.13        | 841.45                                      | 105.71        |
| $\overline{4}$   | 2.7 <sub>m</sub>     | $11.1 \text{ m}$                                  | 937.22                                  | 178.86        | 841.45                                      | 148.73        |
| 5                | 2.7 <sub>m</sub>     | 13.8 m                                            | 937.22                                  | 233.53        | 841.45                                      | 194.19        |
| 6                | 2.7 <sub>m</sub>     | $16.5 \text{ m}$                                  | 937.22                                  | 290.68        | 841.45                                      | 241.71        |
| $\boldsymbol{7}$ | 2.7 <sub>m</sub>     | $19.2 \text{ m}$                                  | 937.22                                  | 349.98        | 841.45                                      | 291.02        |
| $8\,$            | 2.7 <sub>m</sub>     | 21.9 <sub>m</sub>                                 | 937.22                                  | 411.19        | 841.45                                      | 341.92        |
| 9                | 2.7 <sub>m</sub>     | 24.6 m                                            | 937.22                                  | 474.13        | 841.45                                      | 394.25        |
| 10               | 2.7 <sub>m</sub>     | 27.3 m                                            | 937.22                                  | 538.64        | 841.45                                      | 447.90        |
| 11               | 2.7 <sub>m</sub>     | 30 <sub>m</sub>                                   | 937.22                                  | 604.60        | 841.45                                      | 502.75        |
| 12               | 2.7 <sub>m</sub>     | 32.7 m                                            | 937.22                                  | 671.92        | 841.45                                      | 558.73        |
| 13               | 2.7 <sub>m</sub>     | 35.4 m                                            | 937.22                                  | 740.50        | 841.45                                      | 615.75        |
| 14               | 2.7 <sub>m</sub>     | 38.1 m                                            | 937.22                                  | 810.27        | 841.45                                      | 673.77        |
| 15               | 2.7 <sub>m</sub>     | $40.8 \text{ m}$                                  | 937.22                                  | 881.16        | 841.45                                      | 732.72        |
| 16               | 2.7 <sub>m</sub>     | 43.5 m                                            | 937.22                                  | 953.12        | 841.45                                      | 792.55        |
| 17               | 2.7 <sub>m</sub>     | $46.2 \text{ m}$                                  | 937.22                                  | 1026.0        | 841.45                                      | 853.23        |
| 18               | 2.7 <sub>m</sub>     | 48.9 m                                            | 937.22                                  | 1100.0        | 841.45                                      | 914.71        |
| 19               | 2.7 <sub>m</sub>     | 51.6 m                                            | 937.22                                  | 1174.8        | 841.45                                      | 976.95        |
| 20               | 2.7 <sub>m</sub>     | 54.3 m                                            | 937.22                                  | 1250.6        | 841.45                                      | 1039.9        |
| Azotea           | 2.4 <sub>m</sub>     | 56.7 m                                            | 396.57                                  | 557.98        | 841.45                                      | 560.63        |
|                  |                      |                                                   | Σ=                                      | 1295.2        | Σ=                                          | 1077.6        |

Comparación de la fuerza sísmica por nivel

Tabla 37

Fuente: Elaboración Propia

De la Tabla 37 se observa que la cortante basal estática es de 1295.25 tonf en el sistema de muros estructurales, y en el sistema de pórticos arriostrados es de 1077.68 tonf.

En la Tabla 38 se observan los resultados de la comparación de la fuerza sísmica que reciben ambos sistemas estructurales, la fuerza sísmica del sistema de muros de corte es mayor a la del sistema de pórticos con arriostres, esto debido a que el peso del edificio con muros de corte es mayor, generando que la fuerza que recibe el sistema con arriostres metálicos sea menor que el sistema con muros de corte en un 16.8%.

|          |              | Muros de Corte     |            | Arriostres Metálicos |            |                     |
|----------|--------------|--------------------|------------|----------------------|------------|---------------------|
| Story    | Load<br>Case | Drift<br>Corregido | Distorsión | Drift<br>Corregido   | Distorsión | Variación<br>$(\%)$ |
| Story1   | <b>SEx</b>   | 0.00724            | 0.00268    | 0.00597              | 0.00221    | 4.70                |
| Story 1  | <b>SEy</b>   | 0.00551            | 0.00204    | 0.00448              | 0.00166    | 3.80                |
| Story 2  | <b>SEx</b>   | 0.00740            | 0.00274    | 0.00662              | 0.00245    | 2.90                |
| Story 2  | <b>SEy</b>   | 0.00572            | 0.00212    | 0.00486              | 0.00180    | 3.20                |
| Story 3  | <b>SEx</b>   | 0.00802            | 0.00297    | 0.00734              | 0.00272    | 2.50                |
| Story 3  | <b>SEy</b>   | 0.00594            | 0.00220    | 0.00505              | 0.00187    | 3.30                |
| Story 4  | <b>SEx</b>   | 0.00821            | 0.00304    | 0.00759              | 0.00281    | 2.30                |
| Story 4  | <b>SEy</b>   | 0.00616            | 0.00228    | 0.00545              | 0.00202    | 2.60                |
| Story 5  | <b>SEx</b>   | 0.00834            | 0.00309    | 0.00783              | 0.00290    | 1.90                |
| Story 5  | <b>SEy</b>   | 0.00637            | 0.00236    | 0.00562              | 0.00208    | 2.80                |
| Story 6  | <b>SEx</b>   | 0.00899            | 0.00333    | 0.00799              | 0.00296    | 3.70                |
| Story 6  | <b>SEy</b>   | 0.00659            | 0.00244    | 0.00578              | 0.00214    | 3.00                |
| Story 7  | <b>SEx</b>   | 0.00945            | 0.00350    | 0.00837              | 0.00310    | 4.00                |
| Story 7  | <b>SEy</b>   | 0.00680            | 0.00252    | 0.00594              | 0.00220    | 3.20                |
| Story 8  | <b>SEx</b>   | 0.00988            | 0.00366    | 0.00848              | 0.00314    | 5.20                |
| Story 8  | SEy          | 0.00702            | 0.00260    | 0.00610              | 0.00226    | 3.40                |
| Story 9  | <b>SEx</b>   | 0.01058            | 0.00392    | 0.00891              | 0.00330    | 6.20                |
| Story 9  | <b>SEy</b>   | 0.00724            | 0.00268    | 0.00626              | 0.00232    | 3.60                |
| Story 10 | <b>SEx</b>   | 0.01083            | 0.00401    | 0.00934              | 0.00346    | 5.50                |
| Story 10 | SEy          | 0.00745            | 0.00276    | 0.00643              | 0.00238    | 3.80                |
| Story 11 | <b>SEx</b>   | 0.01112            | 0.00412    | 0.00964              | 0.00357    | 5.50                |
| Story 11 | <b>SEy</b>   | 0.00767            | 0.00284    | 0.00659              | 0.00244    | 4.00                |

Tabla 38 Comparación de las derivas de entrepiso

|          |              | Muros de Corte     |            | Arriostres Metálicos |            |                   |
|----------|--------------|--------------------|------------|----------------------|------------|-------------------|
| Story    | Load<br>Case | Drift<br>Corregido | Distorsión | Drift<br>Corregido   | Distorsión | Variación<br>(% ) |
| Story 12 | <b>SEx</b>   | 0.00994            | 0.00368    | 0.00859              | 0.00318    | 5.00              |
| Story 12 | <b>SEy</b>   | 0.00672            | 0.00249    | 0.00543              | 0.00201    | 4.80              |
| Story 13 | <b>SEx</b>   | 0.01007            | 0.00373    | 0.00867              | 0.00321    | 5.20              |
| Story 13 | <b>SEy</b>   | 0.00732            | 0.00271    | 0.00570              | 0.00211    | 6.00              |
| Story 14 | SEx          | 0.01040            | 0.00385    | 0.00878              | 0.00325    | 6.00              |
| Story 14 | <b>SEy</b>   | 0.00791            | 0.00293    | 0.00597              | 0.00221    | 7.20              |
| Story 15 | <b>SEx</b>   | 0.01058            | 0.00392    | 0.00886              | 0.00328    | 6.40              |
| Story 15 | <b>SEy</b>   | 0.00851            | 0.00315    | 0.00624              | 0.00231    | 8.40              |
| Story 16 | <b>SEx</b>   | 0.01067            | 0.00395    | 0.00894              | 0.00331    | 6.40              |
| Story 16 | <b>SEy</b>   | 0.00861            | 0.00319    | 0.00672              | 0.00249    | 7.00              |
| Story 17 | <b>SEx</b>   | 0.01077            | 0.00399    | 0.00907              | 0.00336    | 6.30              |
| Story 17 | <b>SEy</b>   | 0.00918            | 0.00340    | 0.00678              | 0.00251    | 8.90              |
| Story 18 | <b>SEx</b>   | 0.01080            | 0.00400    | 0.00918              | 0.00340    | 6.00              |
| Story 18 | <b>SEy</b>   | 0.01026            | 0.00380    | 0.00705              | 0.00261    | 11.90             |
| Story 19 | <b>SEx</b>   | 0.01083            | 0.00401    | 0.00929              | 0.00344    | 5.70              |
| Story 19 | <b>SEy</b>   | 0.01085            | 0.00402    | 0.00732              | 0.00271    | 13.10             |
| Story 20 | <b>SEx</b>   | 0.01142            | 0.00423    | 0.00967              | 0.00358    | 6.50              |
| Story 20 | <b>SEy</b>   | 0.01091            | 0.00404    | 0.00759              | 0.00281    | 12.30             |
| Azotea   | <b>SEx</b>   | 0.01256            | 0.00465    | 0.01015              | 0.00376    | 8.90              |
| Azotea   | <b>SEy</b>   | 0.01234            | 0.00457    | 0.00786              | 0.00291    | 16.60             |

Tabla 39 Comparación de las derivas de entrepiso

Las derivas de entrepiso tanto para el eje x e y son menores para el sistema aporticado con arriostres metálicos, esto debido a que los arriostres son más livianos que los muros de corte de concreto armado, reduciendo así el peso sísmico de la estructura y esto reduce la fuerza sísmica que recibe el edificio.

Como se observa en las Tablas 38 y 39 las distorsiones de entrepiso tanto para el eje x e y aumentan en cada nivel manteniéndose menor las derivas del edificio con arriostres.

6.5 Resultados de la comparación del costo total de ambos sistemas estructurales.

Se realizó la comparación económica de ambos sistemas estructurales la comprende solamente partidas de estructuras, como se muestra en la Tabla 40 obteniendo un costo mayor para el sistema de arriostres metálicos, este debido a que el precio de los perfiles de acero varía en función al precio del dólar, el cual en la actualidad está muy elevado, obteniéndose de esta manera que el sistema con arriostres metálicos es mayor que el sistema de muros de corte en un 21.42%.

### Tabla 40

Resumen del presupuesto de ambos sistemas estructurales

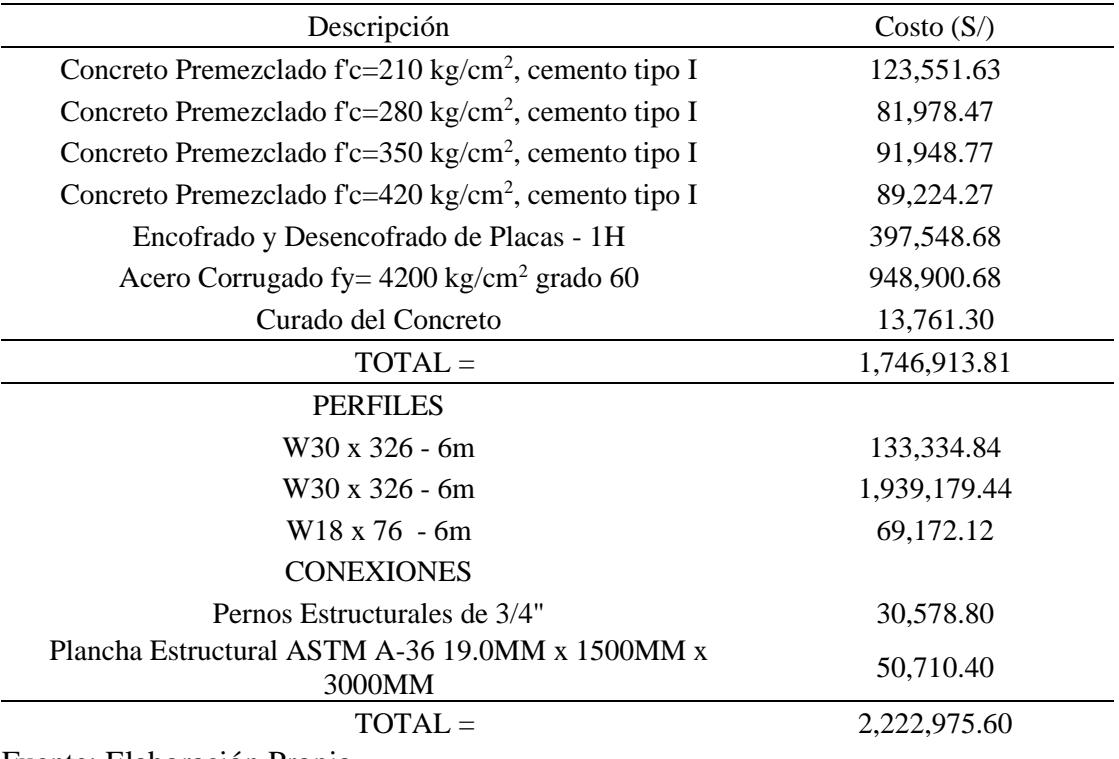

Fuente: Elaboración Propia

### 6.6 Contrastación de hipótesis

Hipótesis General

Al cambiar la estructura de muros de corte por arriostres metálicos se obtendrá una mejora en la resistencia sísmica reduciendo las derivas de entrepiso en un 20%, y siendo el costo menor en un 5%.

La hipótesis se cumplió parcialmente porque la estructura con arriostres metálicos incrementa en costo total de la edificación en un 21.42%, siendo esta más cara que el sistema con muros de corte, sin embargo, mejora la resistencia sísmica porque reduce las derivas de entrepiso en un 7.4%, porque reduce la fuerza sísmica que recibe la estructura en un 16.8%.

#### Hipótesis Específica 1

Se realizará el diseño estructural del edificio utilizando el programa ETABS, el cual cumplirá con las normas  $E - 060$ ,  $E - 030$ ,  $E - 090$ .

La hipótesis se cumplió porque se optimizó la estructura con el sistema de pórticos con arriostres metálicos, de manera que cada perfil cumpla con el ratio menor que 1 como se indica en la norma E – 090.

#### Hipótesis Específica 2

Al realizar un análisis sísmico en ETABS, se obtiene una mejor respuesta sísmica de la edificación de 20 niveles reduciendo en 20% las derivas si utilizamos el sistema aporticado con arriostres metálicos concéntricos.

La hipótesis se cumplió parcialmente porque luego de realizar el análisis sísmico se obtuvo una disminución de la fuerza sísmica recibida por el sistema, generando una reducción en las derivas de entrepiso, pero las derivas se redujeron en un 7.4%.

#### Hipótesis Específica 3

El costo total del edificio de 20 niveles, al cambiar los muros de corte por arriostramientos metálicos disminuirá en un 5%.

La hipótesis no se cumplió, porque el costo del sistema con arriostres metálicos es mayor que el sistema con muros de corte en un 21.42%, esto debido a que el acero es más caro ya que sus precios están en dólares y la inestabilidad y alza del dólar afectan en el precio final de la estructura.

## **CONCLUSIONES**

- 1. Al realizar el análisis del edificio con el sistema de arriostres metálicos en el software ETABS se optimizó la estructura de manera que todos los perfiles cumplieron con el ratio menor que 1, de manera que los perfiles utilizados sean los adecuados para el edificio en estudio.
- 2. La resistencia sísmica del edificio con sistema de pórticos arriostrados con perfiles metálicos es mayor al sistema con muros de corte, debido a que las derivas de entrepiso se reducen en un 7.4%.
- 3. El costo total de la partida de estructura de la edificación de pórtico de concreto armado arriostrada con perfiles de acero supera en un 21.42% al costo de la edificación de muros estructurales considerando únicamente la comparación del presupuesto de los muros de corte, con los arriostres metálicos, sin considerar los demás elementos debido a que no hay variación en su presupuesto.
- 4. Se concluye finalmente que el sistema de pórticos arriostrados con perfiles metálicos permite una mejora en la resistencia sísmica de la edificación porque reduce la fuerza sísmica que recibe en un 16.8% y disminuye las derivas de entrepiso en un 7.4%, sin embargo, aumenta el costo total en un 21.42%.

## **RECOMENDACIONES**

- 1. Se recomienda optimizar la estructura, buscando perfiles que mejoren aún más el sistema cumpliendo con los límites establecidos por la norma E – 030 para las derivas de entrepiso y la resistencia sísmica, y además cumpliendo con la norma E – 090 para la optimización de los perfiles.
- 2. Se recomienda utilizar arriostramiento en forma de V invertida para realizar el análisis sísmico y corroborar la mejora de la edificación con sistema de pórticos de concreto armado con perfiles metálicos.
- 3. Se recomienda realizar el análisis considerando perfiles menores a los usados en la presente investigación pero que se siga manteniendo un ratio menor a 1, para así reducir el costo total de la edificación, debido a que el costo de los perfiles con menor sección será menor al costo de los perfiles elegidos para la presente investigación.
- 4. Se recomienda para futuras investigaciones realizar el análisis comparativo del sistema con muros de corte con un sistema de pórticos con perfiles metálicos y con arriostres metálicos para así demostrar que la resistencia sísmica del pórtico con perfiles metálicos es mayor.

## **REFERENCIAS BIBLIOGRÁFICAS**

- Abril, A. (2020) *Análisis del desempeño estructural sísmico de un edificio de multifamiliares en acero utilizando tres sistemas estructurales: pórticos especiales a momento, pórticos arriostrados concéntricos y pórticos arriostrados excéntricos*. (Tesis de Pregrado). Universidad Técnica de Ambato en Ecuador. Ambato, Ecuador.
- ACI 318-14. (2014). *Building Code Requirements for Structural Concrete.* Ney York, United States.
- ANSI/ASCE 360-16. (2016). *Specification for Structural Steel Buildings.* Ney York, United States.
- Arias, F. (2006). *El proyecto de Investigación. Introducción a la metodología científica*. Caracas, Venezuela.
- Arias, F. (2012) *El Proyecto de Investigación: Introducción a la metodología científica (6ta edición)*. Caracas, Venezuela.
- ASCE/SEI 7-16. (2016). *Minimun Design Loads and Associated Criteria for Buildings and Other Structures.* Ney York, United States.
- Barbat, A. & Bozzo, L. (2000) *Diseño sismorresistente de edificios*. Barcelona, España
- Brown, J. & McCormac (2011) *Diseño de concreto reforzado*. Ciudad de México, México.
- Bruneau, M. & Uang, C. & Sabelli, R. (2011) *Ductile desing of Steel structures*. Ney York, United States.
- Concha, J. (2019) *Comparación estructural y económica de un sistema de muros de concreto armado y un sistema de pórticos de concreto armado arriostrados con perfiles de acero*. (Tesis de Pregrado). Universidad Católica de Santa María. Arequipa, Perú.
- Crisafulli, F. (2018) *Diseño sismorresistente de construcciones de acero*. Mendoza, Argentina.
- Day, R (2000) *Geotechnical Earthquake Engineering Handbook*. San Diego, United States.
- Fuentes, S. (2018) *Consideraciones acerca del diseño sismorresistente de edificios de acero en Cuba*. Santiago de Cuba, Cuba.
- Guerrero, David (2019) *Análisis técnico y económico del diseño por desempeño de edificios con estructura de acero utilizando arriostramientos concéntricos*. Quito, Ecuador.
- Hernández, R. (2003) *Metodología de la investigación para bachillerato*. Naucalpan, México.
- Hernández, R. & Fernández, C. & Baptista M. (2010) *Metodología de la Investigación (4ta edición)*. Naucalpan, México.
- Hernández, R. & Fernández, C. & Baptista M. (2014) *Metodología de la Investigación (6ta edición)*. Naucalpan, México.
- Kerlinger, F. y Lee, H. (2002). *Investigación del comportamiento: Métodos de Investigación en Ciencias Sociales. México: McGraw Hill Interamericana*. California, Estados Unidos.
- Kramer L. (1996). *Geotechnical Earthquake Engineering.* Washington, United States.
- Lituana, M. & Cañizares, F. (2021) *Análisis del desempeño de un pórtico de hormigón armado con arriostramiento concéntrico de acero estructural*. Cuenca, Ecuador.
- McGregor, G. & Wight, K. (2012) *Reinforced concrete mechanics and desing*. New York, United States.
- Medalla, M. & Chávez, N. (2019) *Evaluación de Propuesta de Modificación NCh2369 - Análisis de Marcos Arriostrados Concéntricos*. Valdivia, Chile.
- Moehle, J. (2014) *Seismic desing of reinforced concrete buildings.* New York, United Estates.
- Morales, E. (2017) *Diseño estructural de un edificio de 3 niveles con estructura metálica para usos múltiples en la Universidad Continental Sede Huancayo*. (Tesis de Pregrado). Universidad Continental. Huancayo, Perú.
- Paulay, R. & Park, T. (1988) *Reinforced concrete structures*. Christchurch, Nueva Zelandia.
- Pino, Raúl. (2010). *Metodología de la Investigación. Lima: Editorial San Marcos*. Lima, Perú
- Reglamento Nacional de Edificaciones. (2006). *E.020. Norma Técnica Peruana E - 020 Cargas*. Lima, Perú.
- Reglamento Nacional de Edificaciones. (2006). *E.090. Norma Técnica Peruana E - 090 Estructuras Metálicas*. Lima, Perú.
- Reglamento Nacional de Edificaciones. (2009). *E.060. Norma Técnica Peruana E - 060 Concreto Armado.* Lima, Perú.
- Reglamento Nacional de Edificaciones. (2018). *E.030. Norma Técnica Peruana E - 030 Diseño Sismorresistente.* Lima, Perú.
- Rojas, F. & Rojas, P. (2020) *Análisis del desempeño sísmico de estructuras industriales de marcos multi-panel arriostrados concéntricamente*. (Tesis de Pregrado). Universidad de Chile. Santiago de Chile, Chile.
- Saldaña, V. (2019) *Evaluación estructural de dos sistemas de pórticos arriostrados de acero para definir la factibilidad técnico-económica de reconstrucción postdesastre de la i.e. 6081 Manuel Scorza torres, lima 2019*. (Tesis de Pregrado). Universidad Privada del Norte. Lima, Perú.

Stanovich, K. (2007) *How to think straight about psychology*. Boston, Estados Unidos.

Tamayo, M. (2016) *El proceso de la investigación científica.* Ciudad de México, México.

- Tito, J. (2019) *Comparación entre los sistemas de arriostramiento lateral tipo Pórtico Ordinario Resistente a momento y KNEE braced moment frames para un galpon con restricciones de uso de vanos en la ciudad de Piura*. (Tesis de Pregrado). Universidad Nacional de Piura. Piura, Perú
- Youssef, M. & Ghaffarzadeh, H. & Nehdi, M. (2006) *Seismic performance of RC frames with concentric internal Steel bracing.* Ontario, Canadá.

## **ANEXOS**

## Anexo 1: Cronograma de actividades

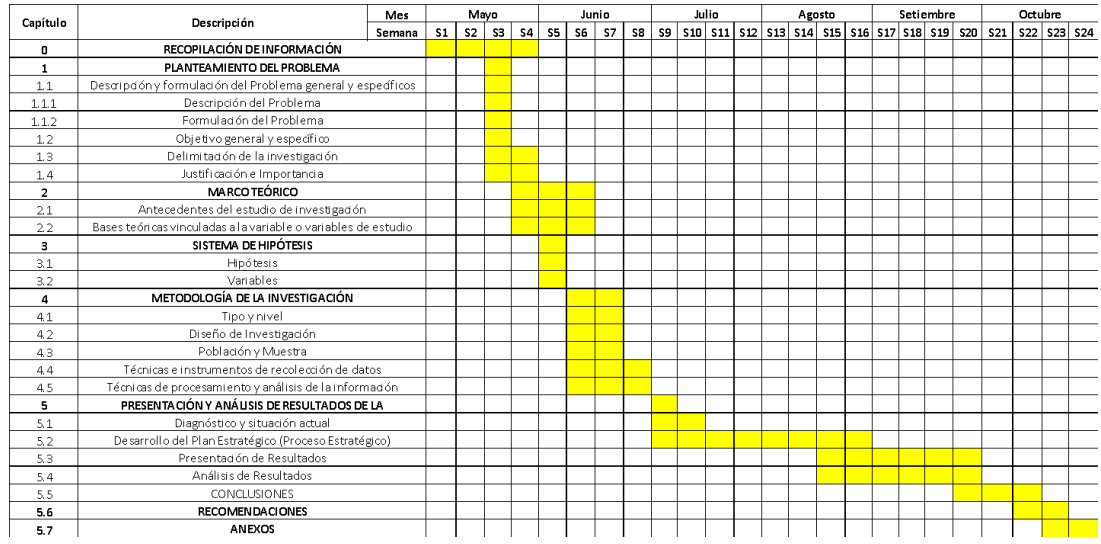

*Figura 86*: Cronograma de Actividades. Fuente: Elaboración Propia

## Anexo 2: Presupuesto Total

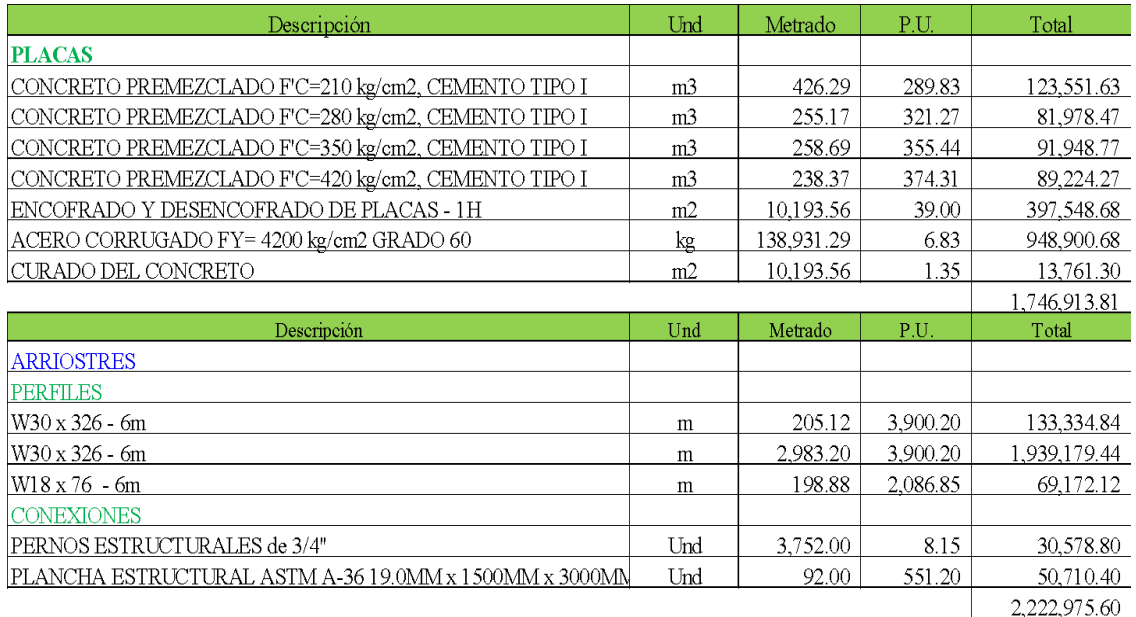

*Figura 87*: Presupuesto de ambos sistemas Fuente: Elaboración Propia

Anexo 3: Planos

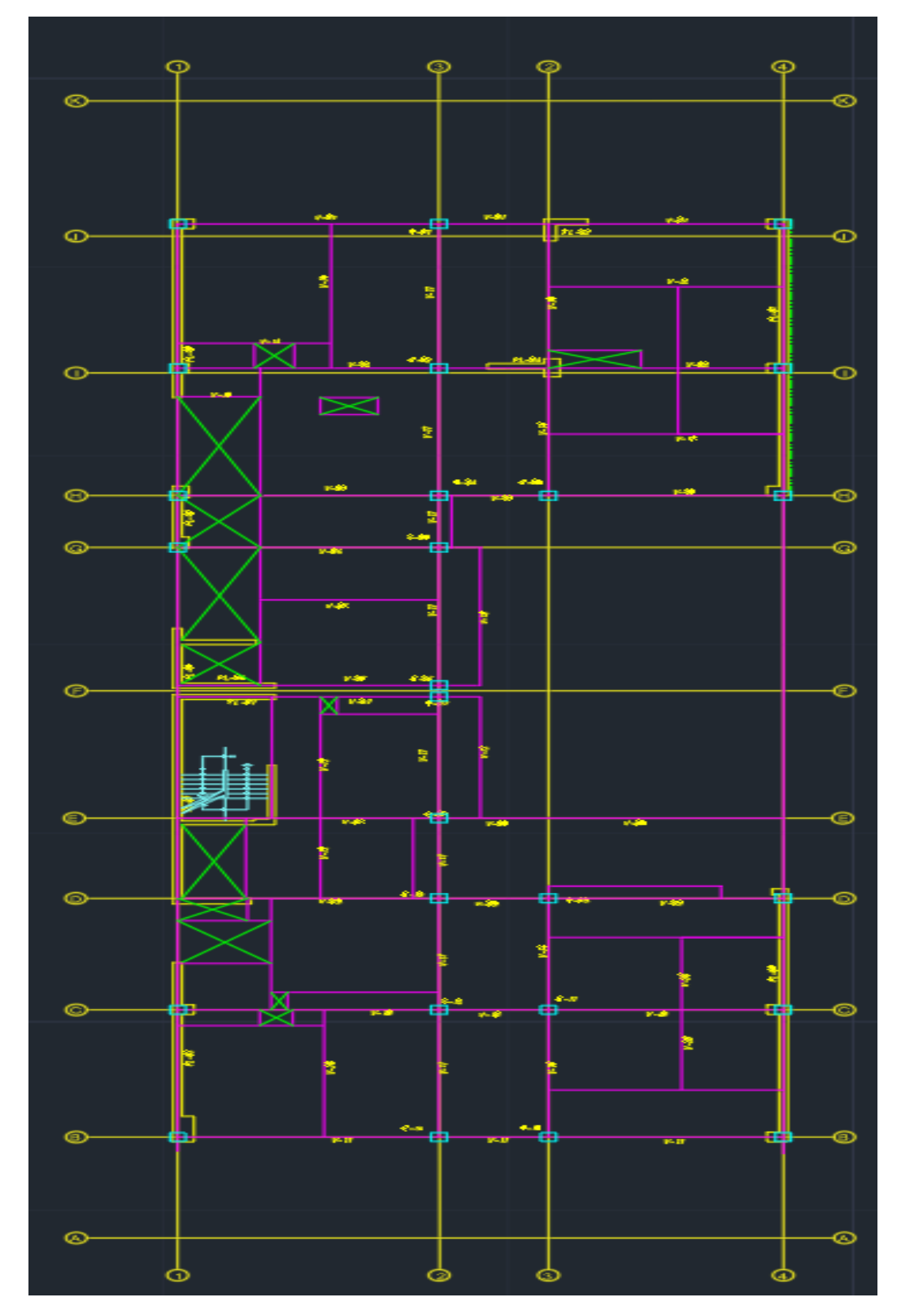

*Figura 88*: Plano en Planta Típica Fuente: Elaboración Propia

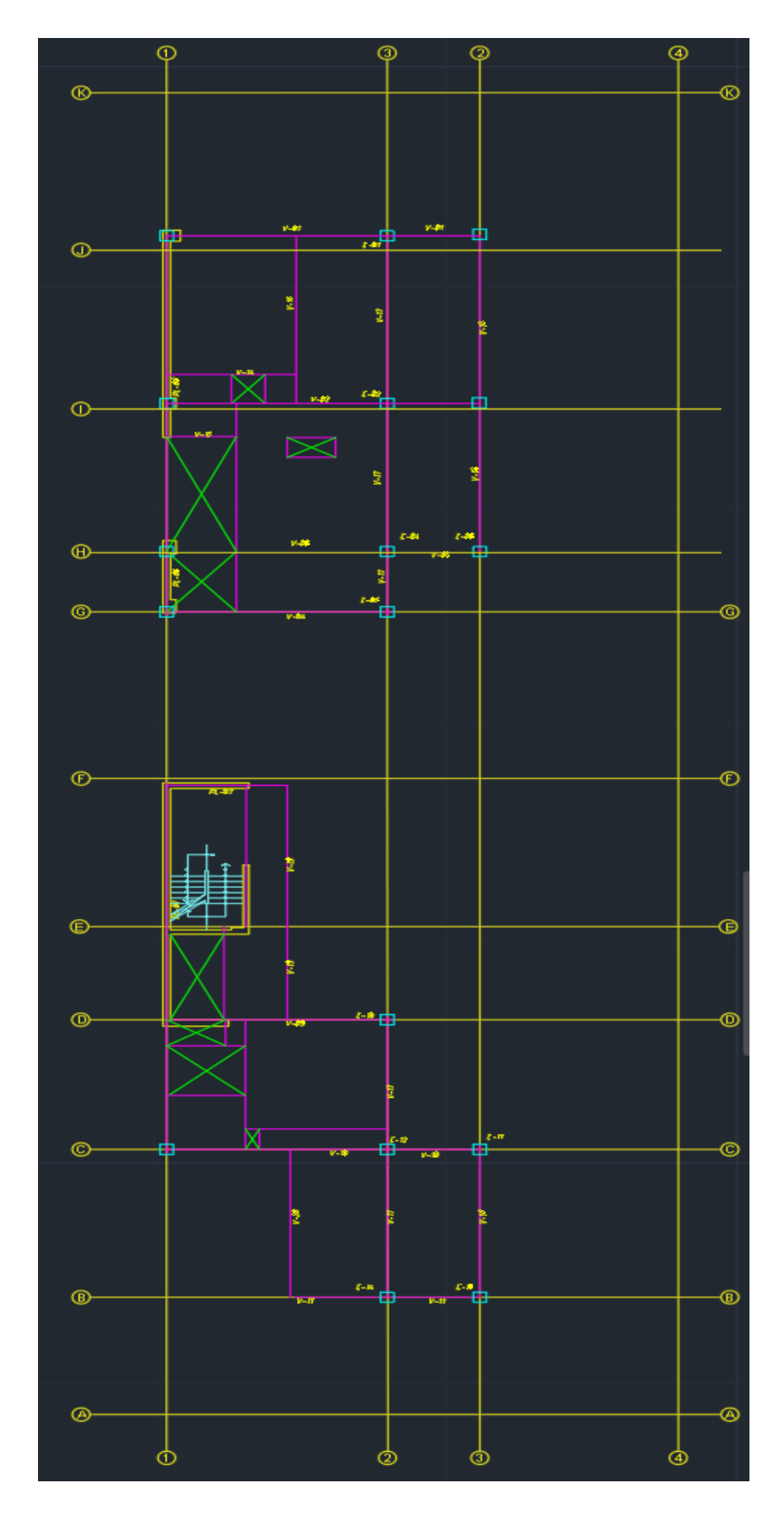

*Figura N°89*: Plano en Planta Azotea Fuente: Elaboración Propia

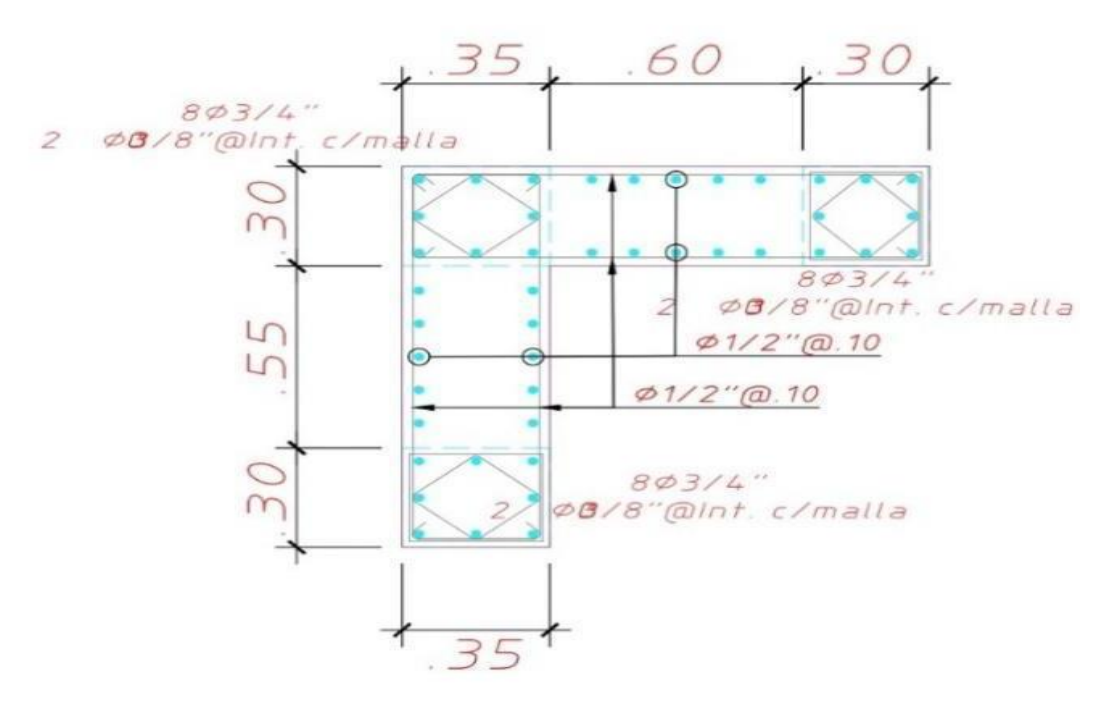

*Figura 90*: Detalle de placas PL – 02 Fuente: Elaboración Propia

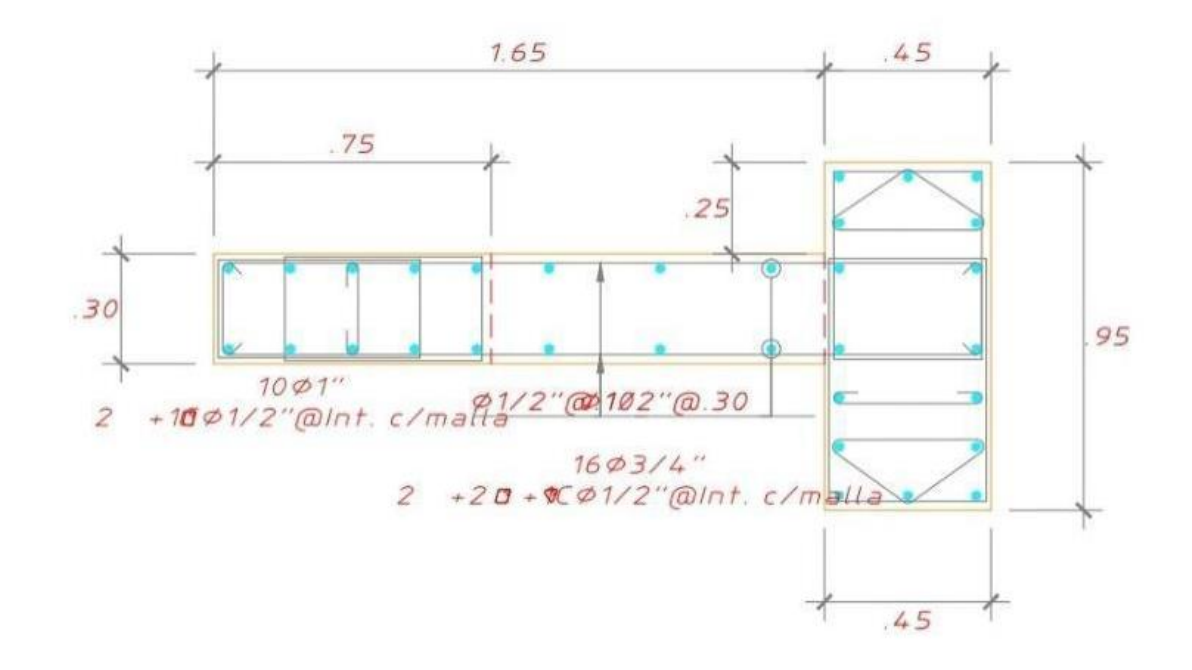

*Figura 91*: Detalle de placas PL – 04 Fuente: Elaboración Propia

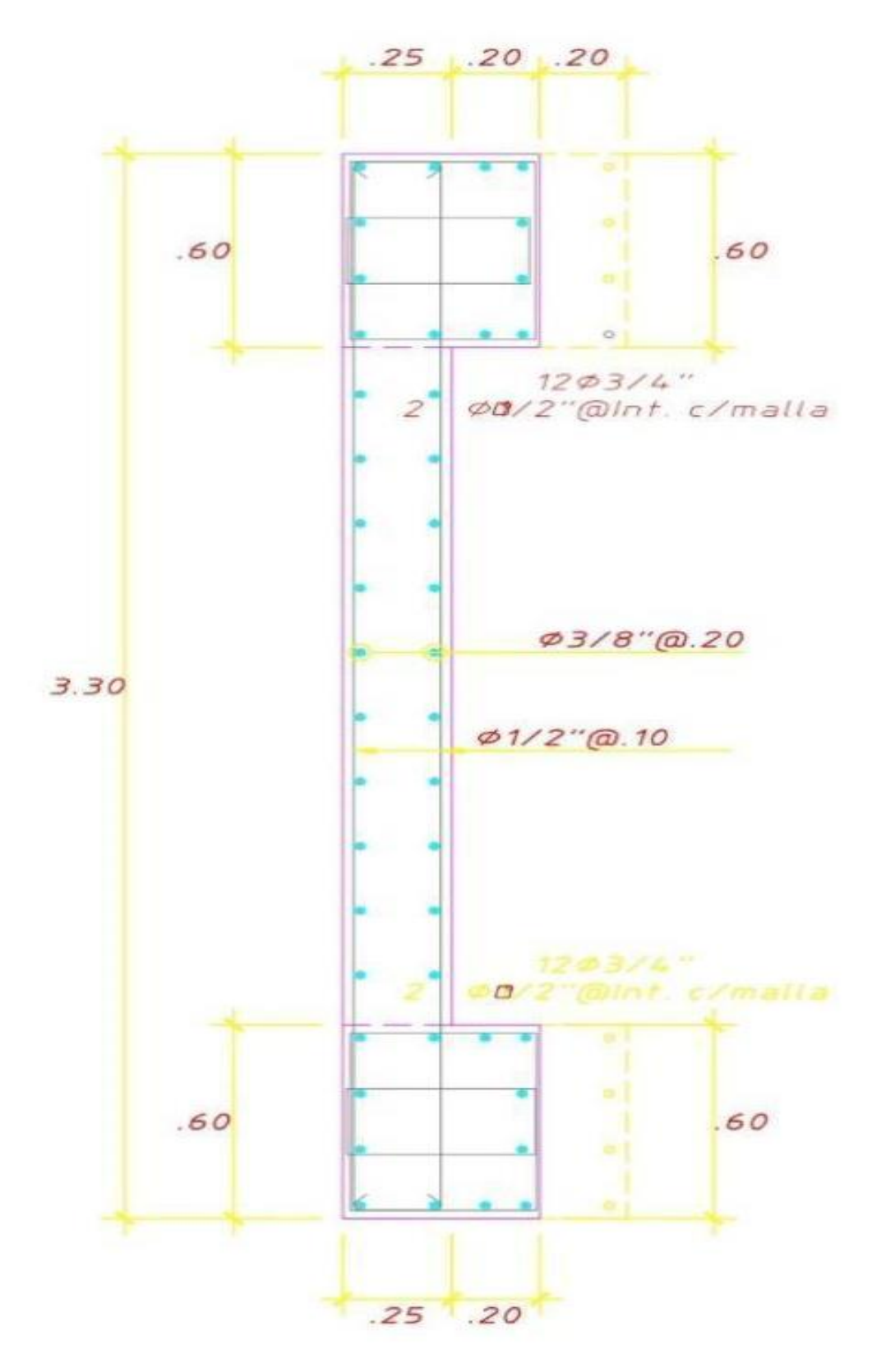

*Figura 92*: Detalle de placas PL – 05 Fuente: Elaboración Propia

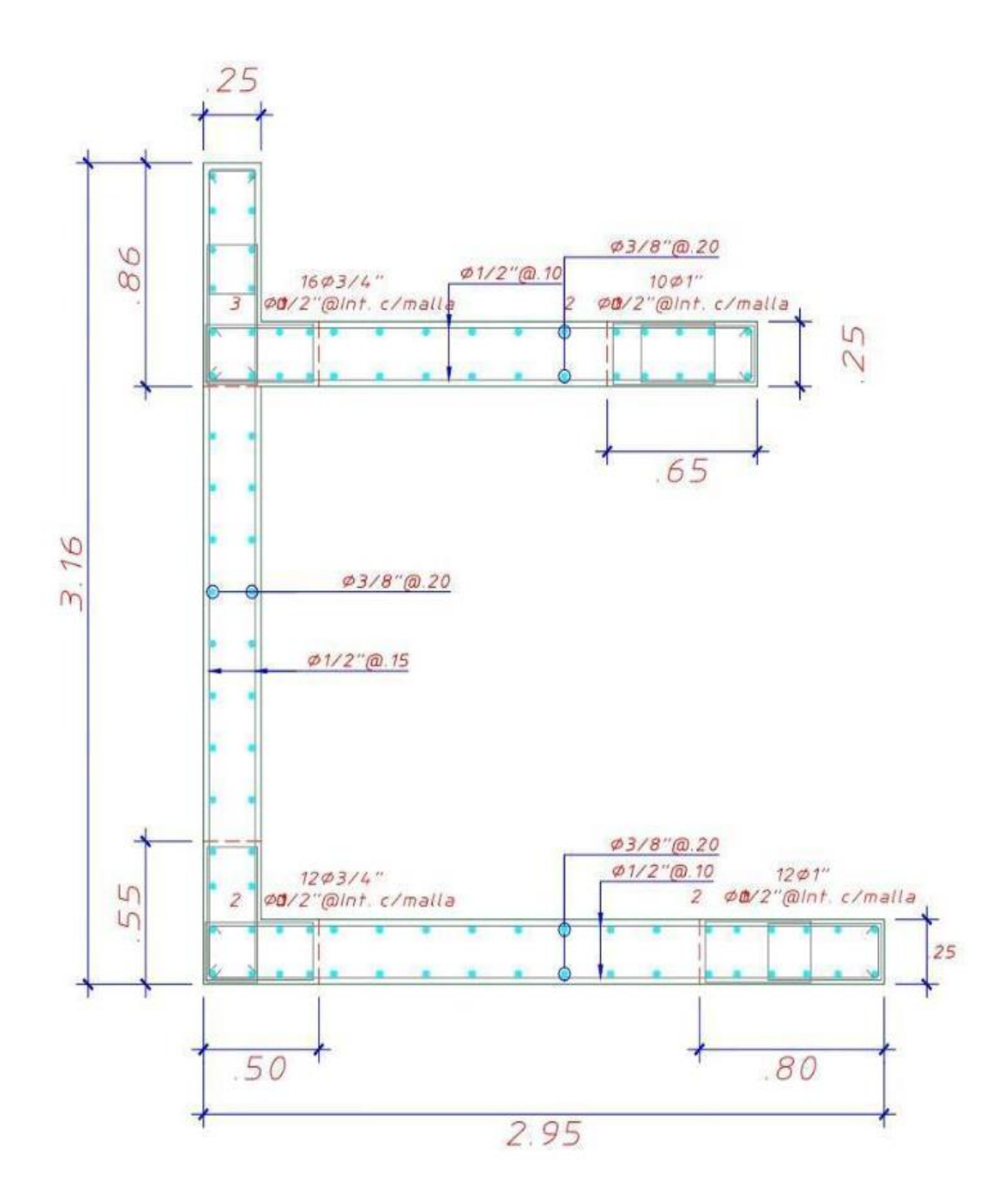

*Figura 93*: Detalle de placas PL – 06 Fuente: Elaboración Propia

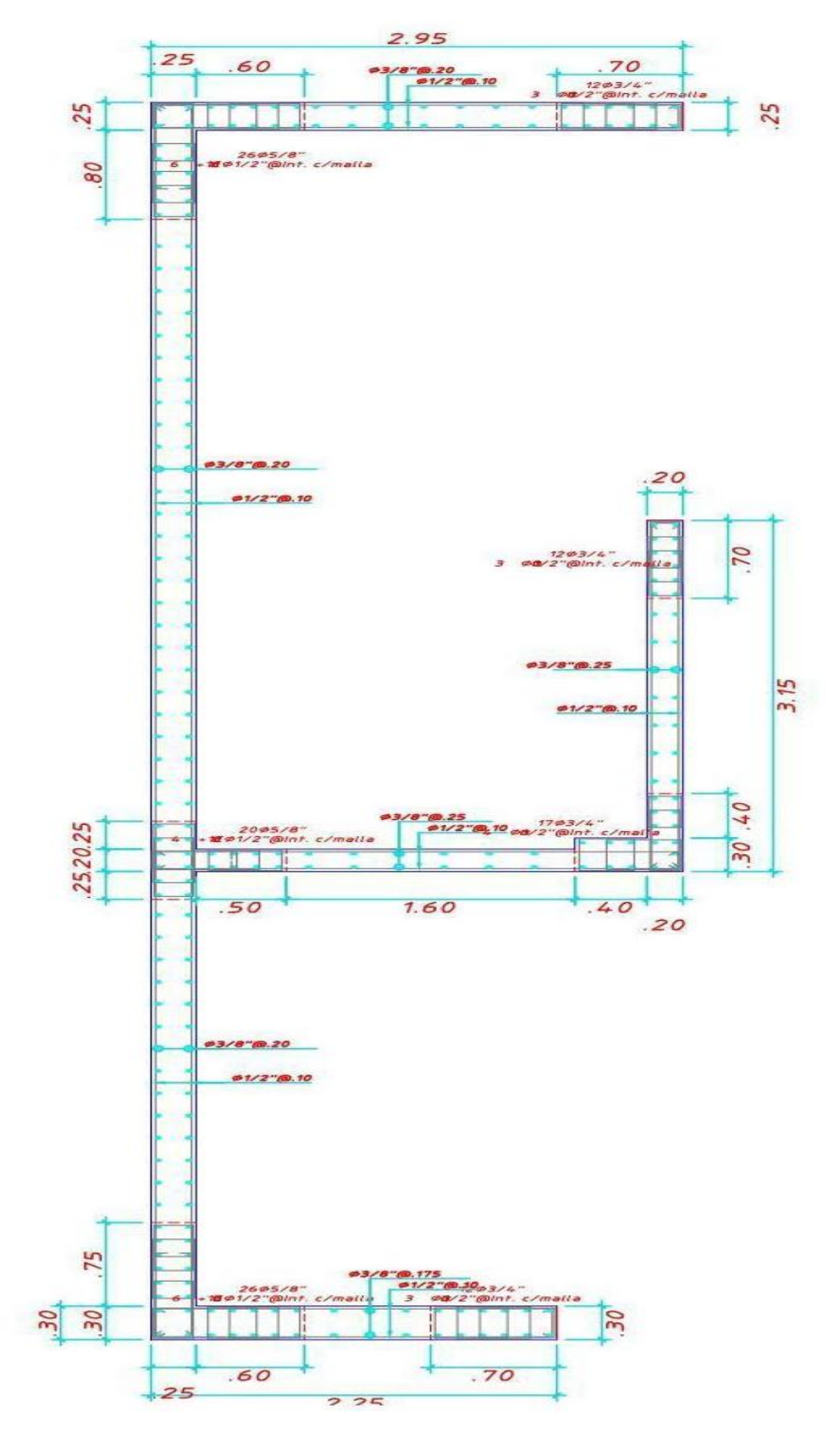

*Figura 94*: Detalle de placas PL – 07 Fuente: Elaboración Propia

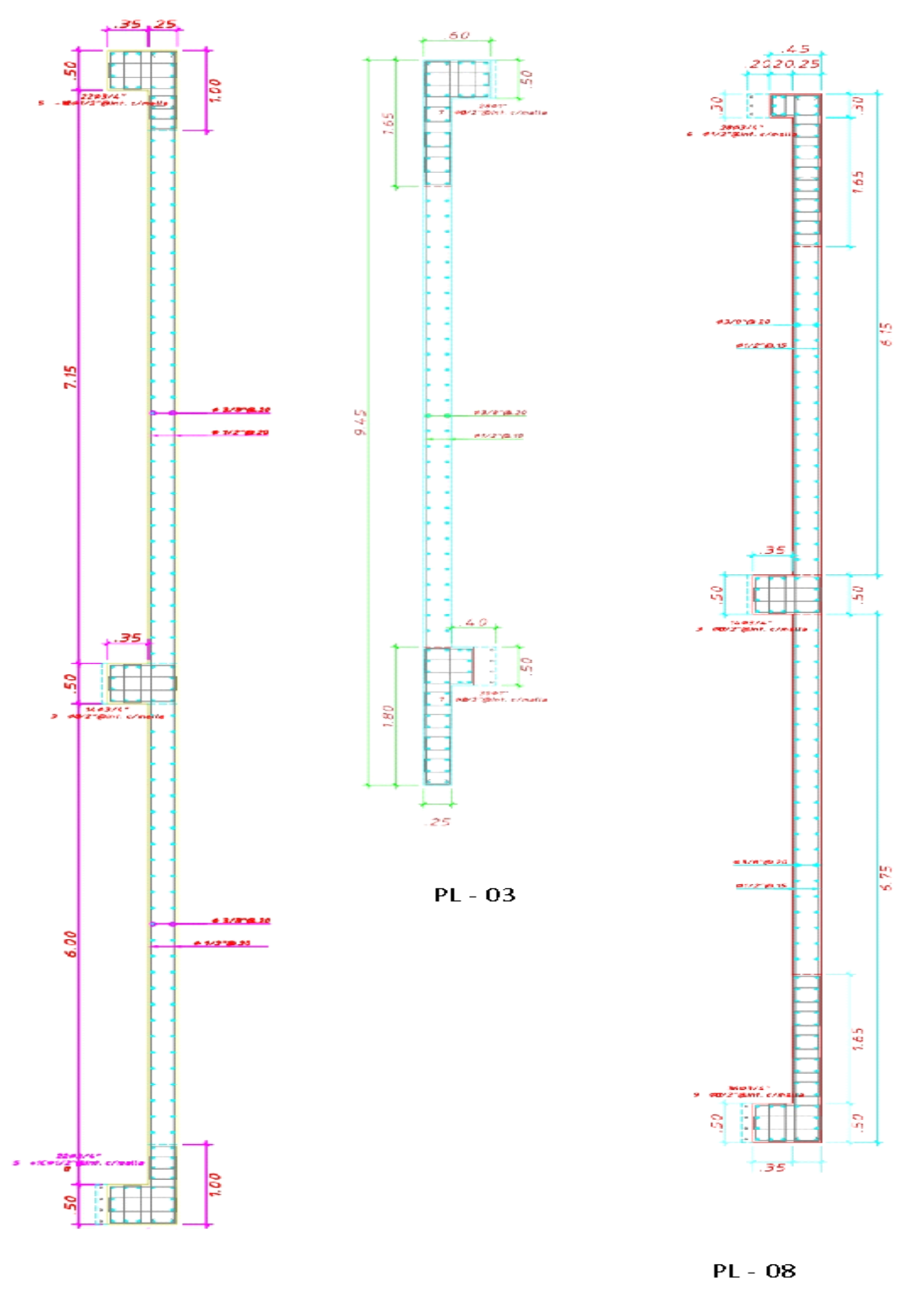

**PL-01** 

*Figura 95*: Detalle de placas PL - 01, PL - 03 y PL - 08 Fuente: Elaboración Propia

# Anexo 4: Matriz de Operacionalización de Variables

## Tabla 41 Matriz de Operacionalización de Variables

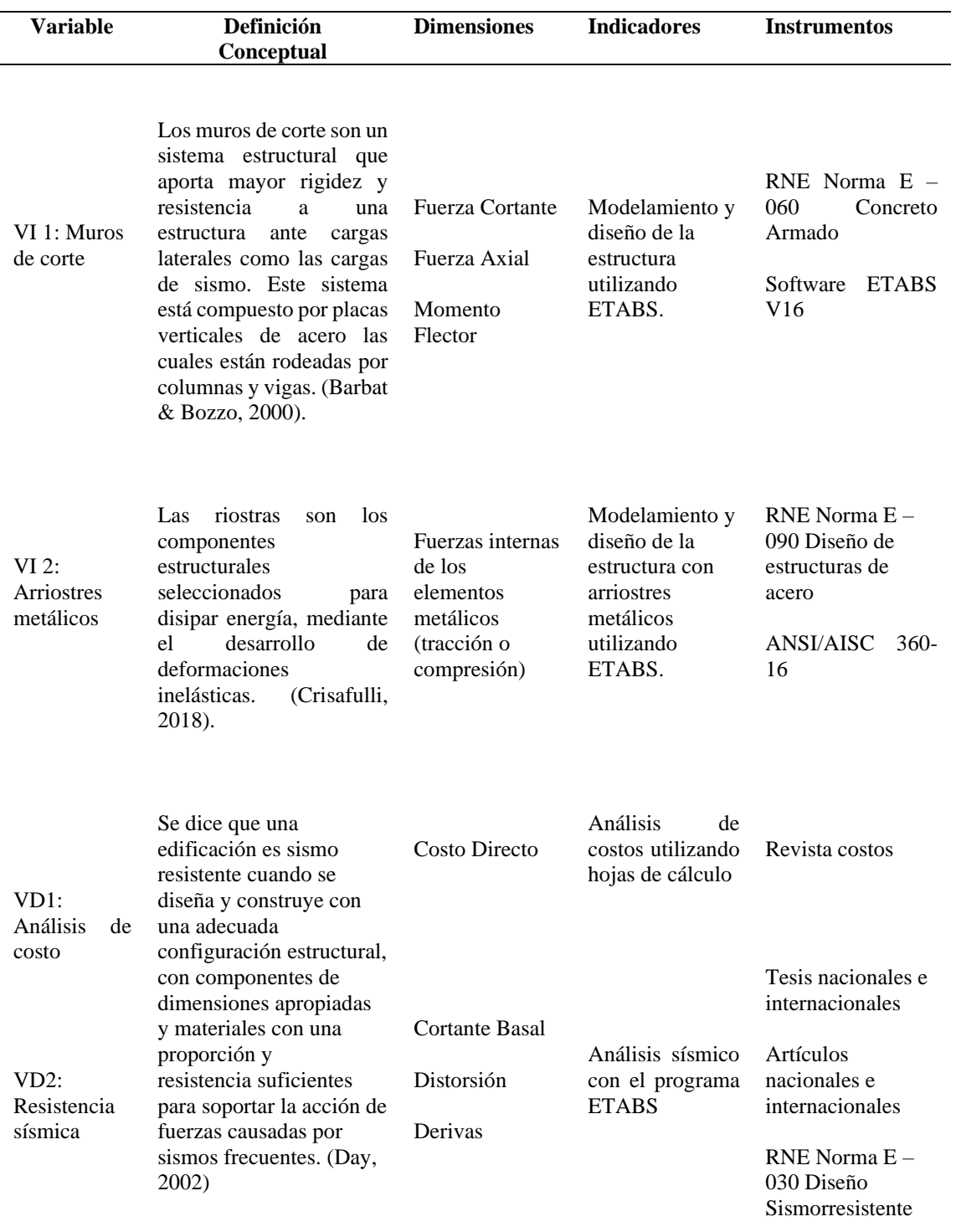

Fuente: Elaboración Propia

### Anexo 5: Matriz de Consistencia

## Tabla 42

Matriz de Consistencia

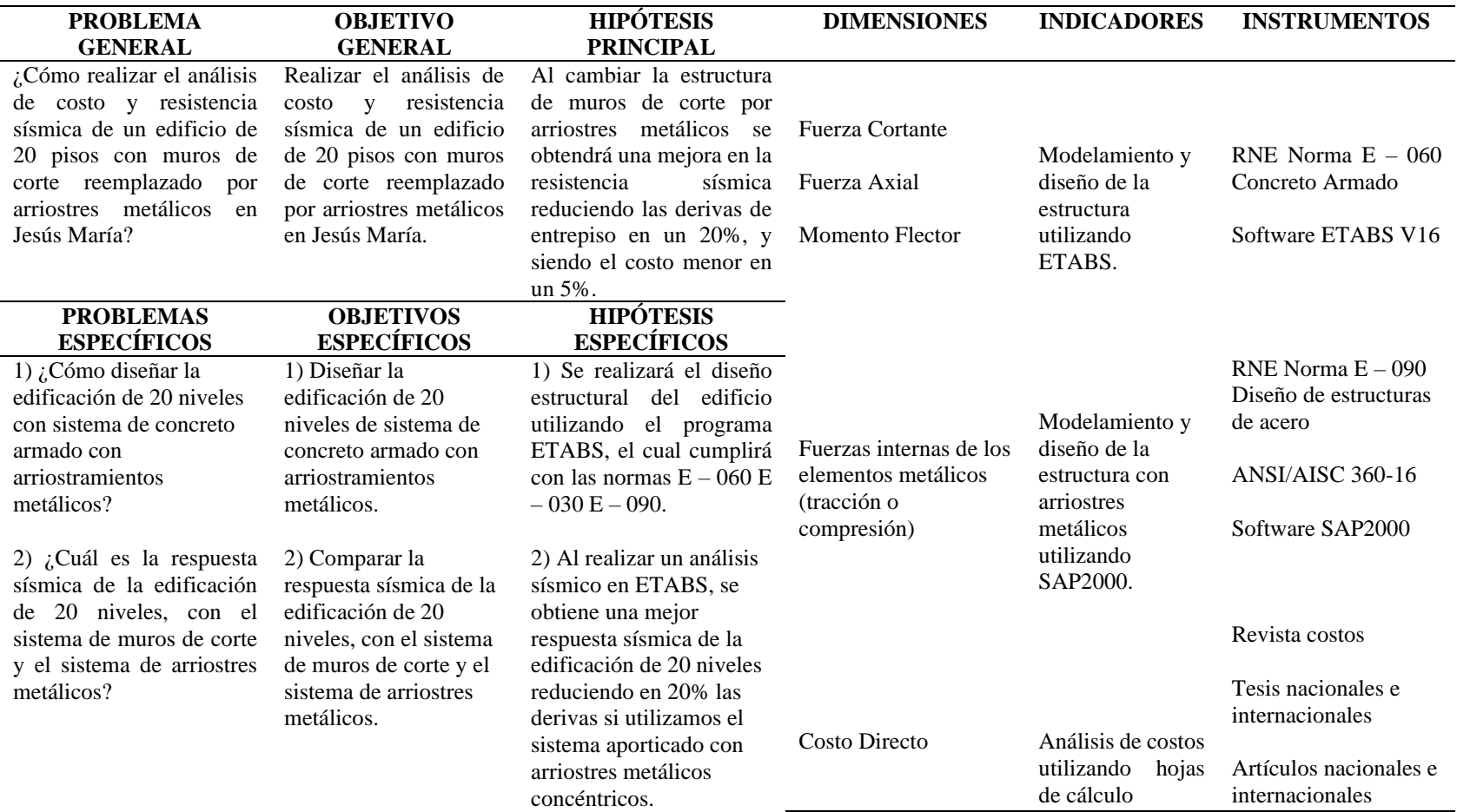

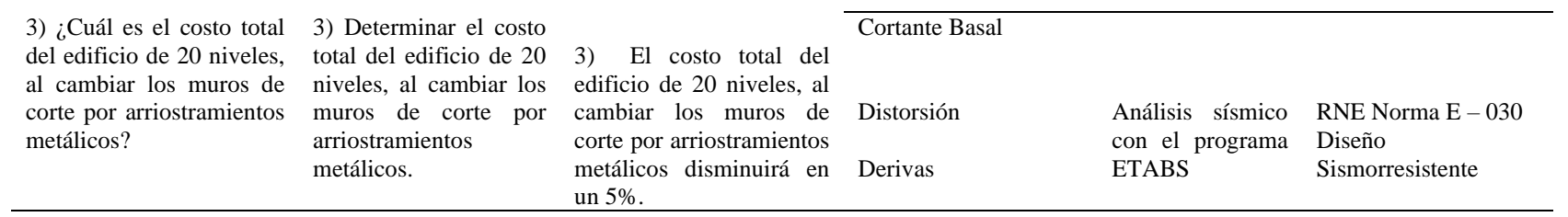